## $\frac{16}{100}$ maggio 1981  $L.2.000$

i

, .y

iViL-

 $\mathcal{V}$  , where  $\mathcal{V}$  is the set of the set of the set of the set of the set of the set of the set of the set of the set of the set of the set of the set of the set of the set of the set of the set of the set of the s

J elettronica - scienza te

supplemento speciale

### microprocessor! a 16 Bit

/

. ?••••»«•»« •»»

. r

prova-transistori estensione del piano elettronico

computer per il gi degli scacchi usando un  $\mu$ P a 16-Bit

## **METTITI IN TESTER IDEE NUOVE**

**DIVISION OF CARLO GAVAZZI** 

 $\omega$ 

-

s

 $\overline{\mathsf{A}}$ 

YA U0,TA dalla data di acu RISCHI COPERTI: TUTT **CODICE**<br>STRUMENTE

E (C

 $2$   $1 \cdot 2000$ 

izz

For Italian

**MAN IN INCORPOR** 

residents only

. ad esempio, MAJOR 50 K della PANTEC, <sup>11</sup> Tester con la Polizza. Un apparecchio « Superprotetto » contro le errate Inserzioni di linea, attraverso <sup>i</sup> dispositivi a scaricatore interno e fusibile super-rapido; inoltre il microamperometro è protetto anche da due diodi in contrapposizione, in paralielo al microamperometro stesso.

Queste caratteristiche del Tester MAJOR 50 <sup>K</sup> si uniscono alle ben note qualifiche di precisione e modernità di tutti gli strumenti PANTEC.

Bobina mobile a nucleo magnetico centrale, insensibile ai campi esterni Sensibilità: 50 K $\Omega$ /V c.c. - 10 K $\Omega$ /V c.a. Sospensioni elastiche su gioielli antishock Quadrante a 4 scale colorate a specchio antiparallasse Lunghezza scala mm 92 Circuito elettronico reaiizzato su circuito stampato con piastre dorate e reti resistive a film-spesso, che comportano l'utilizzo di soli 16 componenti Selezione portate con « commutatore rotativo brevettato »

b.

a due sezioni compianari realizzate in «OSTAFON®», materiale autolubrificante di elevala durezza.

IL TESTER MAJOR 50K FA PARTE DELLA LINEA PANTEC CON:

PAN 2000 PAN 8002 CT-3206 CT-3101

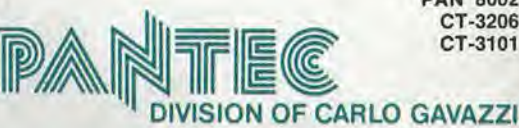

Precisione e novita nel tuo strumento di misura

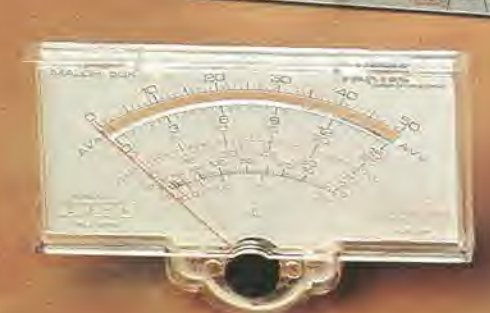

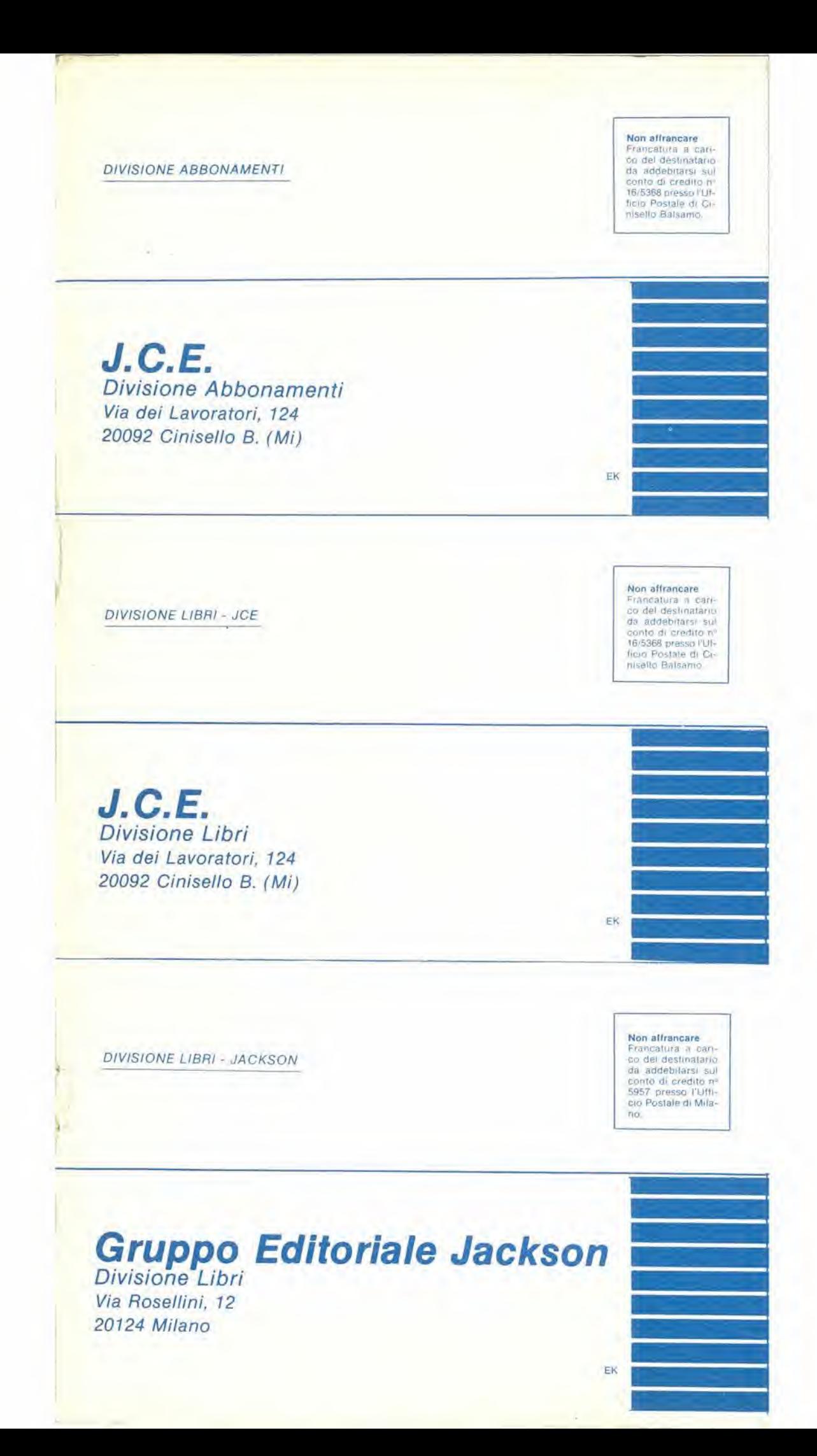

#### **DIVISIONE ABBONAMENTI**

□ Desidero sottoscrivere un abbonamento alla proposta nº

□ L'abbonamento dovrà decorrere dal mese di

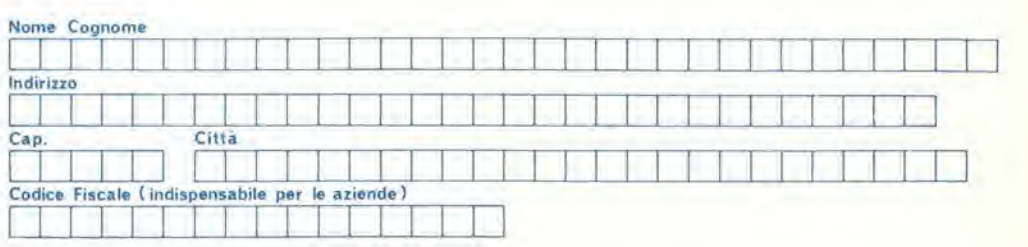

Ho versato l'importo di Leganità di Liberato all'espinitato di Liberato allegare copia della ricevuta di versamento)

Allego assegno nº di L

D Pagheró al ricevimento della vostra fattura (formula riservata alle sole aziende)

#### **DIVISIONE LIBRI - JCE**

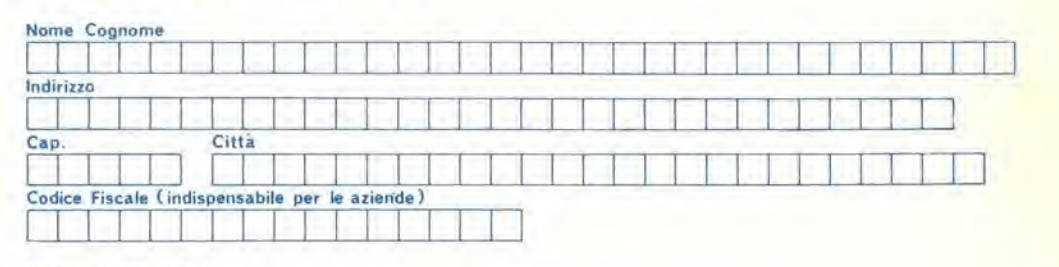

#### Inviatemi i seguenti libri:

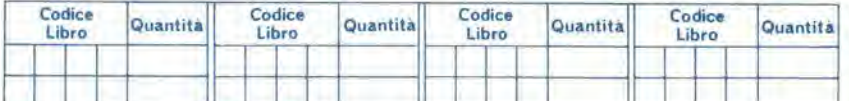

□ Pagherò al postino il prezzo indicato nella vostra offerta speciale + L. 1.500 per contributo fisso spese di spedizione

□ Allego assegno nº ....<br>(in questo caso la spedizione è gratuita) dī L

 $\square$  Non abbonato  $\square$  Abbonato

#### **DIVISIONE LIBRI - Jackson**

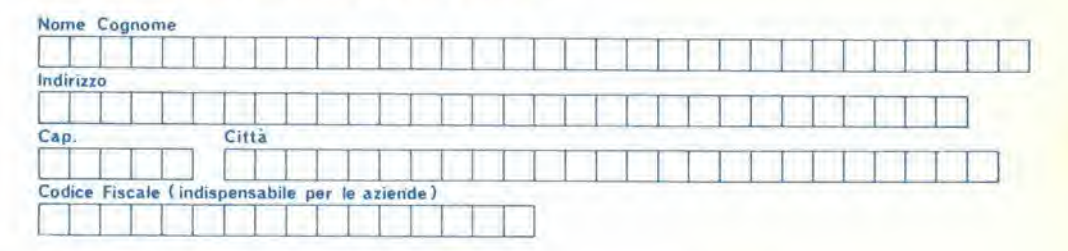

#### Inviatemi i seguenti libri:

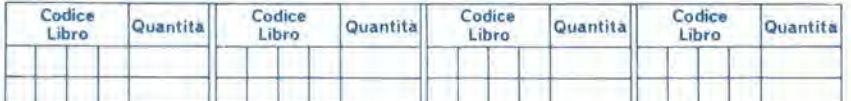

□ Paghero al postino l'importo di L

 $+$  L. 1.500 per contributo fisso spese di spedizione

□ Allego assegno nº

 $d(L)$ (in questo caso la spedizione è gratuita)

 $\square$  Non abbonato  $\square$  Abbonato

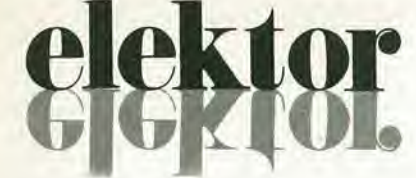

#### anno 2 - nº 24

Direzlone e Redazione:

Maggio 1981 Via dei Lavoratori, 124 - 20092 Cinisello B.

Tel.: 61.72.641 - 61.73.441

Ruben Caslelfranchi

Paul Holmes Glampietro Zanga Maria Menegardo J. Barendrecht, G.H.K. Dam, P.E.L, Kersemakers,<br>P.V. Holmes, E. Krempelsauer, G. Nachbar,<br>A. Nachtmann, K. Walraven.

Edilore JCE Direltore responsabile: Redattore capo dell'ediz. Internazionale Redatlore capo: Segretaria di redazione: Staff di redazione:

Abbonamenti: Patrizia Ghioni Contabilita: Roberto Ostelli, Maria Grazia Sebastiani, Antonio Taormino

Amministrazione: Via V. Monti, 15 - 20123 Milano Aut. Trib. di Milano n. 183 del 19-5-1979

Spedizione in abbonamento postale gruppo III/70

Concessionaria esclusiva per la distribuzione in Italia e all'estero dell'edizione italiana: Sodip - Via Zuretti, 25 - 20125 Milano

Stampa Reweba (Brescia)

Prezzo della rivista: L. 2.000

Numero arretrato: L. 3.000

Diritti di riproduzione

Italia: JCE. Via dei Lavoratori, 124 - 20092 Cinisello B.

Francia: Société des Publications Elektor sarl,

Route Nalionale, Le Seau 59270 Ballleul.

Inghilterra: Elektor Publishers Ltd, Canterbury, CT1 1PE Kent. Germania: Elektor Verlag Gmbh, 5133 Gangelt Olanda: Elektuur B.V., 6190 AB Reek

Spain: Elektor C/Ginzo de Limia, 48. Madrid - 29

#### DIRITTI D'AUTORE

La protezione del diritto d'autore è estesa non solamente al contenuto redazionale di Elektor ma anche alle illustrazioni e ai circuiti stampati. Conformemente alla legge sui Brevetti nº 1127 del 29-6-39, i circuiti e gli schemi pubblicati su Elektor possono essere realizzati solo ed esclusivamenle per scopi privali o scientifici e comunque non commerciali. L'utilizzazione degli schemi non comporta alcuna responsabilità da parte della Società editrice.

Quest'ultima non è tenuta a rendere articoli che ad essa pervengono senza che vi sia stata una richiesta specifica.

Se la Società editrice accetta di pubblicare un articolo ad essa inviato, essa è in diritto di modificarlo e/o di farlo modificare a sue spese; la Società editrice è anche in diritto di tradurre e/o fare tradurre un articolo e di utilizzarlo per le sue diverse edizioni e attività dietro compenso conforme alle tariffe in uso presso la Società editrice stessa.

Alcuni circuiti, dispositivi, componenti, ecc. descritti in questa rivista possono beneficiare dei diritti propri ai brevetti; la Società editrice non accetta alcuna responsabilità per il fatto che ciò possa non essere menzionato.

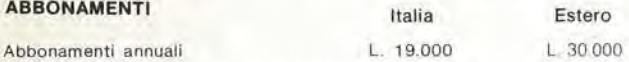

I versamenti vanno indirizzati a: J.C.E. -

mediante l'acclusione di assegno circolare, cartolina vaglia o utilizzando il conto corrente postale nº 315275

#### **CORRISPONDENZA**

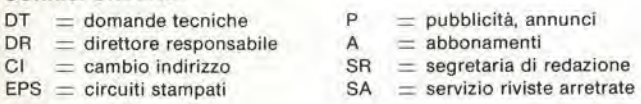

#### CAMBIO Dl INDIRIZZO

I cambi d'indirizzo devono essere comunicati almeno con sei settimane di anucipo, Menzionare insieme al nuovo anche il vecchio indirizzo aggiungendo, se possibile, uno dei cedolini utilizzato per spedire la rivista. Spese per cambi d'indirizzo; L. 500

#### DOMANDE TECNICHE

Aggiungere alia richiesta una busla affrancata con I'indlrizzo del richiedente; per richieste provenienti dall'estero, aggiungere, oltre alla busta non affrancata un coupon-risposta internazionale,

TAR1FFE Dl PUBBLICITA' (nazionali ed inlernazionali)

Vengono spedite dietro semplice richiesta indirizzata alla concessionaria esclusiva<br>per l'Italia: Reina & C. - Via Ricasoli, 2 - 20121 Milano - Tel: 803 101-866 192 TX 316213<br>per USA e Canada.

International Media Marketing 16704 Marquardt Avenue P.O. Box 1217 Cerritos, CA 90701 (213) 926-9552

Copyright <sup>®</sup> Uitgeversmaatschappij Elektuur B, V. 1980

Cosa è un TUÑ? Cosa è un 10n? Cosa è l'EPS? Cosa è il servizio QT? Perchè il torto di Elektor?

>

#### Tipi di semiconduttori

Esistono spesso notevoli affinità fra<br>le caratteristiche di molti transistor

di denominazione diversa,

E' pet questa ragione che Eleklor presenta nuove abbreviazioni per i

semiconduttorl comuni: • TUP' o TUN' (Transistor

Universale rispettivamente del tipo PNP o NPN) rappresentano tutti transistor bassa frequenza al silicio aventi le caratteristiche sequenti:

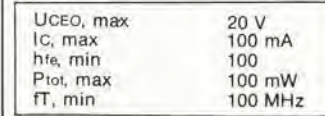

Ecco alcune versioni tipiche

TUN: le famiglie dei BC 107, BC 108, BC 109; 2N3856A, 2N3859,2N3860, 2N3904, 2N3947, 2N4124. Fra <sup>i</sup> tipl TUPsi possono cilare: le famiglie dei BC 177, BC 178, la famiglia del BC 179 a eocezione dei BC 159 e BC 179; 2N2412, 2N3251, 2N3906, 2N4126, 2N4291,

• DUG' e DUS' (Diodo Universale rispettivamente al Silicio e al Germanio) rappresenlano tutti <sup>i</sup> diodi aventi le caratteristiche sequenti:

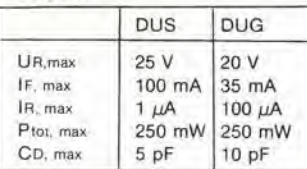

Ecco alcune versioni tipiche 'DUS': BA 127, BA 271, BA 128, BA 221, BA 222, BA 317, BA 318, BAX 13, BAY 61. 1N914, 1N4148. E alcune versioni tipiche 'DUG': OA

85, OA 91. OA 95, AA 116. • BC 107B. BC 237B, BC 5748.

rappresentano dei transistori al silicio di una stessa famiglia, di caratteristiche pressoché similare, ma di qualità migliore I'uno dall'allro. In generale, in una stessa famiglia, ogni tipo puo essere utilizzato indifferentemente al posto di un altro.

#### Famiglie BC 107 (-8 -9)

BC 107 (-8, -9). BC 147 (-8, -9), BC 207 (-8, -9), BC 237 (-8, -9), BC 317 (-8, -9). BC 347 (-8, -9), BC 547 (-8. -9), BC 171 (-2. -3), BC 182 (-3, -4). BC 382 (-3. -4), BC 437 (-8, -9), BC 414

#### Famiglie BC 177 (-8 -9)

- BC 177 (-8. -9), BC 157 (-8, -9), BC 204 (-5, -6), BC 307 (-8, -9),
- BC 320 (-1. -2), BC 350 (-1.-2),
- BC 557 (-8, -9), BC 251 (-2. -3), BC 212 (-3, -4). BC 512 (-3. -4),
- BC 261 (-2, -3), BC 416.
- '741' puo essere anche letto indifferentemente  $\mu$ A 741, LM 741 MCS 41. MIC 741, RM 741, SN 72741, ecc.

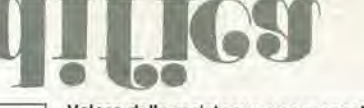

Valore delle resistenze e consensatori

Fornendo il valore dei componenti, le vlrgole e <sup>I</sup> multipll di zero saranno, per quanto possibile, omessi. Le virgole sono sostituite da una delle abbreviazioni seguenti, tutte utilizzate in campo

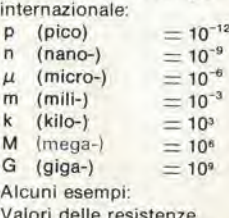

Valori delle resistenze<br>2k7 = 2,7 k $\Omega$  = 2700  $\Omega$ 

 $470 = 470 \Omega$ 

Salvo indicazione contraria, le resistenze utilizzate negli schemi sono di 1/4 watt, al carbone, di tolleranza 5% max.

Valori di condensatori: 4 p7  $=$ 4,7  $pF = 0,00000000000047 F$ 

 $10n = 0.01 \mu F$  $10^{-8}$  F

Le tensioni in continua dei condensatori diversi dagli elettrolitici si suppone che siano di almeno 60V; una buona regola è quella di scegliere un valore di tensione doppio di quello della tensione di alimentazione.

#### Punti di misura

Salvo indicazione contraria, le tensioni indicate devono essere misurale con un voltmetro di  $resistenza$  interna 20 k $\Omega/V$ .

#### Tensione d'alimentazione

I circuiti sono calcolati per 220 V, sinusoidali, 50 Hz.

#### Servizi ai lettori

• EPS Numerose realizzazioni di Elektor sono corredate di un modello di circuito slampato. Nella maggioranza dei cast, questi circuiti stampati possono essere forniti forati, pronti a essere montati. Ogni mese Elektor pubblica l'elenco dei circuiti stampati disponibili sotto la sigla EPS (dall'inglese Elektor Print Service, servizio di circuiti stampati di Elektor).

#### Domande Tecnlche

- **•** I lettori possono porre delle domande tecniche relative agli articoli su Elektor, a loro scella per iscritto o per telefono. In quest'ultimo caso, è possibile telefonare il lunedi dalle ore 14.00 alle 16.30. Le lettere contenenti domande tecniche devono essere indirizzate alia Sezione DT: per ricevere la risposta è necessario unire una busta affrancata con I'indirizzo del richiedente. Le lettere spedite da un paese diverso datl'ltalia devono essere accompagnate da un couponrisposta internazionale.
- II torlo dl Elektor Ogni modifica importante, aggiunta. correzione e/o miglloria a progetti di Elektor viene annunciata sulla rubrica 'II torto di Elektor'.

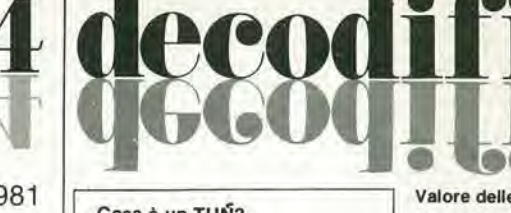

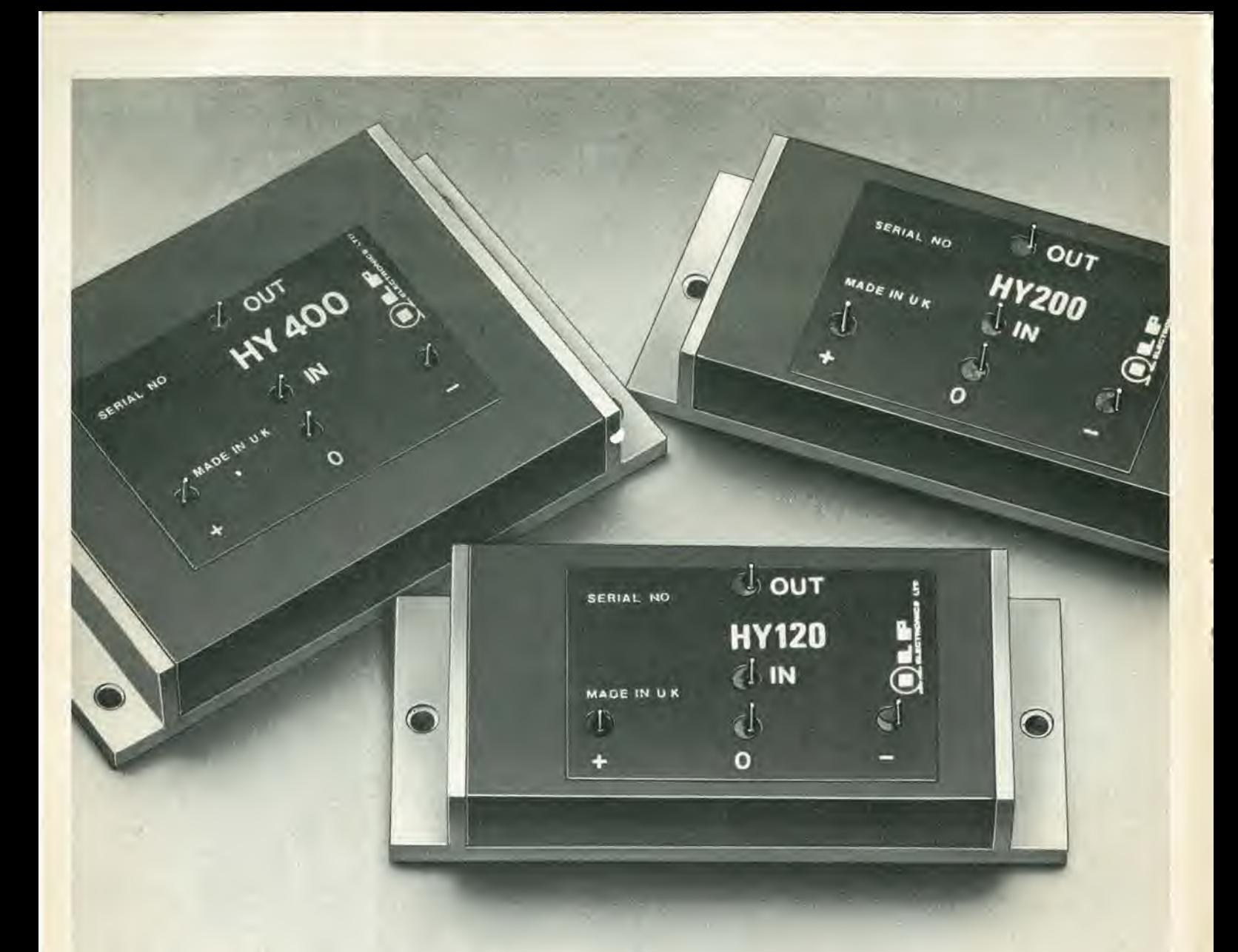

## **MODULI AMPLIFICATORI IBRIDI** DI POTENZA SENZA DISSIPATORI 60 - 120 - 240 W

I moduli amplificatori audio -1LPcon le loro eccezionali prestazioni e semplicità di impiego, favoriscono il formarsi di concetti nuovi sul «fai da te» nel campo dei sistemi di riproduzione HI-FI.

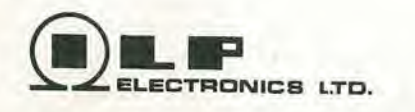

#### **CARATTERISTICHE**

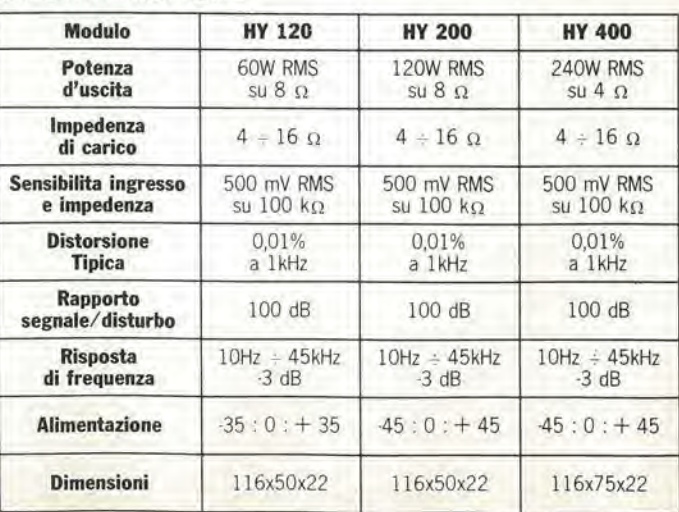

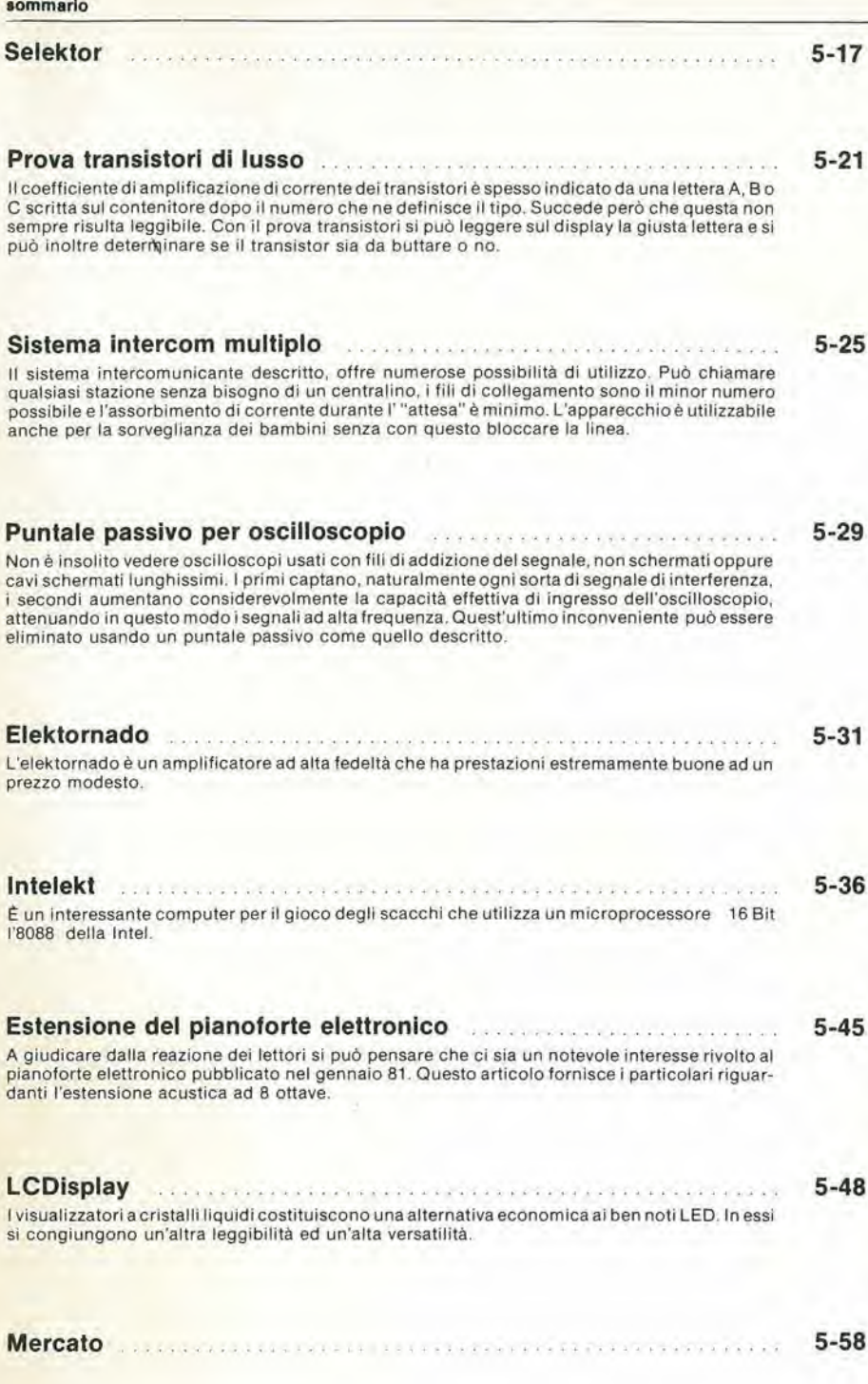

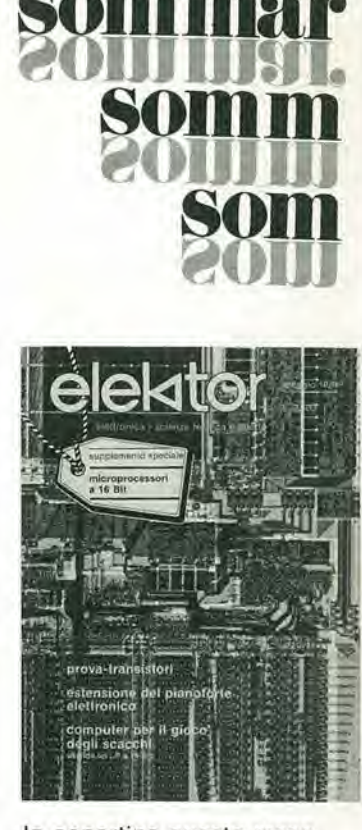

elektor maggio 1981 - 5-05

In copertina questo mese la foto del chip MC68000 della Motorola. All'interno un supplemento estraibile di 24 pagine, dedicato ai principali microprocessori a 16 bit.

A pagina 8, nella rubrica CHI E DOVE

trovate ogni mese l'elenco aggiornato dei<br>negozi in Italia, che distribuiscono i circuiti stampati ed i componenti dei progetti pubblicati in questa rivista.

### **35-servizio circuiti stampati**

#### giugno 1979

 $\approx$ 

#### EPS 9453 generatore di funzioni semplice  $L 8.000$ **EPS 9453F** pannello per generatore di funzioni semplice  $L$  4.850 **EPS 9465** alimentatore stabilizzato a circuito integrato  $L = 4.000$ EPS 78041 tachimetro per la bicicletta  $L$  2.800 EPS 1234 nduttore dinamico del rumore  $L. 3.300$ EPS 9743 comando automatico per il cambio delle dispositive 2500 EPS 4523/9831 le fotografie di Kirtian L 7.400 simulatore di fischio a vapore L EPS 1473 3.650 **EPS 1471** sintetizzatore di vaporiera L  $3,400$ EPS 9765 Iniettore di segnali  $L$  2450 luglio/agosto 1979 FPS HB11 austereo, alimentatore +  $+HB12$ amplificatore HI-FI da 3W 7,900 L. EPS HB13 austereo, preamplificatore  $L$  8.300 EPS HD4 nferimento di frequenza universale L. 5.500 EPS 9525 indicatore di picco a LED L. 4.300 EPS 77005 distorsiometro 5.900 L alimentatore 0-10V **EPS 77059** 4.200 L EPS 77101 amplificatore per autoradio  $da.4W$ L 3 300 EPS 9398 + 9399 preamplificatore preco  $L$  10.500 EPS HB14 austereo preamplificatore  $L = 4.400$ fono settembre 1979 **EPS 9797** timer logantmico per camera 5.800 oscura PPM: voltmetro di picco AC EPS 9860 su scala logaritmica 4 900 L EPS 9817-1 + 2 voltmetro LED con UAA 180 5.900 L EPS 9970 oscillographics Ł 5.500 **EPS 9952** saldatore a temperatura controllata 4,900 £. EPS 9827 campi magnetici in medicina 3.600 Ł EPS 9927 mini-frequenzimetro Ł. 6.900 ottobre 1979 EPS 9344-1 + 2 mini tamburo 8,500 EPS 9344-3 generatore di ritmi IC  $L = 4500$ generatore sinusoidale a EPS 9948 frequenze fisse L. 6,000 **EPS 9491** segnalatore per parchimetri ĩ 3 500 EPS 79026 interruttore a battimano Ł.  $4,500$ novembre 1979 FPS 9401 7800 equin **EPS 79005** indicatore digitale universale  $\mathbf{L}$ 5.500 EPS 9751 4 500 sirene EPS 9755-1-2 termometro T. 9800 EPS 9325 il digibell 7 500 τ microcomputer basic  $L$  18.500 dicembre 1979 EPS 9987-1-2 amplificatore telefonico L 7900 EPS 79006 gioco "prova forza" L 5700 EPS 79073 costruzione del computer per TV Games (main board) 1.38.000 EPS 79073-1-2 costruzione del computer per TV Games (power supply e kevboard) L 17 500 EPS 9906 alimentatore per microcomputer basic  $L = 9900$ **EPS 9885** scheda con 4k di RAM L 35.000 EPS 9967 modulatore TV UHF VHF 4.500 EPS 80024 bus board L 12 900

#### gennaio 1980

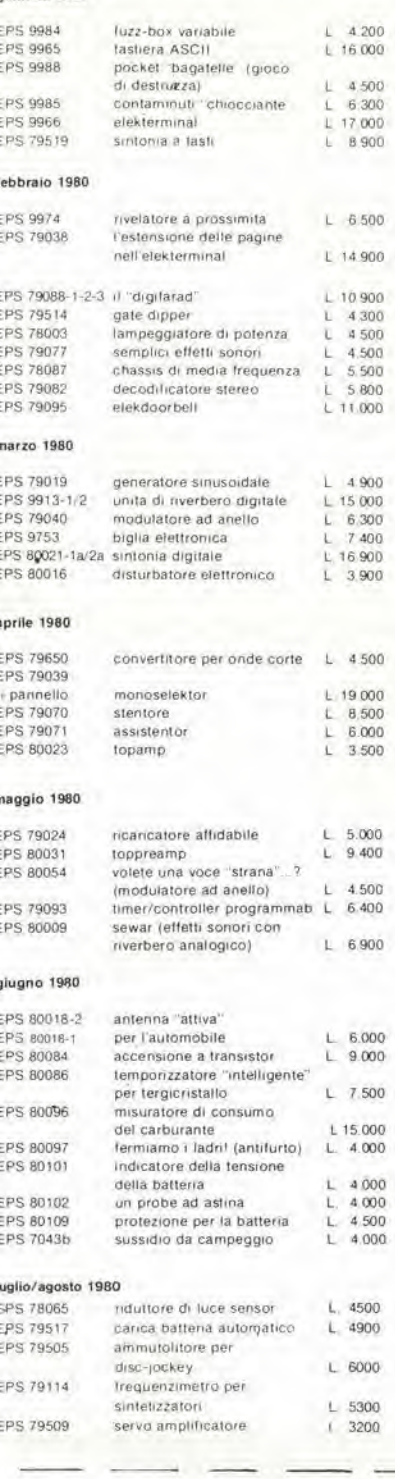

#### settembre 1980 **FPS 70519** VSWR meter

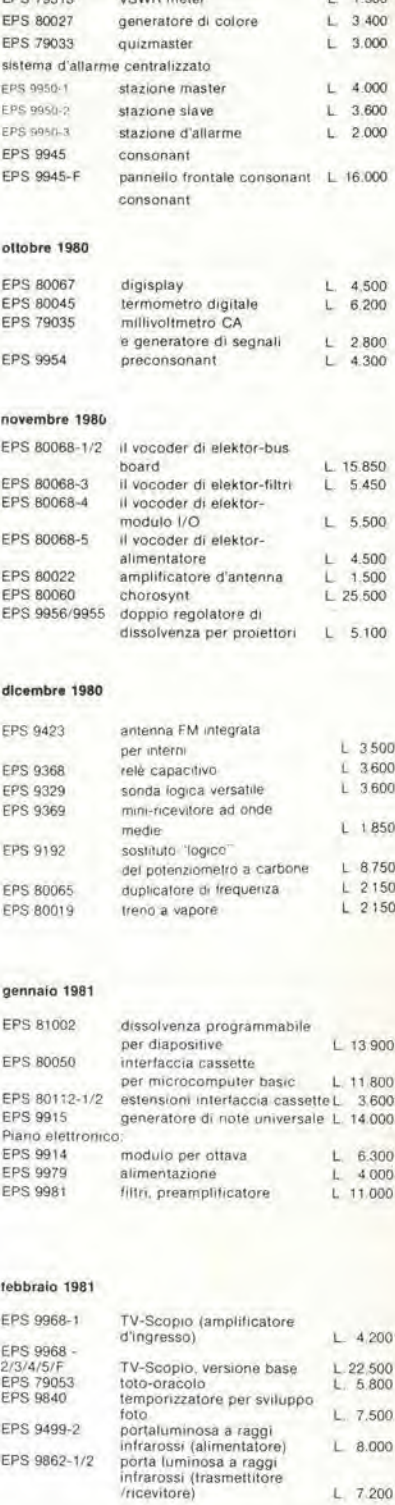

#### Tagliando d'ordine da inviare a: J.C.E.-Elektor, Div. EPS-ESS - Via dei Lavoratori 124 - 20092 Cinisello B.

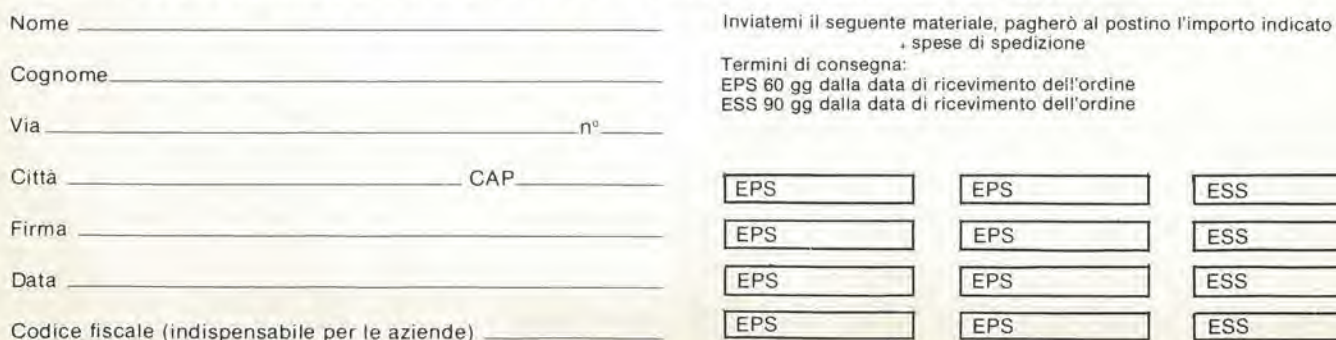

son

#### marzo 1981

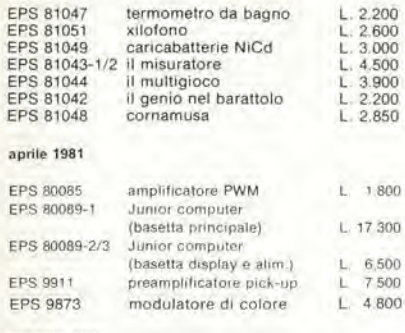

#### magglo 1981

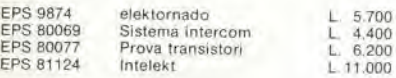

#### liP TV Games

space shoot-out

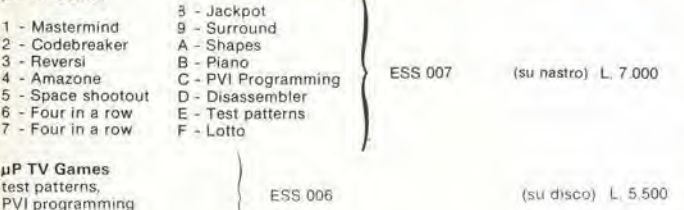

- servizio software

Tutti i circuiti stampati e i dischi software, sono in vendita presso i migliori rivenditori (indicati altrove in questa rivista) e possono essere richiesti alla nostra Redazione utilizzando il coupon qui sotto.

### **Multimetri digitali Philips.** II meglio In prestazioni e prezzo.

 $25$ 

<sup>1</sup> multimetri digitali PM 2517 a LED o a cristalli liquidi, per prestazione/ prezzo vincono il confronto!

Vero valore efficace. Correnti sino a 10 A.

Philips S.p.A. Sezlone Sclenza & Induslria Viale Elvezia, 2 - 20052 MONZA Tel. (039) 36.351

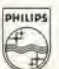

Test& Measuring Instruments

Congelamento della misura indioata con sonda opzionale.

Il multimetro a 4 citre<br>Il multimetro a 4 citre

38,8

Misure di temperature con sonda opzionale Displays a 4 cifre piene

Cambiogamma automatico e manuale.

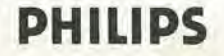

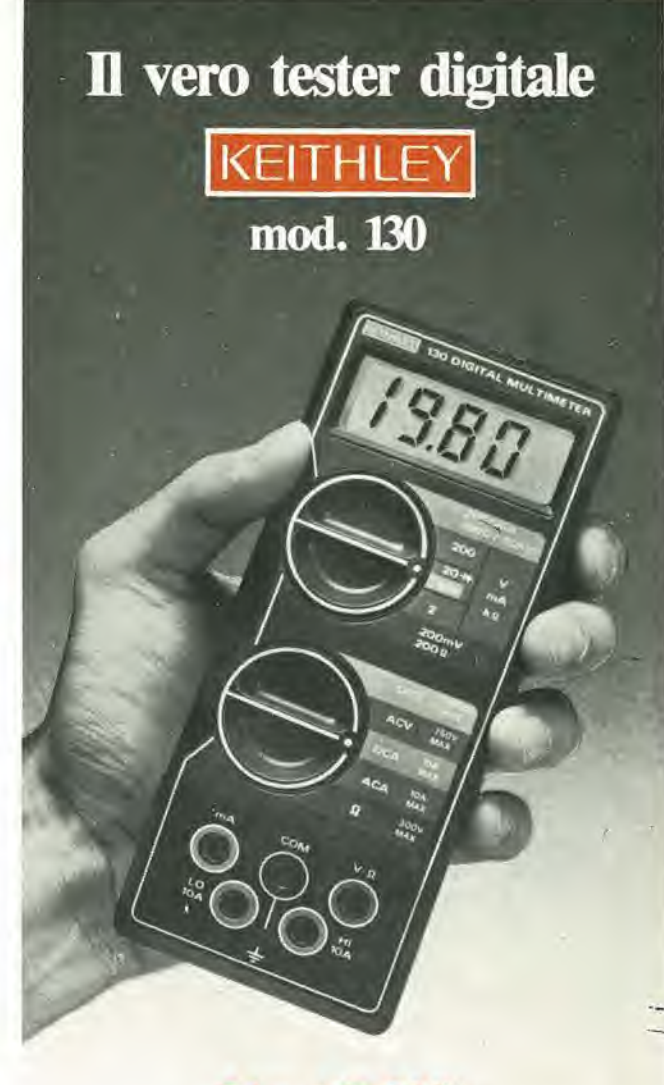

#### Lire 165.000\* consegna pronta

- multimetro digitale 3 cifre e 1/2
- 5 funzioni: Vdc, Vac, Idc, lac, Ohm
- precisione Vdc: 0,5%
- misura Idc e lac fino a 10 A
- prova <sup>i</sup> diodi su tre portate
- grande display LCD da <sup>15</sup> mm
- portatile, autonomia 200 ore
- protetto su tutte le portate

#### Disponibile presso ns. magazzino o Rivenditori autorizzati

#### Borsa per i) trasporto Lire 5.000

\* Completo di batteria, puntali e manuale di istruzioni. IVA esclusa, pagamento alla consegna

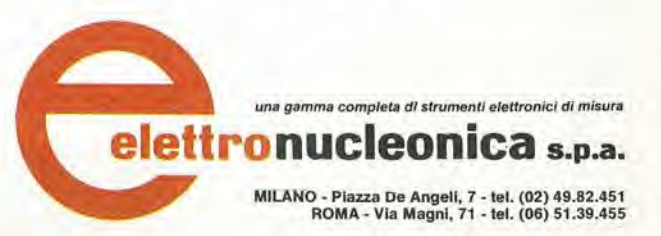

#### E CHI E DON d F

### Distributori della rivista Elektor e dei suoi circuiti stampati.

Teknel Via Raffaello, 10 36070 Castelgomberto Tel.: 0445/90132

S.G.E. dl Splnato Glanrenzo Via C, Colombo, 6 33077 Sacile Tel.; 0434/71988

Teletecno di Adeodati Donatella Vicolo Rlzzardo, 26 25100 Brescia Tel.: 030/54125

L.P.S. Elettronica di Saverio Pantaleone Via Sardegna, 56 90144 Palermo Tel.: 091/527477

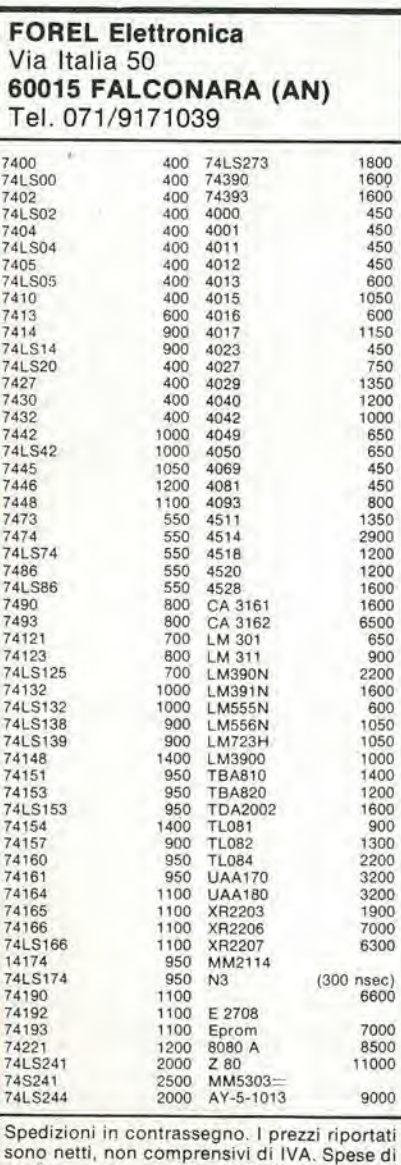

spedizione a carico dell'acquirente. Ordine minimo L.10.000.

C.P.E. Via Appia, 279 04028 Scaurl (LT) Tel.: 0771/65590

Fototecnica Via X Glornate, 4 25100 Brescia Tel.: 030/48518

De Do Electronic Flttlg di Malatesta F.&C. s.r.l. Via F. Crispi, 9 64100 Teramo Tel.: 0861/53331

Gray Electronic Via Nino Bixio, 32 22100 Como Tel.: 031/557424

Pinto C.so Principe Eugenio 15 bis 10122 Torino Tel.: 011/541564

**Forel Elettronica** Via Italia, 50 60015 Falconara Tel.: 071/9171039

CSE F.lll lo Furno Via L, Tolstoi. 14 20051 Llmblate (Ml) Tel.: 02/9965889

DIPREL di Perrone Caterlna Via Solemi, 32 91026 Mazara del Vallo Tel,: 0923/941874

MDM Elettronica Via Sbarre inf. Tr, XI di V.le Moro 89100 Regglo Calabria Tel,; 0965/56043

Ditta Tosi Stefano Elettronica Via R. Fucini, 8/10 56025 Pontedera Tel.: 0587/212164

Elettronica Albert! Componenti Elettronici - Kits Via G. Spontini, 23 00043 Clamplno (RM) Tel.: 06/6110310

Elettronica Mezzetti s.n.c. Via A. Agnello 20 48100 Ravenna Tel: 0544/32267

A.P.L. srl Via Tombetta, 35/A 37100 Verona Tel: 045/582633

### alia C.P.E.

troverete puntualmente ogni mese la rivista Elektor ed <sup>i</sup> kits dei progetti che pubblica.

C.P.E. Via Appia.279 04028 SCAURI(LT) Tel. 0771/65.59.0

C.E.L. di Langella Olimpo & F.sco s.n.c. Via S. Anna alle Paludi, 126 80142 Napoll Tel.: 081/266325

BMP s.n.c. dl Benevelll e Prandl Via Porta Brennone, 9/b 42100 Regglo Emilia Tel.: 0522/46353

Simet di Sannino Genovese Donate Via Zara, 46 84100 Salerno Tel.: 089/238169

**Teleradioprodotti** di Antonio Vitiello Via Gaetano De Bottis, 80059 Torre del Greco

CSE F.lll Lo Furno Via Maiocchi, 8 20129 Mllano Tel.: 02/2715767

C.T.E.N. Solf. di Mastrantuono & Balducci Via Covignano 23/25 47037 Rlmlnl Tel.: 0541/775534

REEM Via di Villa Bonelli, 47 00149 Roma Tel: 06/5138711

Farlsato Elettronica di S. Sosic Via Pioga, 142/B 35011 Campodarsego (PD) Tel.: 049/759288

Delta Elettronica Via California, 9 20144 Mllano Tel: 02/436244

Lyra Elettronica P.zza Muzji, 16 80129 Napoll Tel.: 081/362414

Grivar Eletlronlca Via Traversagna, 2/A 41058 Vlgnola Tel,: 059/775013

RED Elettronica di Sacchi M. Rosa Via Briosco, 7 27100 Pavla Tel.: 0382/ 465298

Costruzlonl Elettronlche **Industriali** Via G. Puccini, 297 55100 S. Anna Lucca Tel.: 0583/55857

Centro Elettronico Via A. Specchi 54 96100 Slracusa Tel: 0931/41130

#### E DOVE CHI E DON /E (C Distributori della rivista Elektor e dei suoi circuiti stampati.

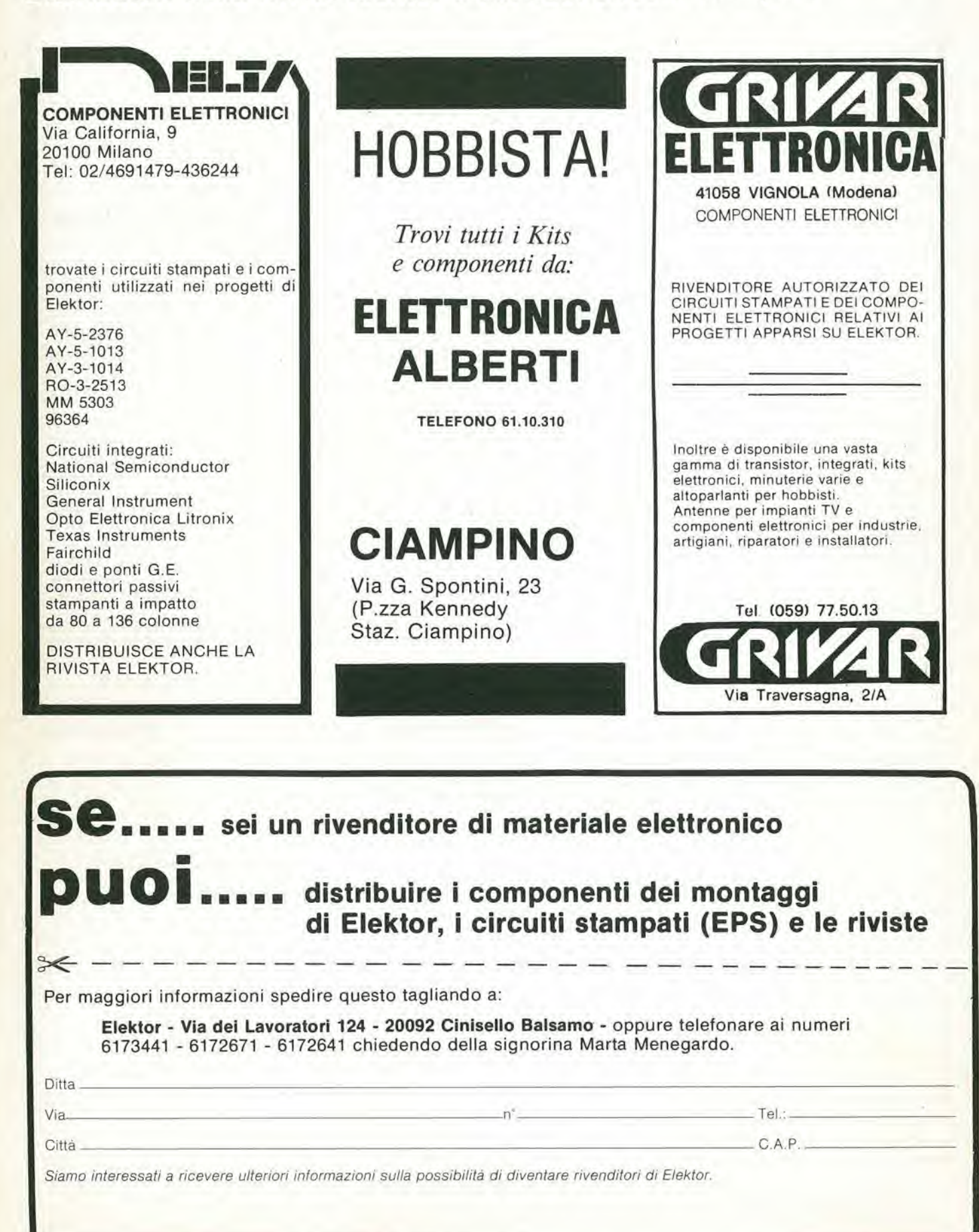

#### S-10 — elektor maggio 1981 **pubblicità** JVE (HI DON  $\mathbb{E}$  $\equiv$ Distributori della rivista Elektor e dei suoi circuiti stampati. Alia LPS elettronica L ELETTRONICA troverete puntualmente la rivista Elektor, <sup>i</sup> circuiti stampati e <sup>i</sup> componenti dei progetti pubblicati. di Raimondi Leopoldo Inoltre;

Piazza MUZZI nº 16 - 80129 NAPOLI - Tel. 081.362414

In attesa di soddisfare la richiesta dei Kit di Elektor da montare, mette a disposizione di tutti <sup>i</sup> lettori <sup>i</sup> Kit gia montati e collaudati.

Per informazioni telefonare dalle ore 14,00 alle ore 15,00. Le richieste potranno essere effettuate tramite posta o telefono. Contenitori e rack TTL - CMOS - memorie tastiere - microcomputer - data books e biblioteca

### LPS elettronica

tecnica.

Via Sardegna 56 90144 Palermo Tel. 091/527477

10100 Torino

Presso la sede GBC - V.le Matteotti 66 20092 Clnlsello B. - Tel. 02/6181801 e reperiblle la

TASTIERA PER IL COMPUTER TV GAMES: tastini cappucci codice GL. 0900/00 codice GL 0902/00

Alla Cross Point potete acquistare la TASTIERA ASCII

Key switch tipo JP 5045 Key switch tipo JP 5025\* ' rlchledele cappuccio normale e doppio con innesto ad "X"

CROSS POINT - Via Miglioretti 2 20161 Mllano - Tel. 02/6461061

Alla I.C.C. potrete trovare i seguenti componenti:

MM 5303 AYS - 1013 96364 RO - 3 - 2513

l.C.C. - Via Palma, 9 - 20100 Mllano Tel.; 02/4045747

Tel. 011/535957-541564 C.so Principe Eugenio 15 bis

Distributore dei circuiti stampati e dei componenti elettronici di ELEKTOR

— PER L'INDUSTRIA —

Distributori National, ITT, Philips, Fairchild,

Vasto assortimento integrati TTL, C-MOS, memorie, connettori, accessori per Wire-Wrapping, strumenti da laboratorio, tubi industriali, accessori per microcomputer.

— PER L'HOBBISTA —

Altoparlanti HI-FI RCF. Philips, Peerless. Contenitori metallici, rack, componenti elettronici vari, accessori per kit, antifurti auto, nastri professionali BASF, valvole.

elektor maggio 1981 - 5-11

## in ABRU740 e MOLISE

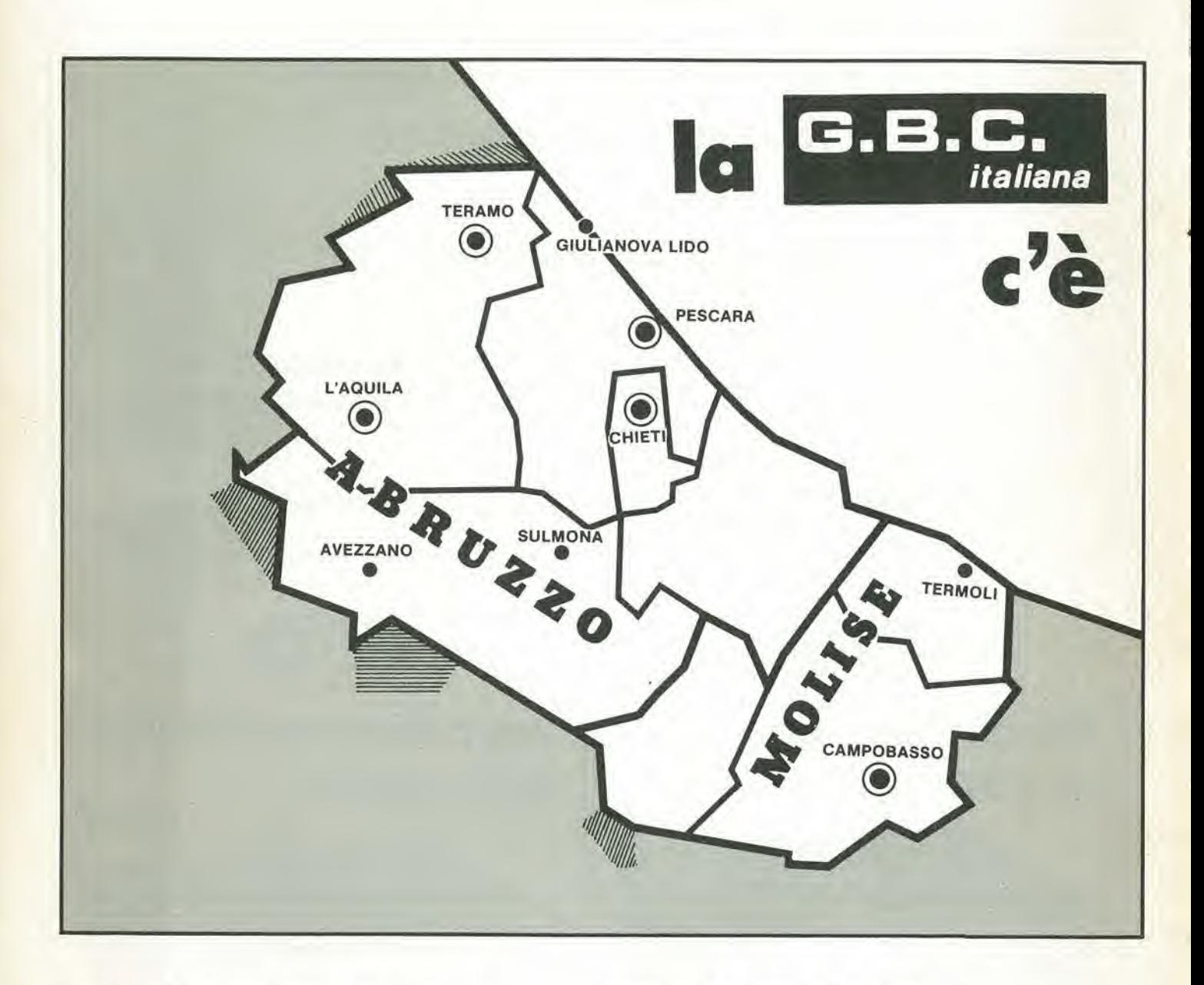

PESCARA - Via Guelfi, 74 **AVEZZANO - Via Monte Grappa, 28 CAMPOBASSO - Via XXIV Maggio, 101** CHIETI - Via B. Croce, 259

L'AQUILA - Strada 85 nº 2 SULMONA - Via Privata Celidonio, 45 TERAMO - P.zza M. Pennesi, 4 **TERMOLI - Via Corsica, 64** GIULIANOVA LIDO - Via G. Galilei, 39/41

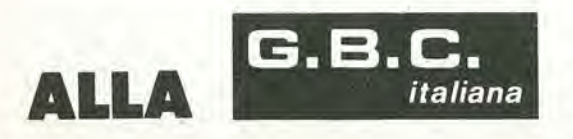

C'È TUTTO E COSTA MENO

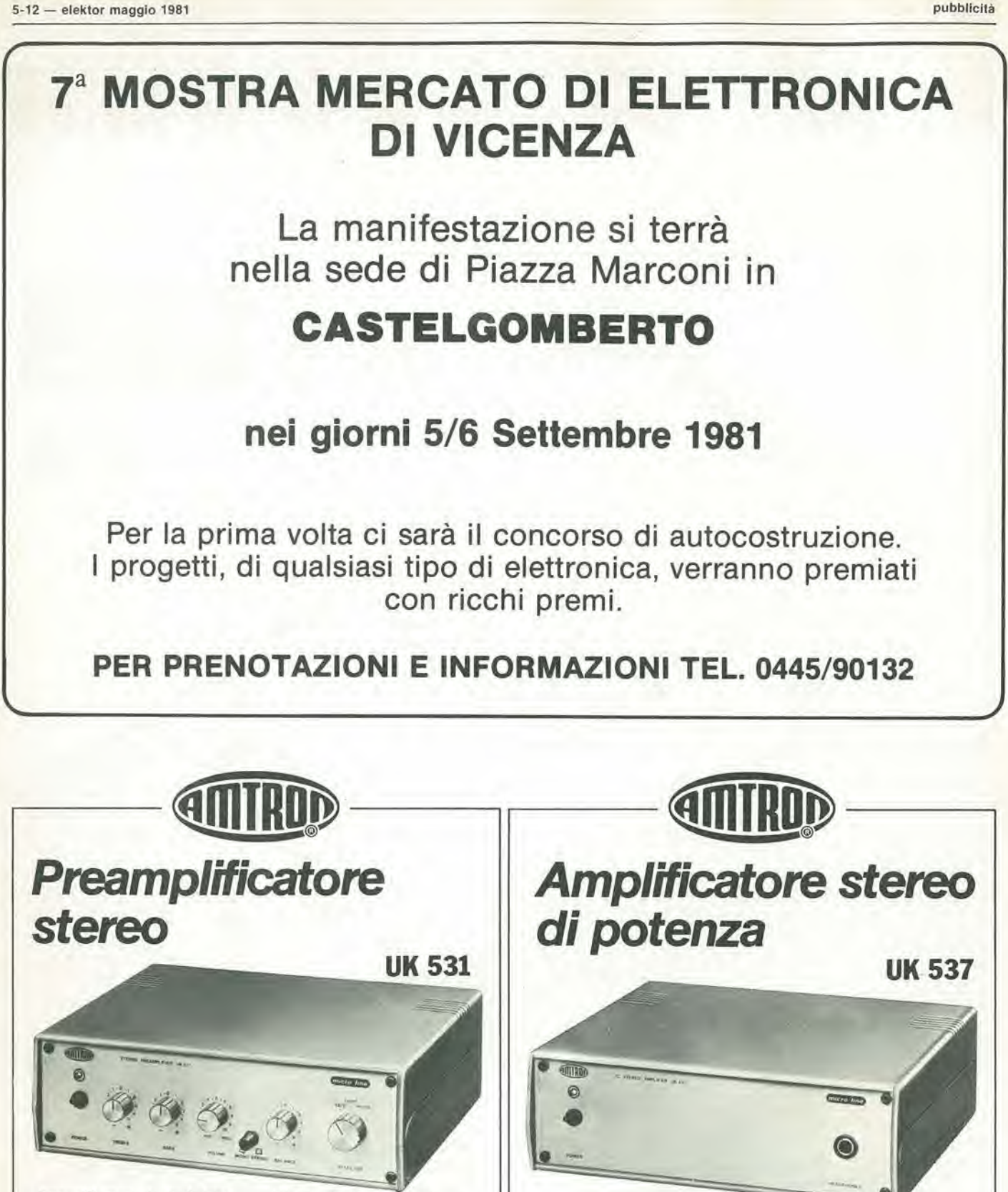

Preamplificatore di alta fedeltà, fa parte della serie "microline"<br>che comprende un intero impianto HI-FI di ingombro ridottissimo ma di resa eccellente. Regolazione

Alimentazione: 220 V c.a. 50-60 Hz Guodagno; 9 dB Regolozione foni; ± <sup>15</sup> dB Ropporto S/N: 70 dB Tensione uscita: 250 mV (0,5 V max) Sensibilità ingresso phono: 3 mV/47 kΩ<br>Sensibilità ingresso Tuner: 100 mV/45 kΩ Sensibilità ingresso TAPE: 100 mV/45 kΩ Distorsione phono: 0.3% Distorsione tuner e tape: 0,1% Uscita tape: 10 mV

- DISTRIBUITO IN ITALIA DALLA GBC ·

dei toni alti e bassi, ingressi per giradischi, rodiosinfonizzatore, registratore a nastro od a cassetta, con possibilità di registrozione.

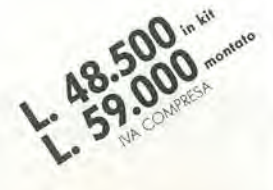

microline" della quale è l'elemento di potenza. I 18 W per canale forniscono un ottimo volume musicale per piccoli e medi ambienti. II minima ingombro della serie "microline" consente I'impiego "giovane" dove si abbiano scarse disponibilità di spazio. esercizio.

Potenza di uscita musicale: 36 W Potenza di uscita per canale 11% distorsione): 18 W Impedenza di uscita:  $4\div 8$   $\Omega$ Risposta di frequenza a -3 dB: 25-+40.000 Hz  $Impedenza$  ingresso:  $100$  K $\Omega$ Alimentazione: 220 V c.a. 50/60 Hz

Completo la serie HI-FI

Impiega circuiti integrati di potenza autoprotetti contro il sovraccarico ed il corfocircuito, per la massima sicurezza di

 $k_{ll}$ 

&

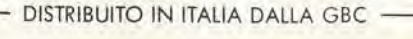

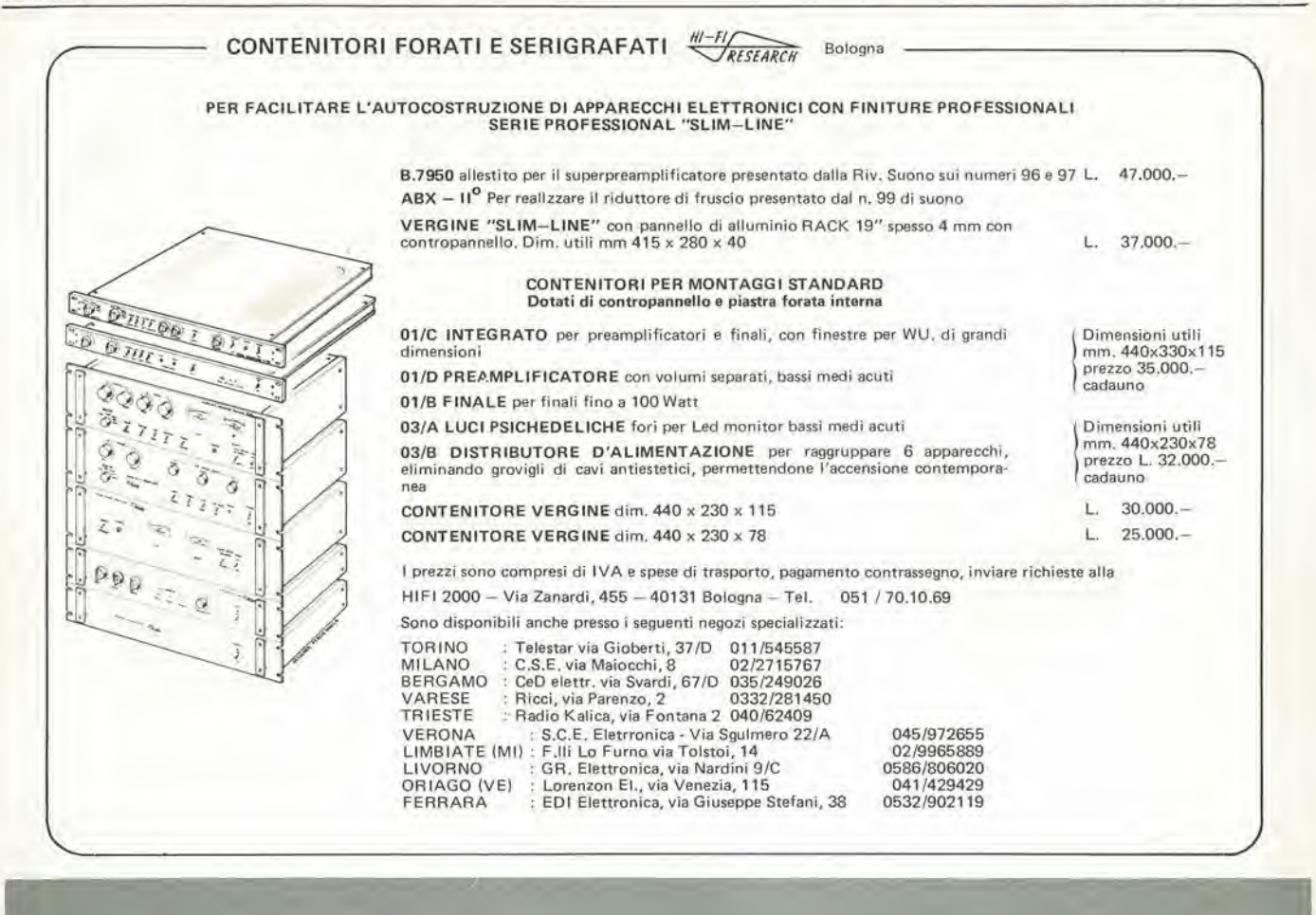

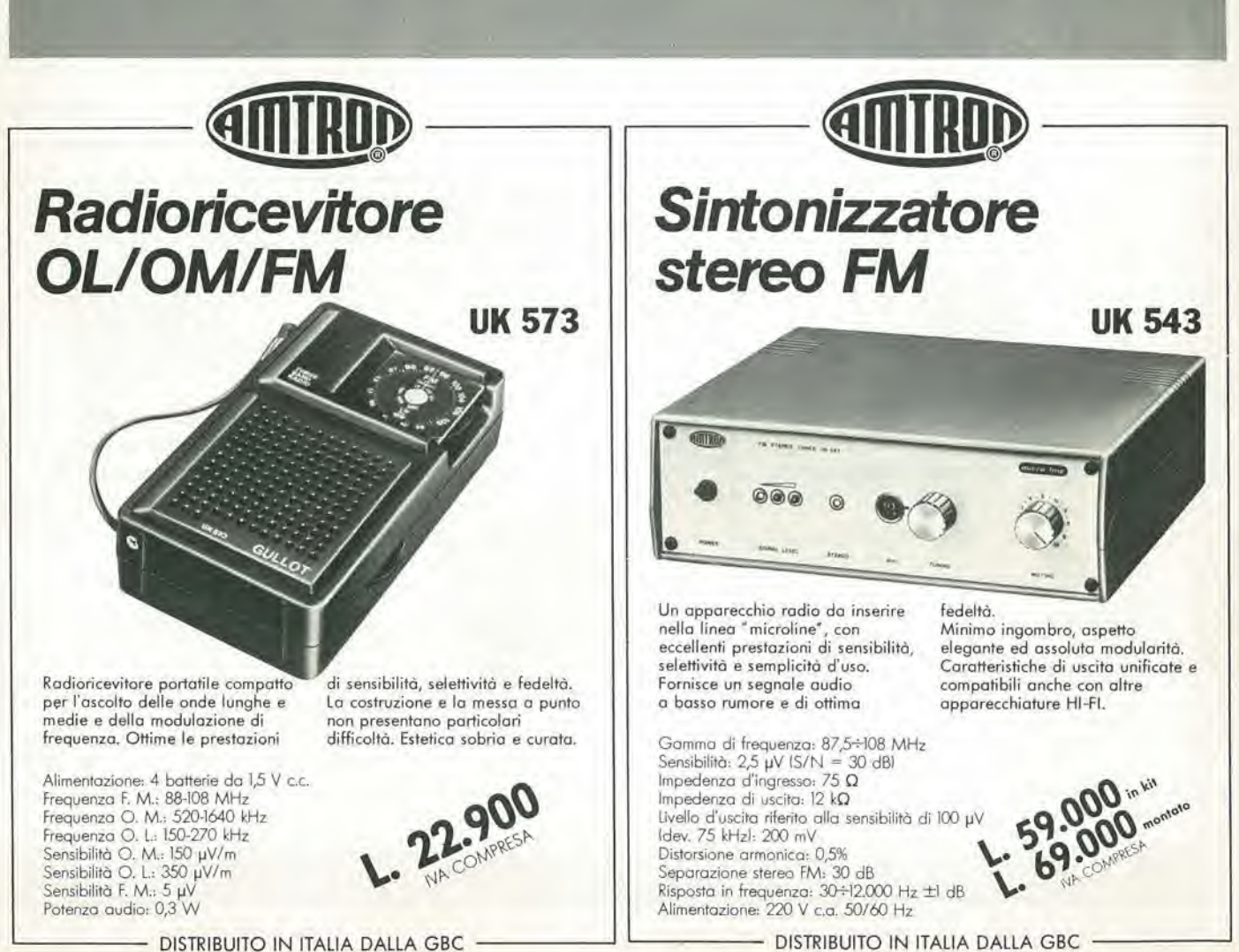

# LIBRI IN

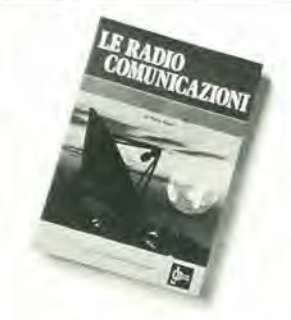

#### Le Radiocomunicazioni

CI6 che <sup>i</sup> fecnici, gli insegnanti, <sup>i</sup> professionisti, i radioamatori, gli studenti, i radiooperatori debbono sapere sulla propagazione e ricezione delle onde em, sulle interferenze reali od immaginarie, sui radiodisturbi e lore ellminazlone, suite comunicazloni extra-terrestri.

Oltre 100 figure, tabelle varie e di propagazione. L. 7.500 (Abb. L. 6.750) Cod. 7001

#### Alla ricerca dei tesori

II primemanualeedito in Italia che fratfa la prospezione elettronica. Il libro, in oltre 110 pagine ampiamenteillustrate spiega tuttl <sup>i</sup> misterl dl questo hobbv affoscinante. Dai criteri di scelta del rivelatori, agli approcci necessari per effettuare le ricerche, dal mercafo del rivelatori di seconda mono alia manutenzione del detector tino alle norme del codice che II prospetfore deve conoscere, II libro analizza anche ricerche particolari come quelle sulle spiaggie, nei fiumi, nei vecchi stabili, in miniere ecc.<br>L. 6.000 (Abb. L. 5.400) **Cod. 8001** L. 6.000 (Abb. L 5.400)

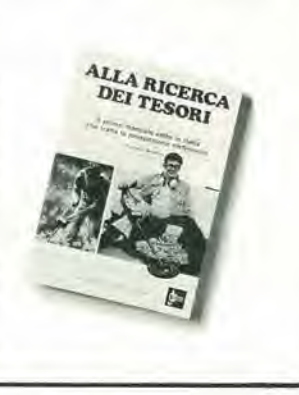

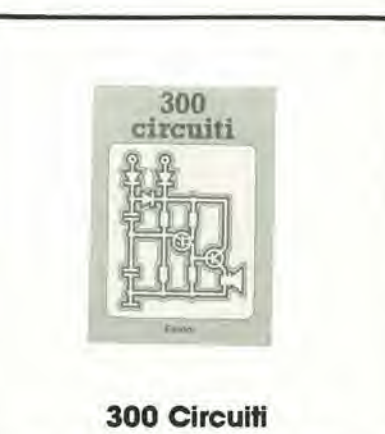

II libro raggruppa 300 articoli in cui vengono presentati scheml elettrici completi e (acllmente realizzabili, oltre a idee origlnali di progeftazione circuitale, Le circa 270 pagine di 300 Circuiti vi ripropongono una moltitudine di progetti dal più semplice al più sofisticato con particolare riferimento a circuiti per applicozioni domesfiche, audio, di misura, giochi elettronici, radio, modellismo, auto e hobby,

L 12.500 (Abb. L. 11.250) Cod. 6009

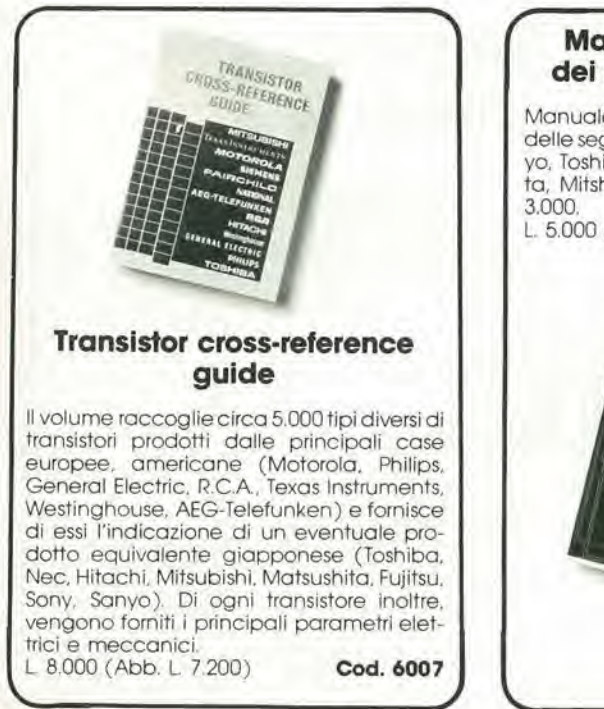

#### Manuale di sostituzione dei transistori giapponesi

Manuale di Intercambiabilità fra transistori delle seguenfiCasegiapponesi: Sony. Sanyo, Toshiba, Nec. Hitachi, Fujitsu. Matsushi-ta, Mitshubishi. II libro ne raccoglie circa

<sup>L</sup> 5.000 (Abb. L. 4.500) Cod. 6005

#### Tabelle equivaienze semiconduttori e tubi eleftronici professionali

Un libro che riempie le lacune delle pubblicazioni precedenti sull'argomento. Sono elencafi <sup>i</sup> modelll equivalenti Siemens per quanto riguarda:

- Transistori europei, americani e giapponesi
- Diodi europei. americani e giapponesi
- Diodi controllati (SCR-fhyristors)
- $IFD$
- Circuiti integrati logici, analogici e lineari per radio-TV
- Circuiti integrati MOS
- Tubi elettronici professionali e vidicons.<br>5.000 (Abb. L. 4.500) **Cod. 6006**
- L. 5.000 (Abb. L. 4.500)

# VETRINA

#### Selezione di progetti elettronlci

Una selezione di interessanti progetti pubblicati sulla rivista "Elektor". Ciò che costituisce II "trait d'union" fra le varie realizzazioni proposte e la varietà d'applicazione, l'affidabilità di funzionamento, la facilità di realizzazione, nonchè l'elevato contenuto didattico

L. 9,000 (Abb. L. 8.100) **Cod. 6008** 

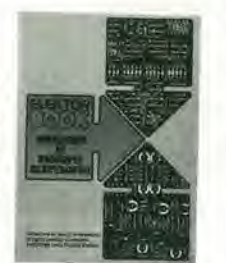

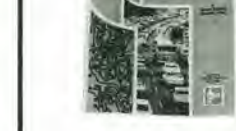

Accessori Elettronici<br>per Autovcicoli

.

#### Accessori elettronici per autoveicoli

In questo volume sono trattati progetti di accessori elettronici per autoveicoli quali: l'amplificatore per autoradio, l'antifurto, l'accensione elettronica, il plurilampeggiatore di sosta. il temporizzatore per lergicristallo ed altri ancora, L. 6.000 (Abb. L. 5.400) Cod. 8003

#### Le luci psichedeliche

Questo volume propone numerosi progetti per costruire apparecchi psichedelici di ognl tipo.

Tutti gll apparecchi descritti sono stati provati e collaudati e sono corredati da ampie descrizioni, schemi elettrici e di montaggio

Questo libro, tratta anche teoria e realizzazioni di generatori psichedelici sino a 6 kW di potenza, flash elettronici, luci rotanti etc.<br>L. 4.500 (Abb. L. 4.000) 4.500 (Abb. L. 4.000)

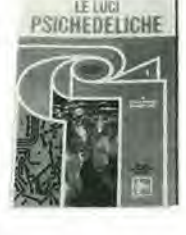

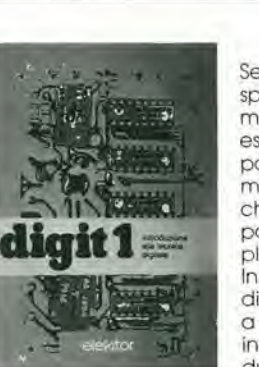

L. 7.000 (Abb. L. 6.300)

Digit 1

Senza formule noiose ed astralte ma con spiegazioni chiare e semplici del fondamenti dell'elettronica digitale basate su esperimenti pratici utilizzanti a questo scopo una bellissima ed originale piastra sperimentale a circuito stampato, fornita a richiesta, il libro costituisce un'introduzione passo-passo alia teoria di base ed alle applicazioni dell'elettronica digitale.

In sostanza un libro di eccezlonale valore didattico, unico nel suo genere e destinato a riscuotere In Italia il successo conseguito in Europa con oltre 100.000 mila copie vendute.

14.000 con circuito stampato (Abb. L, 12.600) Cod. 2000

IMPORTANTE Per ordinare questi libri utilizzare I'apposilo tagliando

d'ordine libri JCE, inserito in fondo a questa rivista.

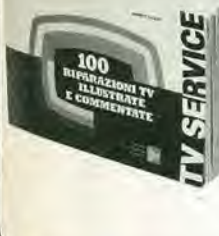

 $\sqrt{2}$ 

#### TV SERVICE 100 riparazioni TV illustrate e commentate

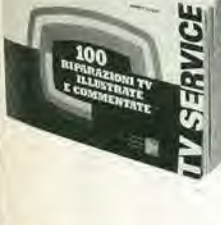

rumeu

Dalle mlgliala dl riparazioni che si effettuano in un moderno laboratorio TV, sono assai poche quelle che si discostano dalla normale "routine" e sono dawero graliflcanti per il tecnico appassionato. Cento di queste "perle" sono state raccolte in questo libro e proposte all'attenzione di chiunque svolga per hobby o pet mesfiere il Servizio di Assistenza TV.

L. 10.000 (Abb. L. 9.000) Cod. 7000

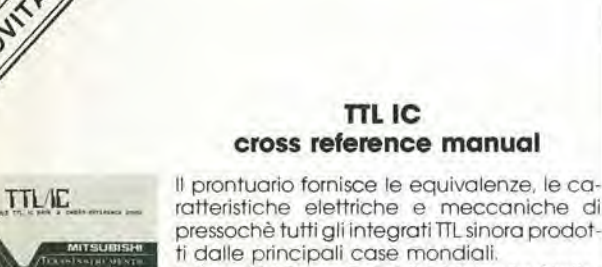

pressochè tutti gli integrati TTL sinora prodot-<sup>I</sup> dispositivi Texas, Fairchild, Motorola, National, Philips, Signetics, Siemens. Fujlsu, Hita-

chi, Mitsubishi, Nec,Toshiba. Avanced Micro Deviced, sono confrontafi tra loroall'interno di ognl famiglio proposta.

Per facilitate la ricerca o la sostituzione del dispositivo in esame, è possibile anche, dope aver appreso ad integrarne la nomenclatura degli IC, consultare il manuale a seconda delle funzioni svolte nei circuiti applicativi,

Rappresenta. quindi,un indispensabile strumento di lavoro per tutti coloro che lavorano con <sup>i</sup> TTL

L. 20.000 (Abb. L. 18.000 Cod. 6010

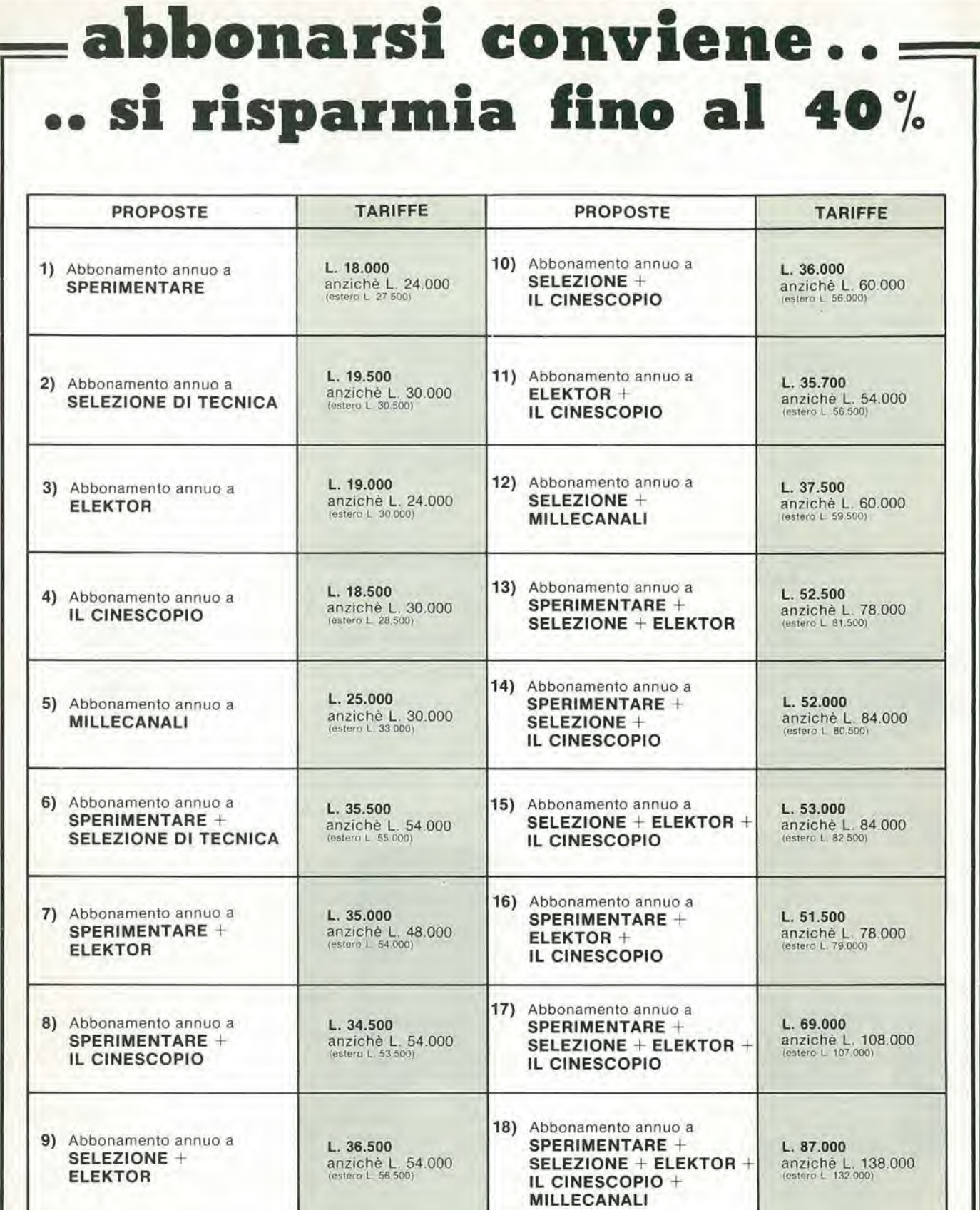

#### **IMPORTANTE**

Per sottoscrivere abbonamenti, utilizzate l'apposito tagliando<br>inserito nelle ultime pagine di questa rivista.

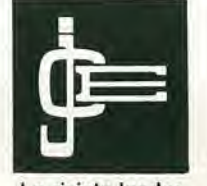

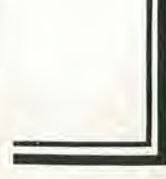

1

ķ,

Le riviste leader<br>in elettronica

# $\overline{2}$

#### L'Approvvigionamento dell'uranio

Le disponibilità di uranio sono qualificate in vari modi. A tutta prima si considerano le risorse note, giacimenti di Uranio già in corso di sfruttamento od anche soltanto localizzati. Esistono inoltre delle "risorse speculative" che si possono valutare in funzione delle possibilità di scoprire nuovi giacimenti tenendo conto dei risultati delle prospezioni geologiche, di esplorazioni fatte in passato, eccetera. Si sa, per esempio che gli Stati Uniti, che oggi sono il maggior produttore mondiale, possiedono all'incirca il 40% delle risorse note, e soltanto il 40% delle risorse speculative. In questo modo gli Stati Uniti diverranno presto importatori di Uranio.

Una volta che si conoscono, o meglio si ha un'idea più o meno precisa delle riserve, sarà utile sapere come sarà l'andamento dei fabbisogni. Un'ipotesi media presenta uno sviluppo del parco elettronucleare pari a 475 GWe nel 1990, a 1000 GWe nel 2000 ed a 2000 GWe nel 2010. La curva che rispecchia queste previsioni è rappresentata in figura 1. Sull'asse y si trovano anche le risorse uranifere attualmente contabilizzate.

Queste riserve bastano quindi per 20 anni, e l'insieme delle risorse note dovrebbero permettere di fronteggiare la richiesta per

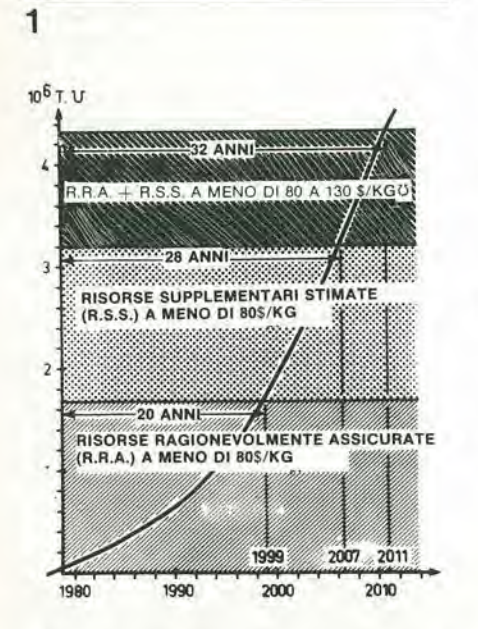

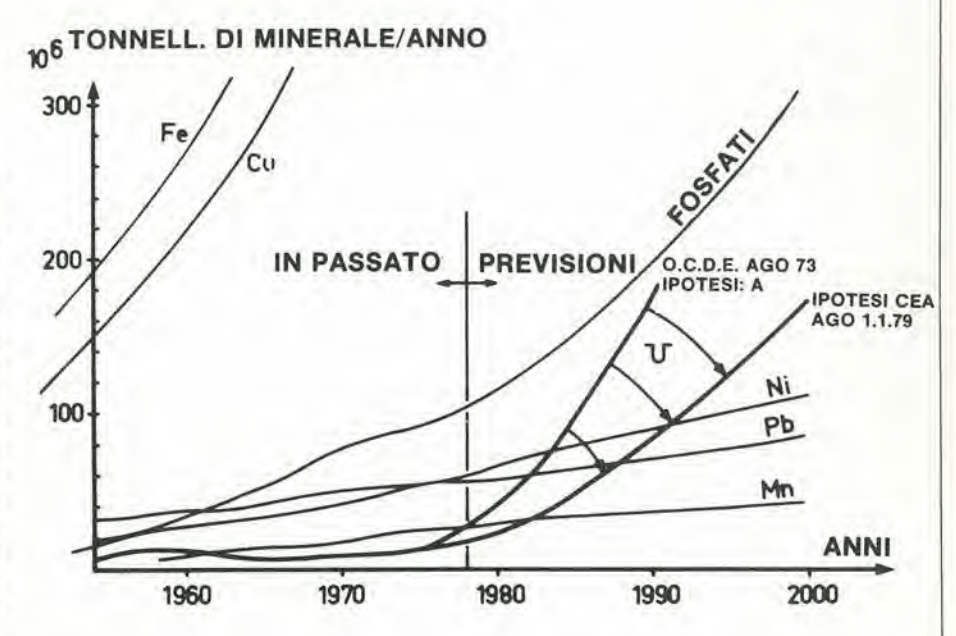

Figura 2. Produzione da parte delle industrie minerarie espressa in quantità annua di minerale.

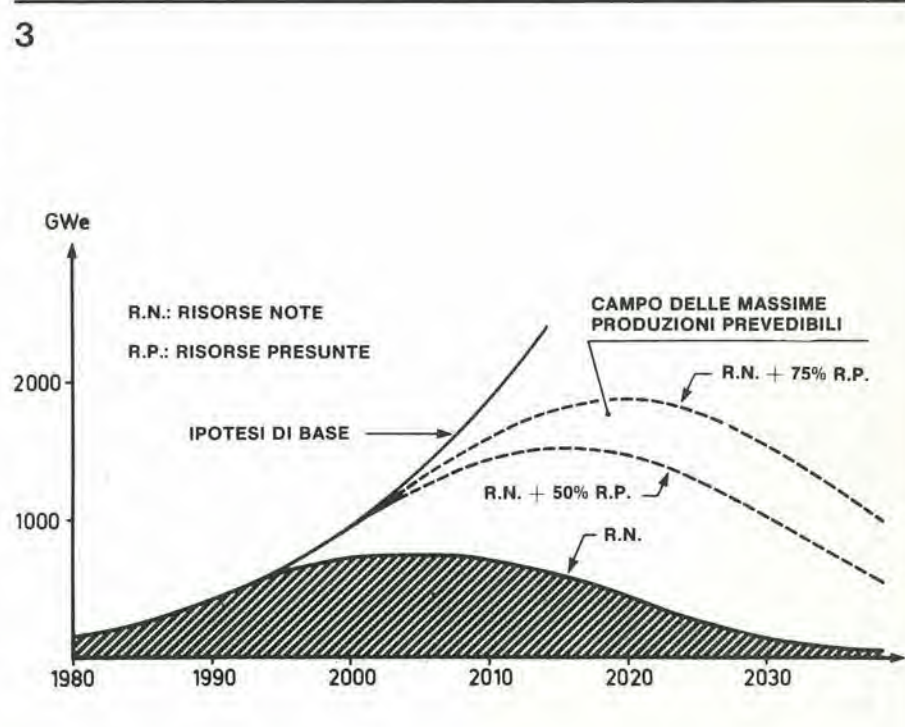

Figura 1. Confronto tra i fabbricanti mondiali complessivi e le riserve di Uranio attualmente contabilizzate.

Figura 3. Potenza elettronucleare installata in reattori ad acqua leggera senza riciclaggio, compatibile con le riserve di Uranio.

 $\overline{a}$ 

#### 2) CAPACITA' PRODUTTIVA 1) PIU' PROBABILI AUMENTI

#### 2') CORRISPONDENTE PREVISIONE PRODUTTIVA

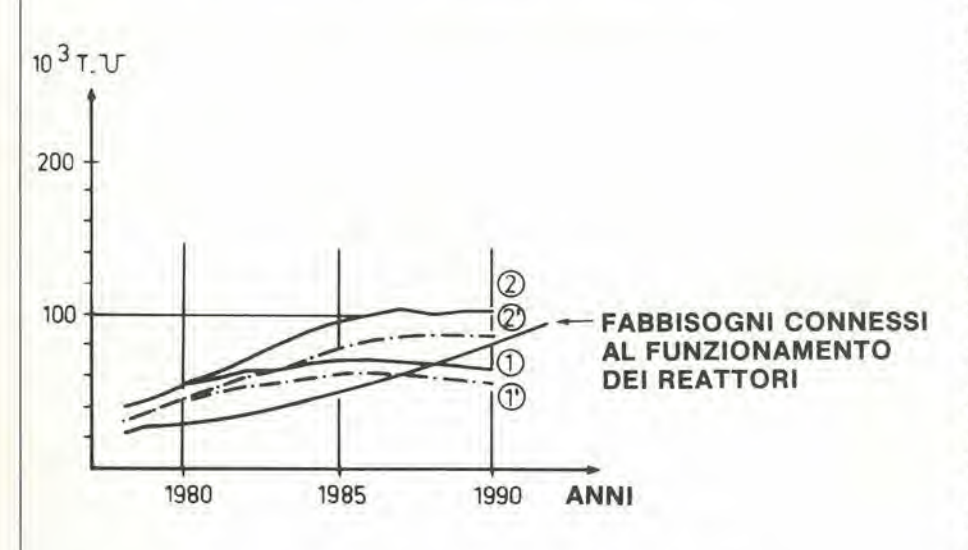

Figura 4. Confronto tra i fabbricanti annul e le previsioni di produzione mondiale.

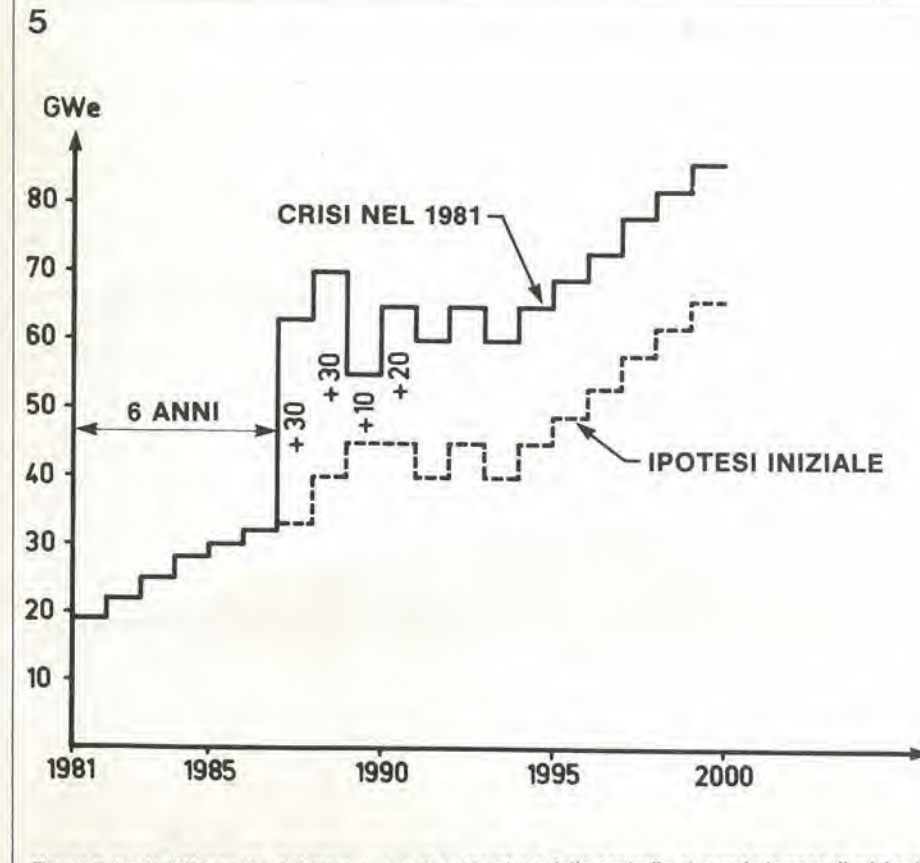

Figura 5. Ipotesi di crescita del ritmo annuo di costruzione delle centrali nel mondo in caso di crisi nel 1981.

più di 30 anni. Si è lontani dalle riserve inesauribili dei primi anni del petrolio. Inoltre le problematiche tecniche, economiche o politiche e le difficoltà legate all'ambiente rendono impossibile l'estrazione di una quota certamente non trascurabile delle riserve conosciute. Per quanto riguarda il prezzo di un chilogrammo di Uranio, ci si può attendere un rapido aumento a pari passo con l'esaurimento dei giacimenti di più facile sfruttamento, proprio come succede attualmente per il carbone. In modo non diverso dal carbone e dal petrolio, l'Uranio non è distribuito in modo uniforme ed i paesi produttori non sono allo stesso tempo consumatori. I produttori di Uranio non sono però i paesi che producono il petrolio, il che lascia prevedere una nuova distribuzione degli equilibri economici e politici alla fine di questo secolo, ma questo è un altro discorso. Queste disparità ci dimostrano che è illusorio far conto su metodi statistici nella valutazione delle risorse, e che le prospettive non sono uguali per tutte le nazioni.

La produzione di energia elettrica con sistemi nucleari sottintende un'importante struttura industriale per l'estrazione ed il trattamento dell'Uranio, nonchè per la sua utilizzazione nei reattori. Dato che questi mezzi sono di grande portata e difficili da installare, è opportuno, oltre a fare delle previsioni qualitative, prevedere l'evoluzione dei fabbisogni nel tempo, per potervi far fronte. I programmi nucleari forniscono queste indicazioni. Da qualche anno essi sono paradossalmente in ribasso, ma in caso di aggravamento della crisi petrolifera si dimenticheranno in fretta gli scrupoli ecologici.

I giacimenti di Uranio sono in genere piccoli e mal si prestano ad una meccanizzazione spinta. Questa industria resterà quindi frazionata, nonostante l'esistenza di qualche grande giacimento in Australia, in Canadà od in Nigeria. Risulta anche difficile la previsione dello sviluppo nei prossimi dieci anni. La figura 2 mostra un confronto tra queste stime e quelle riguardanti altri prodotti minerari.

Un altro modo di valutare le risorse consiste nel considerare il numero delle centrali nuclari che è possibile alimentare. Tenendo conto che occorrono in media 4500 tonnellate di Uranio per alimentare un reattore da 1000 MWe che funzioni per 30 anni, si può prevedere la messa in funzione di 2100....2700 GWe. In figura 3 si vede la possibile evoluzione del parco elettronucleare installato. Si può costatare che la potenza che è possibile installare, anche tenendo conto delle riserve speculative, è inferiore a quella progettata, se la si riferisce alla domanda enigmatica che si prevede all'inizio del prossimo secolo, e comin-

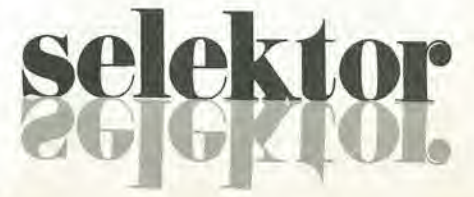

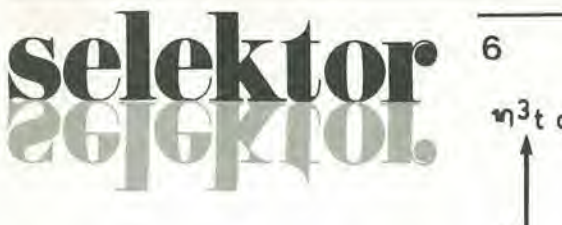

cia a diminuire intorno agli anni 2015 -2020.

Se ci si limita alle riserve note, l'ammontare massimo della potenza installata potrà anche essere inferiore ai 1000 GWe. Questa valutazione non tiene conto dei possibili progressi tecnologici che potranno per esempio portare ad una diminuzione del consumo da parte dei reattori, migliorare il riciclaggio, e così via. Ma tutto questo non potrà rappresentare che una riduzione del fabbisogno del 30% ad essere ottimisti, e quindi tutt'al più ci sarà uno slittamento di 5 anni del problema dell'approvvigionamento dell'Uranio, senza peraltro risolverlo. L'unica soluzione sarebbe quella di diminuire il consumo dei reattori di un ordine di grandezza: allo scopo occorre introdurre in grande scala a livello mondiale i supergeneratori a partire dall'anno 2000 e quindi cominciare a costruirli nei paesi più progrediti dal 1990! La figura 4 mostra quella che sarà la situazione nei prossimi 10 anni, confrontando i fabbisogni mondiali annui alla capacità produttiva prevedibile, tenuto conto degli impianti in esercizio, in costruzione o già decisi e delle corrispondenti previsioni produttive,

avendo presente la necessità di un ragionevole fattore di carico.

Pare che, se l'industria mineraria è in linea di principio in grado di far fronte al ritmo di sviluppo necessario nel breve termine, non è però al riparo dalle difficoltà dovute ad una stabilizzazione della domanda che si preveda in diminuzione, ed a miglior ragione non potrà far fronte ad una domanda in aumento.

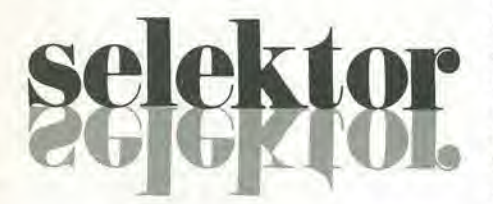

Una diminuzione brusca nella produzione dell'uranio naturale, oppure una rapida accelerazione della domanda, dovute a motivi politici quali la cessazione delle esportazioni da parte di un paese produttore di Uranio o di petrolio, sono ben lungi dall'essere improbabili. La figura 5 illustra la crescita del ritmo annuale di entrata in servizio di centrali nucleari, che potrebbe avere origine da una presa di coscienza dell'ineluttabilità di una crisi energetica nell'81, sottolineata da tutti gli esperti petroliferi. Il conseguente aumento del fabbisogno di uranio si vede in figura 6: si osserva un aumento di 14.000 tonnellate nel 1991, pari alla produzione attuale del Canadà.

Se si considerano comulativamente i fab-

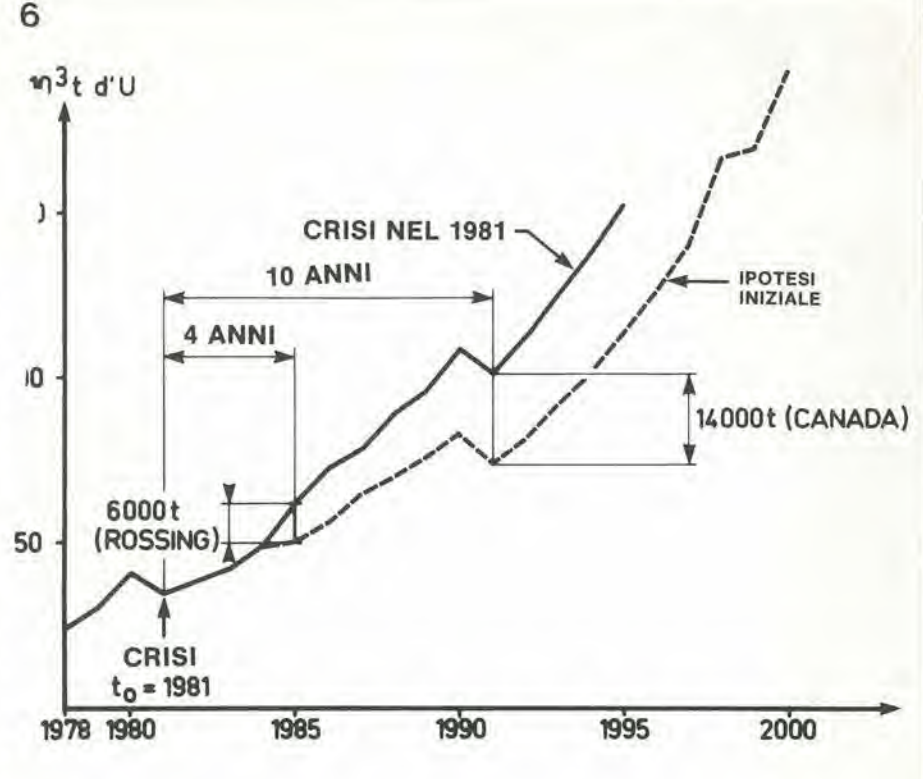

 $\overline{7}$ 

Figura 6. Fabbisogni annui di Uranio naturale.

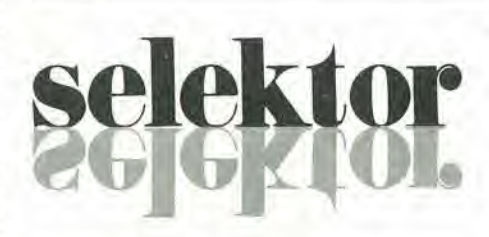

bisogni mondiali, nel 1996 l'aumento sarà di 300.000 tonnellate in rapporto all'ipotesi iniziale. Questo rappresenta un aumento pari a tre volte le riserve conosciute della Francia, entro quindici anni dalla crisi. Ora questo periodo di quindici anni corrisponde al ritardo tecnico della messa in funzione delle nuove unità produttive qualora non si disponga di località di adatte caratteristiche sufficientemente esplorate; Si realizzano i rischi che potrebbero presentare una situazione nella quale l'industria mineraria si trovasse priva dei mezzi per prepararsi, ad un subitaneo aumento del fabbisogno, in particolare con dei sopraluoghi anticipati.

Supponendo che il minerale di Uranio sia un qualità sufficiente e che le capacità produttive si possano adeguare ai bisogni, occorre ancora provvedere che il consumatore abbia ad essi assicurato l'accesso.

Se si considera sulla figura 7 il tasso di copertura della domanda da parte della produzione nazionale, si constata che gli scambi internazionali indispensabili, anche sopprimendo artificialmente gli interscambi non giustificati da bisogni puramente fisici, rappresenterebbero il 50% dei consumi nel 1980 e più del 60% nel 1990. La disuguaglianza della ripartizione tra produzione e fabbisogni nazionali appare

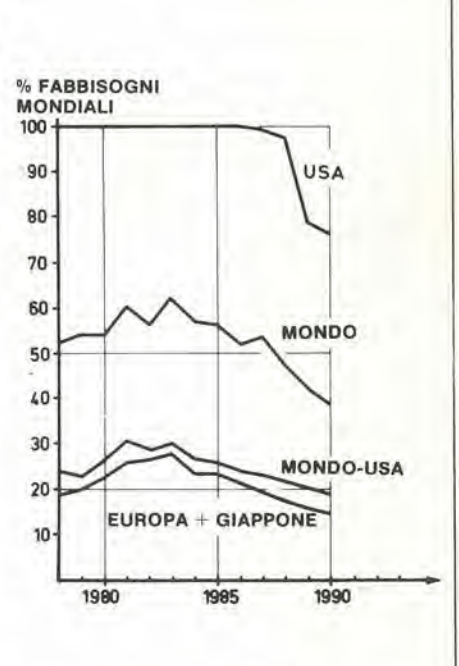

Figura 7. Evoluzione del tasso di copertura del fabbisogno di Uranio da parte della produzione nazionale.

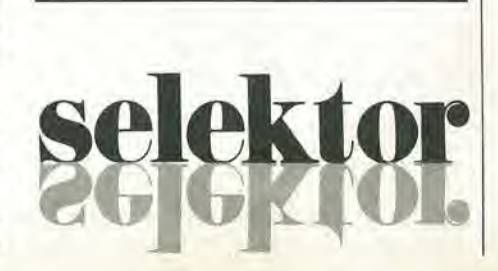

5-20 — elektor maggio 1981 **Onica antiquiata antiquiata antiquiata antiquiata antiquiata antiquiata antiquiata antiquiata antiquiata antiquiata antiquiata antiquiata antiquiata antiquiata antiquiata antiquiata antiquiata a** 

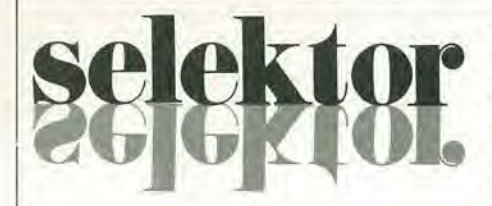

in modo evidenle in figura 8. Si vede che, al di fuori degli Stati Uniti, le grandi zone geografiehe del mondo sono essenzialmente produttrici e quindi esportatrici oppure essenzialmente consumatrici e quindi importatrici. Questa constatazione ha una grande importanza dal punto di vista della sicurezza dell'approvvigionamento. I rischi di embargo sono grandi a causa della elevata importanza strategica dell'Uranio, e della sua circolazione sottoposta a molti regolamenti.

In caso di penuria <sup>i</sup> paesi produltori avrcbbero la tendenza a limitare le loro esportazioni. per non doversi trovare csse slesse a disagio. La fluttuazione delle riserve di sicurezza può allo stesso modo essere un elemento perturbatore.

In compendio, le riserve di minerale sembrerebbero attualmente sufficienti per questo scorcio di secolo, ma occorre perseguire un intense sforzo di esplorazione per conservare l'attuale rapporto riserve/previsioni di produzione. Tenuto conio della correzione al basso delle previsioni di fabbisogno, l'industria mineraria sembrerebbe in grado di far fronte alia domanda attualmente prevista, ma occorre stare all'erta circa il fatto che la situazione potrebbe cambiare in caso di stabilizzazione dei fabbisogni e, sopratutto, in caso di una ripresa delle costruzioni elettronucleari. L'adattamento della produzione ad una brusca crescita della domanda ci metterebbe di fronte a problemi insormontabili nel caso che Tindustria mineraria non fosse preparata ad affrontarli. Infine, fattaeccezione per il caso parlicolare degli Stati Uniti, I'uranio non si trova nelle zone

mondiali di consumo e questo è certamente uno dei punti piii preoccupanti se si considera la sicurezza degli approvvigionamenti.

Da una comunicazione presentata il 4 Ottobre 1979 dal Sig. Valéry Ziegler, nel corso del convegno internazionale della valutazione e delle tecniche estrattive dell'Uranio, svoltosi a Buenos Aires.

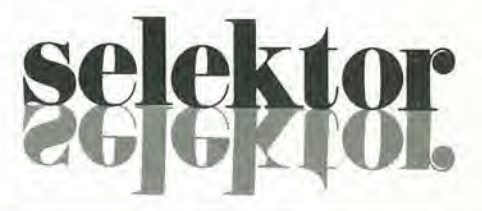

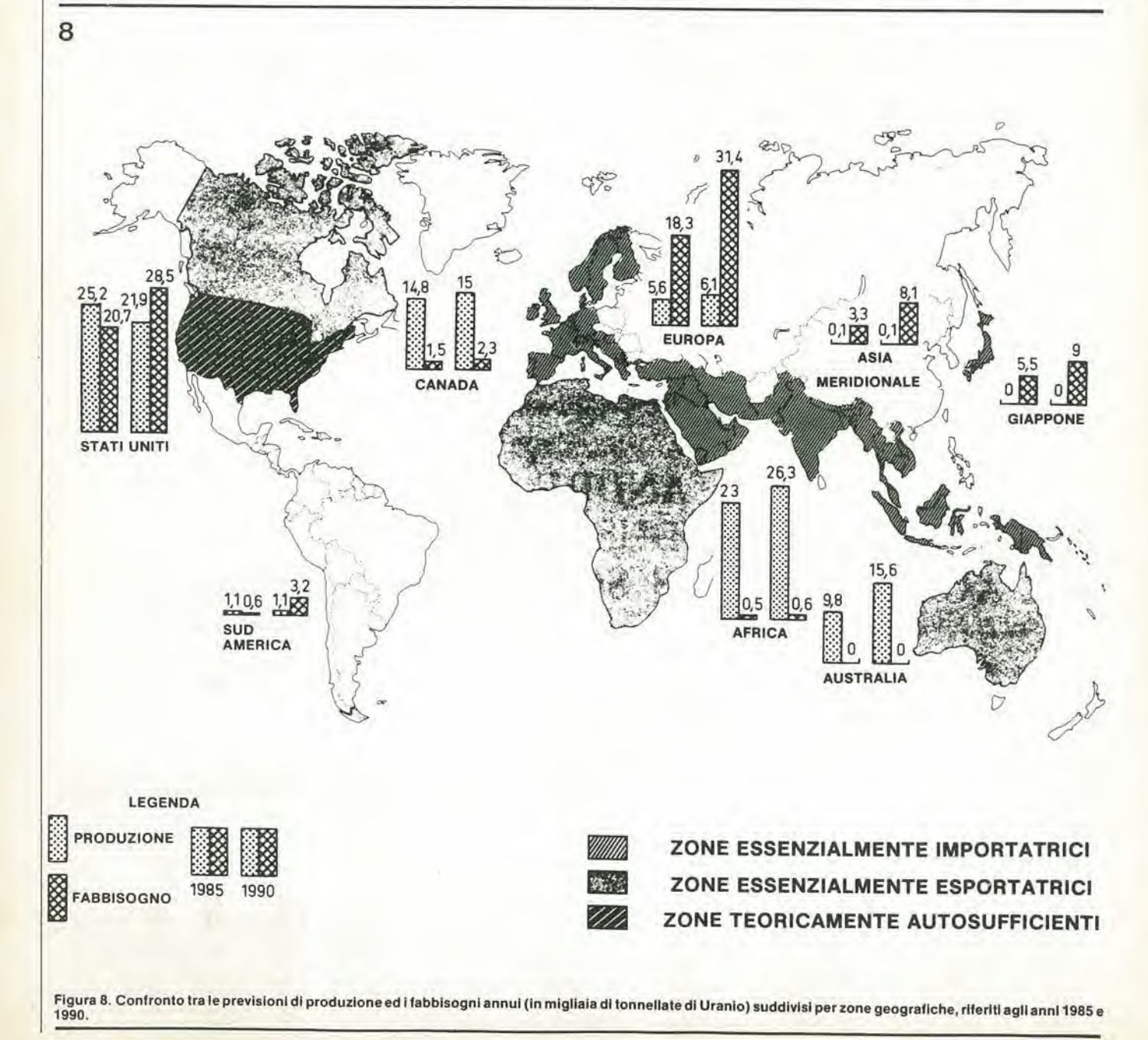

Questo particolare progetto è apparso per la prima volta su Elektor nell'edizione inglese dei circuiti per l'estate dell'anno scorso. I lettori lo hanno ritenuto uno dei circuiti più interessanti e questo articolo è il risullalo di questa scella "elektorizzata". Il circuito è stato leggermente modificato ed ora vienc fornita anche la relaiiva baselta stampata.

Nella letteratura tecnica, l'amplificazione di corrente viene di solito indicata con hFE. Per gli scopi di tutti i giorni non è ncessario in modo assoluto conosccrc il valore preciso di hre ma occorre piuttosto avere un'i"A" per hre tra 140 e 270

- "B" per hrt tra 270 e 500
- "C" per hre maggiore di 500

I termini hre e coefficiente di amplificazione in corrente definiscono il rapporto tra <sup>I</sup> (corrente di collcttore ed U (corrente di base).

II prova transistori dilusso indica la lettera che corrisponde alia categoria di guadagno del transistor. Apparirà quindi sul display a 7segmenti una lettera A. una lettera B oppurc una C.

Se il transistor è difettoso apparirà una "F" (faulty).

## Prova transistori di lusso

Una caratteristica molto Importante del transistori è il loro coefficiente di ampllflcazione in corrente. Questo è spesso Indicate da una lettera A, B oppure C scritta sul contenitore del transistor dopo II numero che ne definisce il tipo. Succede però Inevitabllmente (per la sollta legge di Murphy) che questa non sempre rlsulta legglblle. Usando II prova-transistorl che descriviamo si può leggere su un display la giusta lettera. Contemporaneamente si pud anche determlnare se II transistor sia da buttare nel rottame o meno.

R. Storn

dea di massima dei suoi limiti superiore ed inferiore. Un tempo il fabbricante non aveva alcun modo di prestabilire il guadagno in corrente. La cosa migliore che poteva fare era di stabilire una previsione di massima e quindi, dopo che i transistori sono stati prodotti, dovevano essere selezionati in modo da corrispondere ai limiti richiesti di hre.

Dopo di cio veniva stampato sul contenitore il numero di identificazione. Per quanto oggi il guadagno possa essere determinato in precedenza. viene ancora usato lo stesso tipo di numerazione.

Due transistori con lo stesso numero di identificazione non hanno necessariamente lo stesso hre. Questo è il motivo per cui I'industria usa una lettera come suffisso per indicare il valore generico di hre. Le lettere definiscono l'hre secondo i seguenti valori;

II circuito dispone di collegamenti separati per <sup>i</sup> transistori NPN e PNP. Uncommutatore seleziona i due tipi di transistor.

#### Lo schema a blocchi

La figura <sup>1</sup> mostra lo schema a blocchi del prova-transistori. Il suo funzionamento è piuttosto semplice. La tensione ai capi di un certo numero di resistenzc vienc confrontata con una tensione di riferimento. E quindi importante sapere prima se il transistor è NPN o PNP. Il commutatore che seleziona la polarità del transistor provoca anche I'accensione di un LED che ne indica la posizione. Questo confronto di tensioni determina il gruppo hre del transistor e visualizza una "A", "B" oppure "C" a seconda del caso. Se non scompare la "F"

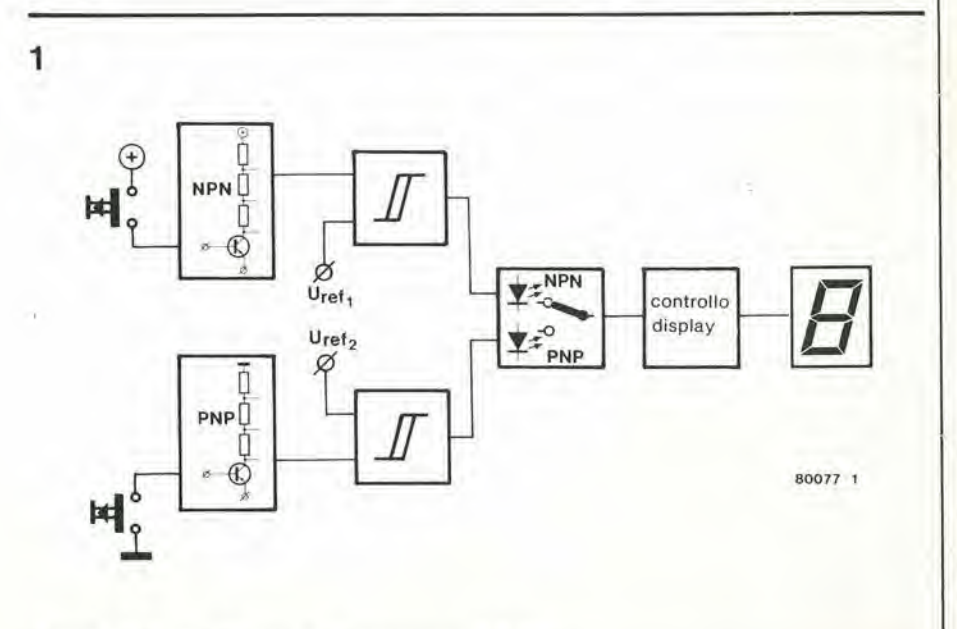

Figura 1. Lo schema a blocchi del prova-transistori di lusso.

#### 5-22 - elektor maggio 1981

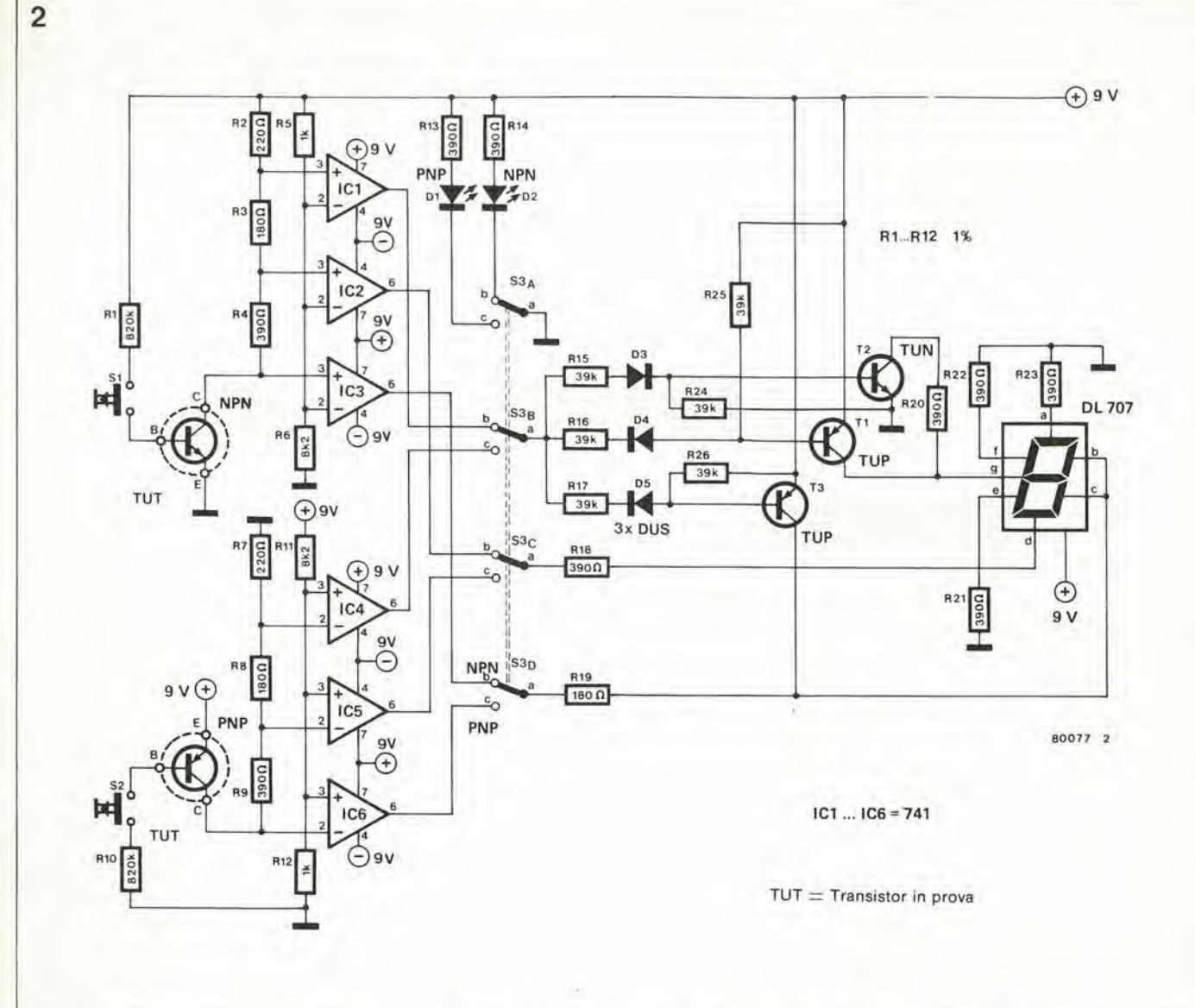

Figura 2. Lo schema elettrico completo del prova-transistori di lusso. Il progetto ha subito alcune modifiche rispetto a quello apparso nell'edizione estiva inglese del 1979, sulla quale è stato pubblicato per la prima volta. Sono stati aggiunti i diodi D3....D5 e le resistenze R24....R26, come pure un'alimentazione separabile. I<br>diodi proteggono i transistori T1....T3 dalle alte tens

sul dispaly premendo il pulsante, il transistor è difettoso.

#### Il circuito elettrico

Lo schema completo viene rappresentato in figura 2. Si vede anche l'elenco dei componenti.

I trigger di Schmitt nello schema a blocchi consistono in tre amplificatori operazionali cablati come comparatori.

La metà superiore dello schema, IC1-IC3, serve a misurare i transistori NPN. Gli ingressi invertenti degli operazionali sono collegati ad una tensione di riferimento. Gli ingressi non invertenti cono collegati al collettore del transistor in prova (TUT). Su questo collegamento vengono usate delle resistenze per formare un partitore di tensione. La corrente di polarizzazione di base viene determinata da R1 e da R10. Ad un certo coefficiente di amplificazione la corrente sarà quindi fissa. Di conseguenza ai capi delle tre resistenze di collettore ci saranno delle tensioni determinate dall'amplificazione in corrente e dal valore della resistenza di collettore. Se il coefficiente di amplificazione è 400 e la corrente è 10 µA, la corrente di collettore sarà di 4 mA. Con questa corrente la caduta di tensione sulla resistenza di collettore R4 (390)  $\Omega$ ) sarà di 1,56 V. Sono state inserite tre resistenze di collettore e tutte provocano ai capi una certa caduta di tensione. Nell'esempio dato R2 (220  $\Omega$ ) ha una tensione di 0,88 V ed R3 (180 Ω) ne ha una di 0,72 V. Come già detto prima, su R4 c'é una caduta di tensione di 1,56 V. Questo facilita il calcolo delle tensioni agli ingressi dell'integrato. Gli ingressi invertenti sono tutti allo stesso potenziale (o tensione). La tensione al collettore del TUT sarà di 9V - 3,16 V = 5,84V (i 3,16V sono la somma delle tensioni ai capi delle resistenze che alimentano gli ingressi non invertenti ed i 9V sono la tensione di alimentazione). La tensione di riferimento all'ingresso invertente è di 8,02V, che è determinato da R5, R6 ed R11, R12. Quindi, nell'esempio prima citato, l'uscita di IC3 sarà a livello basso insie-

me a quella di IC2. Solo l'uscita di IC1 sarà a livello alto. Questo si dimostra con un semplice calcolo:

9V (alimentazione) - 0,88 V (tensione al piedino 3) =  $8,12$  V. Questa tensione di 8,12 V è superiore a quella di riferimento (8,02 V). Se S3 è in posizione NPN, sul display apparirà la lettera B. Se anche l'uscita di IC1 dovesse andare a livello basso, la lettera sul display sarà una C. Questo sarà giusto se la caduta di tensione ai capi della resistenza, e quindi la corrente che passa attraverso ad essa, avranno subito un aumento. La corrente di base in questo circuito resta la stessa, e quindi l'aumento della corrente di collettore sarà sovuto esclusivamente al maggior guadagno in corrente.

Se, d'altra parte, le uscite di IC1 ed IC2 fossero a livello alto, solo il segmento "d" non si accenderebbe, e quindi sul display apparirebbe una "A". I segmenti "a" "e" ed "f" rimangono sempre accesi in quanto utilizzati in tutte le varie lettere da visualizzare. Quanto detto in precedenza vale, pre-

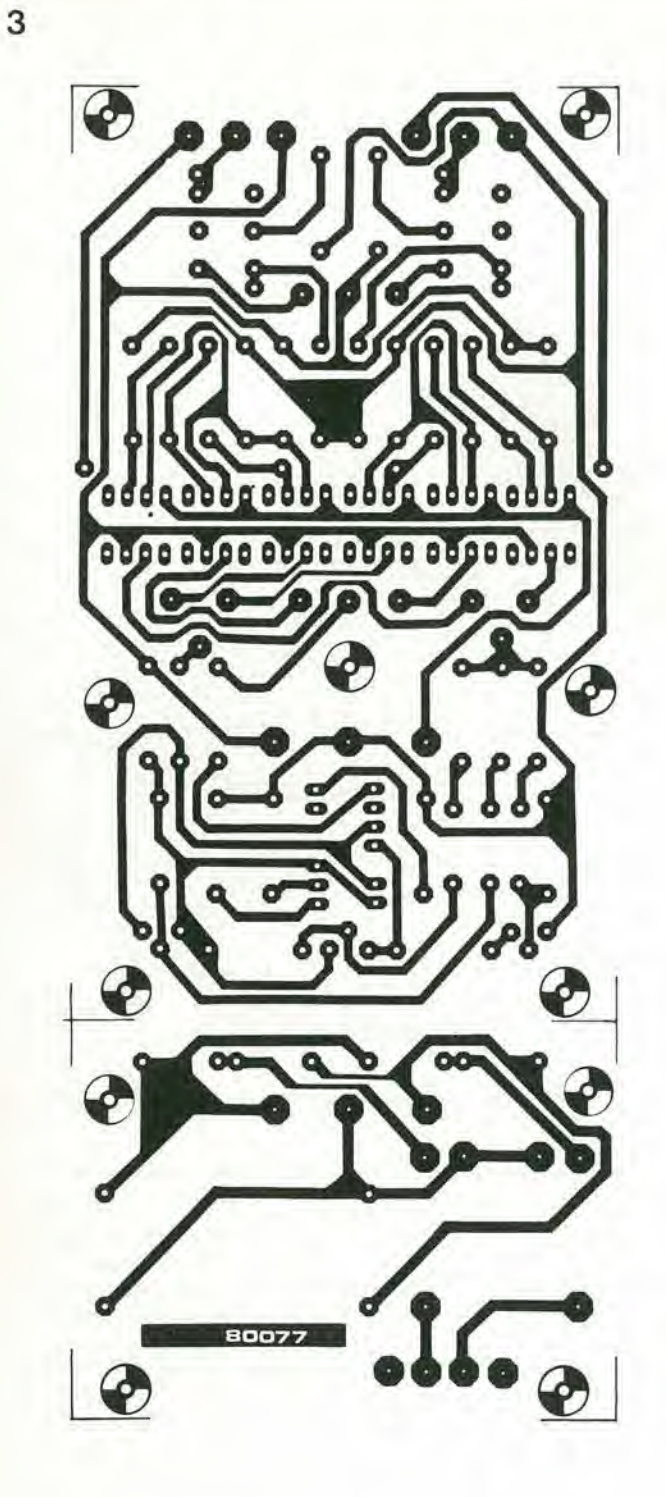

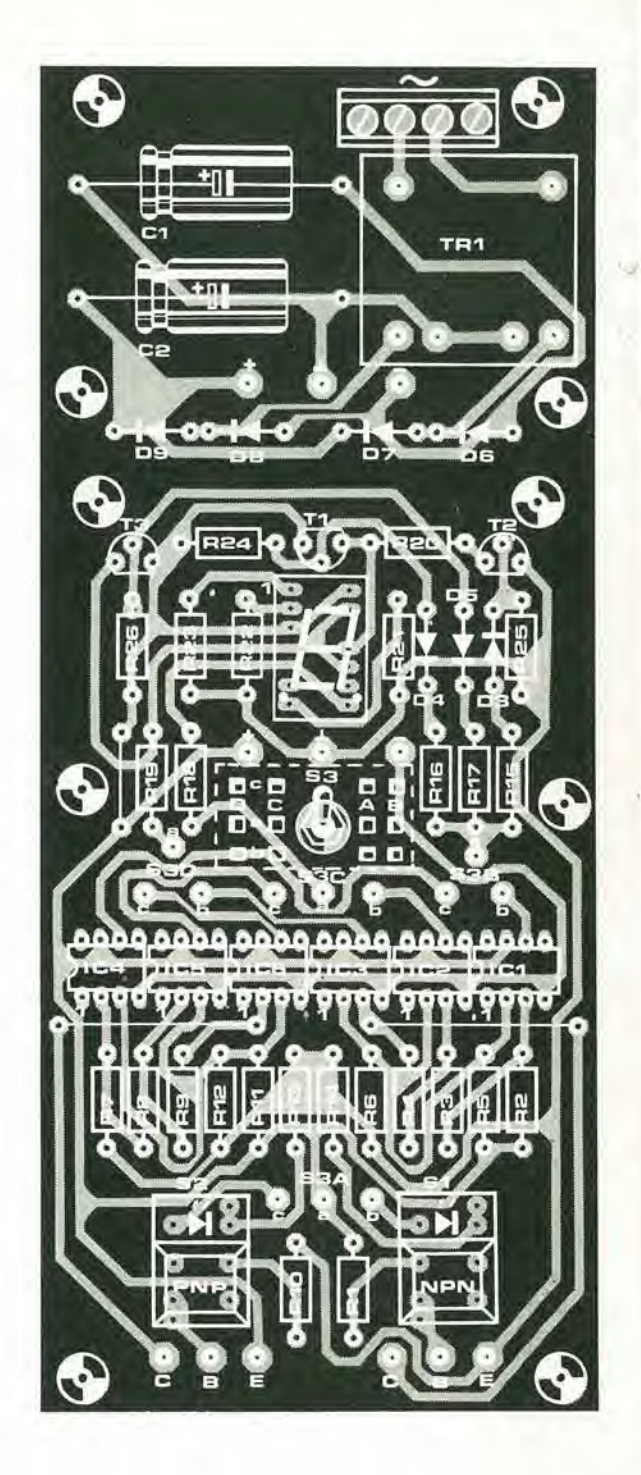

#### Figura 3. La basetta stampata

Elenco del Component!

Resislenze:  $R1, R10 = 820 k$  $R2, R7 = 220 \Omega$  $R3, R8, R19 = 180 \Omega$ R4,R9,R13,R14,R18.R20,R21.  $R22, R23 = 390 \Omega$  $R5, R12 = 1 k$ R6,R11 <sup>=</sup> 8k2 R15,R16,R17,R24,R25,  $R26 = 39k$ 

Condensatori: C1, C2 = 1000  $\mu$ /16 V

Semiconduttori: IC1 . . . IC6 = 741 (Mini-DIPI T1,T3 = BC 557B T2 = BC 547B D3,D4,D5 = 1N4148 D6 .. . D9 =1N4001 Dpi = LEO-Display DL 707

Varie:

Tr= sec. <sup>2</sup> <sup>x</sup> <sup>6</sup> ... <sup>9</sup> V/50 mA SI .52 = Digitast e LED S3 = 4 vie 2 posizioni Contenitore in ABS con chiusura a scalto o simili

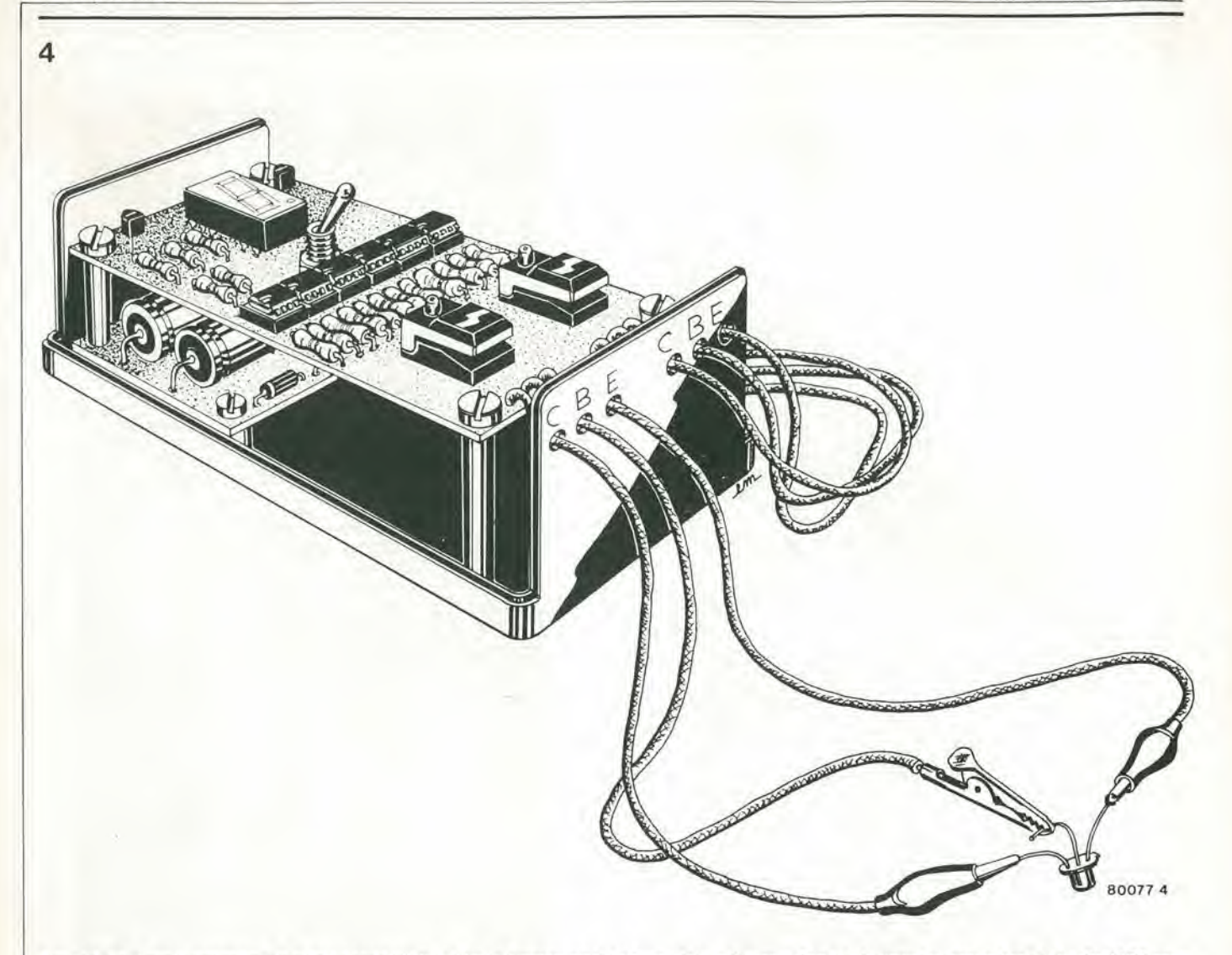

Figura 4. Se si usa il contenitore in plastica consigliato nel testo, il provatransistori completo può essere disposto in un unico contenitore. I due diodi LED sono montati dentro i pulsanti (tipo digitast).

sumendo che il transistor non sia difettoso, nel qual caso apparirebbe una "F". Questo avviene esclusivamente quando tutte le uscite degli integrati sono a livello alto, ossia quando la tensione di riferimento è maggiore della tensione di colleltore del TUT.

II controllo del display (il circuito formato da Tl, T2 e T3 insieme con le resistenze R15....R19, R24.....R26 ed i diodi

D3,...D5) funziona in modo moltoscmplice. Se le uscite di IC2 e di IC3 sono a livello basso, <sup>i</sup> segmenti "d", "b" e "c" del display sono accesi. Naluralmente, I'anodo del dispaly è sempre collegato all'alimentazione  $(+ 9V)$ .

ICI controlla i tre transistori. Se l'uscita di IC1 è a livello alto, solo T2 sarà in conduzione, e quindi il segmento "g" risulterà collegato a massa. Se viceversa l'uscita di IC1 è a livello basso, saranno in conduzione soltanto T1 e T3, con il risultato di collegare a +9V <sup>i</sup> segmenti "b". "c" e "g", che risulteranno di conseguenza spenti. Una situazione simile si ha commulando S3 in posizione PNP. Le uscite di 1C4. ICS ed IC6 sono quindi collegate al display al posto di IC1, IC2 ed IC3.

#### La costruzione

In figura 3 si vedono leduefaccedel circuito stampato. Per rendere più semplice possibile il montaggio, il display ed i commutatori sono direttamente montati sulla basetta si può anche montare il trasformatore. qualora se ne trovi uno adatto al monlaggio su circuito stampato, altrimenti potrebbe rendersi necessario qualche piccolo rabberciamento. I collegamenti tra l'alimenlatore ed il circuito vero e proprio sono stati volutamente omessi. In questo modo e possibile separare dal resto la parte del circuito stampato che si riferisce all'alimentazione e montarla sovrapposta (od in qualsiasi altra posizione) rispetto al circuito principale. L'intero complesso può essere disposlo in un contenilore in ABS con chiusura a scatto o simili. La figura 4 mostra questo tipo di montaggio.

II commutatore S3 e del tipo a 4 vie. 2 posizioni; volendo si pud montarlo direttamente sul circuito stampato. A questo scopo si deve eseguire un forosulla basetta nel quale si inserira senza difficolta il commutatore a levetta. Scegliendo questa opportunità sarà possibile praticare un'asola nel coperchio del contenitore in modo da poter azionare S3. I collegamenti tra il commutatore ed il circuito stampato devono essere cablati. Sul circuito stampato i vari punti diconnessione sono stati marcati allo stesso modo delle uscite del commutatore, I pulsanti impiegati per interrompere la polarizzazione di base del TUT devono essere del tipo digitast. Sotto ad S2 ci sono le connessioni per il PNPe sotto ad SI quelle per I'NPN. IIcodicedi identificazione dei piedini è:  $C =$  collettore,  $B =$  base ed  $E$  = emettitore.

Gli amplificatori operazionali integrati sono i comuni (e poco costosi) 741. C'è solo un piccolo inconveniente: neoccorrono ben sei. Evitando l'uso degli zoccoli per gli integrati (che in questo caso non sono assolutamente necessari), i costi possono essere portati al minimo. Si consiglia però di usare uno zoccolo peril display. I transistori da provare possono essere collegali alla basetta per mezzo di cavetti muniti di pinze a coccodrillo. Se questo sistema si dimostra impossibile si pud usare uno zoccolo per transistori, per quanto ci siano in pratica degli inconvenienti.

## Sistema Intercom ltiuso

#### P. Deckers.

Perchè un sistema intercom sia completamente flessibile ed efficiente, deve corrispondere a determinati requisiti. E assolutamente necessarlo che ciascuna stazione possa chiamare una qualunque altra stazione senza bisogno di un centralino. Il numero dei fili di collegamento deve essere il minimo possibile, la conversione tra due posti deve restare segreta e I'assorblmento nel funzionamento di attesa (standby) deve essere basso. Potrebbe anche essere ulile che I'apparecchio servisse per la sorveglianza al bambini, senza con questo bloccare la linea. II citofono qui descritto risponde a tutti <sup>i</sup> suddetti requisiti, pur conservando la sua flessibilità per quanto riguarda la collocazione delle stazioni.

Il circuito corrisponde a tutti i requisiti richiesti da un sistema intercomunicantee di conscguenza non subisce variazioni. Il sistema intercomunicante è progettato per un massimo di cinque stazioni, con la più completa riservatezza della comunicazionc tra una qualsiasi coppia di stazioni, Inoltre ogni stazione pu6 servire per la sorveglianza dei bambini (babyphone). II sistema lavora con una linea ad anello a quattro fili, che pud essere posata come meglio si crede, ossia due o più stazioni possono essere collegate "in serie" sulla stessa tratta di cavo, oppure individualmente mediante una derivazione, oppure in una qualsiasi combinazione di questi due modi che corrisponda alle necessità. Per aumentare la flessibilità si possono sistemare ovunque delle prese e, se tutte le stazioni sono munite di spine, queste possono diventare completamente mobili. L'unica condizione alia quale deve sottostare il cavo di linea è che ad esso deve essere collegato l'alimentatore, nella sistemazione più comoda.

#### Schema elettrlco

La figura 2 mostra lo schema completo di una delle stazioni. Le cinque tensioni di riferimento sono derivate dalla tensione di alimentazione mcdiante cinque diodi Zener (D1,...,D5) collegati in serie tra loro. La resistenza R1 garantisce che attraverso i diodi Zener passi una corrente di circa 12 mA. Le tensioni di chiamata per le altre quattro stazioni sono selezionate mcdiante <sup>i</sup> commutatori Sla.,,.SId tramite <sup>i</sup> diodi D6......D9. La tensione di riferimento scelta vienc collegata alia congiunzione tra <sup>i</sup> diodi D12 e D13 dove alimenta uno degli ingressi del comparatore a finestra (ICIa ed IC1b). Se si tratta della stazione nº 4 mostrala nello schema, la tensione di riferimento sarà 8,4 V (4 x 2,1 V). Quindi <sup>i</sup> livelli di tensione sugli ingressi non invertenti di IC la ed IClb sono rispeltivamente di 7V e di 9V. Quando la tensione sulla linea S ha un valore intermedio tra questi due livelli. l'uscita di ICIa sarà a

livello basso e l'uscita di IC1b sarà a livello

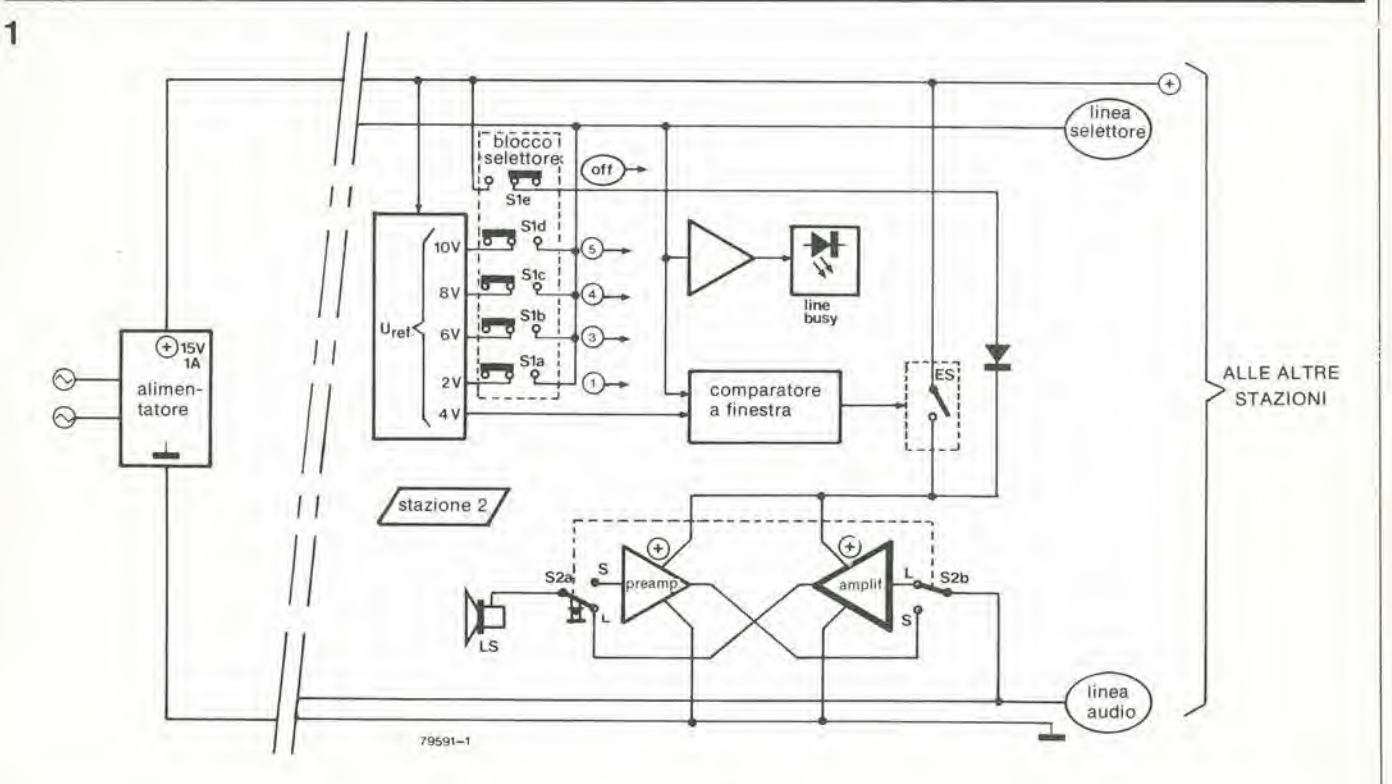

Figura 1. Lo schema a blocchi di una delle stazioni intercomunicanti. L'alimentatore appare una sola volta nel sistema e può essere collegato alla linea ad anello nella posizlone che maggiormenle conviene. In questa Figura si vede la stazione n,2.

#### 5-26 — elektor maggio 1981 sistema Intercom multiuso sistema Intercom multiuso

alto. II transistor T1 (il commutatore elettronico di figura 1) cominccra a condurre collegando l'alimentazione al preamplificatore ed all'amplificatore di potenza (rispettivamente IC2a ed IC2b). Una tensione di chiamata maggiore di 1,4 V presente sulla linea S vienc rilevata da IClc che provocherà l'accensione di D11 per indicare che la linea audio è occupata.

Sla......S1d, insieme con S1e, formano una fila di tasti interdipendenti. Se uno di questi tasti viene premuto, un qualsiasi tasto premulo in precedenza torna nclla posizione di riposo.

I commutatori S1a......S1d sono cablati in modo che il contatto avvenga quando i tasti sono prcmuti. Invece, il commutatore S1 è cablato in modo che il contatto si stabilisca quando è in posizione di riposo (al contrario di quanto avviene di solito). Sle deve essere premuto ogni volta che non si ha Pintenzionediinviarc un messaggio. Questo fisserà la stazione in ricezione (ascolto).

II commutatore S3 predispone I'apparecchio per la sorveglianza dei bambini. Nelle stanze del bambino la stazione è commutata in "babyphonc", II preamplificatore della stazione viene reso leggermente più sensibile scavalcando la resistenza R24, L'uscita del preamplificatore resta collegata in continuità alla linea LF tramite S3b.

Da ciascuna delle altre stazioni si può ascoltare quanto avviene nclla stanza dci bambini semplicemente premendo il corrispondente pulsante (nello stesso tempo può essere normalmente stabilita una conversazione tra Ic altre stazioni,

#### Lo schema a blocchl

In figura I si vedc lo schema a blocchi di una delle stazioni (la numero due), insieme all'alimentatore. <sup>I</sup> quattro fili della linea ad anello portano il negativo ed il positivo dell'alimentazione a 15 V, il segnale audio ed il segnale di controllo(S). A seconda del numero della stazione, può essere collega-

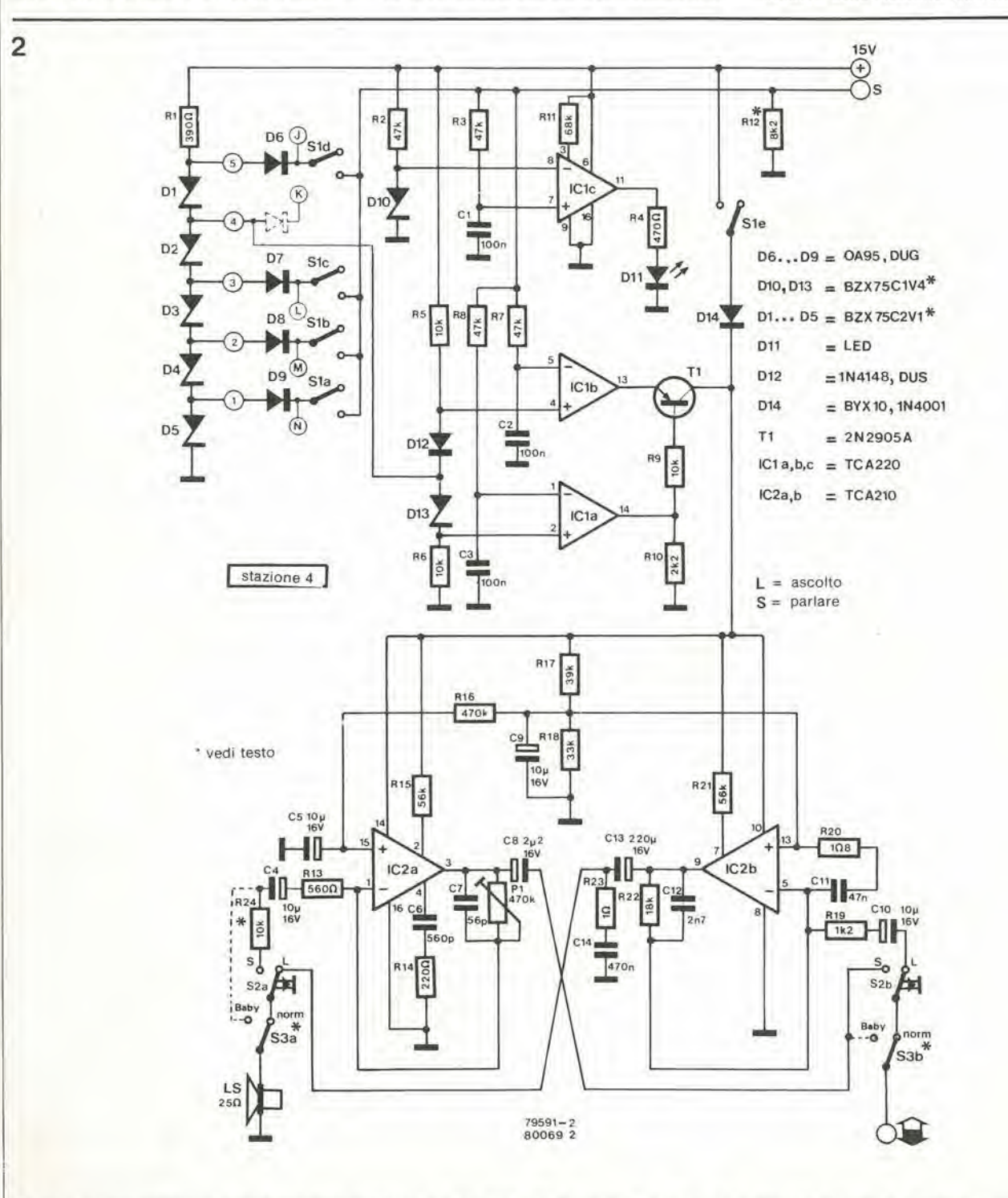

Figura 2. Schema elettrico della stazione intercomunicante n.41 diodi D6...,D9 ed i commutatori S1a....S1d sono collegati in modo diverso per ciascuna stazione. La tensione di riferimento alla congiunzione tra D12 e D13 definisce il numero della stazione.

3

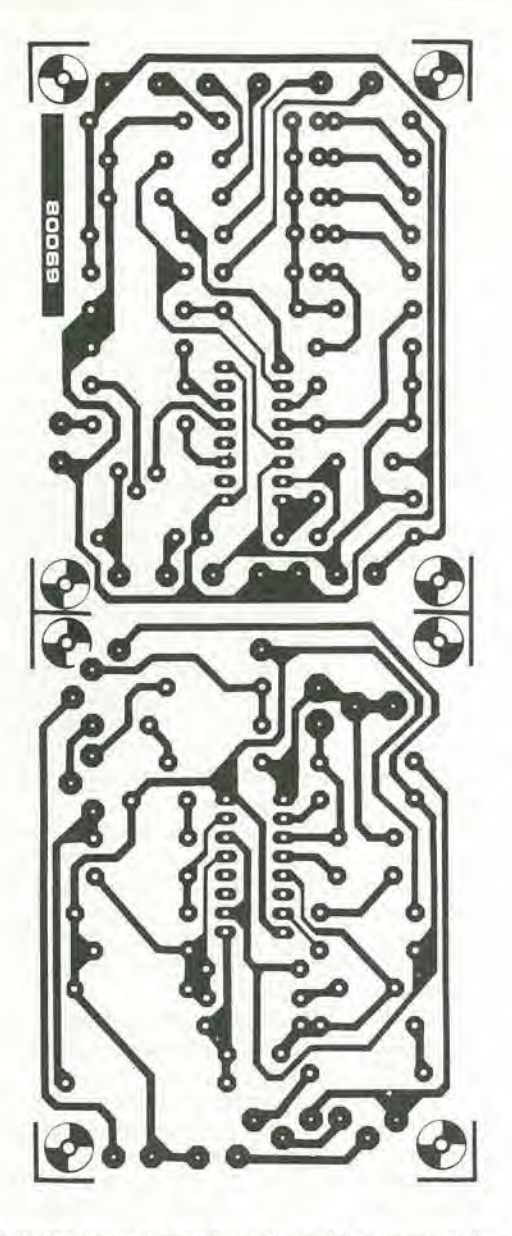

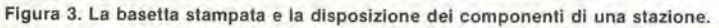

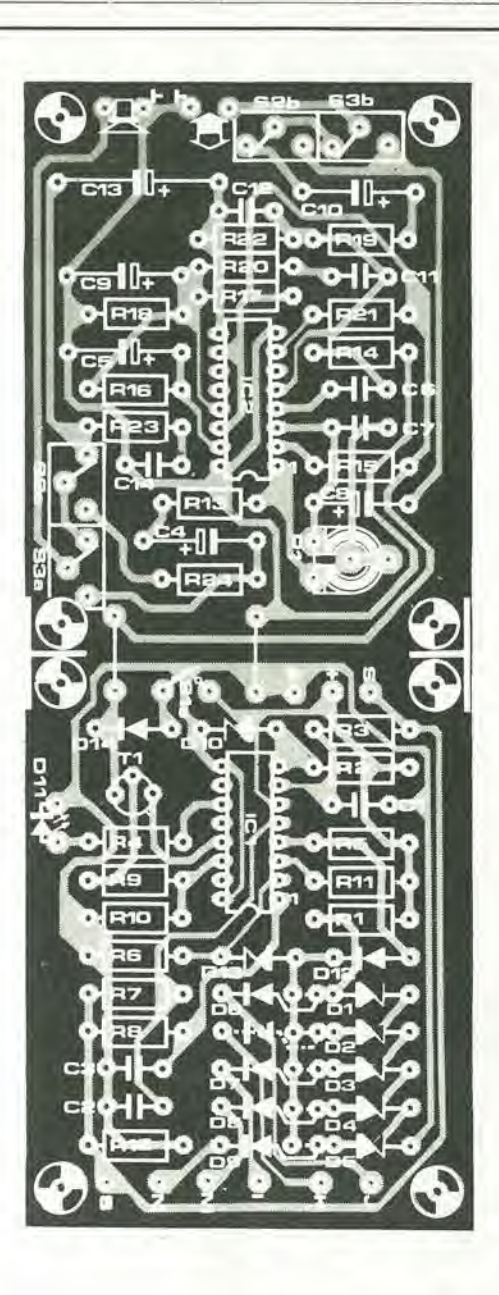

Elenco Componenti

Resistenze:  $R1 = 390 \Omega$  $R2, R3, R7, R8 = 47 k$  $R4 = 470 \Omega$ R5, R6, R9, R24 = 10 k  $R10 = 2k2$  $R11 = 68k$  $R12 = 8k2$  $R13 = 560 \Omega$  $R14 = 220 \Omega$  $R15, R21 = 56 k$  $R16 = 470 k$  $R17 = 39k$ 

#### $R18 = 33 k$  $R19 = 1k2$  $R20 = 1\Omega8$  $R22 = 18k$  $R23 = 1 \Omega$ P1 = 470 k (500 k) trimmer

Condensatori:  $C1, C2, C3 = 100 n$ C4,C5,C9,C10 =  $10 \mu/16$  V  $C6 = 560 p$  $C7 = 56 p$  $CS = 2\mu2/16$  V  $C11 = 47 n$  $C12 = 2n7$  $C13 = 220 \mu/16$  V  $C14 = 470 n$ 

#### Semiconduttori:

D1...D5 = BZX75C2V1 (o LED verde, o 3 x 1N4148 in serie) D6...D9 = 0A95, DUG D10, D13 = BZX75C1V4 (o LED rosso, o 2 x 1N4148 in serie)  $D11 = LED$  $D12 = 1N4148$ , DUS  $T1 = 2N2905A$  $IC1a,b,c = TCA220$  $IC2a,b,c = TCA210$ 

Varie: S1a ... S1e = 5 pulsanti interconnessi

 $S2a,b =$  pulsante bipolare

S3a,b = interruttore bipolare

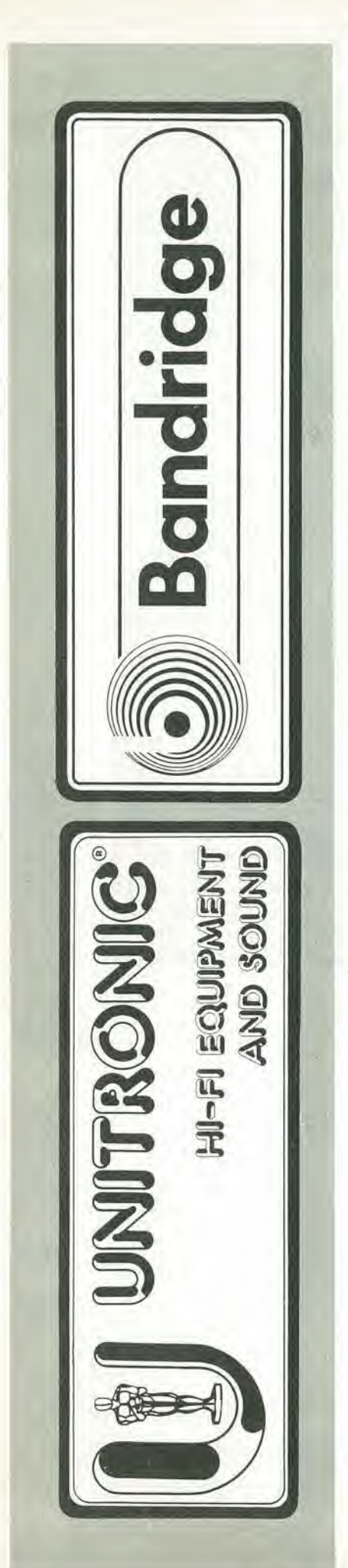

#### 5-28 — eleklor magglo 1981

to alla linea di controllo una delle quattro differenti tensioni di riferimento. mentre una quinta tensione di riferimento è connessa direttamente ad uno dcgli ingressi di un comparatore a finestra. In questa maniera il comparatore riceverà la tensione di riferimento del penullimo livello la stazione 2 e la massima. per esempio. dalla slazione 5.

Dato che l'altro ingresso del comparatore è collegato alla linea di controllo, quando la tensione sulla linea S sarà la medesima di quella di riferimento di una particolare Stazione, il commutatore elettrico (ES) chiuderà il circuito alimentando il preamplificatore e gli stadi di amplificazione di potenza. Quando non è azionato, il pulsante di trasmissione (S2) rimarrà nella posizione di "ascolto", in modo the il segnalc audio presente sulla linea LF raggiunga I'altoparlante passando per S2 e 1'amplificalorc di potcnza. Per rispondere occorre premere il pulsante S2. In questo modo l'altoparlante verrà collegato all'ingresso del preamplificatore e funzionerà da microfono. Il segnale di uscita dal preamplificatore viene immesso nella linea LF tramite S2b,

Se c'è una tensione di riferimento sulla linea S, si accenderà un segnalatore di "linea occupata" in tutte le stazioni.

Per chiamare una particolare stazione, si preme il corrispondente tasto (S1a......S1b), provocando I'apparizione della corrispondente tensione di riferimento sulla linea S. Dato che tutti e cinque i commutatori sono montati in un gruppo interconnesso, la pressione di uno dei tasti Sla....Sld provocherà il ritorno allo stato di riposo del tasto Sle e quindi il collegamento degli amplificatori alia tensione di alimentazionc.

S2 può essere ancora usato per commutare tra ricezione e trasmissione, Non appena la tensione sulla linea S non corrisponde piii alia tensione di riferimento della stazione medesima, il commutatore ES resterà aperto.

#### Costruzione e messa a punto

La basetta stampata, la disposizione dei componenti del sistema intercomunicante flessibilc si possono vedere in figura 3. Al centro della basetta ci sono quattro fori di montaggio in aggiunta a quelli sui quattro angoli. Questo rende possibile montare la baselta come un elemento unico. In alternativa si pud segare la basctta a mezzo e montare le due metà una sopra l'altra. Le due scmibasctte sono collegate Ira loro da una coppia di fili,

Durante la costruzione non si deve dimcnticare di posizionare correttamente i diodi D6....D9 ed i collegamenti dei commutatori della tastiera. Questo per il fatto che ci sono cinque tensioni di riferimento e soli quattro collegamenti alia linea S. La quinta tensione è collegata direttamente al punto di unione tra D12 e D13. Qucsto significa che c'è un collegamento cablato su ciascuno dei cinque circuiti slampati e che ciascuno di cssi si trova in un posto differente.

L'alimentatore pud praticamente essere di qualsiasi tipo che eroghi 15V/1A. Un circuito adatto è mostrato in figura 4. L'alimentatore pud essere collegato alia linea ad anello nella posizione che risulta piii conveniente.

Occorre ricordarc che si potrebbe avere delle difficoltà a trovare dei diodi Zener da 2,1V e da 1.4V, ma in questo caso essi possono essere sostituiti rispettivamente da LED verdi e da LED rossi. A questo scopo <sup>i</sup> Led devono essere polarizzati direttamente.

La resistenza RI2 di caduta sulla linea di controllo è necessaria soltanto in una delle stazioni.

II sistema intercomunicante richiede pochissime regolazioni. Il controllo di sensibilita PI deve essere regolato mentre il circuito è commutato per la sorveglianza bambini, mentre la sensibilità del citofono durante il funzionamenlo normale viene determinata dal valore di R24. M

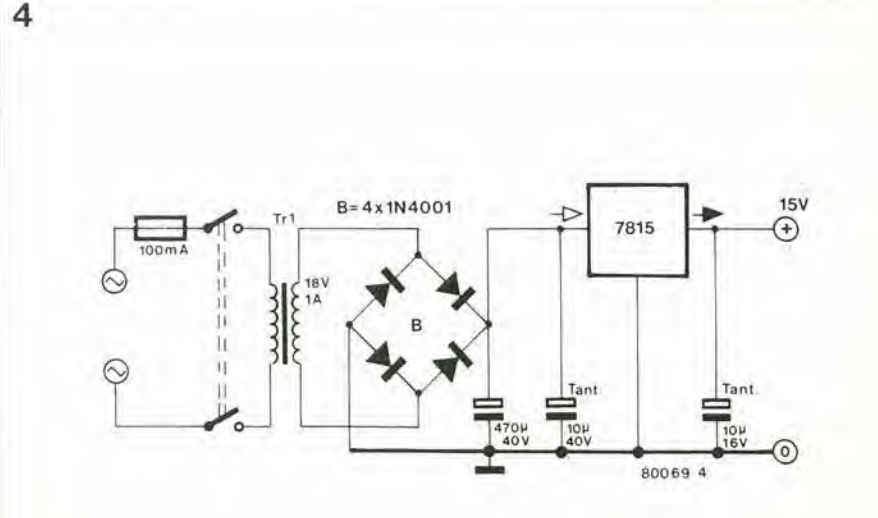

Figura 4. Un semplice alimenlatore per II sistema intercomunicante. SI potra adoperare praticamente qualsiasi alimentatore da 15 V/1A

## Puntale passlvo per oseilloscopio

Molti tra coloro che fanno uso di oscilloscopi non possono ottenere le migliori prestazioni dal loro strumento semplicemente perche non usano un puntale adatto. Non è insolito vedere oscilloscopi usati con fill di adduzione del segnale non schermati, oppure con cavi schermati lunghissimi appesi ai morsetti dl entrata. <sup>I</sup> cavetti non schermati captano naturalmente ogni sorta di segnali di inlerferenza, menlre <sup>i</sup> cavi schermati molto lunghi aumentano considerevolmente la capacità effettiva d'ingresso dell'oscilloscopio, attenuando in questo modo i segnali ad alta frequenza provenienti da sorgenti ad alta impedenza.

Quest'ultimo inconveniente puo essere eliminato usando un puntale passive. II puntale 10:1 qui descritto può essere costruito facendo uso di componenti normali.

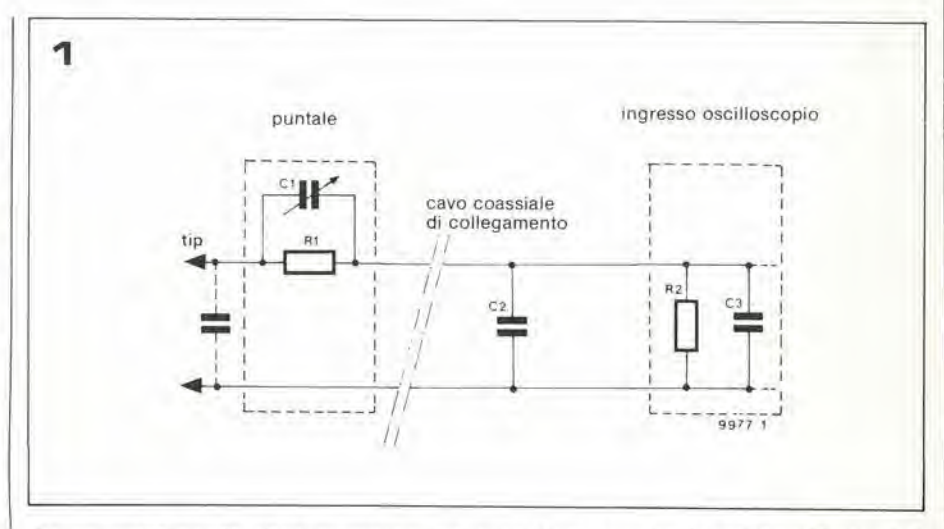

Se un oscilloscopio deve presentare un "quadro" fedele di un segnale eleitrico, il collegamento tra la sorgente del segnale (ossia il circuito da controllare) e I'oscilloscopio, deve far fronte a determinati requisiti fondamentali. In primo luogo si deve evitare di caricare eccessivamenie la sorgente del segnale. perche altrimenti ne potrebbero risultare modificate I'ampiezza e/o la forma. Secondariamente. pur avendo la certezza che il segnale non viene modificato alla sorgente, è anche importante mantenere il più possibile la forma dell'onda durante il passaggio attraverso il sistema di collegamento all'oscilloscopio.

Per riassumere in breve: se si deve visualizzare su di un oscilloscopio il segnale di un circuito, è importante assicurare che rimangano invariate sia l'ampiezza che la forma d'onda nel circuito, e che non vengano introdotte distorsioni alia forma d'onda mentre qucsta percorre il sistema di connessione aH'oscilloscopio. La conversione dell'ampiezza non è tanto importante se si conosce il rapporto tra il livello del segnale d'ingresso e quello d'uscita. Per soddisfare in modo affidabile a questi requisiti, il puntale. il cavo di collegamento e I'oscilloscopio devono essere considerati come un tulto unico.

Generalmente parlando, però, i puntali disponibili in commercio sono adatti per I'uso in connessione con gli oscilloscopi commcrciali, anche se costruiti da fabbricanti diversi, in quanto l'impedenza d'ingresso di questi apparecchi è abbastanza unificata. I puntali commerciali hanno però uno svantaggio per l'uso dilettantistico: sono piuttosto costosi

Il puntale passivo 10:1 qui descritto è relativamente economico e le sue caratteristiche sono più che accettabili per l'uso amatoriale. A seconda della cura che si è posta nella costruzione, si possono ottenere risultati affidabili fino ad almeno 500 kHz. Lo schema del puntale si vede in figura I. L'impedenza d'ingresso deH'oscilloscopio equivale di norma ad Una resistenza da <sup>I</sup> M  $(R2)$  in parallelo con una capacità da 30 p (C3). L'impedenza del cavo di collegamento può essere rappresentata da un altro condensatore (C2). Aggiungendo Rl e Cl nel puntale, si può ottenere un attenuatore compensato in frequenza che divide per 10 l'ampiezza del segnale. Dato che R2 ha il valore di IM. il rapporto di attenuazione di 10:1 suggerisce il valore di 9M per RL Questo valore può essere ottenuto collegando in serie una resistenza da 6M8 ed una da 2M2,

Per ottenere una curva di risposta piatta, il partitore di tensione capacitivo (C1, C2 e C3) deve avere lo stesso rapporto di divisione 10:1. Come stabilito in precedenza, il valore di C3 sarà di norma di 30 pF circa. Il valore di C2 pud essere valutato come segue: un metro di cavo schermato coassiale avrà di norma una capacità di 50.... 150 pF, Per esempio il cavo "Uniradio 70" ha una capacità di 67 pF al metro; per il cavo coassiale da 50  $\Omega$  tipo RG 58 U, il valore è di 100 pF al metro. La capacità totale di C2 e di C3 in parallelo sarà quindi dell'ordine di 80......180 pF per un cavo di

connessionc lungo un metro. Per ottenere il nccessario rapporto di 10:1, Cl deve quindi essere di 9....20 pF. Dato chc non si conosce 1'esalto valore, si usa un trimmer capacitivo da 20 p.

sciano C1 ed R1, la capacità totale che carica il circuito in prova è in totale di 135 pF. Per6 il giusto valore di Cl per queste

II collegamcnto in serie a C2 e C3 la riduce in effetti a circa 13 pF. La capacità di carico al contatto del puntale si ridurrà quindi

Il circuito del puntale può essere alloggiato in un connettore elettrico per cordone di

È il contenitore ideale, in quanto presenta

condizioni è  $\frac{130}{-14.5}$  pF.

 $a 13 + 5 = 18$  pF circa!

Costruzione

rete standard.

9

Il vantaggio del puntale attenuatore da 10:1 risulta ora chiaro: viene ridotto in modo drastico il carico sul circuito sotto misura. La resistenza d'ingresso è stata aumentata da 1 M (R2) a 10 M (R1 + R2); allo stesso modo è diminuita la capacità d'ingresso. Quest'ultimo concetto è forse meno chiaro, ma per fare un esempio, stabiliamo che C3 (la capacità d'ingresso del-I'oscilloscopio) sia di 30 pF; stabiliamo anche che C2 (la capacità del cavo) sia di 100 pF, e che la capacità della punta di contatto del puntale sia di 5 pF. Se si trala-

2 1166 E

#### 5-30 — elektor magglo 1981 punlale passlvo per oscllloscoplo

un foro ad ogni estremità, e spazio sufficiente per i componenti ed il bloccaggio del cavo. Per fare spazio si possono rompere con una pinza i divisori interni che di solito separano i terminali del cavo. I componenti possono essere montati su una basetta di vetronite, e sistemati entro uno schermo ricavato da un pezzo di lamierino di rame, praticando su di esso e sulla parete del connettore un foro alto a permettere la regolazione del trimmer Cl. II cavo coassiale è collegato ad una estremità e fissato saldamente con il fermacavo. La connessione d'ingresso al puntale è fatta mediante una presa coassiale nella quale si inserisce la punta di contatto. Questo significa la possibilità di un facile cambio della punta in caso di danneggiamento o di necessità di forme diverse,

Le punte di contatto del puntale si possono fare prelevando circa 5 cm dell'isolante interno di un pezzo di cavo coassiale a basse perdite. In altre parole si levano I'isolamento esterno, la calza ed il conduttore ccntrale, lasciando I'isolante interno. Questo viene quindi inguainato in un pezzo di tubo di ottone (che si trova nei negozi di modellistica). Nel foro ccntrale si inserisce uno spezzone di filo armonico, al posto del filo armonico si può usare un altro tipo di filo rigido che sia un buon condultore e che resista all'ossidazione (per esempio rame-berillio): l'idea è quella di ottenere una punta robusta ed affidabile.

II tutto viene quindi montato in una spina coassiale: il filo armonico va saldato allo spinotto centrale, mentre il tubo di ottone deve essere impegnato dal fermacavo della spina. Infinc I'estremita della punta deve essere sigillata con mastice epossidico per impedire I'ingresso di sudiciume o di sostanze corrosive, ed il tubo di ottone deve essere ricoperto con una guaina di gomma al silicone termoretraibili, oppure con un analogo isolamento. La figura 2 dà un'idea della sonda completa. Per ottenere il puntale. vi si applica un segnale ad onda quadra di buona qualità e con salita molto rapida, e si regola C1 fino a quando non si notano piii arrotondamenti o picchi ai fronti di salita e di discesa dell'onda quadra. **H** 

Figura 1. Per ottenere i migliori risultati, il puntale, II cavo di collegamenlo e I'oscllloscoplo devono sere considerati un insieme unico. Tenendo presenti l'impendenza d'ingresso e la capacità del cavo. II circuito complelo equlvale ad un dlvlsore di tensione compensato in frequenza. Il puntale vero e proprio consiste solo in C1 (compensatore da 20 p) ed in R1 che in effetti rappresenta la connessione in serie di due resistenze (6M8 e 2M2).

Figura 2. Sistemazione meccanica del puntale autocostruito. Per quanto costruito con pezzi destinati ad altri usi, come filo armonico e connettore elettrico per cordone di rete, i risultati possono essere alquanto soddisfacenti.

eleklornado

## Elektornado

L'Elektornado è un amplificatore ad alta fedeltà che ha prestazioni estremamente buone ad un prezzo modesto.

L'uso dl un Integrate per gll stadl di ingresso e di pilotaggio diminuisce il numero dei component! necessari e permette una costruzione estremamente compatta. <sup>I</sup> due canall dell'amplificatore possono essere disposti su di un'unica (piccola) baselta stampata, per formare un amplificatore stereo da 2 x 50 W oppure un amplificatore mono a ponte da 100 W.

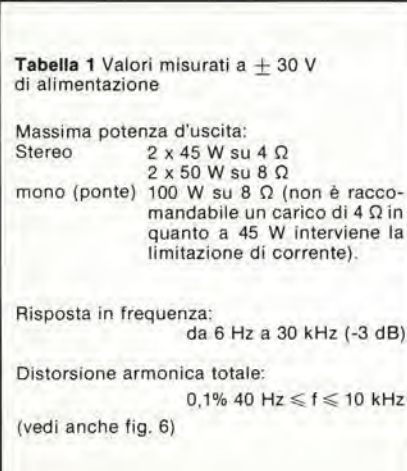

Si è molto discusso tra gli appassionati dell'alta fedeltà, sull'effettiva necessità delle alte potenze di uscita negli amplificatori; mentre alcuni affcrmano che un'clevata potenza di uscita è condizione necessaria per il passaggio indistorto dei picchi del programma, altri sostengono che gli amplificatori di alta potenza non sono altro che uno "status symbol". Sia come sia, non c'è dubbio che per alcuni impieghi, come per esempio in discoteca, oppure nei casi di uso di altoparlanti di scarsissimo rendimento, un'elevata potenza d'uscita costituisce un notevole vantaggio. Con la sua potenza massima, che si può scegliere tra 50 e 100 W, l'Elektornado verrà certamente incontro a molte esigenze.

Un'alta potenza di uscita esige l'uso di un'alta tensione di alimentazione oppure, in alternativa, l'uso di un circuito di uscita a ponte. Sono varie le ragioni per cui è stata scelta per I'Elektornado una configurazione a ponte:

1. Permette di usare dei componenti di uscita relativamente a buon mercato, ed evita la necessità di costosi elementi ad alta tensione ( $> 60$  V).

2. Ognuna delle due metà di un amplificatore a ponte può essere usata come amplificatore separato di potenza ovviamente inferiore.

Per una configurazione a ponte occorre costruire due amplificatori praticamente completi per ogni canale, ma si è dovuto escogilare un qualchesistema perridurre il numero di componenti. Per fortuna lo stadio d'ingresso e lo stadio pilota possono essere sostituiti da un unico circuito integrato, di recente indroduzione sul mercato, I'LM 391. In passato non e'erano circuiti integrati specificamente adatti all'alta fedelta, a causa della limitata banda passante, della distorsione, del rumore e della tensione di funzionamento. L'LM 391 non è affetto da nessuno di questi inconvenienti.

#### Lo schema

In figura <sup>I</sup> si vede lo schema completo di uno dei canali dell'amplificatore, compreso il circuito interno equivalente dell'LM 391. L'integrato sostituisce tutti gli stadi d'ingresso e di prepilotaggio dell'amplificatore. e le sole sezioni del circuito che

fanno uso di transistori discreti sono gli stadi pilota e finale.

Lo stadio d'ingresso consiste in un amplificatore differenziale (TG, TH) ed in uno specchio di corrente (To, Tr), che forma i carichi di collettore per lo stadio differenziale. Il segnale proveniente dal collettore di Th viene applicato ad uno stadio cascode (To, Tn) che possicde un guadagno molto elevato, e quindi passato agli stadi di uscita dell'integrato.

Gli stadi pilota e di uscita dell'amplificatore sono formati da due coppie ditransistori discreti T1/T3 e T2/T4. La corrente di riposo dello stadio di uscita viene stabilita dalla tensione collettore-emettitore del transistor Tk, che può essere a sua volta variato regolando la polarizzazione di base mediante PI,

Per evitare distorsioni provocate dalla limitazione della velocità di variazione della tensione (sovraccarico di pendenza), si è stati molto accurati nella progettazione dei circuiti di retroazione e di compensazione, e si è predisposta un'ulteriore protezione sotto forma di filtro d'ingresso R15/C1I; questo filtro limita la velocità di variazione del livello del segnale d'ingresso. Questo però non deve influenzare negativamente la normale risposta in frequenza, che comincia a decadere intorno ai 30 kHz. II guadagno ad anello chiuso dell'amplificatore è determinato dal circuito di retroazione R5.RI e Cl. Alle frequenze a cui la reattanza di C1 è piccola, il guadagno si ricava dalla:

$$
Av = \frac{U_{out}}{U_{in}} = 1 + \frac{R_5}{R_1} \sim 22
$$

Alle basse frequenze I'aumento della reattanza di Cl in serie con R1 provoca per la corrente continua la diminuzione del guadagno fino al valore unitario. Tra I'allro questo evita qualsiasi problema di offset che potrebbe derivare da un elevato guadagno in corrente continua. Con <sup>i</sup> valori dei componenti impiegati nello schema il guadagno in tensione è di circa 20 (26 dB), e questo comporta una sensibilità d'ingresso, per segnale di uscita completo, di circa 1 V. In questo modo è possibile impiegare questo circuito con la maggior parte dei moderni preamplificatori.

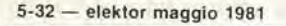

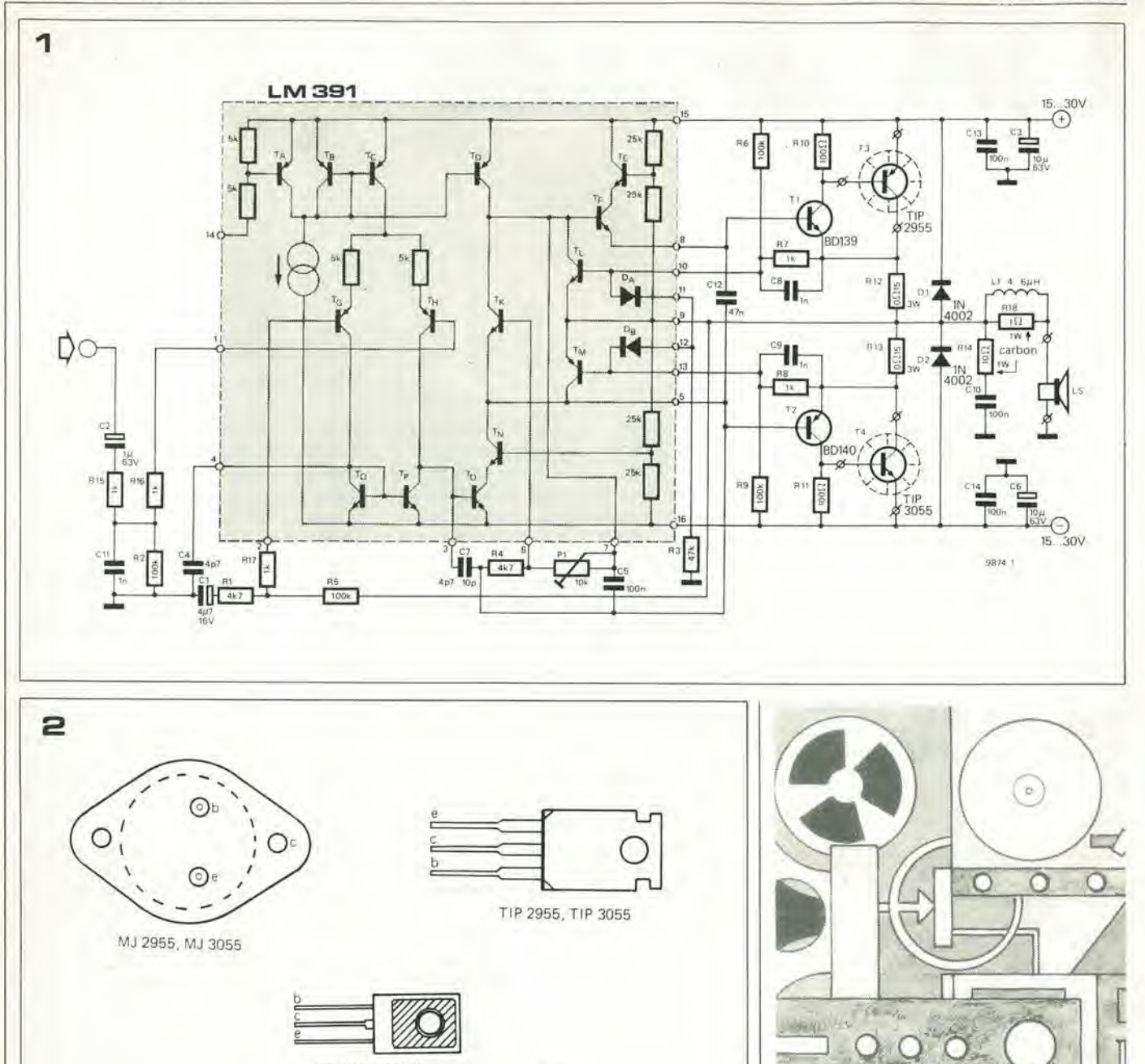

BD 139, BD 140 MJE 2955, MJE 3055

#### La protezione del circuito

Nel progetto sono incorporati diversi circuiti di protezione atti ad evitare il danneggiamento dei transistori d'uscita in varie condizioni anomale.

L'induttanza L1, avvolta su R18, protegge lo stadio d'uscita in caso di carico capaciti-VO.

I diodi D1 e D2 forniscono una protezione drastica contro qualsiasi transitorio derivante da un carico induttivo, limitando a  $\pm$  Ub la massima escursione di tensione all'uscita.

Dentro allo stesso integrato esistono diversi sofisticati circuiti di protezione. Se la corrente d'uscita dell'amplificatore dovesse salire al di sopra dei 4 ampere circa di picco, la caduta di tensione su R12 oppure R13 provocherebbe il passaggio in conduzione dei transistori TLO TM, con la conseguenza di limitare la corrente di uscita. La protezione termica dei transistori di

uscita potrebbe essere un accessorio extra, in caso lo si voglia. Un termistore a coefficiente di temperatura negativo in contatto termico con il dissipatore del transistor finale, potrebbe venir collegato tra il piedino 14 dell'integrato e la massa. La corrente passerà attraverso questo termistore tramite le due resistenze di base di TA. Se la temperatura aumenta la resistenza del termistore diminuisce, la corrente attraverso ad esso aumenterà fino a quando la caduta sulla resistenza da 5 k sarà sufficiente a far passare in conduzione TA. Questo escluderà i generatori di corrente TB, Tc e TD, togliendo il pilotaggio allo stadio finale. Potrebbe essere necessario disporre una resistenza in serie al termistore per limitare la corrente massima prelevata dal piedino 14 al valore di 1 mA; inoltre il valore del termistore deve essere scelto in modo che alla desiderata temperatura di esclusione la corrente passante attraverso il piedino 14 sia di circa 100 µA.

98742

#### Amplificatore a due canali

La figura 3 mostra lo schema completo di un amplificatore a due canali. In questo caso, per motivi di semplificazione, non è mostrato il circuito interno dell'LM 391. Con un'alimentazione di  $\pm$  30 V, ogni canale dell'amplificatore erogherà 50 W in un carico di 8  $\Omega$ , oppure 45 W in un carico da 4 Ω. Collegando una resistenza, Rx, tra l'uscita di un canale e l'ingresso invertente dell'altro canale (l'ingresso non invertente è a massa), i due canali possono essere fatti funzionare da amplificatore monoaurale a ponte, con l'altoparlante collegato secondo lo schema tratteggiato. Osservare che in questa configurazione entrambi i fili dell'altoparlante sono fluttuanti (non collegati a massa)!

In teoria, la massima potenza d'uscita che si può ottenere nel circuito a ponte, è pari al quadruplo di quella ottenibile nella con-

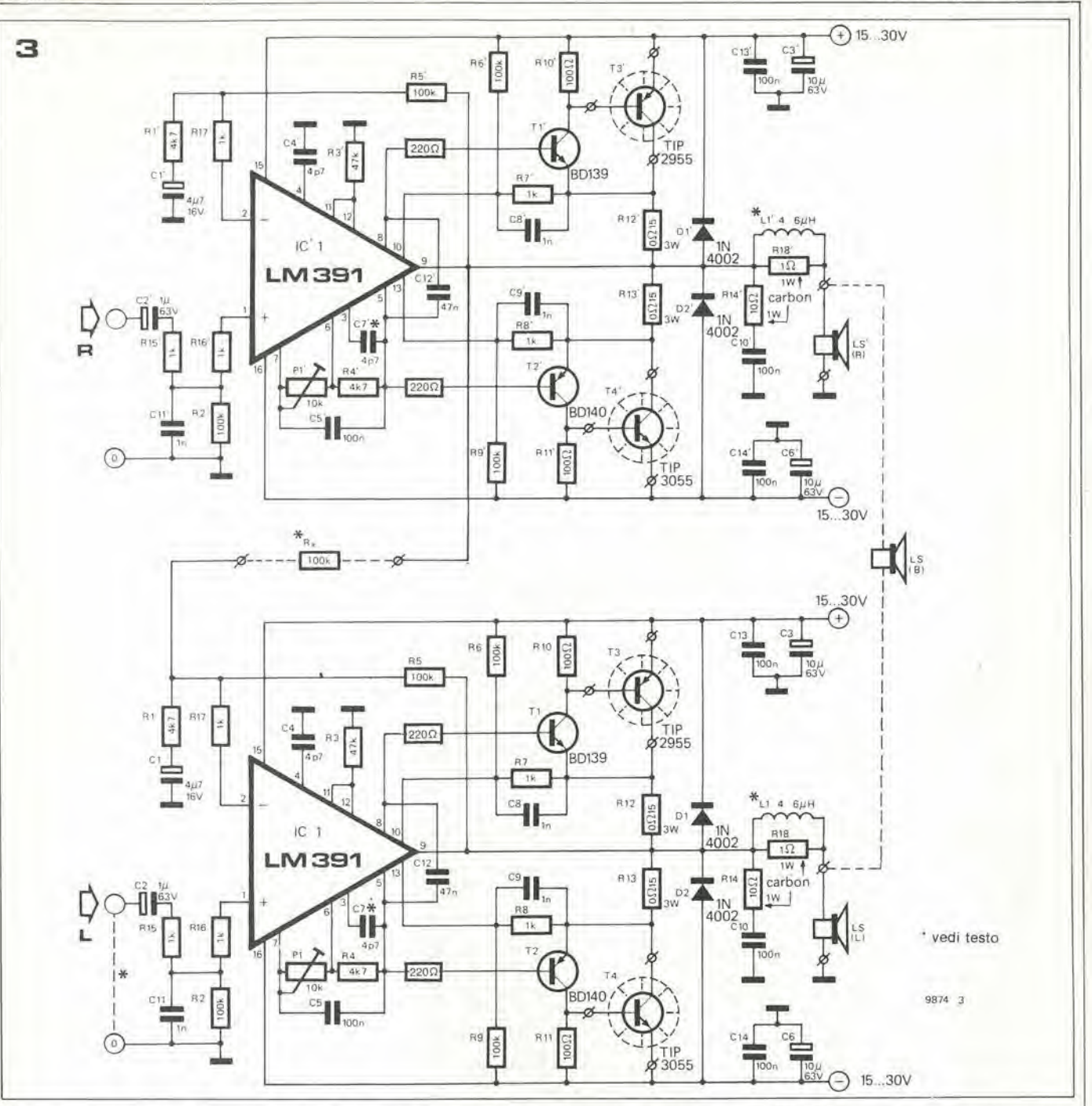

figurazione normale. In questo modo si sottoporrebbero però i transistori di uscita ad uno sforzo eccessivo, con la necessità di dissipatori più ampi e di un alimentatore estremamente gagliardo. Di conseguenza si limita la massima potenza di uscita su di un carico di 8 $\Omega$  a 100 W, impiegando una limitazione di corrente nel circuito a ponte. Non è consigliabile impiegare in questa configurazione un carico di 4  $\Omega$  in quanto la limitazione di corrente abbasserebbe la potenza erogata a circa 45 W.

#### Il circuito stampato

Si possono vedere in figura 4 la basetta stampata e la disposizione dei componenti dell'Elektornado, e si potrà notare che su una singola basetta sono montati due canali identici per facilitare la disposizione del circuito nel sistema a ponte. Se si vuole predisporre questa configurazione, si sal-

da al suo posto Rx e si manda a massa l'ingresso del canale sinistro. Se si vuole ottenere la versione stereo 2 x 50 W, si tralascia di montare Rx.

Ll è formato da 20 spire di filo di rame smaltato Ø 0,9 mm (20 SWG), avvolte sul corpo della resistenza R18. I transistori pilota e finale sono naturalmente montati al di fuori della basetta su dissipatori che devono avere una resistenza termica di meno di 1,5°C per watt, e devono essere montati con le alette disposte verticalmente in modo da facilitare il raffreddamento a causa dell' "effetto camino". Il raffreddamento migliora anche verniciando i dissipatori in nero opaco.

#### Cablaggio

Per evitare problemi di instabilità, anelli di massa, eccetera, si deve seguire la disposizione di cablaggio indicata in figura 5. Per motivi di chiarezza, in questo schema non sono disegnati i transistori pilota e finale. Un semplice alimentatore non stabilizzato  $da + 15 ... \pm 30$  V è più che sufficiente per questo amplificatore, tenendo conto che la potenza di uscita massima potrà essere ottenuta solo con la tensione di alimentazio-. ne maggiore. Si deve fare attenzione che la tensione a vuoto dell'alimentatore non superi i  $\pm$  30 V, altrimenti c'è pericolo di danneggiare l'integrato od i transistori d'uscita. Il dimensionamento del secondario del transformatore a 2 x 20 V eff, deve essere considerato un massimo assoluto, in quanto tiene conto di possibili variazioni della tensione di rete di  $\pm$  10%.

#### Regolazione deila corrente di riposo

Prima di collegare l'alimentazione dell'amplificatore, si devono girare P1 e P1'

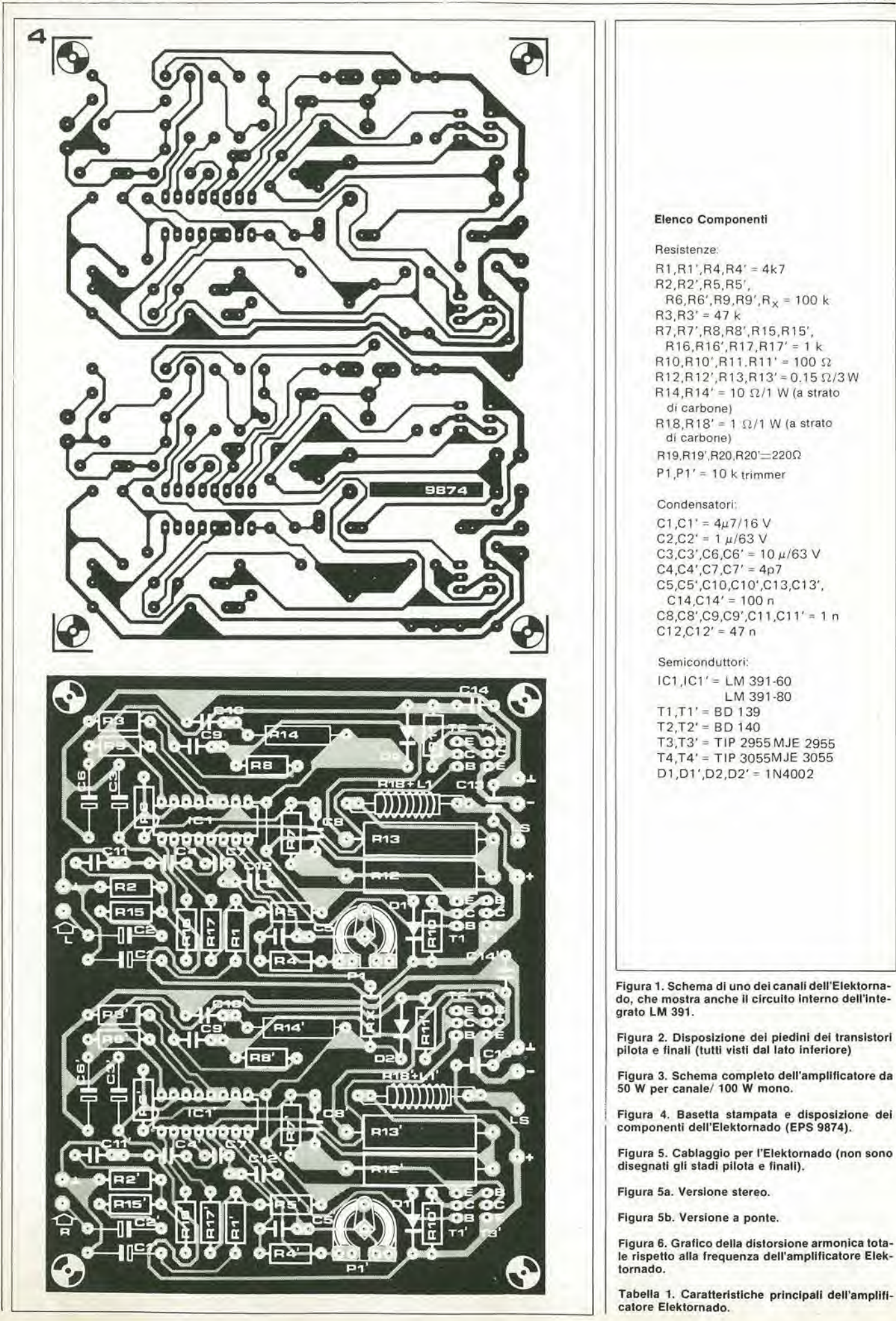
#### elektornado

elektor maggio 1981 - 5-35

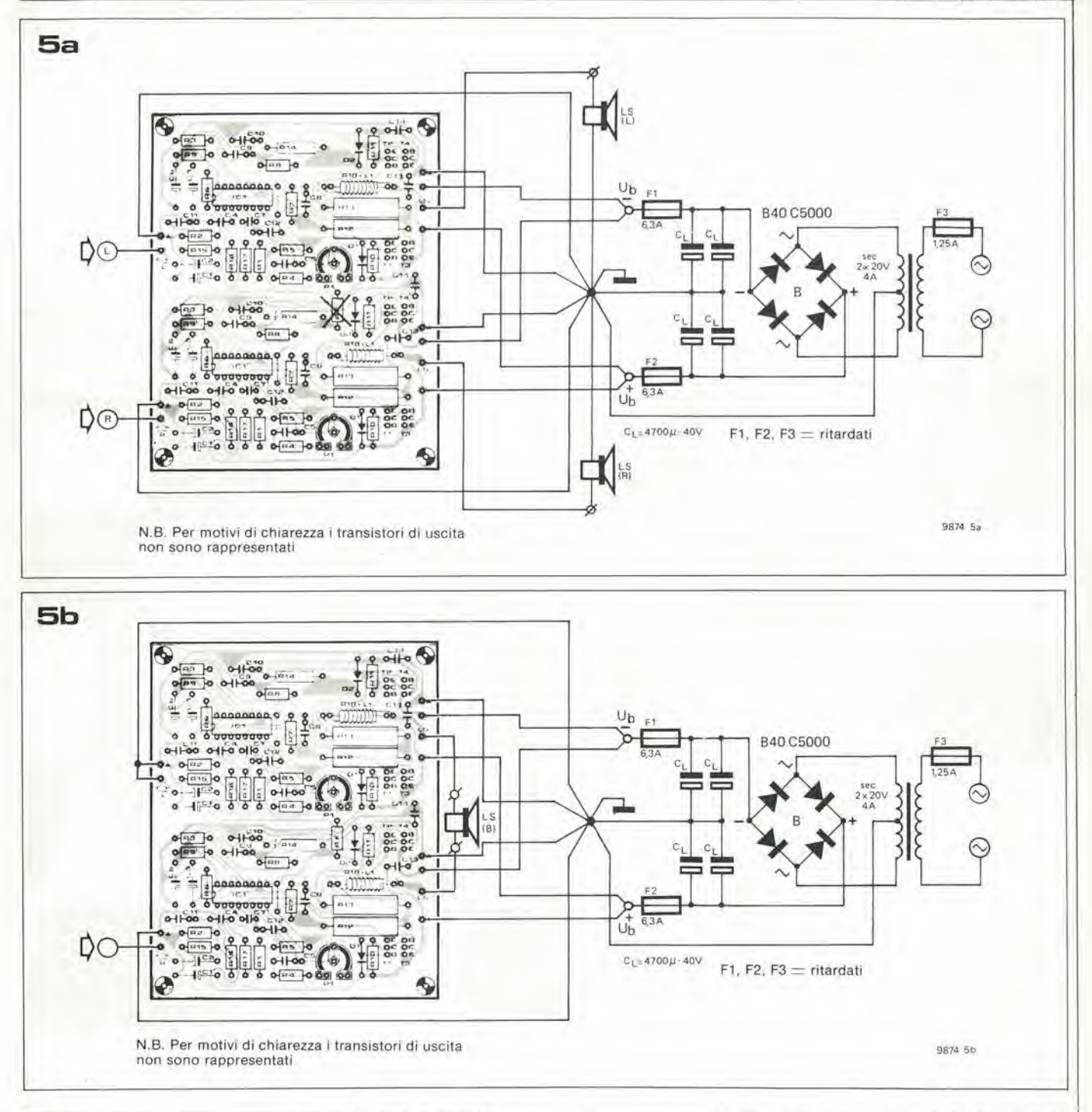

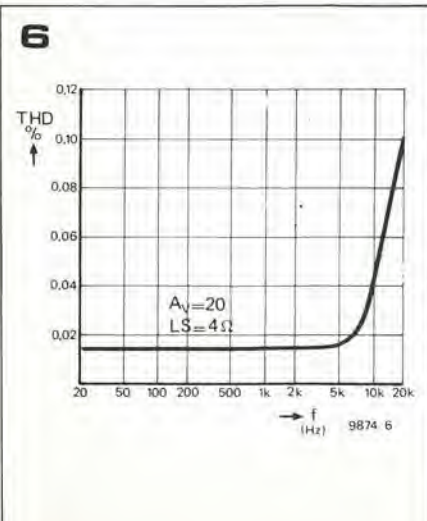

#### tutti a sinistra.

Si collega quindi al conduttore di alimentazione positivo o negativo del canale sinistro un tester predisposto nella portata di 100 mA, e si regola P1 in modo da far passare una corrente tra 50 e 100 mA. Questa procedura va ripetuta per l'altro canale.

Se l'amplificatore dovesse mostrare qualche tendenza all'istabilità (che si potrebbe manifestare sotto forma di corrente a riposo eccessiva ed incontrollabile), si può ovviare all'inconveniente aumentando i valori di C4 e di C7, che però devono sempre essere di capacità uguale tra loro.

#### Conclusione

Le caratteristiche dell'Elektornado possono essere senza dubbio definite eccellenti. Come si può ricavare dalla figura 6, la distorsione armonica è inferiore allo 0,1% sull'intera banda audio, ed in corrispondenza alle importanti frequenze di centro banda, è inferiore allo 0,02%. In tabella 1 sono elencati altri importanti parametri dell'amplificatore.

Come detto in precedenza, la sensibilità d'ingresso per uscita a segnale pieno è di I V eff., e questo si può ottenere dalla maggior parte dei preamplificatori. Se però questa sensibilità è insufficiente, si può aumentare il guadagno dell'amplificatore semplicemente modificando il valore di R1 e di R5 (diminuire R1 e/o aumentare R5).

L'alta potenza di uscita e le eccellenti caratteristiche dell'Elektornado, nonchè la sua versatilità, forniscono la certezza che si dimostrerà una soluzione ideale per un gran numero di applicazioni. Ħ 5-36 — elektor magglo 1981 Interlekl

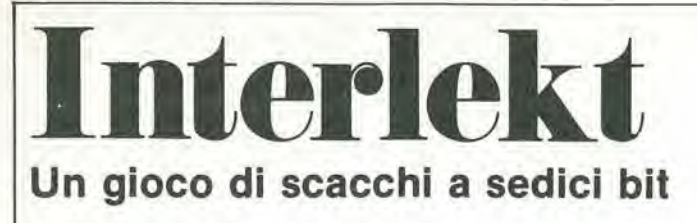

J. Kulpers

I computer per gli scacchi non sono più da molto tempo una novità. Questo è sorprendente, se appena pensate che alcuni anni fa anche per i grandi calcolatori commerciali era un problema giocare una partita di ragionevolc difficolta! Ora invece potete acquistare una versione casalinga di qucsti calcolatori per una cifra che sta tra le 50.000 lire ed il milione e mezzo. In linea di massima le "buone" macchinc costano dalle 500.000 in su. Sfortunatamente però l'"intelligenza" non è sempre proporzionata al prezzo.

Per stabilire esattamente quale sia il modo migliore di spendcre i vostri soldi dovreste giocare parecchie partite contro tutti i calcolatori per giocare a scacchi disponibili.

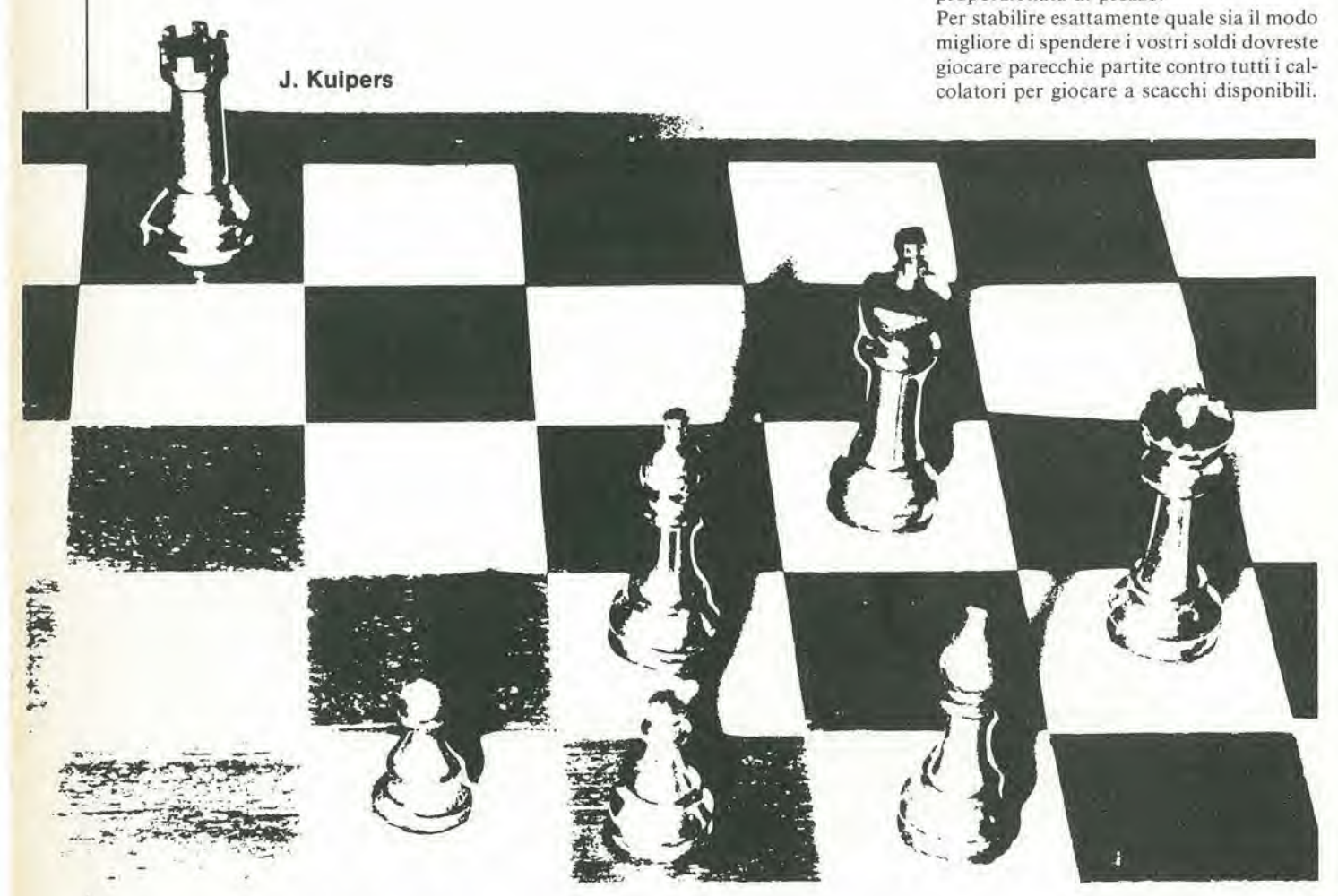

Vol glocate a scacchi? Avete blsogno di un avversarlo sempre disponibile ... mai impaziente ... che giochi con sufficiente competenza ... e che vi permetta anche dl imbrogliare un tantino, veramente lo desiderate? In questo caso è il momento di presentarvi I'lntelektl

Ed ora basta con le sparate pubblicitarie. In verità il calcolatore per gli scacchi descritto in questo articolo fa buon gioco. E progettato Intorno al nuovo microprocessore a 16 bit delta Intel, I'SOSS, che dispone di una ragionevole velocità e di una sufficiente intelligenza. Anche al suo livello di gioco più "stupido" (25 secondi per mossa) costituisce un valido avversario per molti appassionati di questo gioco. Al llvello tre (di otto), la macchina pensa per cinque minuti circa prima di muovere, e fornlsce quello che nol conslderiamo un gioco da campionato. Questa valutazione è naturalmente basata largamente sulla nostra esperlenza scacchistica. Potrete comunque gludlcare da vol stessl, In quanto riportiamo alcuni esempi di partite effettivamente giocate, con i relativi commenti. Se avete la sensazione che nol abbiamo fatto un gioco stupido, ci sono ancora da usare ben cinque livelli di intelligenza superiori. Inoltre, se il gioco tende a compllcarsl, I'lntelekt adora sfidarvi!

Non siamo ancora riusciti a trovare qualcuno che abbia fatto! Per una valutazione meno esatta, potete far giocare due macchine una contro I'altra (con il rischio che entrambe facciano un gioco stupido senza accorgersene), oppure provare a sottoporre loro dei problemi di scacchi. Quesl'ultimo sistema sembra invero molto diffuso nelle "prove comparative" delle riviste. Secondo la nostra opinione questo è un sistema di scarsa qualita. II piacere della competizione nel gioco degli scacchi non consiste soltanto nel risolvere <sup>i</sup> problemi di "maltare in tre mosse" (anche se mattare in quattro mosse risulta piii facile); lo scopo è manovrare il vostro avversario in una posizione dalla quale polrete dargli lo scacco matto! In allre parole, il piacere sta nel condurre il gioco e non nel finirlo. A cosa conduce tutto questo? Molto semplice: se volete sapere quanto sia "buono" l'Intelekt rispetto agli altri calcolatori di questo genere, ebbene ... noi lo sappiamo!

(Colpa della fretta). Ma abbiamo l'impressione die sia piuttosto buono, L'abbiamo collaudato con i problcmi che di solito usano le riviste. Se esisteva una mossa "ovviamente corretta", l'Intelekt la trovava, spesso anchc al livello 1. Se csisieva una mossa ovvia che permetteva di mattare in quattro o cinque mosse, ed una meno evidente che dava matto in Ire mossc, la macchina sceglieva invariabilmente la mossa "ovvia". Abbiamo però giocato delle partite contro alcune macchine commerciali che hanno ottenuto una valuiazione elevata nelle rivisie, e le abbiamo irovale piuttosto noiose. Abbiamo giocato conlro I'lntelekt e ci siamo divertiti parccchio.

Per riassumerc in breve <sup>i</sup> suoi punti di forza, dircmo che:

• <sup>E</sup> facile sistcmarlo in ogni combinazionc di gioco, (anche ncl mezzo di una partita).

Le mosse illegali non vengono accettale.

La macchina conosce tutte le regole del gioco; per esempio I'arroccamento è tenuto naturalmente presente tra

le mossc possibili. La macchina può giocare sia col bianco che col nero, od anchc da

entrambe le parti. • Conosce il valore delsacrificio di un

pezzo allo scopo di trarre vantaggi di posizione; non si limiterà ad ignorare questo tipo di "sacrificio", ma lo proporrà perfino, quando la cosa sembrera neccssaria.

• Fa un buon gioco. Questo, secondo il nostro parere è quello che conta. Chi o cosa è l'Intelekt? È un circuito elettronico che contiene un microprocessorc ed un programma di gioco (contenuto in ROM), un sistema di entrate/uscite che deve essere collegato ad un terminale, 1'Elekterminal (Elektor Gennaio/Febbraio 1980) per esempio. Voi potete fare le vostre mosse introducendole attraverso la tastiera del lerminale; I'lntelekt risponde visualizzando sullo schermo TV la sua mossa ed i commenti (!), tramite il medesimo terminale. In altre parole, l'Intelekt è un cervello; per parlargli e per riceverne le risposte basta un "terminale".

In questo articolo daremo una breve descrizione dell", hardware" che occorre (schema e circuito slampato, ma non daremo indicazioni riguardanti il "software" (ossia l'effettivo programma). Invece tenteremo di darvi un'idea più chiara possibile della sua perizia scacchistica. Dopo tutto è questo che conta!

#### L'Hardware

Lo schema completo si vede in figura 1. Non è nostra intenzione spiegarlo nei minimi particolari, ma faremo il tentativo di dare un quadro sufficientemente chiaro e generale della situazione.

Partiamo con il "cervello" a 16 bit (l'8080). Questo microprocessore può funzionare in modo "minimo" oppure "massimo", a seconda del livello logico che esiste al piedino 33. Come risulta chiaro dalle definizioni, il modo massimo è adatto ai grandi sistemi, ed il minimo per quclli piccoli. L'Intelekt appartiene a quest'ultima categoria. Come spiegato nel supplemenlo dediealo ai microprocessori da 16 bit, 1\*8088 produce da se i segnali peril controllo dci bus, quando sia predisposto per il modo minimo; ncl modo massimo occorre un integrato supplementare per controllare i bus (più complessi). All'interno della CPU i dati sono trattati sotto forma di "parole" da 16 bit. Però il bus dei dati che la collega al mondo esterno è capace di soli <sup>8</sup> bit. Questo significa che ciascuna da 16 bit deve essere suddivisa in due byte da 8 bit prima di poter essere inserita nel bus dei dati. Per evidenti motivi, questi due tronconi nei quali è suddiviso il dato, sono trasmcssi uno dopo I'altro. e non contemporaneamente ... In altre parole si tratta di un "multiplex temporale".

Nella realtà delle cose, la complicazione è un tantino maggiore. Quando l'Intel ha presentato l'8085 (un "normale" microprocessorc ad 8 bit), adoperava un singolo gruppo di picdini per un bus multiplcxato per indirizzi e dati. Lo stesso sistema viene usato ora nell'8088: gli otto bit di indirizzo inferiori appaiono ancora su qucllo che abbiamo sempre chiamato il bus dei dati. In questo modo si risparmiano piedini, riduccndo I'ingombro ed il prezzo dell'integrato finito, mentre l'informazione risulta ancora disponibile nel momento esatto in cui viene riehiesta, Appaiono naturalmente per primii bit dell'indirizzo (il piedino ALE indica che è stato emesso un indirizzo valido); e quindi appare il dato, diviso in due tronconi da 8 bit. Avcndo risparmialo setle piedini (mancano gli otto piedini multiplexati, ma c'è in più l'ALE), ogni normale progettista comincerebbe subito a chiedersi come si potrebbe utilizzarli. Evidentemente neanche i progettisti dell'Intel si discostano da questa regola. Sull'SOSS questi piedini venivano utilizzati per la segnalazione delle interruzioni; ora, nell'SOSS, troviamocheil campodiindirizzamento è stato esteso fino ad 1 Mbyte (più di un milione di byte di memoria)!

Se si usano gli speciali integrati di memoria della Intel, si possono anche risparmiare sette piste sul circuito stampato. Noi però abbiamo deciso di fare a meno di questa possibilita; abbiamo invece separate <sup>i</sup> bus dei dati e degli indirizzi mediante un latch ottale (IC3), e cosi I'informazione riguar-

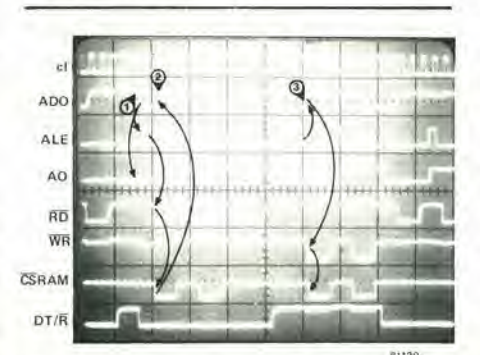

Foto 1. Alcuni dei principali segnali di controllo, come appaiono sullo schermo dl un normale OSClllOBCOplO.

dante I'indirizzo risulta sempre disponibile, in modo da poter usarc i normali integrati di memoria.

Se tutto questo sembra complicato, occorre dare un'occhiata alia foto I, Si vede un gruppo di segnali come appaiono su di un "normale" oscilloscopio (e non "ripuliti" da un analizzatore logico). La traccia in alto è il clock, con una cadenza di 5 MHz (!); tutla lasuccessiva temporizzazione viene derivata da questo segnale. Al punto(I)il processore ha trasmesso la nuova informazionc riguardantc I'indirizzo. Una delle uscite per indirizzi/dati (ADO) appare come seconda ALE (terza traccia) che passa a livello alto per indicare che ora è presente un indirizzo valido all'uscita della CPU. La corrispondente uscita dal latch degli indirizzi (1C3) appare come quarla traccia a partirc dall'alto, e manticne il suo stato fino a che non appaia il successivo impulse ALE,

Sc il processore ha ora intenzione di "leggere" il dato, posiziona il piedino  $32 (R\overline{D})$ ad un livello logico basso, come si pub osservare sulla quinta traccia della foto, Quando il dato deve essere Ictto in una EPROM, il giusto chip è già stato scelto dal precedente ciclo di indirizzamento. La linea  $\overline{RD}$  è connessa al piedino  $\overline{OE}$  (abilitazione dell'uscita) di entrambe le EPROM, e così il chip di memoria scelto immetterà il dato desiderato nel bus (il punto@della seconda traccia). II processore "legge" questo dato ed immediatamente riporta il picdino RD al livello logico alto. Pub ora essere inserito ncl bus il successivo indirizzo, dopodiche il ciclo viene ripetuto. Per leggere da una RAM il principio di base è lo stesso. Però questo tipo di memoria non comprende un'abilitazione dell'uscita, e così il segnale di lettura (o di scrittura) è compreso nella logica di "selezione del chip" (chip select - CS). Si scrive nella RAM in un modo analogo a qucllo usato per leggere. Come prima, il primo passo consiste nella scelta deH'indirizzo. Quindi. subito dopo il passaggio deH'impulso ALE dal livello alto al livello basso, il processore inserisce il dato sulle linee AD(D. WR (la sesta traccia sulla foto) viene poslo a livello "0" per indicare che il dato è valido. Questo segnale di "scrittura" viene combinato con l'informazione riguardante l'indirizzo; viene selezionato il giusto indirizzo ed il dato viene memorizzato nella RAM. Il dato presente sul bus resta valido per tutta la durata dell'impulso di scrittura.

Fin qui tutto bene, ma ora, come fa la RAM a capire se il dato deve essere ricevuto oppure trasmesso? Ci pensa il segnale DT/R (ricezione/trasmissione dati; l'ultima traccia della foto). Non appena termina l'informazione riguardante l'indirizzo, il piedino viene portato a livello "1" per un ciclo di scrittura, oppure a livello "0" per un ciclo di lettura. Questo segnale viene passato attraverso ad un invertitore per pilotare gli ingressi WE (write enable = abilitazione alia scrittura) delle RAM.

#### Un Indirizzo tra un millone

Per quanto l'8088 possa elaborare più di

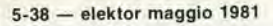

 $\frac{9}{6}$ 

 $\odot$ 

ADS  $222$ 5555

ĝ

1

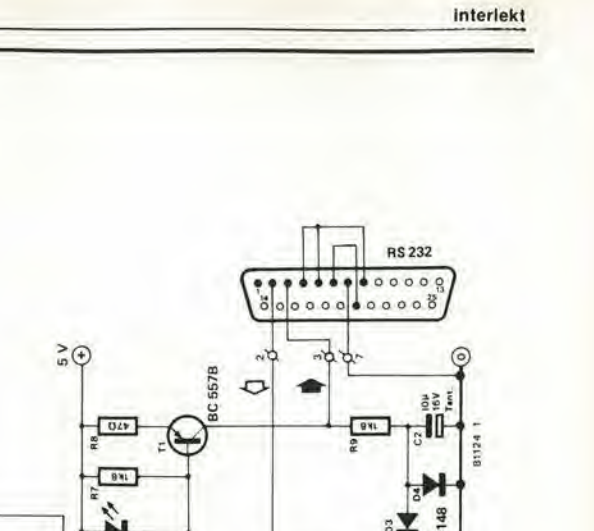

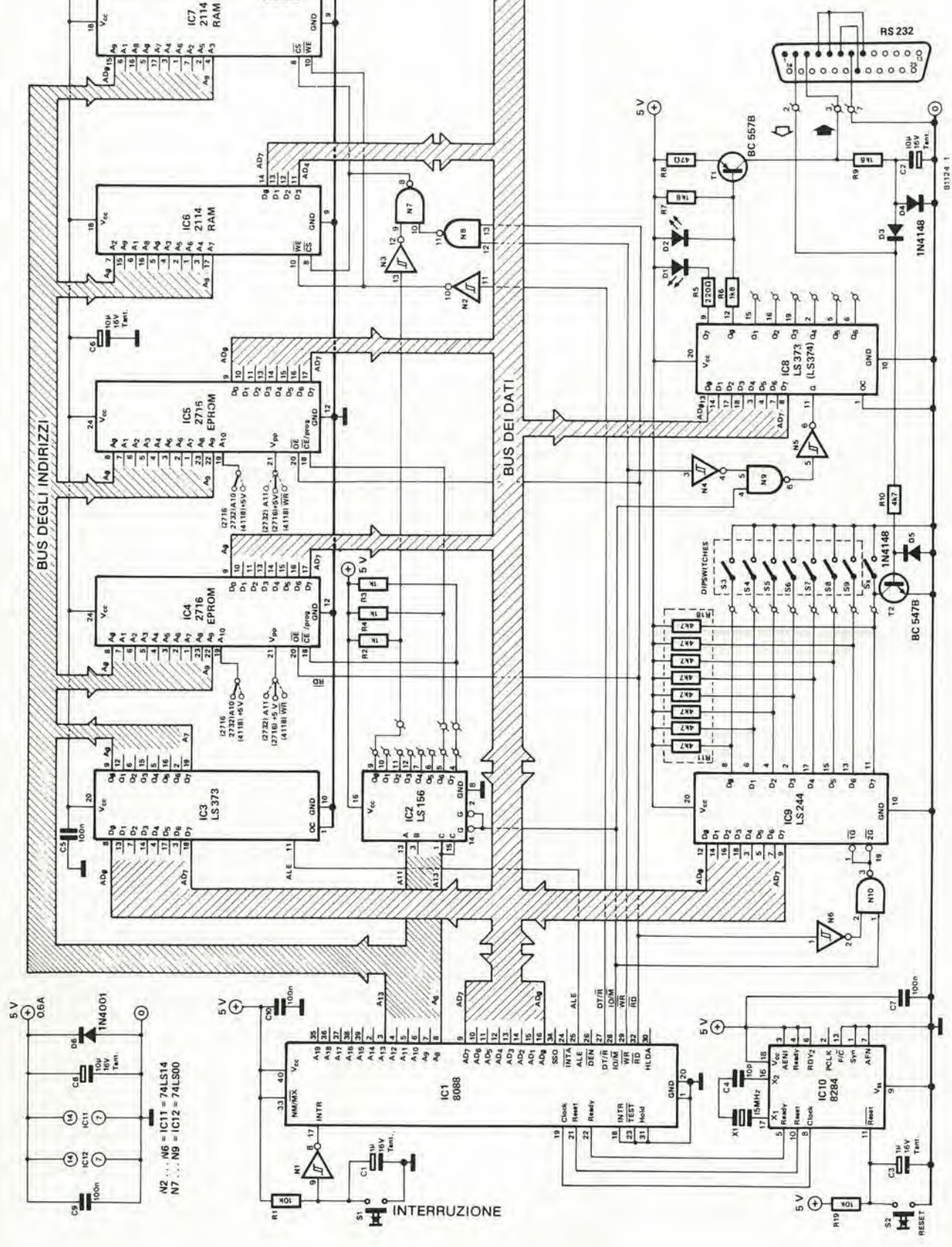

Figura 1. Lo schema completo dell'intelekt. Il terminale va collegato come si vede nell'angolo in basso a destra dello schema. Notare la presenza di uno tasto di<br>Interruzione, per quanto non sia assolutamente necessario pe

un milione di indirizzi, 1'lnteleki ne usa solo 16.000. Naturalmente, se molti chip incominciano a "parlare" insieme, nc potrebbe risultare una certa confusione. Ad ogni dato istante la CPU deve essere in contatto con un solo integrato di memoria, e questo è un compito riservato al decodificatore degli indirizzi (IC2). Questo integrato rileva lo stato di tre delle linee di indirizzamento (All, A12, AI3) e lo convertc in otto segnali di sclezionc del chip. A seconda del campo di indirizzamento indicato, uno di questi segnali di selczione del chip va a livello "0" ed il corrispondenle integrato di memoria pu6 mettersi in comunicazione con CPU tramite il bus dei dati. Se il processore desidera comunicare con un integrato di ingresso/uscita, manda a livello "1" la linea 10/M, disattivando in questomodo il decodificatore degli indirizzi.

II decodificatore degli indirizzi possiede le uscite a collettore aperto. Questo fatto semplifica le cose quando si debbano combinarc insieme parecchie uscite, per csempio usando delle EPROM più grosse in una futura versione progredita. Ciascuna uscita definisce un blocco di indirizzi da 2K, quindi, se si usa una EPROM tipo 2732 da 4K. di questi blocchi se ne devono combinare due (collcgando insieme i due piedini corrispondenti del decodificatore degli indirizzi).

Per quanto il chip di RAM (2114) usato sia di un solo Kbyte, non c'è un motivo che ne impedisca I'allocazione di un blocco di indirizzi da 2K. Da notare che due 2114 prendono cura ciascuna di quattro bit di dati. Insieme formano quindi una memoria da IK <sup>x</sup> 8. Come si vede in figura 2, la RAM è sistemata agli indirizzi più bassi della memoria, da 00000 a 003FF. Dato che essa risulta abilitata durante il blocco completo da 2K, appare un'area di memoria duplicata tra gli indirizzi 00400 e 007FF. In altre parole, ogni cella di memoria RAM può essere definita da due diversi indirizzi.

<sup>1</sup> chip di ingresso/uscita (I/O) ICS ed IC9 non hanno bisogno di una decodifica degli indirizzi. Tutte le istruzioni di scrittura I/O abilitano ICS tramite i segnali combinati di 10/M e WR, In modo analogo, tutte le operazioni di lettura I/O fanno capo ad IC9.

#### Collocazlone degli Indirizzi

Si pud presupporre che le EPROM e le RAM si possano teoricamente collocare in qualsiasi zona della memoria. In pratica ciò non è del tutto vero. Quando il processore viene resettato, comincia a passareun programma che pane dall'indirizzo FFFF0. Per essere sicuri che in questo punto esista effettivamente un programma, è consigliabile collocare un EPROM in questo blocco finale di indirizzi. Inoltre, dopo I'interruzione, il processore va a cercare un "vettore di interruzione" (ossia I'indirizzo al quale si trova la corrispondente routine di interruzione), ed esso si trova ad uno degli indirizzi più bassi della memoria. Dato che risulta utile la possibilita di cambiare que-

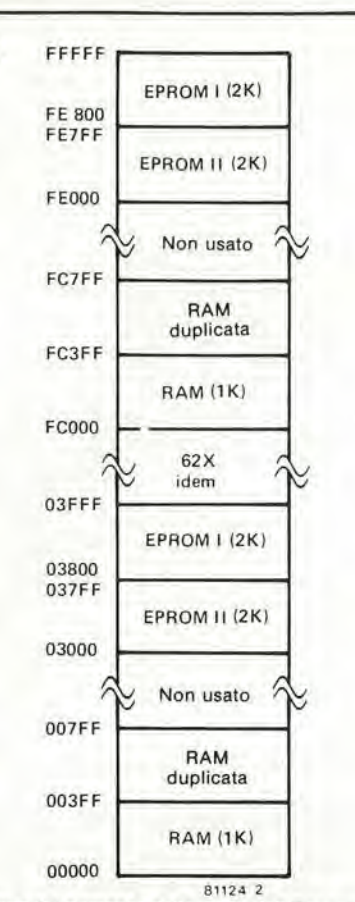

 $\overline{2}$ 

Figura 2. La "mappa della memoria". Perquanto II campo teorico di indirizzamento sia di 1 Mbyte, l'apparecchiatura consiste in 64 sezioni identiche da 16 Kbyte.

sti indirizzi, la RAM deve essere collocata nel blocco inferiore di indirizzi. Per quanto l'Intelekt non faccia un uso effettivo della possibilità di interruzione, è stato tuttavia deciso di collocare la memoria agli indirizzi "tradizionali". Con questo si arriva alia situazionc mostrata in figura 2: la RAM (con il relativo duplicato) nella parte bassa della memoria, ed i due blocchi di EPROM (in totale 4K) nella parte più alta.

Tutto questo potrebbe sembrare alquanto ragionevole, fin quando non si comincia a pensarci sopra, Le EPROM e le RAM stanno alle due estremita di un campo di indirizzi di 1 mega-byte, ma il decodificatore degli indirizzi è capace di definire solo otto blocchi di memoria da 2K! Come mai può essere I6K uguale ad 1M? Poiche ora tiriamo fuori kilo e mega in ragione di una o due volte per ogni fase, sarebbe una buona idea fare una breve digressione perchiarire il significato di questi termini. Usando una singola linea di indirizzamento, potrete distinguere tra due indirizzi diversi. Con due linee potrete disporre di un "campo di indirizzamento" di 4 indirizzi; tre linee definiscono otto indirizzi, e cosi via. Al momento in cui venite a disporre di 10 linee troverete di poter disporre di 1024 indirizzi. Questo si definisce un "blocco da IK". Dato che si tratta di qualcosa di piu di un migliaio, usiamo la lettera K maiuscola. Analogamente il campo di indirizzamento da I Mbyte dell'SOSS possiede qualcosa di più di un milione di indirizzi: 20 linee di indirizzamento definiscono 1.048.576 indirizzi.

#### Inlerlckl eleklor magglo 1981 — 5-39

Tornando al nostro "problema", come pu6 16K essere uguale ad 1M? Quattordici linee di indirizzamento definiscono un blocco da 16K; di queste linee, le tre più alte (All ... A13) vanno al decodificatore degli indirizzi. Tutte le linee di indirizzamento più alte vengono semplicemente ignorate! Questo significa che il decodificatore degli indirizzi non pub notare alcuna diffcrenza tra gli indirizzi 0000, 04000, 08000 e cosi via. Questo fatto si pub rilevare dalla tabella 1, dove per questi indirizzi si vedono gli effettivi bit presenti sulle relative linee. Leggendo da sinistra a destra, questi bit vengono usati come segue:

• A19 ... A14 vengono ignorati. Possono avere qualsiasi valore senza che

questo faccia una qualche differenza nella locazione di memoria che viene in effetti scelta.

• AI3 ... All vanno al decodificatore degli indirizzi. Esse definiscono otto blocchi da 2K; i due maggiori abilitano le EPROM, ed il blocco inferiore da 2K è destinato alia RAM.

• A10 ... AO definiscono <sup>i</sup> <sup>2048</sup> indirizzi in ciascun blocco da 2K, nel blocco inferiore (RAM), anche A10 viene ignorato: questo vuol dire che la stessa RAM è indirizzata sia nel primo che nel secondo blocco da 1K, che sono rispettivamente riferiti alia "RAM" ed alia "RAM duplicata".

La risposta al "problema" dovrebbe ora risultarc chiara; il campo base di indirizzi da 16K viene semplicemente duplicato 64 volte nel campo totale da <sup>1</sup> Mbyte, come si vede in figura 2. Dopo il reset, il processore guarda nella locazione FFFF0. La decodifica degli indirizzi rileva lo stato delle linee All, A12 ed A13, le trova tutte a livello "I", ed abilita la prima EPROM. Si otterrebbe lo stesso risultato se il processore provasse ad indirizzarsi alia locazione 03FF0.

#### Interfaccia

La comunicazione con il mondo esterno avviene tramite una semplice interfaccia RS-232 (T1 e T2). Il "ricevitore" è un unico transistor che converte i livelli dei segnali d'ingresso in livelli logici TTL:  $-12... - 5V =$  livello logico " $1" \rightarrow +5V$ ;  $+ 5 ... + 12V =$  livello logico "0"  $\rightarrow$  0V. II diodo D5 protegge il transistor quando il segnale d'ingresso diviene negative. Il "trasmettitore" è ancora formato da un unico transistor. Questo funziona da convertitore tensione-corrente, il che lo rende automaticamente protetto contro il cortocircuito. II LED D2 viene usato perstabilizzare la tensione di base, e si illuminera debolmente, dato che la corrente che lo attraversa è di soli 2 mA. Per corrispondere allo standard RS-232, occorre anche una tensione di uscita negativa. Dato che l'Intelekt usa solo un'alimentazione positiva, occorre usare un piccolo espediente. II segnale d'ingresso che arriva dal terminale, dalla stampante o simili, oscilla tra livelli positivi e negativi. Questo segnale viene raddrizzato (da D3, D4 e C2) per fornire

all'uscita l'"alimentazione" negativa.

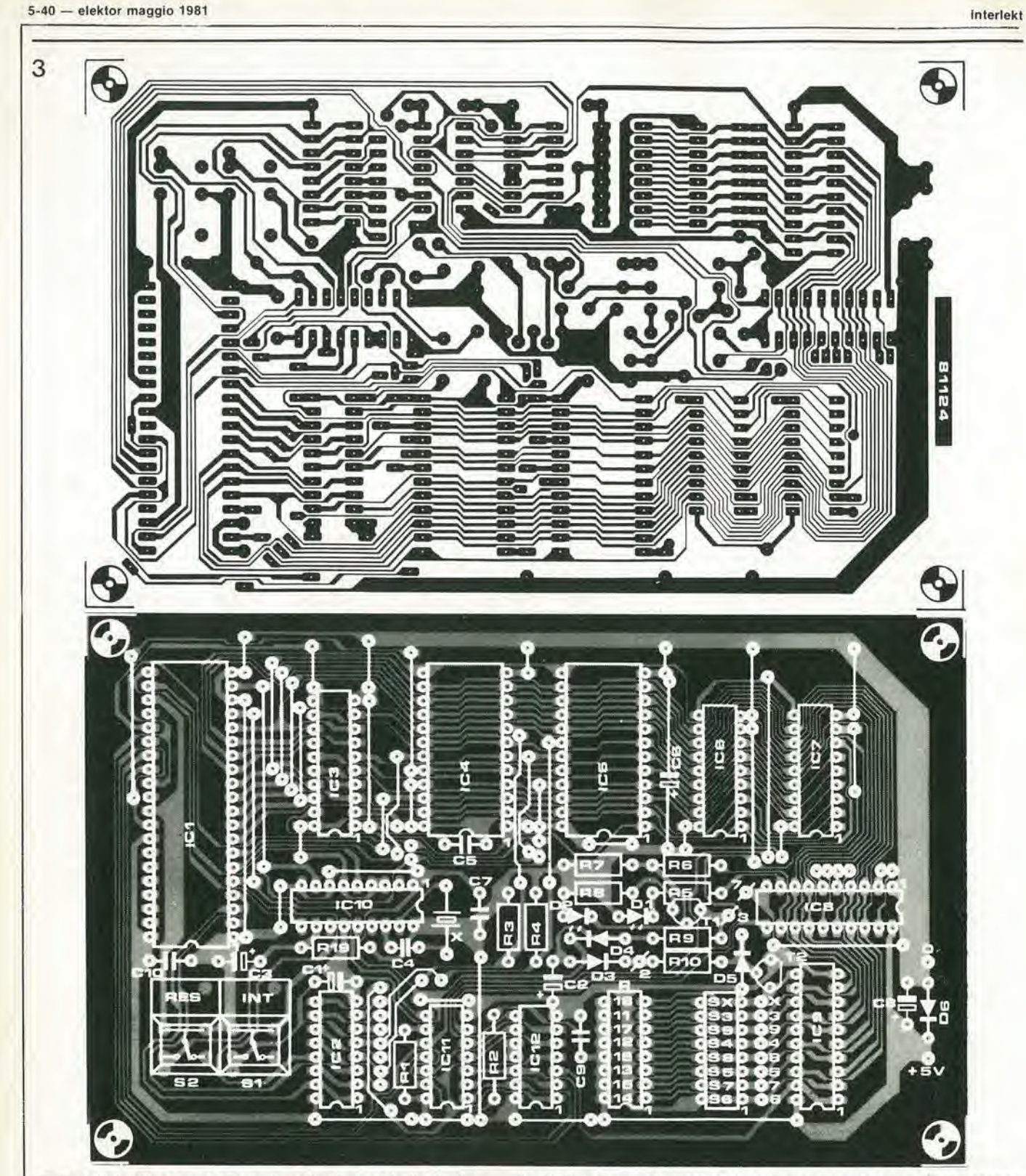

Figura 3. Il circuito stampato. Particolare attenzione va rivolta ai collegamenti cabiati: ne occorrono almeno 43. Se si elimina il tasto di Interruzione, occorre un altro ponticello per eseguire il collegamento che altrim collegamenti diversi, per altri circuiti integrati di memoria, viene mostrato solo il collegamento corretto.

#### Elenco componenti

Resistenze:

 $R1, R19 = 10k$  $R2, R3, R4 = 1 k$  $R5 = 220 \Omega$  $R6, R7, R9 = 1k8$  $R8 = 47 \Omega$  $R10 = 4k7$  $R11... R18 = 8 \times 4k7$  (o 16-pin D2 = LED (rosso)

Condensatori: C1, C3 = 1  $\mu$ /16 V tantalio C2, C6, C8 =  $10 \mu/16$  V tantalio  $C4 = 10 p$  $C5, C7, C9, C10 = 100 n$ 

Semiconduttori:  $D1 = LED$ 

(Rete di restistenza DIP a 16 piedini)  $D3...$ ,  $D5 = 1N4148$ <br> $D6 = 1N4001$  o diodo di sovracc.  $IC11 = 74LS14$ <br> $D6 = 1N4001$  o diodo di sovracc.  $IC11 = 74LS190$ (TVS 505, per esempio  $T1 = BC557B$  $T2 = BC547B$  $IC1 = 8088$  $IC2 = 74LS156$  $|C3|$ ,  $|C8 = 74$  LS373 IC6, IC7 = 2114 RAM 450 ns  $IC9 = 74LS244$ 

 $IC12 = 74LSO0$ 

Varie:  $S1 =$  digitast o ponticello (vedi testo)  $S2 =$  digitast IC4, IC5 = 2716 EPROM 450 ns S3... S9, Sx = 14-o 16-pin DIP (quarzominiatura o ponticelli - vedi testo) X1 = Quarzo da 15 MHz miniatura HC-18/U Tabella 1

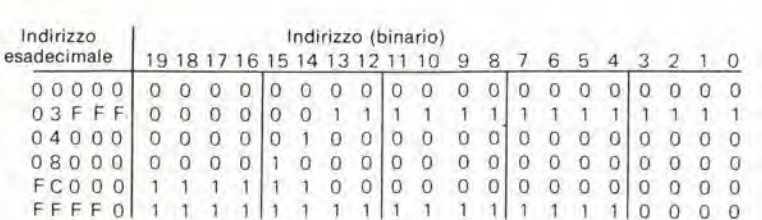

Tabella 1. Delle 20 linee di indirizzamento disponibili, vengono effettivamente usate solo le 14 più basse. A11 ... A13 vengono passate al decodificatore degli indirizzi, per determinare quale tra i chip di memoria debba venir abilitato. I livelli logici del bit di indirizzo più alti (A14 .. A19) non hanno importanza.

Un'altra delle uscite da IC8 pilota il LED D1. Questo LED lampeggia quando sta passando il programma degli scacchi. Lampi regolari e piuttosto rapidi indicano che la macchina è in attesa che voi introduciate i dati; un lampeggio più lento (tanto più lento quanto più profondo è il "pensamento") apparirà quando la macchina sta meditando la sua mossa.

Uno degli otto ingressi di IC9 viene usato per l'ingresso RS-232. Gli altri possono essere collegati ad un commutatore DIP; questi ultimi sono dei componenti che contengono sette od otto commutatori miniaturizzati, e possono essere infilati in un comune zoccolo DIP per integrati. Tener presente che, se si usa la versione ad otto commutatori, il più basso non deve essere chiuso, altrimenti mette a massa l'ingresso RS-232! Tre dei commutatori stabiliscono la velocità Baud, come si vede in tabella 2. Naturalmente, per una velocità Baud fissa (velocità della trasmissione da e verso il terminale), al posto dei commutatori si possono usare dei ponticelli fissi.

#### Costruzione

Il circuito stampato è rappresentato in figura 3. Per mantenere la spesa entro un livello ragionevole, si è deciso di usare una basetta ramata da un solo lato. Questo determina la necessità di un maggior numero di collegamenti cablati. In tutto ce ne sono 43, e sarà opportuno contarli prima di dare corrente per la prima volta! È stata anche presa in considerazione la possibilità di futuri ampliamenti, e quindi appaiono molte connessioni che per il momento non sono usate dall'Intelekt. Però questo non significa che la basetta possa essere usata come base per un sistema estensivo: i bus non sono previsti di buffer e gli indirizzi non sono completamente decodificati. Le sole estensioni possibili a cui pensiamo sono l'uso di altre EPROM (oppure ROM) con un'estensione di 4K, ed un aumento dell'area di RAM sostituendo per esempio una delle EPROM con una 4118. In generale, la flessibilità di cui gode questo circuito è intesa solo a facilitare l'uso in applicazioni su altri piccoli sistemi. I cablaggi che occorre controllare meglio sono:

Quelli che vanno a ciascuno zoccolo EPROM: essi definiscono la possibilità di usare una 2716, una 2732 oppure una 4118; per l'Intelekt è usato il collegamento "2716"

Gli ingressi di abilitazione del chip ۰ (CE) che vanno alle EPROM ed alla RAM, sono collegati al decodificatore degli indirizzi come richiesto. Nel caso dell'Intelekt, la EPROM 1 viene pilotata dall'uscita 7, la EPROM 2 dall'uscita 6 e la RAM dell'uscita 0.

Il commutatore DIP (oppure i ponticelli) stabiliscono la velocità baud; i collegamenti vanno posizionati secondo la tabella 2.

Sulla basetta sono anche montati due commutatori Digitast. Si faccia attenzione al fatto che in questo tipo di commutatore il contatto centrale fa capo a due piedini. Questa particolarità viene usata sulla basetta per collegare il "comune dell'alimentazione" ed una sezione completa della basetta. Se si usano commutatori di altro tipo, o se i commutatori vengono montati separati dalla basetta, occorreranno in questo punto due altri ponticelli!

#### La comunicazione con l'Intelekt

come spiegato in precedenza, l'Intelekt viene controllato mediante la tastiera di un terminale, e può "rispondere" per mezzo del visualizzatore annesso (teleschermo o stampante). Per farsi un'idea di come avvenga in pratica il funzionamento, supponiamo che l'Intelekt sia collegato all'Elekterminal.

Dopo l'accensione dell'apparecchiatura si deve per prima cosa azionare il tasto di reset che si trova sul computer scacchistico: notare che questo è il solo comando che non debba essere inoltrato tramite la tastiera dell'Elekterminal.

L'Intelekt risponderà visualizzando il seguente messaggio:

TINY CHESS VI.0

LEVEL IS 1 CHANGE TO

Potete ora inserire un 1 seguito dal ritorno del carrello, ed il "perchè" di tutto questo sarà spiegato in seguito. Apparirà ora sullo schermo la tastiera nella sua posizione iniziale mostrata in figura 4. Le lettere singole (R, N, B, ...) corrispondono ai pezzi bianchi, le coppie di lettere (RR, NN eccetera) sono i pezzi neri; le punteggiature (::) sono quadratini bianchi vuoti sulla scacchiera. L'Intelekt chiede ora la vostra prima mossa: 01W:

elektor maggio 1981 - 5-41

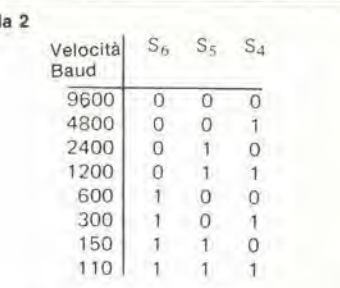

Tabel

Tabella 2. La velocità baud (velocità di trasmissione in bit al secondo) viene determinata posizionando tre dei commutatori DIP. Se basta una velocità fissa, si possono usare dei ponticelli.

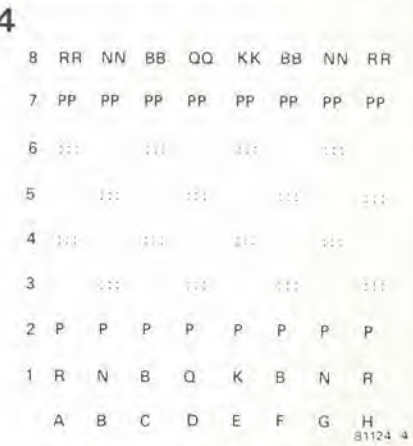

Figura 4. La posizione iniziale della scacchiera, come apparirà sullo schermo. Le lettere semplici<br>(R, N, B, ...) sono i pezzi bianchi; le lettere a coppie sono i pezzi neri; i puntini (:::) indicano una casella bianca vuota.

per introdurre la vostra mossa dovete ora battere:

- Il quadratino che contiene il pezzo da muovere;

- Uno spazio;

- Il quadratino dove volete mandare il vostro pezzo;

- Il ritorno del carrello.

l'Intelekt controllerà ora se avete fatto o meno una mossa legale (in quest'ultimo caso richiederà un'altra mossa) e quindi inizierà a calcolare la sua risposta. All'inizio troverà invariabilmente una risposta nel suo "libro delle aperture standard" e risponderà immediatamente. Più tardi, quando dovrà pensarci su prima di muovere, il tempo di risposta potrà variare da 25 secondi (minimo livello di abilità) fino a parecchie ore (massimo livello). Dopo aver fatto la sua mossa, l'Intelekt la stamperà sullo schermo, disponendo immediatamente i pezzi nella nuova posizione sulla scacchiera. A questo punto il risultato potrà essere il seguente (carattere neretto: le vostre mosse):

TINY CHESS VI.0

LEVEL IS 1 CHANGE TO 1

(situazione iniziale della scacchiera)

 $01W$ : e2 e5 (CR) - una mossa illegale, per cui:

 $01W: e2e4(CR)$ 

01B: c7 c5 (nuova situazione della scacchiera)

02W: - attendo la vostra prossima mossa.

Se vi accorgete di un errore di battitura prima di introdurre il ritorno del carrello, è possibile la correzione retrocedendo di uno spazio. Se quella impostata era però una mossa legale e voi avete già battuto il tasto del ritorno del carrello, non esiste un modo facile di eseguire la correzione. Se proprio volete barare, è possibile introdurre una mossa illegale, terminandola però con l'interlinea (line feed) anzichè con il ritorno del carrello (carriage return). Se la mossa tocca a voi. potrete anche inlrodurre una delle seguenti istruzioni:

Control X: cambio dei giocatori. Voi state ora giocando con il nero. La macchina risponde stampando "my move" (la mossa è mia). Dopo che l'"avversario" ha fatto la sua mossa, voi potete tornare a giocare col bianco introducendo nuovamente "Control X"

Control A: autogioco: la macchina gioca contra se stessa.

Control N: serve ad introdurre il "numero" corrispondente al livello al quale desiderate giocare. La macchina risponde con Level is <sup>I</sup> change to (supponendo che voi stavate giocando al livello 1). Voi potete ora inserire un qualsiasi numero Ira <sup>1</sup> cd 8, seguito dal ritorno del carrello. Il livello 1 è il più facile ed il livello 8 il più difficile. Troviamo che il livello 3 è un buon compromesso tra tempo di risposta (in media 5 minuti) ed abilità di gioco.

Control C: cambio del modo della scacchiera. L'Intelekt risponde immediatamente con un trattino: "-"; voi potete ora introdurre uno dei seguenti comandi.

- cancella la tastiera (togli tutti i pezzi) battendo Control E;
- cambia la situazione di un quadratino qualsiasi. come segue;
	- -battere il numero del quadratino (per esempio b5); I'lntelekt risponde stampando il contenuto di quel quadratino.
- Se si desidera, il contenuto può essere cambiato battendo un doppio punto (;) per vuotare il quadratino oppure una singola lettera (K, Q, R, B. N o P) per un relativo pezzo bianco, oppure ancora due lettere (KK, QQ eccetera) per il pezzo nero.
	- -battere uno spazio per passare al quadratino successive (sia che abbiate o meno modificato il contenuto del precedente).
	- -battere il ritorno del carrello quando si devemodiflcare il contenuto di una serie di quadratini. L'Intelekl risponde ancora con un trattino, in attesa che voi introduciate un nuovo quadratino.
- Dopo la sislemazione della scacchiera, si rilorna al gioco normale azionando il ritorno del carrello. È imporlante osservare che I'lntelekt si rifiuta di giocare se sulla scacchiera non si trovano il re bianco ed il re nero ...

Tutti i comandi suelencati possono essere dati esclusivamente quando è il vero turno di gioco. Ed allora cosa potete fare mentre I'lntelekt sta pensando? Potete "interromperlo" battendo Break o parecchispazi. Si otticne lo stesso effelto che con il comando Control N descritto in precedenza: potrete cambiare il livello del gioco. Insercndo un livello inferiore (per esempio I), vi potrete garantire che entro mezzo minuto arriverà il vostro turno. A questo punto potrete naturalmente introdurre qualsiasi comando.

Reset: Si predispone la scacchiera ed il programma per un nuovo gioco.

#### Mosse speciall

In precedenza si è detto come introdurre le mosse "normali". Per coloro che non hanno soverchia familiarità con la numerazione dei quadratini (da A ad H da sinistra verso dcslra e da <sup>I</sup> ad 8 dal fondo alia cima), la visualizzazione della testiera include sempre questa numcrazione. Esistono anche alcune mosse spcciali: arrocamento, la presa al varco del pedone, lo scacco o la promozione del pedone. Tutte queste possibilità risultano note all'Intelekt. Sono eseguite nel seguente modo:

Arrocamento: La mossa è valida esclusivamente per il re. L'lntelekt interpreta correttamente questo comando, verifica se è o meno ammesso. e quindi muove conseguentemente il re e la torre.

Presa al varco (en passant): Questa mossa non è conosciuta come dovrebbe. Condensando diremo; quando il pedone fa la mossa iniziale di due quadratini. sorpassando un quadratino minacciato da un pedone avversario, può essere mangiato da quest'ultimo pedone alla mossa successiva. Supponiamo per esempio che il Nero abbia un pedone in b4. Se il Bianco muove un pedone a2-a4. il Nero pub immediantamente catturarlo muovendo b4-a3. Per fare questa mossa dovrete semplicemente battere "b4-a3", e I'lntelekt la riconoscera valida.

Scacco: L'Intelekt stamperà un avvertimento dopo avervi messo in situazione di scacco (oppure in scacco matto), passando a respingcre qualsiasi mossa che non sia destinata a togliere il re dalla posizione di scacco. Viene anche rilevata la situazione di stallo,

Promozione del pedone: Si presume che quando volcte promuovere un pedone voi vogliate farlo con una regina; l'lntelekt calcola le sue mosse su questa base (un piccolo "punto nero"). Se voi desiderate qualcosa d'allro. questo si pub otlenere mediante il "cambio della scacchiera" (change board).

#### Alcunl glochi

Nelle tabelle 3 ... 5 sono richiamate ire partite complete. Nella prima, che è piuttosto facile, l'lntelekt gioca col Nero, nella seconda gioca invece col Bianco. Nella terza partita l'lntelekt gioca nuovamente col Nero. Inollre in questa partita il Bianco ha deliberatamente fatto in modo di "distrarre" la macchina prima di essere sconfitto, ma troppo tardi per cambiare le cose ... L'esame dettagliato di ciascun gioco ci porterebbe via troppo spazio. Se però vi interessa ripetere i giochi secondo le mosse elencate nella relativa tabella, facciamo un tentativo di evidenziare i punti più salienti.

#### Gioco <sup>1</sup>

Le prime due mosse si accordano con il "libro" delle aperture: la risposta del Nero e immediala. La terza mossa del Bianco (g2-g3) pone fine a tutto questo. A partire da questo punto l'lntelekt ha dovuto cominciare a pensarc in proprio ..

Dopo alcune manovre e piccole schermaglie, arriva la mossa N" 13 del Bianco. f2-f4. che costituiscc un deliberalo tentativo di complicare le cose. Se nella successiva mossa, il Bianco mangia una delle pedine del Nero (f4 x e5 oppure f4 x g5), la torre in fl minaccerà la regina nera e finalmente comincerà a succedere qualcosa ... Il Nero non pub mangiare il pedone giocando e5 <sup>x</sup> f4, c g5 <sup>x</sup> f4 apre un sacco di interessanti possibilità.

In effetti, le cose si sviluppano bcnc. Quin-

#### Tabella 3

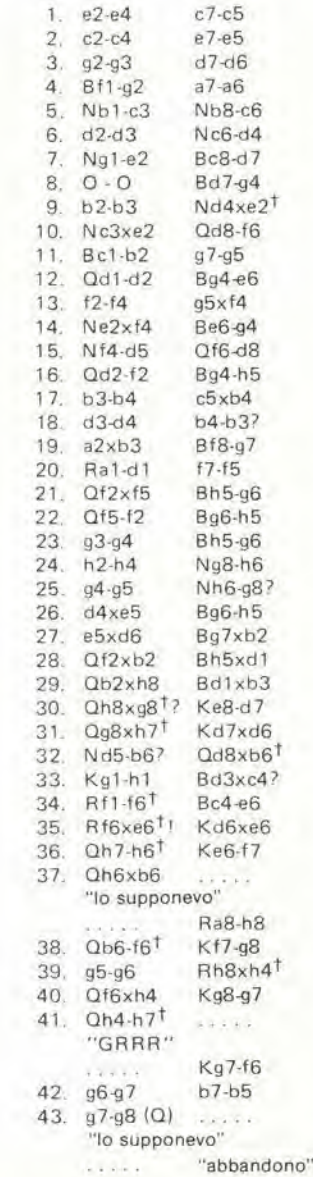

Tabella 3. La prima partita: l'Intelekt gioca con il Nero.

# ICZ 211,00 Ziruaz, 694<br>7931 - Vars  $11776$ iitUUit >% c8066-4 81201<br>LAU9714-00 l»?»t

**Sir**izuos Z8001 CFU  $6005$ 

# Microprocessori 16 bit

## "Sedici bit a disposizione e non sapere cosa fame, è perdere tempo e denaro!"

Sedici bit a disposizione e non sapere casa farne è perdere tempo e denaro. Solo da pochi anni abbiamo familiarizzato con l'idea che si possa disporre di un calcolatore completo su di un solo chip. All'inizio si trattava di "computers" semplicissimi. Con i microprocessori si potevano produrre sofisticati sistemi di controllo, tuttavia si restava ben lontani dai "verl" minicalcolatori. Ora le cose stanno cambiando, ed anche velocemente. La nuova generazione di sistemi a "micro" processore a 16 bit può eguagliare o addirittura migliorare le prestazioni degli odierni "mini". Ciò significa che ormai si trova a disposizione di qualunque "patito" un calcolatore personale fornito di tutto quanto occorre. La sola domanda riguarda quale sistema scegllere. Questo artlcolo intende essere una breve rassegna panoramica su questo argomento. Come risulta chiaro da quanto detto in passato, e come risulterà anche di più da quanto diremo in articoli futuri, la nostra conclusione personale è che, praticamente, a qualunque microprocessore si può far fare pressochè qualsiasi lavoro. Potete quindi scegliere il primo che vi capita sottomano, o che maggiormente vi attira per vostri personali motivi.

Dalle valvole ai transistori .... Dai transistori agli iniegrati TTL ... Dai TTL ai CMOS ... Dai CMOS ai microprocessori ... ed ora, i processori a 16 bit!

Tutto questo nell'arco di tempo di soli vent'anni. Nessuna meraviglia che molti appassionati deU'elcttronica abbiano rinunciato a stare al passo eon il progresso! Questi ultimi però sono ancora interessanti: riceviamo spesso delle lettere con dei commcnti di questo tcnorc; "vorrei proprio capire come funziona tutto questo". In questo articolo tentiamo l'impresa impossibile: dare un'idca gcneralc di cosa siano qucsti microprocessori, e nello stesso tempo fare un confronto tra le loro possibilità a beneficio di chi già si dedica ai microprocessori.

#### Che cos'è un microprocessore a 16 bit?

Il buffo è che non è del tutto facile decidere se un particolare tipo di microprocessore appartiene o meno a questa categoria, e questo per ragioni che spieghcremo. Possiamo pcr6 stabilire delle caratteristiche di massima che definiscono a grandi linee questo gruppo,

Una "parola" digitale a 16 bit definisce più di 64.000 numeri, per escmpio da -32.000 a +32.000. È evidente la maggiore precisione rispctlo ai meno rccenti microprocessori ad 8 bit, che definivano solo 256 numeri. Con un campo numerico di questa estensione diventa più ragionevole che il processorc possa "fare <sup>i</sup> calcoli". I nuovi microprocessori a 16 bit non solo possonosom mare e sottrarre (cosa che possono fare anche gli elementi ad 8 bit); è possibile anchc programmarli per moltiplicare e per dividere.

Genericamente parlando, qualsiasi sistema di calcolo pu6 essere suddiviso in poche sezioni distinte: ingressi ed uscite (tastiera, display, linee di controllo, eccetera); memorie (che contengono sia il programma da svolgere che i dati necessari); e l'"unità centrale di processo". Questa "CPU" muove <sup>i</sup> dati a seconda delle necessità in entrata ed in uscita, ed esegue le operazioni necessarie(sommare, sottrarrc, moltiplicare, dividere, nonchè le funzioni logichc AND, OR OR esclusivo, eccetera) senza dimenticare di fare in modo che tutti questi movimenti di dati e tutte queste operazioni siano eseguiti nella giusta successionc prescritta dal programma. Un compito notevole, penserete voi; in effetti però questi chip microprocessori a 16 bit fanno tutto questo e, molto spesso, anche di più. Qualsiasi confronto che si debba fare tra i processori a 16 bit deve quindi aver presenti alcune cosette;

- Quali sono le "operazioni" possibili (aritmetiche, logiche, ecc.)?
- Quanta memoria occorre per eseguirle senza disturbi, e quali sono le possibilità di muovere questi dati in entrata ed in uscita in questa memoria?
- Quali sono le scelte offerte al programmatore (salti, iterazioni, subroutines, eccetera)?

Un altro caratlere generale dei sistemi a

computer è che essi tendono ad estendersi. Aggiungendo sempre più memorie ed apparecchiature "periferiche" (ingresso/ uscita), assumeranno importanza ancora altri punti di confronto tra i vari microprocessori:

Con quanta facilità potranno essi prelevare quanto serve dalle apparecchiature esterne che si inseriscono ncl programma (lo "inlerrompono") nei momcnti più impensati?

Con quanta diligenza essi collaboreranno con gli altri microprocessori, condividendo le stesse risorse (memorie, apparecchiature parifcrichc, eccetera)? Tencndo presente che tutte queste "risorse" costituiscono spesso la maggior parte del prezzo di un sistema di calcolo.I'uso di parccchi processori in un unico sistema (funzionamento a "multiprocessor") appare una scelta ragionata!

Quale è la velocità di elaborazione?

Con la crescita dei sistemi i programmi tendono a diventare più complicati. L'esecuzione di una divisione completa in 40 µsecondi può sembrare piuttosto veloce, ma nel caso di un programma che richieda decinc di migliaia di calcoli c di movimenti di dati, il tempo potrebbe anchc diventare notevole ... Si pensi ai calcolatori dcstinati al gioco degli scacchi, che talvolta richiedono varie ore di lavoro per decidere una mossa complicata!

Torniamo ora alia domanda: cos'e un micropocessore a 16 bit? Come primo postulato generale, sembra "logico" dire: ogni processore che sia provvisto delle possibilità tratteggiate in precedenza, e che

#### funzioni con dati a 16 bit. Ma c'è un pasticcio. Molti processori funzionano dentro al chip con dati a 16 bit, ma muovono <sup>i</sup> dati esclusivamente in "bytes" da 8 bit. e di conseguenza occorrono due bytes consccutivi per ottenere una parola da 16 bit. Una siffatta apparccchiatura si pub ancora definire microprocessore a 16 bit? In un ccrto modo si potrebbe rispondere positivamente. Dopo tutto questo aggeggio fa lo stesso lavoro, anche se richiede un tempo doppio per trasferire qua e là i dati. Ma in questo caso si potrebbero considerare al pari di processori che lavorano con dati a 32 bit, c li muovono in blocchi da 16? Oppure questi ultimi si possono definire sistemi a 32 bit? Per escmpio, il Motorola MC 68000 fu defmito da qualcuno un "microproccssore a 32 bit, travestito da CPU a 16 bit".

Per gli obicttivi di questo articolo abbiamo fatto semplicemente una lista di processori che "sembrano rientrarc nella categoria" ad un primo esame. Il risultato è costituito dagli undici tipi elencati in tabella 1. Per una scric di motivi (prezzo. applicazionc prevista) questa lista è stata "potata", ricavandone il più breve elenco che appare in tabella 2, che elcnca <sup>i</sup> microprocessori che risultano di interesse prevalente per i dilettanti interessati all'argomento. In tabella 3 sono elencati i sistemi derivati da questi cinque tipi, comprese alcune informazioni atte a facilitare il confronto.

#### Prime Impression!

Ci sono due tendenze distinte nel progetto

#### Tabella 1

### Principali tipi di microprocessori a 16 bit

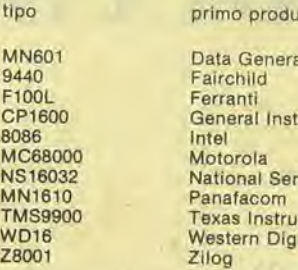

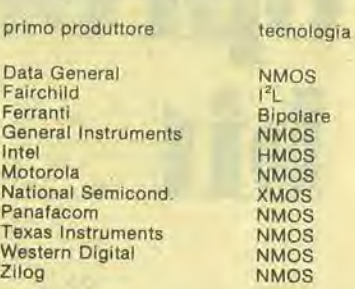

Mmicalcolatori per OEM Minicalcolatori per OEM usi milltari

applicazionl

glochi eleltronlci mP per impieghi generall pP per impieghi generall µP per impieghi generali

µP per impleghi generali Minicalcolatori per OEM pP per Impieghi generall

#### Tabella 2

Microprocessori a 16 bit, elenco abbreviato

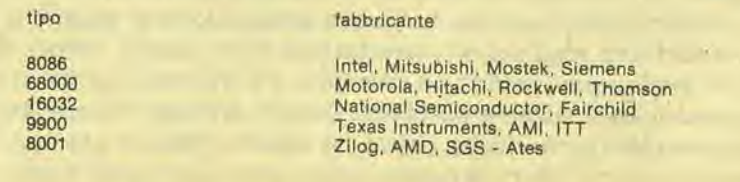

cum l'aliqui d'Antri rattinica

#### supplemento speciale, elektor maggio 1981 - 3

#### Tabella 3a

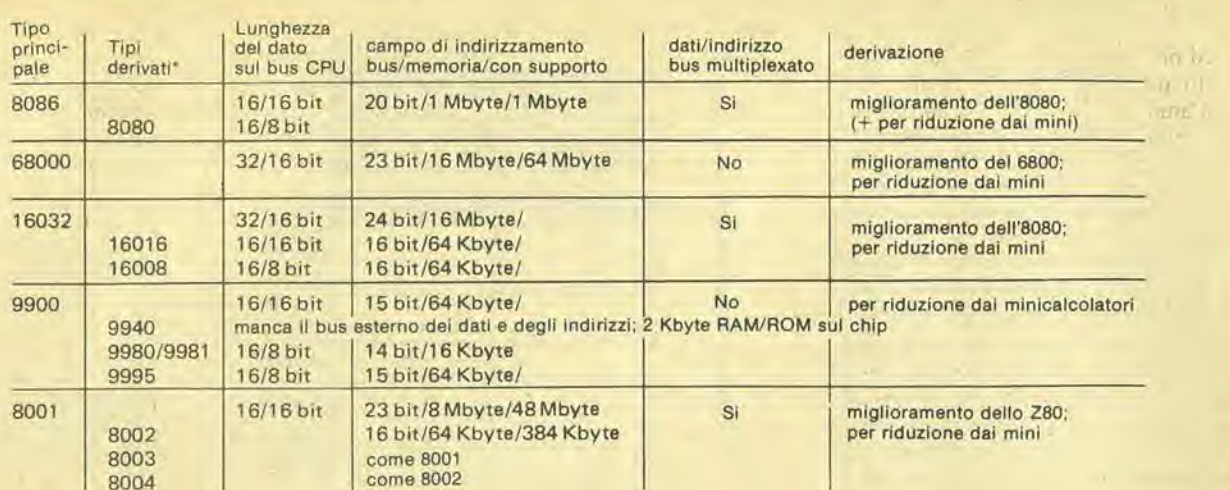

\* per i tipi derivati sono elencate solo le differenze rispetto al tipo principale

#### Tabella 3b

ü

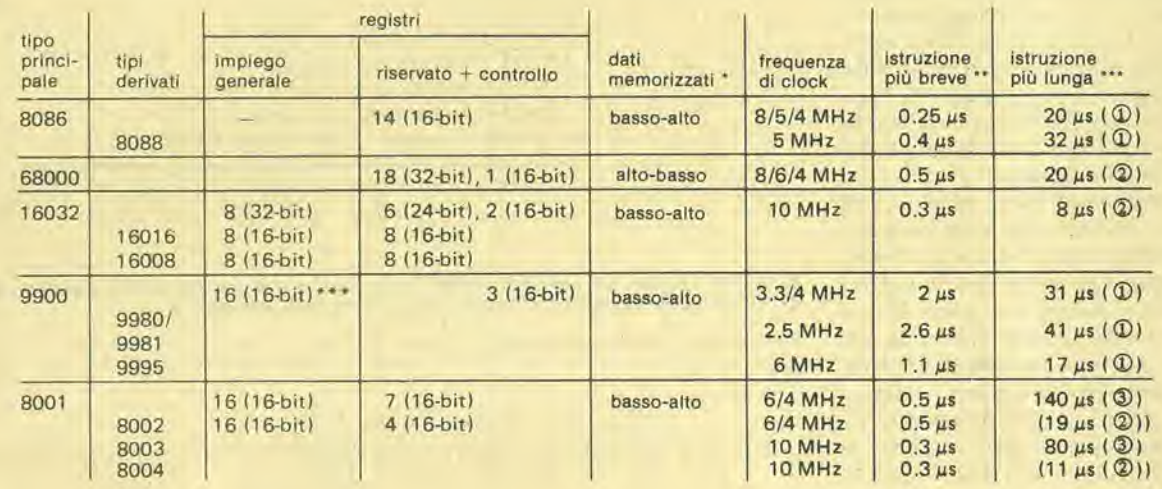

\* "basso-alto": byte meno significativo all'indirizzo più basso; "alto-basso": prima il byte più significativo<br>\*\* alla massima frequenza di clock ammissibile<br>\*\*\* questi registri sono locati in RAM e non in CPU

divisione senza segno, (32 bit)  $\div$  (16 bit)  $\pm$  risultato 16 bit + 16 bit resto divisione con segno, (32 bit)  $\div$  (16 bit)  $\pm$  risultato 16 bit + 16 bit resto divisione con segno, (64 bit)  $\div$  (32 bit)  $\pm$  risultat

#### Tabella 3c

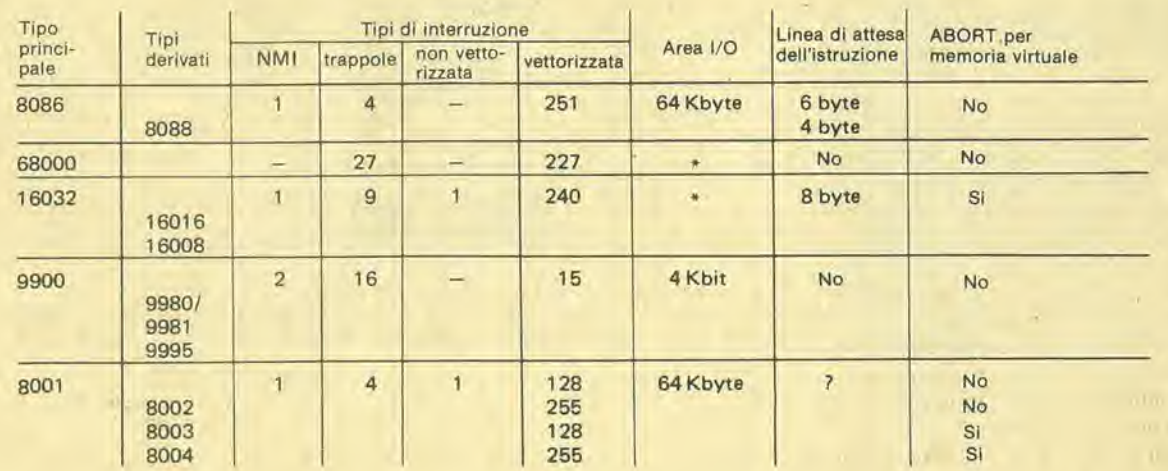

 $+100.24 - 1$ 

dei microproccssori a 16 bit: riqualificazione di processori ad 8 bit, oppurc "degradazione" di minicomputer. In un certo grado, queste due tendenze possono influenzare il progetto dello stesso microprocessore. Per esempio, la Motorola e la Zilog hanno basato la scelta del set di istruzioni sull'analisi delle "operazioni usatc più spesso". A seconda di come viene stabilito un bilancio tra queste due opposte tendenze, il risultato varia;

• Intel (8086, 8088) derivano principal-

mente dalla rivalutazione della famiglia 8080; in effetti <sup>i</sup> rcgistri dell'8080 sono un sottogruppo di quclli dell'8086, cosicchè i programmi esistenti possono essere cscguiti con modifichcdi pococonto. L'inconveniente è che i registri sono spesso dedicati esclusivamente a specifiche istruzioni; per quanto spesso tutto questo si risolva in istruzioni in linguaggio macchina di maggiorc compatezza, tuttavia si riscontra una limitazione della libertà di programmazione.

La Motorola (MC 68000) ha pensato

al futuro: registri a 32 bit cd un polente set di istruzioni (in parte basato sull'esperienze dei minicalcolatori). Si è mantenuta allo stesso tempo compatibilità con la precedente famiglia 6800. in modo da poter spesso usarc gli stcssi chips ausiliari (normalmcnte in coppic),

• La National Semiconductor (NS 16032, 16016, 16008) gelta anch'cssa uno sguardo al futuro, senza però dimenticare il passato. Questo ha condotto ad una combinazionc piuttosto intricata di cose vecchie e di idee (molto) nuove; da una parte delle possibilità già presenti nell'8080, come la memorizzazione dei dati col sistema basso-alto (nc dircmo di pih in seguito), dall'altra parte i registri a 32 bit, con un campo di indirizzamento da 16 Mbyte possibilità di collegare processori dipendenti c di impiantare sistemi a memoria virtuale (dei quali anche si parlerà in seguilo),

• La Texas Instruments (famiglia TMS

9900) tende semplicemente a sistemare un minicomputer su di un solo chip. Ne risulta una maggior lentezza rispetto agli altri processori, mentre il campo di indirizzamento è alquanto inferiore. Non può

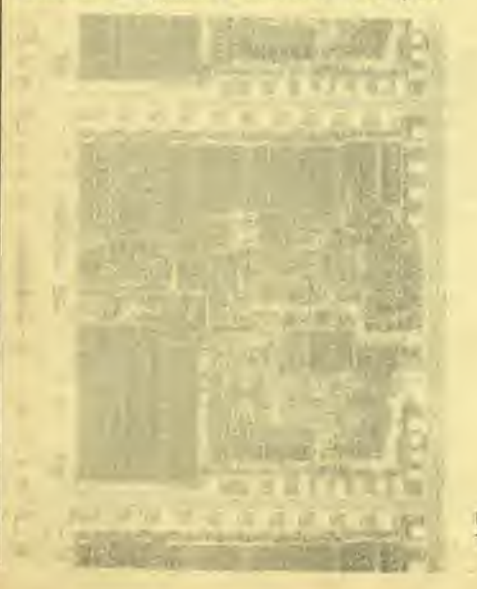

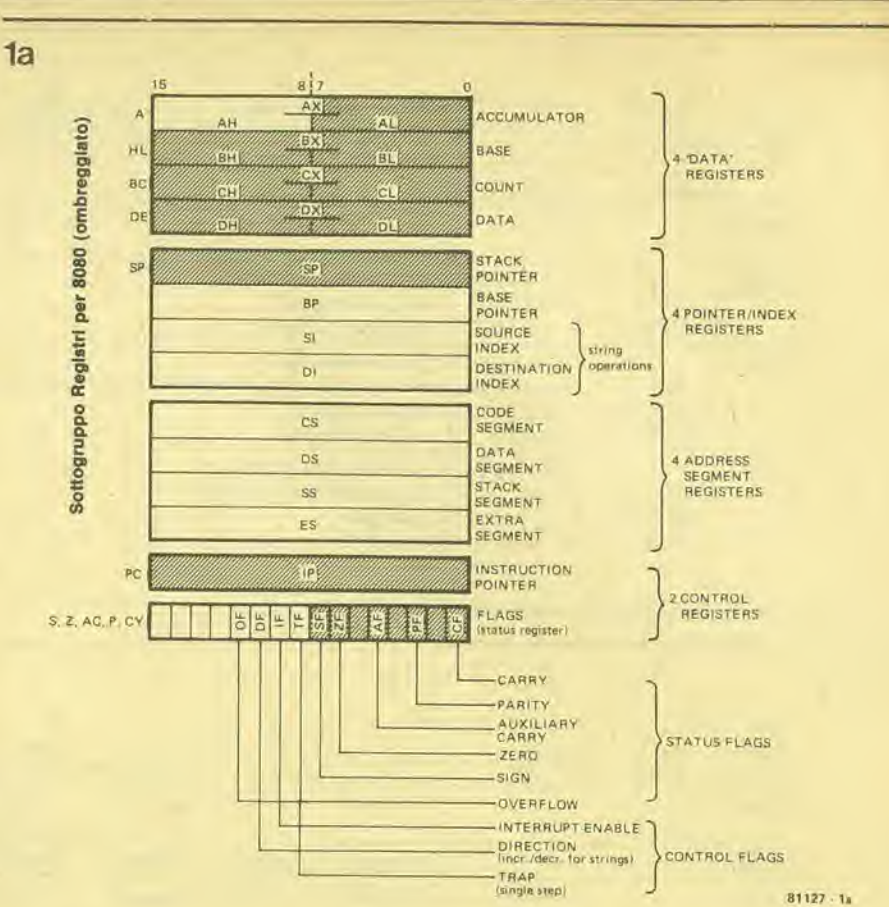

Figura 1a: il gruppo dei registri dell'8086. Questo può essere considerato un'estensione del<br>gruppo di registri dell'8080/8085, come Indicato dalle zone ombreggiate.

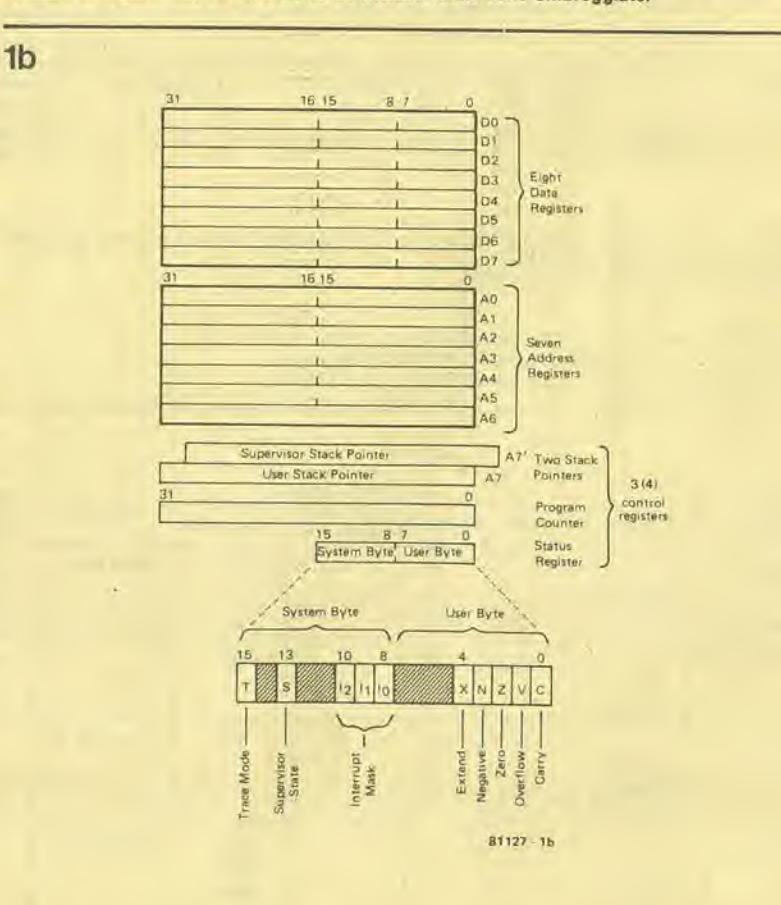

Figura 1b. I registri del 68000 hanno un""amplezza" di 32 bit. Si tratta ancora di un processore a 16 bit?

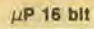

 $1<sub>c</sub>$ 

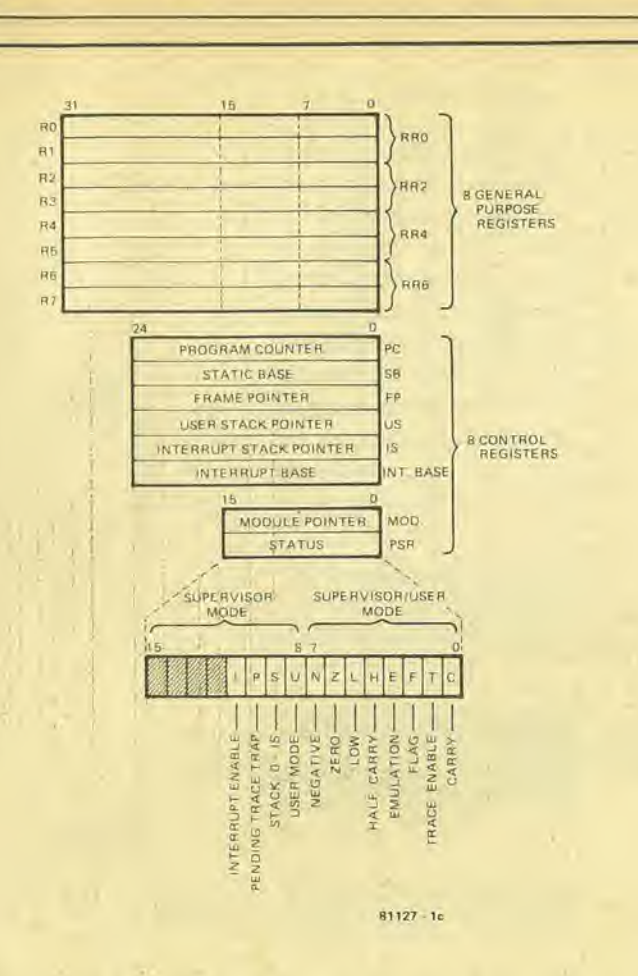

Figura 1c. Anche il 16000 usa registri di implego generale a 32 bit.

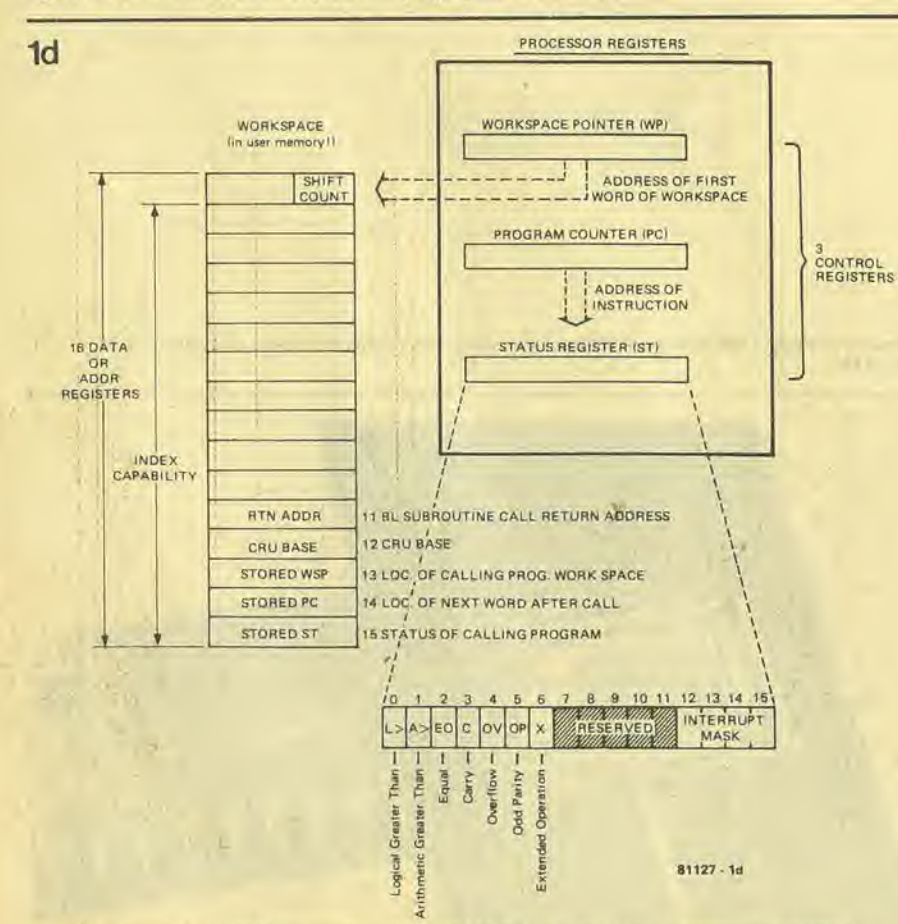

Figura 1d. I registri del 9900 sono collegati nella RAM. Questo può essere estremamente pratico in molti impleghi.

supplemento speciale, elektor maggio 1981 - 5

accettare programmi con molte interruzioni, mentre il set di istruzioni è notevolmente limitato. Quale la ragione? La concezione è piuttosto vecchia! A quei tempi le memorie e le periferiche erano molto più costose, e di conseguenza non se ne potevano usare molte in un sistema. Questo è uno svantaggio notevole. L'unica possibilità offerta è di installare in una RAM un sistema completo di registri per uso generale, il che semplifica enormemente il trattamento delle interruzioni ed i passaggi alle subroutines, come si dirà in seguito. La Zilog (Z8001, 8002, 8003, 8004) si

è prefissa lo scopo di ottenere un microprocessore potente e di uso generale. Sembra che essa abbia fatto qualcosa di buono combinando il meglio dei microprocessori esistenti con l'esperienza dei minicalcolatori.

#### I registri

 $\bullet$ 

In ogni microprocessore, i registri sono usati per tre applicazioni distinte:

I dati vengono caricati in un registro, prima di eseguire una certa "operazione" su di essi (somma, sottrazione, spostamenti o simili):

Nei registri sono contenuti determinati indirizzi di memoria (il primo indirizzo di un gruppo di dati, di una pila o di una sezione di programma);

Le funzioni di controllo del processo-

re sono memorizzate nei registri di controllo (il contatore di programma che definisce la successiva istruzione da eseguire, i "flag di stato", eccetera).

Ci sono due diversi modi di accedere all'uso dei registri. In molti tra i tipi più vecchi di processori ad 8 bit, ogni registro è "dedicato" ad una funzione specifica. C'è un "accumulatore" per le operazioni sui dati, uno "stack pointer" per il primo indirizzo di una pila, e così via. In molti microprocessori viene usato un sistema più flessibile: vengono inseriti dei registri di "impiego generale" atti ad eseguire qualsiasi operazione sui dati e qualsiasi funzione di indirizzamento indicata a cura del programmatore. Questo modo di accedere ai registri, mentre risulta più flessibile, presenta nondimeno il piccolo svantaggio di una

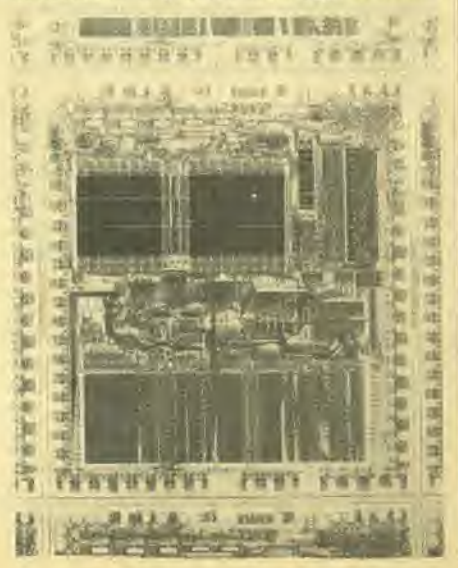

possibile maggior lunghezza delle istruzioni. Non è possibile semplicemente scrivere "aggiungi 1 al dato", ma si deve anche specificare che il dato si trova. per cscmpio, nel rcgistro 2.

Nei processori a 16 bit si nota un'evidente tendcnza a quest'ullimo sistcma. La figura <sup>I</sup> mostra i gruppi di rcgistri disponibili nei diversi proccssori.

L'8086 (figura la) possiede in tutto 14 registri a 16 bit. In linea di principio la loro destinazione è quella mostrata. Però l'Intel rischia grosso diccndo chc <sup>i</sup> primi otto sono registrati per uso "generale": "i registri dei dati possono essere usati senza limitazioni nella maggior parte delle operazioni logichced aritmetiche. II puntatorc ed i registri indice possono esssere fatti partecipare a quasi tutte le operazioni logiche ed aritmetiche. In realtà a tutti gli otto rcgistri di uso generalc si adatta la definizione di "accumulatorc" usata nclla prima e nella seconda generazione di microprocessori".

Qualcosa di simile si adatta al 68000 (figura lb), In queslo caso <sup>i</sup> primi otto rcgistri (a 32 bit!) sono riservati alia manipolazionc dci dati. cd il sccondo gruppo di otto all'indirizzamento di "pila" (stack) e "base". Tutti i sedici registri possono essere usati per l'indicizzazione.

II 16000 (figura 1c) possiede otto rcgistri di uso generale (a 32 bit!), nonchè un vasto gruppo di registri di controllo. Un accesso piuttosto diverso viene usato nel 9900 (figura 1d). Lo stesso processore contiene i due registri di controllo normali (il contatore di programma ed il registro di stato) cd in aggiunta un "puntatorc dcllo spazio operativo". Questo è puntato all'indirizzo che ha nella RAM il primo "rcgistro". In questo modo vengono fissati sedici "registri di impiego generale" in tutto. Se occorre un altro gruppo di 16 rcgistri per una subroutine od una interruzione, occorre soltanto cambiarc I'indirizzo nel puntatore dello spazio operativo (workspace pointer)!

Infine, la famiglia 8000 (figura 1e) contiene registri di impiego generale, uno o due dei quali sono in effctti sdoppiati per funzionare in "system" o "normale".

Un pregio comune da ricordare è la possibilità di usare i registri per lunghezze di parola diverse da 16 bit. Questo fatto è illustralo negli schemi dalle linee tratteggiate;

• 8086: i primi quattro registri possono cssere indirizzati come due sezioni separate da otto bit ciascuna. In pratica questo significa che possono essere usati sia come 4 registri da 16 bit che come <sup>8</sup> rcgistri da 8 bit, o secondo una qualsiasi altra combinazione.

• 68000: lesezioni ad 8 bit ed a 16 bit dei

primi otto registri a 32 bit, possono essere usate separatamente, come si può vedere; gli altri registri offrono la sola possibilità dei 16 bit.

• 16000; per lunghezze deidatidi <sup>8</sup> bite di 16 bit, viene usata la parte inferiore

di un registro. È anche possibile combinare due registri ed usarequesta coppia come se fosse un unico registro a 64 bit.

C Carry Carrier I III operation produced zero)<br>2 Serv (\* 1 H operation produced a negative value)<br>P/V Parity/overflow I • 1 if parity even or vertiow)<br>DA Decimal adjut (\* • I I fila «ubfraction was done)<br>H Maffayee carry

 $R12$ 

**RRD** 

 $RR2$ 

**RR4** 

**RR6** 

**RRS** 

**ARIC** 

**RR12** 

**RR14** 

i

 $F$  lags

Figura le. <sup>I</sup> registri nell'SOOl enell'8002 possono essere comblnall In "copple" da 32bit, oanche da 64 bit.

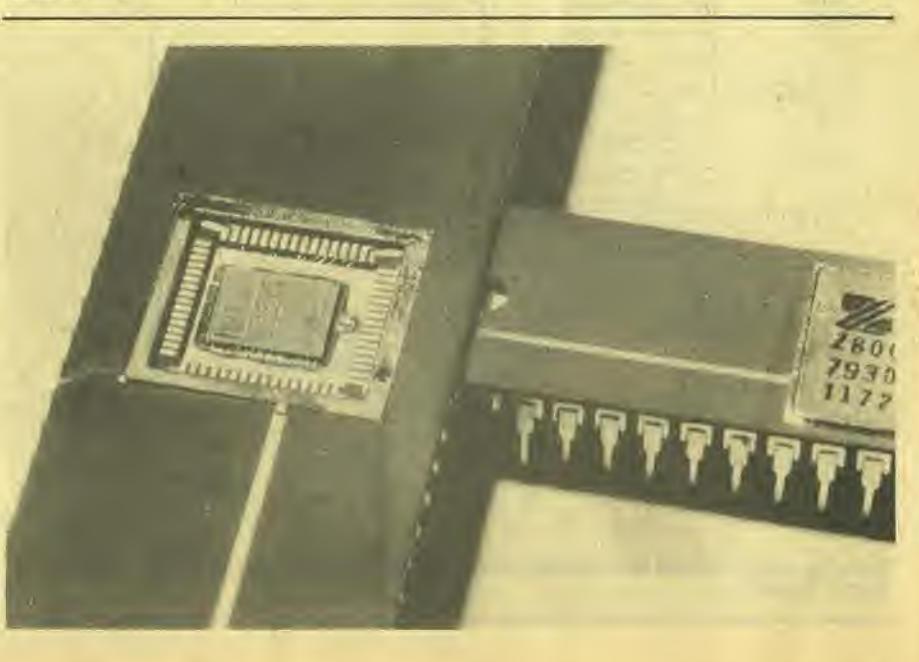

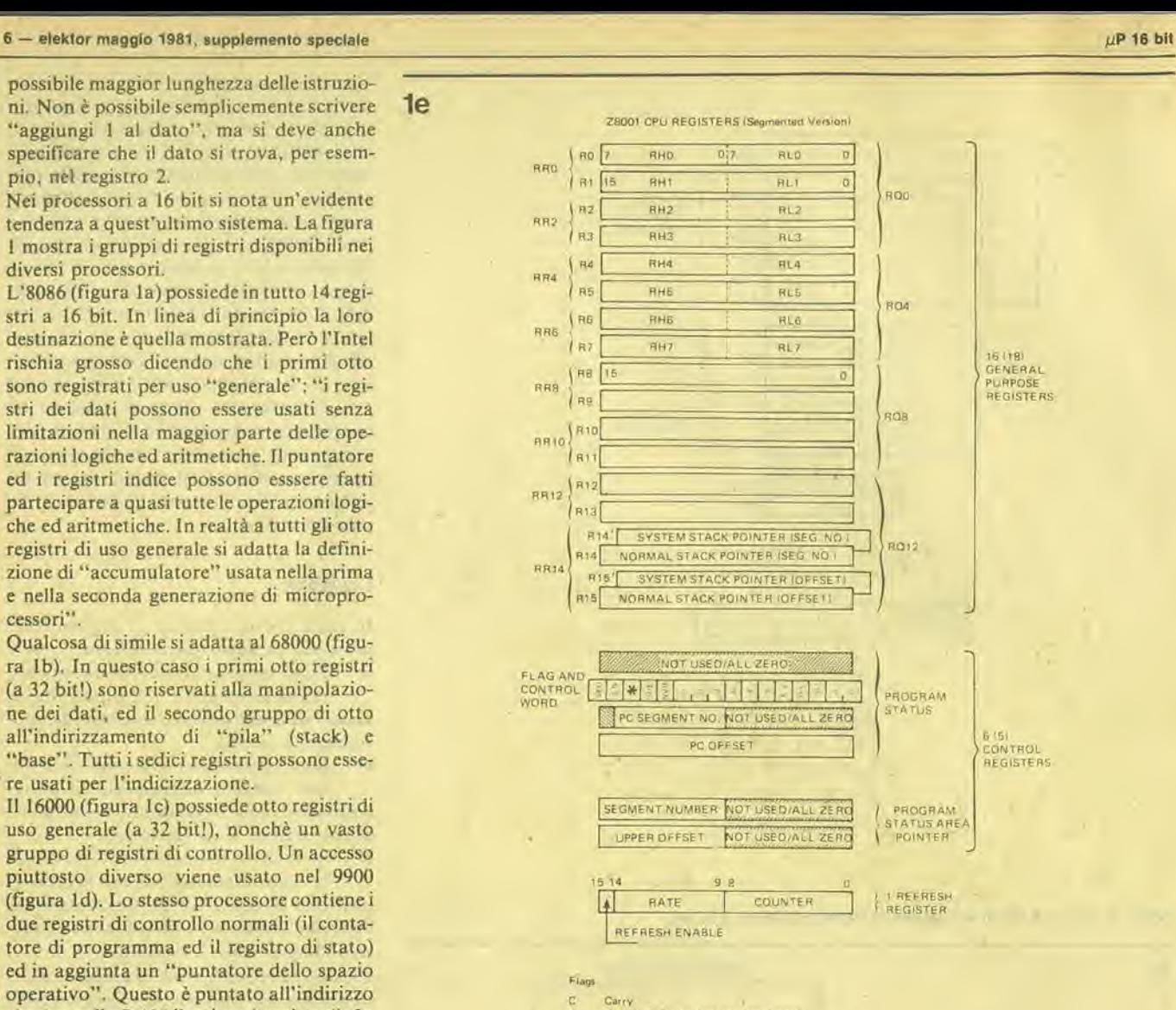

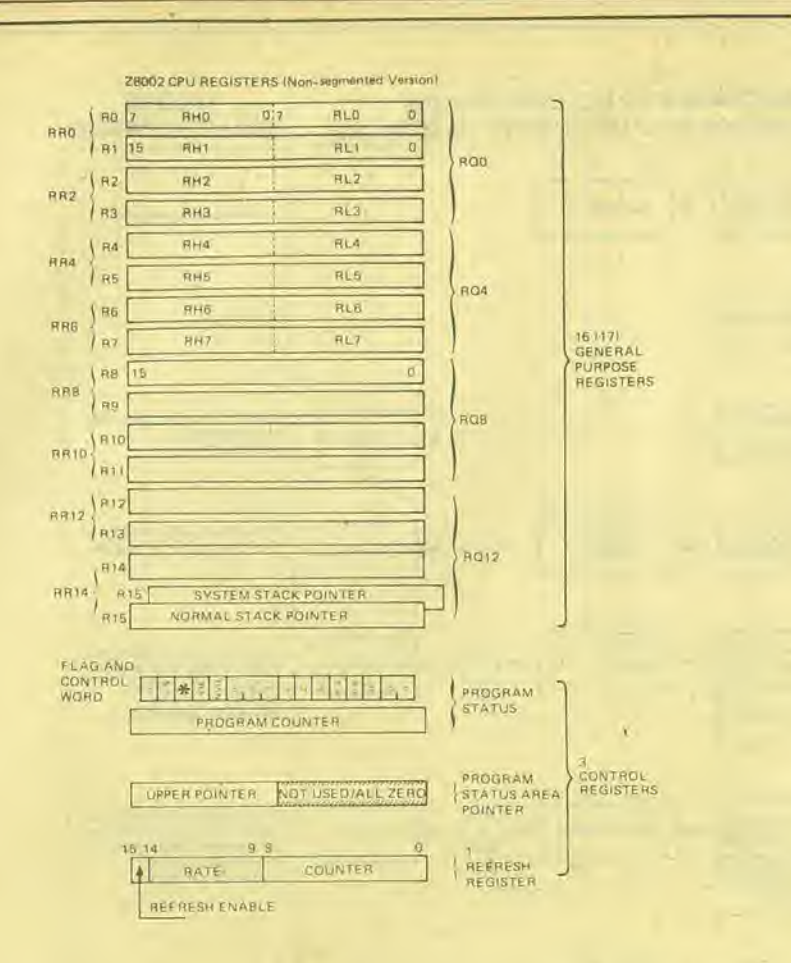

**Gonrols** Vectored interrups enable<br>Non vectored interrupt enable VIE<br>NVIE SEG<br>S/N Segmentation enable<br>System/normal mode Future stave processor enable

81127 1

"I registri vanno quadruplicati"

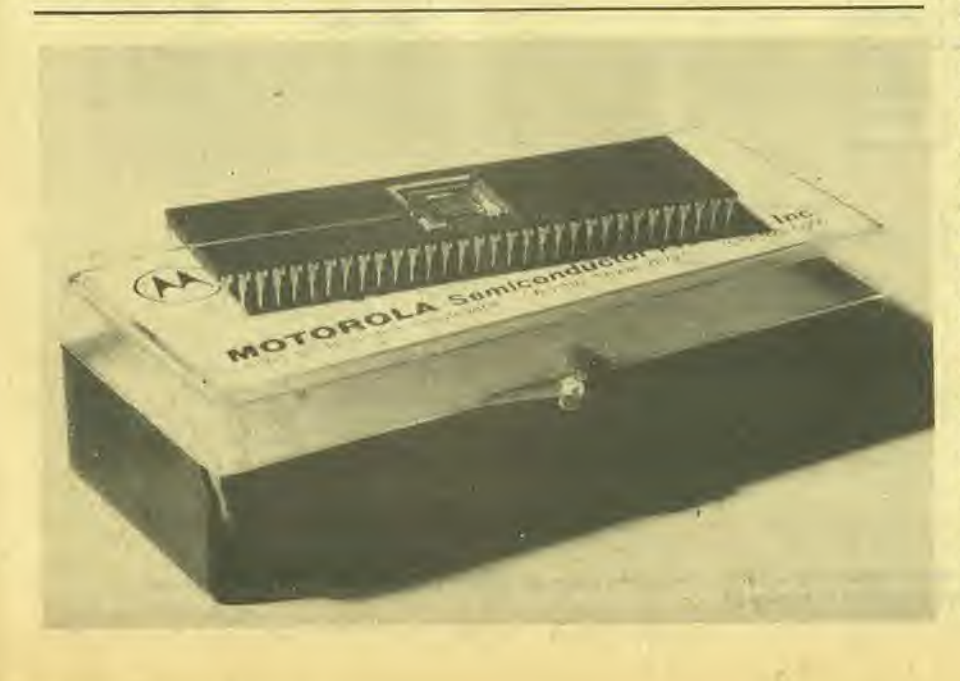

supplemento speciale, elektor maggio 1981 - 7

Z8000: i primi otto registri possono essere suddivisi in metà da 8 bit ciascuna. Inoltre si possono usare coppie di registri da 16 bit per formare registri a 32 bit ... È anche comunque possibile raggruppare i registri a quattro a quattro per avere dei registri a 64 bit!

#### Modi di Indirizzamento

Ovviamente, quando si scrive un programma, non si deve soltanto raccontare al processore cosa deve farsene dei dati, ma si deve anche indicargli per prima cosa dove si trova il posto nel quale potrà trovare il dato da elaborare! Magari nelle memoria, ed in questo caso dove? In un registro? Oppure il dato fa parte di un'istruzione ("aggiungi un'unità a ...")?

Come risulterà ben noto ad ogni programmatore, un gran numero di modi diversi atti ad indicare dove si trova il dato, potrà essere di molto aiuto. Molti processori offrono le seguenti possibilità:

- "registro": il registro definito nell'i- $\bullet$ struzione contiene anche il dato.
- ē "immediato": il dato è compreso nell'istruzione.
- Ō "diretto": l'istruzione contiene l'indirizzo di memoria dove si potrà trovare il dato.

"indiretto": il registro oppure la loca- $\bullet$ zione di memoria specificata nell'istruzione, contiene l'indirizzo al quale si potrà trovare il dato.

"relativo": il dato è contenuto ad un

indirizzo che si trova un certo numero di passi prima o dopo l'indirizzo che al momento si trova contenuto nel contatore di programma.

"indicizzato": il dato si trova ad un indirizzo che si può trovare sommando un indirizzo fisso al valore contenuto in un registro "indice".

Tutto questo è molto pratico quando si debba, per esempio, ripescare un dato da un tabulato. Un'istruzione può essere letta: "recupera il valore del quinto dato (cinque nel registro indice) dal tabulato che parte dall'indirizzo 1000". L'aggiunta di l al registro indice converte la suddetta istruzione in "recupera il valore del sesto dato ...'

In aggiunta a queste prerogative base, ciascun processore ha le sue varianti particolari, come si vede in figura 2. Si dovrebbe notare che i fabbricanti non sembrano essere d'accordo sul nome da dare a ciascuna particolare variante, il che può portare ad una certa confusione. Molti fabbricanti usano, per esempio la frase indirizzamento "diretto" mentre l'istruzione contiene l'indirizzo di memoria alla quale è disposto il dato. Però la Motorola chiama questo procedimento indirizzamento "assoluto"; l'indirizzamento "diretto" (ad un registro) si riferisce ad una situazione nella quale il dato si trova in un certo determinato registro.

Esistono ancora alcuni punti degni di nota. Qual'è la differenza, per esempio, tra indirizzamento "basato" ed "indicizzato" nell'8086? A prima vista la differenza è molto piccola. C'è però una differenza 8 - elektor maggio 1981, supplemento speciale

µP 16 bit

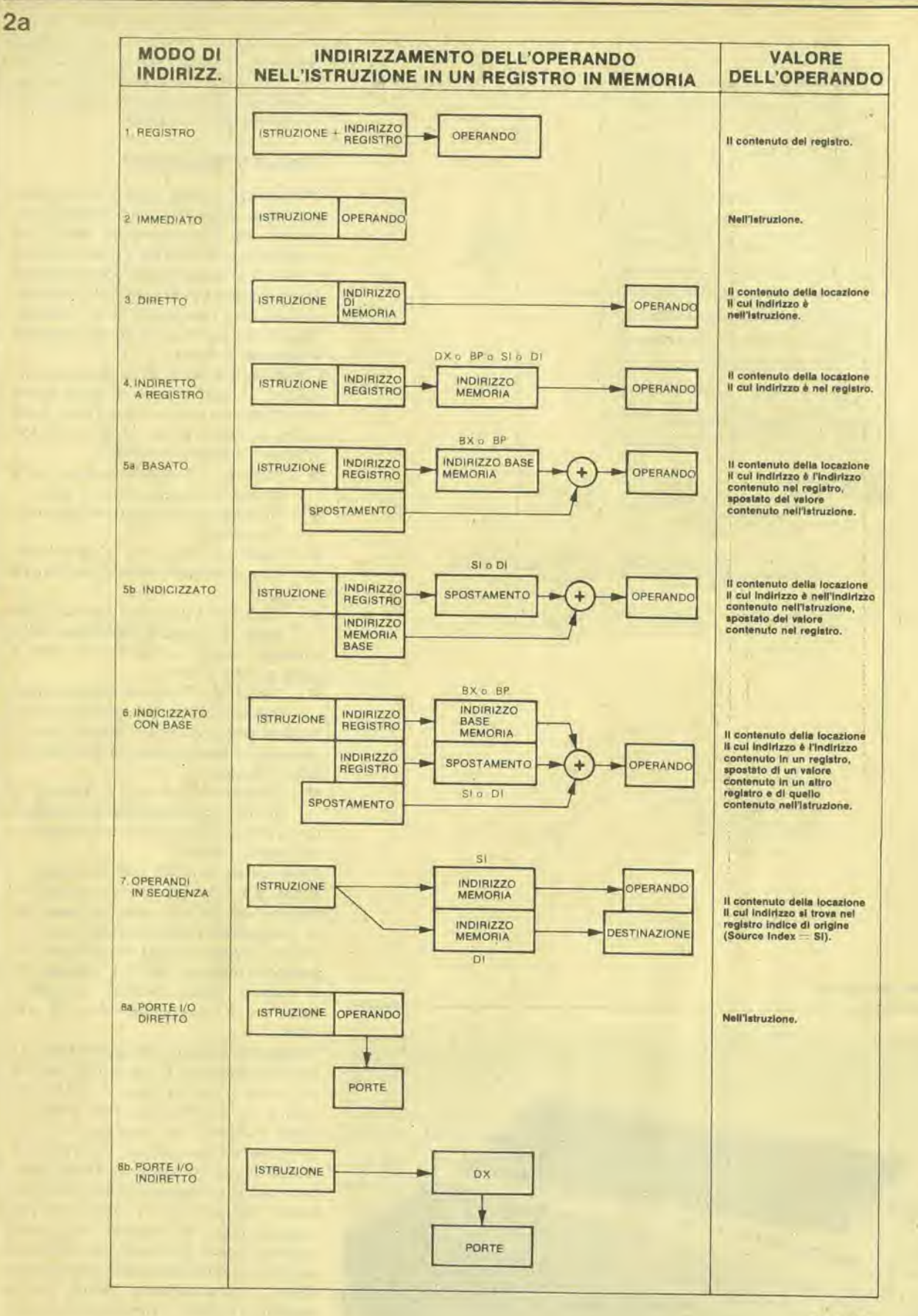

81127 - 2a

Figura 2a. Modi di indirizzamento nell'8086 (e nell'8088). Notare che spesso è necessario usare un registro particolare per ogni impiego: per<br>esempio, nell'indirizzamento indicizzato si deve usare il registro SI oppure DI.

**µP 16 bit** 

 $2<sub>b</sub>$ 

supplemento speciale, elektor maggio 1981 - 9

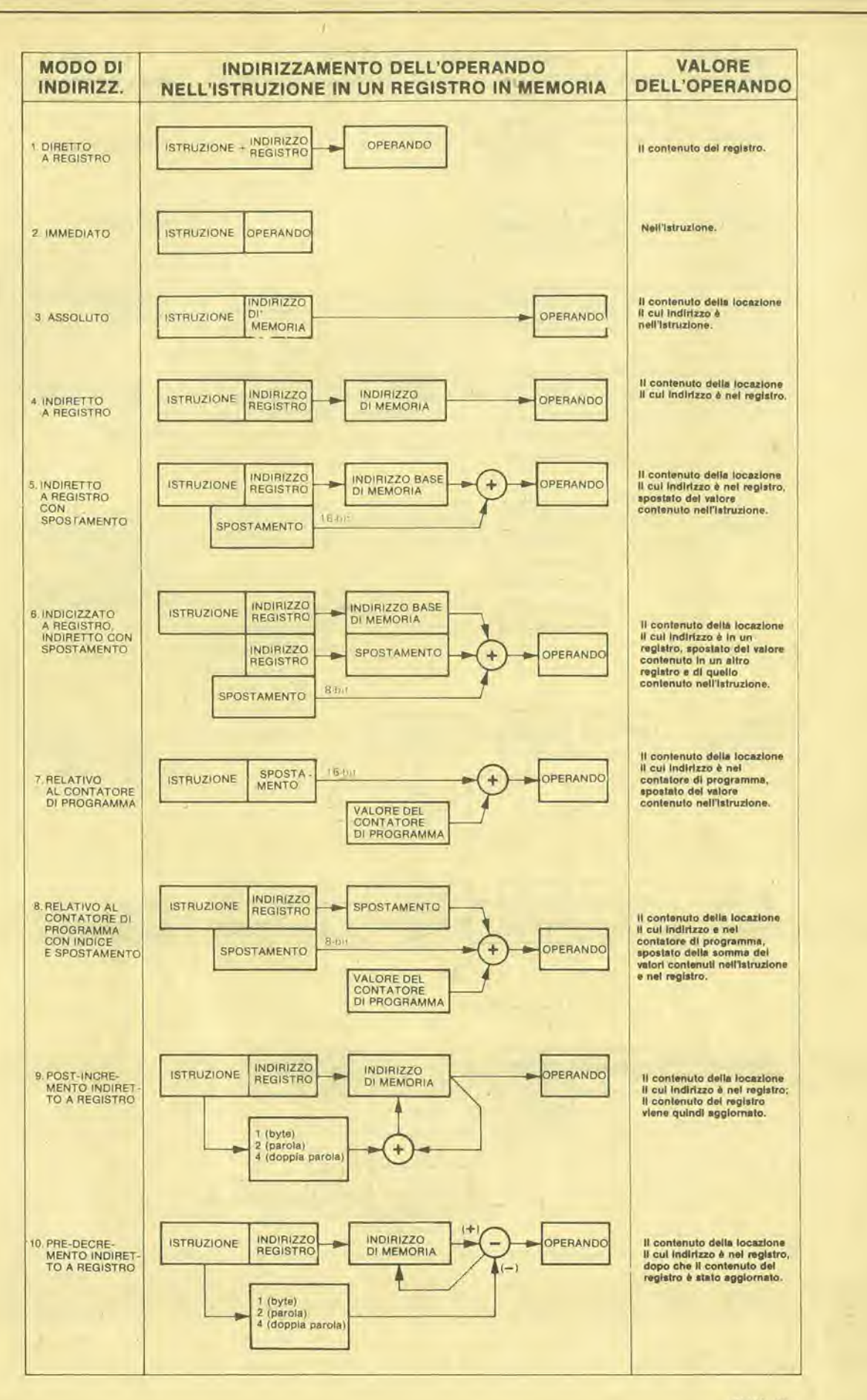

81127 2b

Figura 2b. Anche il 68000 offre le possibilità di indirizzamento con "post-incremento" e "pre-decremento". Si tratta di possibilità estremamente utili quando si tratti di spostare grossi biocchi di dati.

10 - elektor maggio 1981, supplemento speciale

X

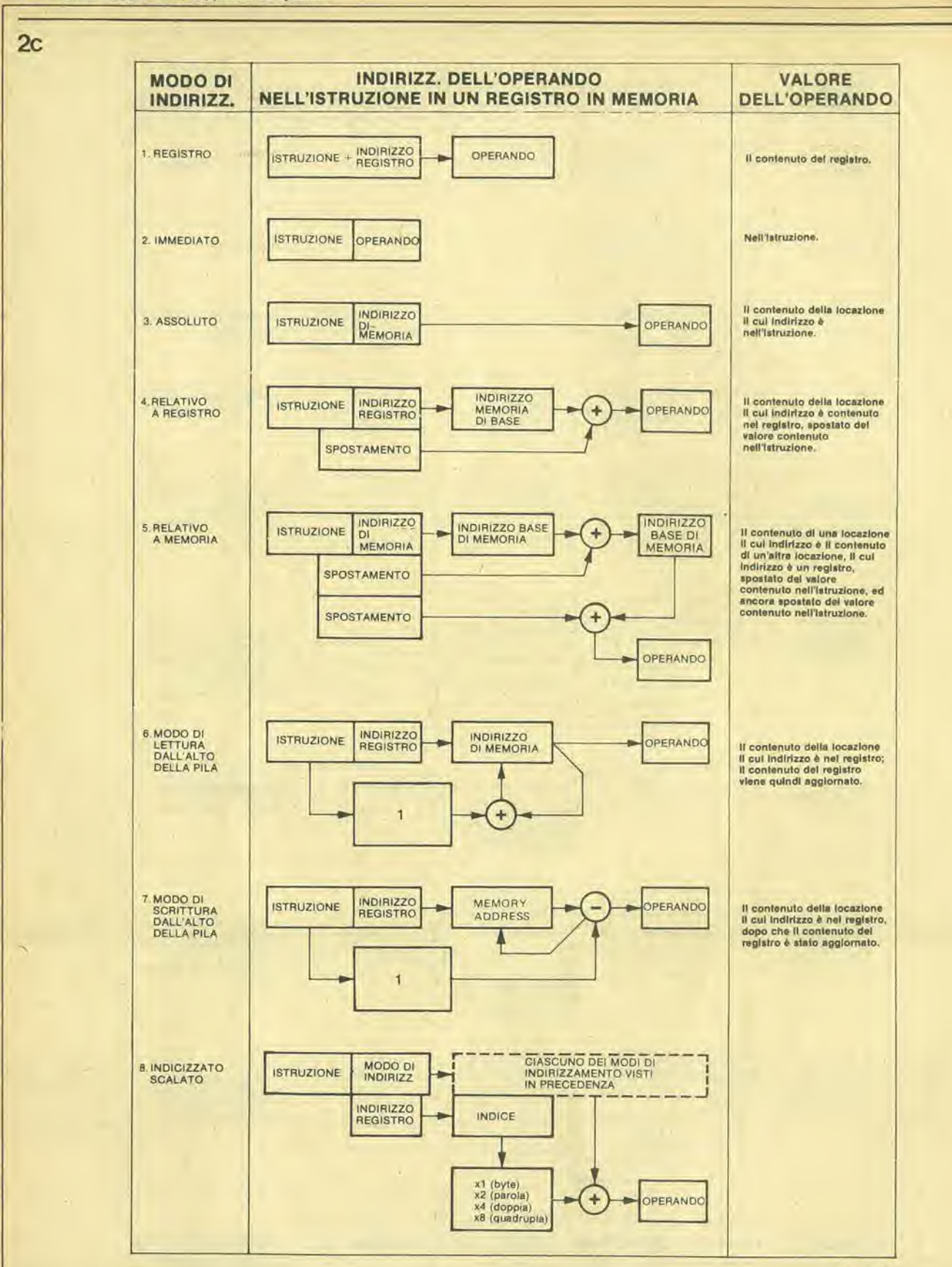

81127 - 2 c

or Fb Pine **JAUL** 

Figura 2c. Il 16000 ha alcuni modi di indirizzamento suoi particolari: e cioè "relativo alla memoria" ed "indicizzato scalato". Dato che il modo "indicizzato scalato" può essere usato insieme ad uno qualsiasi degli altri modi per indirizzare l'operando nella memoria, diventa uno strumento particolarmente efficace.

 $\mu$ P 16 bit

**µP 16 bit** 

 $2d$ 

supplemento speciale, elektor maggio 1981 - 11

![](_page_54_Figure_2.jpeg)

Figura 2d. Il 9900 possiede tutti i modi di indirizzamento fondamentali, più alcuni che si riferiscono particolarmente a questa speciale "architettura" del processore.

d'intento tra i due modi. Si ritenga, per esempio, che tutti i tipi di dati riferiti a tutti gli impiegati di un'azienda siano contenuti in memoria sotto forma di tabulati. Se si desidera stampare tutti i dati riguardanti uno degli impiegati, si può usare un indirizzamento indicizzato. Si specifica il primo indirizzo del tabulato degli impiegati e si prosegue attraverso ad esso aggiornando il registro indice. Se però si vuole il totale degli stipendi di tutti gli impiegati, occorre specificare quale sia l'entrata nel tabulato da verificare (per esempio la quinta) ed avanzare lungo l'intera memoria aggiornando il registro di "indirizza-

![](_page_54_Picture_5.jpeg)

#### mento di base".

Naturalmente questo modo di procedere comporta spesso l'aggiornamento di un registro "indice" ad intervalli regolari ed a passi altrettanto regolari. Molti processori comprendono questo procedimento come un'estensione delle istruzioni di indirizzamento indicizzato ("incremento" e/o "decremento"); altri hanno istruzioni separate di incremento/decremento per 1,2,4 od anche "n" (Z8000).

Mentre stiamo ancora trattando di "memoria", occorre parlare di un altro argomento. Gli attuali sistemi di memoria sono progettati per i processori da 8 bit, ed allo12 - elektor maggio 1981, supplemento speciale

![](_page_55_Figure_1.jpeg)

Figura 2e. A prima vista, l'8001 e l'8002 sembrano offrire un minor numero di modi di indirizzamento rispetto agli altri processori. Però nel set di istruzioni sono incluse alcune "possibilità di indirizzamento" (incremento e decremento, per esempio).

ra come fare a memorizzare dati a 16 bit?. In due blocchi da 8 bit, ovviamente. Però questo significa occupare due indirizzi di memoria per ciascuna parola da 16 bit, e ciascun fabbricante ha tratto da questo diverse conclusioni. Per prima cosa, la Intel e la National hanno deciso di conservare il byte meno significativo nell'indirizzo di memoria inferiore, ossia di scrivere 8119 per intendere 1981. Gli altri fabbricanti usano l'altro sistema. Inoltre, in molti casi, i dati devono sempre essere "allineati": il primo indirizzo di ciascuna parola da 16 bit deve essere un numero pari. Con questo si conserva una linea di indirizzi e si ottiene un vasto campo per l'indirizzamento "relativo". Questo però significa anche che i dati e le istruzioni non possono sempre essere strettamente contigui nella

![](_page_55_Picture_4.jpeg)

 $\mu$ P 16 bit

Tabella 4

#### supplemento speciale, elektor maggio 1981 - 13

![](_page_56_Picture_11.jpeg)

#### 14 - elektor maggio 1981, supplemento speciale

![](_page_57_Picture_11.jpeg)

Tabella 4. Un confronto tra cinque set di letruzioni. Il numero delle crocette indica il numero di varianti esistenti di un particolare tipo di istruzione; se questo numero è eccessivo, viene indicato con una cifra. Questa

memoria, c per qucsto motivo I'Intel (8086/8088) è previsto sia per dati allineati che non allineati, essendo il primo sistema più veloce.

#### I set di Istruzioni

Si potrebbe pensare che tanto maggiore è il numero delle istruzioni, tanto meglio è. Questo però non è rigorosamente vero. Tutto dipende principalmente da quale sia la potenza delle istruzioni. Per fare un esempio: al trasferimento dei blocchi sono destinate nell'8086 le istruzioni "ripcti". "confronta" e "decrementa". Il gruppo di istruzioni del Z8000 comprende una singola istruzione di "confronta, decrementa e ripcti". Ciascun proccssore ha i suoi punti di forza c di dcbolezza; per escmpio l'8086 è l'unico che comprenda l'istruzione "riordina in ASCII per sommarc e sottrarrc". La tabella 4 fornisce un confronto di massima tra i vari set di istruzioni, ma per avere un quadro completo occorre studiare tutte le pubblicazioni dei produttori. Alcuni proccssoridispongonodi istruzioni in "linguaggio macchina" relativamente facili da memorizzare, e questo è un vantaggio per il programmatore dilettante! Alcuni assembler sono piii potenti di altri, c sono destinati ad utcnti professionisti. Alcuni set di istruzioni sono piu adatti ai linguaggi di programmazione più elevati (per escmpio il Pascal). Trattare tutto questo con sufficienti particolari va oltre agli scopi del presente articolo.

#### Interruzlonl

L'idca base che sta dictro alle "intcrruzioni" nei sistemi di calcolo è che un programma in corso di svolgimento possa csserc "interrotto" in qualsiasi momento in modo che il calcolatore possa svolgere con precedenza un'altra funzione (più urgentc). Una volta portata a termine qucsta funzione, il calcolatore può tornare al programma originale e riprendere dal punto nel quale era stato interrotto. Per esempio, molti calcolatori destinati al gioco degli scacchi "pensano" durante il tempo riscr-

![](_page_58_Picture_6.jpeg)

vato aH'avversario. Quando quest'ultimo fa la mossa, il processo di calcolo deve essere interrotto e deve essere inserita la nuova posizione del pczzo; solo allora la macchina pu6 continuare <sup>i</sup> suoi calcoli e quindi muovere a sua volta.

Naturalmente, diverse origini dell'interruzione richiederanno diverse routines d'interruzione; tanto più presto il calcolatore vicne a sapere quale sia la routine da pcrcorrere, tanto meglio è. Per questo motivo tutti <sup>i</sup> processori a 16 bit offrono la possibilità di un'interruzione "vettorizzata": l'origine dell'interruzione punta ad una posizione di un tabulato di indirizzi che contiene I'indirizzo iniziale della routine di interruzione prescelta.

Questo tabulato di indirizzi deve essere collocato in una qualche posizione della memoria. Come si può vedere in figura 3, molti processori riservano una (grande) sezione di memoria a questo scopo (dal-I'indirizzo 00000 in su), ed alcuni dispongono anchc di una (piccola) sezione di memoria situata agli indirizzi più alti. Lo Z8000 costituisce un'eccezione: la sua tavola dei puntatori ("zona dello stato del

![](_page_58_Picture_10.jpeg)

programma") può essere collocata ovunque nclla memoria. L'NS 16000 disponc anche di una "tabella dei vettori di interruzione e di trappola" liberamente collocabile.

Risulta anche estremamente pratico poter conoscere quanto sia "urgente" una particolarc richiesta di intcrruzione in rapporto al programma che sta passando al momento. Questo porta a distinguere tra:

Interruzioni non mascherabili: quando

queste avvengono, la corrispondente routines deve cssere cseguita senza ritardo alcuno. Un escmpio potrebbe esscre un'interruzione per "mancanza di alimentazione": le procedure di emergenza devono esserc iniziate immediatamente!

• Interruzioni con codice di priorild: la richiesta di intcrruzione comprendc un codice che ne indica l'urgenza. Se è provato che l'interruzione è più importante di quanto sta al momcnto facendo il computer, la richiesta vicne accolta, altrimenti viene ignorata. Generalmente parlando, tutte le interruzioni, tranne quella non mascherabile, sono del tipo a codifica di priorità.

Un'ulteriore distinzione si può fare tra:

• Interruzioni (normali: sono generate da un dispositivo esterno, come si è detto in precedenza.

• Trappole (da software): awengono quando appare qualcosa di "interes-

sante" durante la normale esecuzione di un programma, per escmpio un sovraflusso. In alcuni processori queste interruzioni possono essere deliberatamente "chiamale" con una normale istruzionc di programma; in particolare l'8086 offre la possibilità di iniziare tutte le routines di interruzione (anche quelle comprese nell'hardware) dando un'adatta istruzione.

#### Estenslone del sistema

Come abbiamo stabilito nell'introduzione, i sistemi di calcolo tendono a crescere. La figura 4 dà un'idea di cosa questo significhi in pratica ... Anche lunga com'è, la

![](_page_59_Figure_0.jpeg)

![](_page_59_Figure_1.jpeg)

![](_page_59_Figure_2.jpeg)

Figura 3. Tutti i processori abbisognano di un'area di RAM riservata. Tra le altre cose vi si deve trovare l'indirizzo di partenza delle routines d'interruzione (i vettori d'interruzione"). Usando il 16000 (figura 3c) e l'8001 (figura 3e) questa zona della RAM può essere collocata liberamente in qualsiasi posizione della memoria; tutti gli altri processori hanno la zona di RAM riservata nelle posizioni estreme alte o basse della memoria.

lista non deve ritenersi completa: ogni giorno vengono reclamizzati nuovi chip complementari ed anche nella letteratura esistente, molti fabbricanti tendono ad elencarne di più di quanto non facciano altri. Inoltre molte di queste "estensioni" si dimostreranno non necessarie (od anche non desiderabili) in molte applicazioni. Per esempio noi abbiamo "demultiplexato" sempre i bus dei dati e degli indirizzi, per quanto questo spesso si riveli non necessario.

Si deve notare che molti dei chip complementari sono a loro volta dei microprocessori (asserviti). In figura 4a, per esempio, il processore di ingresso/uscita 8089 è derivato dalla famiglia 8080.

Lo stesso si può dire del "gruppo di gestione memoria" mostrato nelle figure 4b, 4c, 4e. Qui viene contemporaneamente introdotto un nuovo concetto: la "memoria virtuale" come opposto della memoria reale. Ovviamente, quando il processore può funzionare con 48 od anche 64 Mega-bytes di memoria è piuttosto difficile installarla tutta come RAM. Per questo motivo è pratica comune diminuire l'area di RAM e memorizzare i dati che non servono al

momento su di un floppy disk o su una simile memoria "a basso prezzo". A richiesta vengono estratte dal disco sezioni di programma oppure dati da collocare nella RAM dove il processore può raggiungerli. Per evitare di dover caricare il processore (ed anche il programmatore!) con questo compito, si usa un'unità di "gestione memoria" separata. Questa rileva l'"indirizzo logico" che il processore emette e controlla se la sezione in oggetto si trova effettivamente nella RAM. Se è così, tutto bene: la MMU (Memory Management Unit) immette semplicemente il giusto indirizzo di RAM (l'indirizzo "fisico") nel bus. Altrimenti essa dà un avvertimento al processore ("trattieni tutto!"); procura uno spazio nella RAM memorizzando tutto o parte del suo contenuto sul disco; carica la sezione del disco necessaria dentro la RAM e finalmente dice al processore principale che può continuare con il programma. Perchè il tutto funzioni correttamente, il processore principale deve essere arrestato ad un certo momento senza che avvengano perdite o modifiche nei dati che sono ordinariamente trattati. Qui si rende utile la possibilità di "interruzione" (abort). La Zilog ha detto quanto segue, al momento dell'introduzione sul mercato dello Z 8003 e dello Z 8004: "La possibilità di Abort permette l'interruzione delle istruzioni o l'accesso ai dati che non sono collocati nella memoria principale. Più generalmente, se lo Z 8003/4 prova ad accedere ad una memoria che non esiste il tentativo viene fatto abortire con grazia".

Altre caratteristiche possono essere importanti quando si voglia ampliare un sistema: l'accesso diretto alla memoria (Direct Memory Access DMA), funzionamento in multiprocessore, e così via. Tattavia, dato che tutti i processori qui trattati hanno in un modo o nell'altro la disponibilità di queste operazioni, non sussiste la necessità di entrare in maggiori dettagli. Lo stesso si può dire per il "corredo di software": per tutti questi processori esiste un'"adeguata abbondanza" di letteratura, di routines assembler; software, e così via.

#### In conclusione

Ciascuno dei cinque processori ha i suoi punti deboli ed i suoi punti di forza, ma

supplemento speciale, elektor maggio 1981 - 17

59900

PC (A

WP IA

ST IA

81127 - 3d

9900

MEMORY CONTENT WP LEVEL O INTERRUP

PC LEVEL D INTERRUPT WP LEVEL I INTERRUPT

POLEVEL | INTERRUPT

WP LEVEL 15 INTERRUPT

PO LEVEL 15 INTERRUPT

WP XOP

PC XOP

WO XOP 15

PC XOP 15

**ENERAL MEMORY AREA** 

MAY BE ANY<br>COMBINATION OF<br>PROGRAM SPACE<br>OR WORKSPACE

**GENERAL MEMORY** 

**PROGRAMA** 

WORKSPACE REGISTER

WORKSPACE A

ORKSPACE REGISTER

**PROGRAM B** 

WORKSPACE

WP LOAD FUN

PC LOAD FUN

MEMORY<br>ADDRESS

ooo:

 $000$ 

0006

003

003

bas

004

007

 $002$ 

DOB

**CEE** 

AREA DEFINITION

INTERRURT

**KOP SOF TWARE** 

GENERAL MEMORY FOR<br>PROGRAM, DATA, AND<br>WORKSPACE REGISTERS

LOAD SIGNA

![](_page_60_Figure_2.jpeg)

ciascuno di essi può fare praticamente tutto. Come qualcuno ha osservato: "Se anche ci fosse un micro migliore di tutti, altri fattori (come le abitudini e le tendenze di ognuno, il software disponibile, eccetera) ridurrebbero presto tutti i vantaggi di questo microprocessore ottimale a delle inezie. Se il tipo attualmente ritenuto il migliore non piace, basta aspettare un mese o due per vederlo spodestato da qualcosa di molto più promettente. "C'è molta verità in questa frase"! Se però si desidera acquistare un processore a 16 bit e cominciare a lavorarci, la scelta potrà dipendere da fattori dei quali non abbiamo ancora parlato:

Prezzo e disponibilità possono essere soggetti a cambiamenti nel giro di settimane, e quindi è consigliabile contattare i vari fabbricanti (una lista di indirizzi si trova alla fine di questo articolo). Per esempio l'NS 16000 della National Semi-

conductors è talmente nuovo che abbiamo dovuto farci inviare direttamente i dati dall'America! I primi campioni saranno disponibili verso la fine di quest'anno.

Un chiaro e semplice set di istruzioni in "linguaggio macchina" è più importante per molti dilettanti di un "potere assembler"! Ma cosa si intende per "chiaro e semplice"?

Generalmente parlando questo dipende da quello a cui si è abituati. Un ulteriore punto da tenere d'occhio è la differenza tra quanto un fabbricante promette e quanto mantiene. La Motorola, per esempio, insiste sul fatto che essa possiede un set di "istruzioni potente e di uso generale" cosicchè il programmatore "ha meno cose da tenere a memoria quando scrive il programma". Questo è vero ma fino a un certo punto. La Zilog, d'altra parte, rivendica uno dei set di istruzioni più completo. Anche questo è vero ed anche questo fino ad un certo punto. Se però si trascurano le "sigle mnemoniche" e si guarda la situazione effettiva dei bit nelle istruzioni, il risultato potrà essere sorprendente. Per dare un esempio: le istruzioni di scorrimento. La Motorola ne elenca quattro per il 68000 (scorrimento aritmetico a destra oppure a sinistra, e scorrimento logico a destra oppure a sinistra), mentre la Zilog ne dà sei per lo Z 8000 (scorrimento dinamico aritmetico o logico, scorrimento a sinistra aritmetico o logico e scorrimento a destra aritmetico o logico). La Motorola mette in evidenza che usa la medesima istruzione sia per gli scorrimenti "dinamici" che per quelli "statici", sempre meglio ridurre le complicazioni! ("dinamica" significa che il numero delle posizioni di cui deve spostarsi il numero, è contenuto in un registro; "statico" significa che questo numero fa parte dell'istruzione). Dove stà il vero in questo argomento? Entrambi i processori usano una singola istruzione base per tutte le operazioni di scorrimento! La distinzione tra byte, parola o dato a doppia parola viene fatta da soli due bit; un bit definisce se viene richiesto uno scorrimento logico oppure aritmetico. Il 68000 usa un bit per distinguere tra scorrimento a destra ed a sinistra; lo Z 8000 fa questa distinzione usando un numero positivo o negativo per specificare la direzione dello scorrimento, mentre limita il campo di scorrimento dinamico a 32 posizioni, di fronte alle 64 posizioni della Motorola. D'altra parte, lo Z 8000 usa un bit per distinguere tra scorrimento statico maggiore (fino a 32 posizioni, di fronte alle 8 della Motorola). Ed allora, qual'è il miglior processore?

![](_page_61_Figure_1.jpeg)

![](_page_61_Figure_3.jpeg)

8086/8088:

The 8086 Family User's Manual

Molti costruttori fanno inoltre distinzione tra istruzioni che altri costruttori considerano le medesime, ma con diversi modi di indirizzamento. Per dare un esempio, nel sommario dei modi di indirizzamento dello Z 8000 risulta assente (figura 2a) l'istruzione di "indirizzamento a registro indiretta con incremento o decremento". Peraltro il set di istruzioni comprende "carica", "carica e decrementa", "carica, decrementa e ripeti", e così via.

Per tirare delle conclusioni da quanto detto, abbiamo scoperto che, se si scava fino all'osso, si trova che tutti questi processori sono simili tra loro per molti aspetti. Sono in ogni caso molto più potenti dei processori ad 8 bit, e non solo per questioni di dimensione. La scelta tra i vari tipi deve essere basata in gran parte sul gusto personale e, per una parte minore, sullo scopo a cui si intende destinare l'apparecchiatura. Per esempio, il 9900 possiede un suo fascino particolare, che deriva da un certo numero di registri di impiego generale nella CPU, nonchè da un set di istruzioni più ricco. Il 68000, il 16000 e lo Z 8000 sono molto simili tra loro nelle prestazioni e nella struttura; è veramente difficile proclamare un vincitore, anche scendendo nei particolari più minuti. D'altro canto, l'8086 è in un certo senso più vicino alla tecnica degli 8 bit. Questo può essere un vantaggio oppure uno svantaggio, a seconda del punto di vista.

#### **Sviluppi futuri?**

Ogni processore è soggetto a subire miglioramenti in futuro. La Motorola, per esempio dice chiaramente: "la presente versione del 68000 non offre la possibilità di eseguire operazioni in sequenza (string), ma questa sarà disponibile nella successiva versione, insieme con la possibilità di eseguire operazioni con virgola mobile". La Texas Instrument ha lavorato duro "dietro le quinte", ma non si sanno i temi di questo lavoro.

Potrebbe essere interessante dare uno sguardo sulle cose che necessitano uno sviluppo. In futuri articoli, che comprendono trattazioni delle singole famiglie di processori, cercheremo di dare tutti i particolari che riusciremo ad ottenere sulle "prospettive per il futuro"! Nel frattempo continuiamo con la nostra politica di usare il processore più adatto per ogni impiego particolare.

 $4a$ 

![](_page_62_Figure_1.jpeg)

![](_page_62_Figure_2.jpeg)

![](_page_62_Figure_3.jpeg)

![](_page_62_Picture_131.jpeg)

![](_page_62_Picture_132.jpeg)

![](_page_62_Figure_6.jpeg)

8086

8284

Clock

generator

8288

Bus

controller

 $\lambda$ 

supplemento speciale, elektor maggio 1981 - 19

![](_page_62_Figure_7.jpeg)

 $81127 - 4a$ 

ý.

Figura 4a. I microprocessori 8086 ed 8088 sono membri di quella che l'intel chiama la "famiglia IAPX-86". Cuesta familylla conta parecchi processori "asserviti"; chip auslilari basati su microprocessore, che eseguono compiti che il processore principale non può svolgere, o quanto meno non tanto facilmente.<br>Chiari esempi sono i "massimo". Nel modo di minimo il processore controlla autonomamente i bus; nel modo di massimo,<br>viene aggiunto un "controllore del bus", come si vede qui sopra. Il modo di massimo è destinato ai grandi<br>sistemi, dove occorr

![](_page_63_Figure_0.jpeg)

 $\begin{array}{l} \begin{smallmatrix} 1 & 1 & 1 & 1 \\ 0 & 1 & 1 & 1 \\ 0 & 0 & 0 & 1 \\ 0 & 0 & 0 & 0 & 0 \\ 0 & 0 & 0 & 0 & 0 \\ 0 & 0 & 0 & 0 & 0 & 0 \\ 0 & 0 & 0 & 0 & 0 & 0 \\ 0 & 0 & 0 & 0 & 0 & 0 \\ 0 & 0 & 0 & 0 & 0 & 0 \\ 0 & 0 & 0 & 0 & 0 & 0 \\ 0 & 0 & 0 & 0 & 0 & 0 \\ 0 & 0 & 0 & 0 & 0 & 0 \\ 0 & 0 & 0 & 0 & 0 &$ 

**SOL** 

FIN ASSIGNMENT

68000

HHHH

 $\begin{array}{l} \star \hspace{0.2cm} \leftarrow \hspace{0.2cm} \leftarrow \\ \star \hspace{0.2cm} \leftarrow \\ \star \hspace{0.2cm} \leftarrow \\ \star \hspace{0.2cm} \leftarrow \\ \star \hspace{0.2cm} \leftarrow \\ \star \hspace{0.2cm} \leftarrow \\ \star \hspace{0.2cm} \leftarrow \\ \star \hspace{0.2cm} \leftarrow \\ \star \hspace{0.2cm} \leftarrow \\ \star \hspace{0.2cm} \leftarrow \\ \star \hspace{0.2cm} \leftarrow \\ \star \hspace{0.2cm} \leftarrow \\ \star \hspace{0.2cm} \leftarrow \\ \star \hspace{$ 

33日45

 $4<sub>b</sub>$ 

![](_page_63_Figure_1.jpeg)

![](_page_63_Figure_2.jpeg)

![](_page_63_Picture_152.jpeg)

68453 Bubble memor **Bubble** controller Memory |P H ls other support chips 6821 Pia<br>6843 Roppy Umer<br>6843 Roppy disk controller<br>6845 CRT controller<br>6845 CRT controller<br>6847 Hual density fisioperator<br>6880 Bisky presentain interface<br>6852 sync. serial interface<br>6852 sync. serial interface<br>6854 data l 68341: floating point ROM<br>68450 DMA controller<br>68122: cluster terminal controller<br>68220: parallel threndale filmer<br>68560 servel DMA processor<br>68561 multi-protocol<br>communications contr A L ADDR D AT A E ls 68120 Input/output processor Multi-processor interface Memory  $I/O$ Other microprocessors  $81127 - 46$ 

Figura 4b. Anche il 68000 appartiene ad una grande famiglia. Molti altri membri della famiglia sono anch'essi "intelligenti": sono i chips ausiliari basati su microprocessore come il "gruppo di gestione della memoria" ed

 $4<sub>c</sub>$ 

![](_page_64_Figure_2.jpeg)

Figura 4c. Il 16000 è talmente nuovo che non se ne conosce ancora la "piedinatura"!. Abbiamo però ricevuto sufficienti informazioni preliminari da poter dare un quadro abbastanza completo delle sue possibilità. Come avviene per la maggior parte degli altri processori, la "famiglia" 16000 comprende parecchi chips auslit

sempre un occhio al futurol<br>Parlando del gruppo del registri, tiene conto anche del registri contenuti nel "gruppo della virgola<br>mobile" e nel "gruppo di gestione della memoria"! Per quanto necessario dirio, non è sembrato registri contenuti nella CPU.

Figure 1 contentius to the figure and the figure in the figure in the figure of the figure is the facilità con la quale i "moduli di software" (parti di programma e subroutines in ROM) possono essere collocati in qualsiasi ruota, basta usare i progetti che già esistono!".

- ۰
- Stato a 4 bit  $\bullet$
- ō **ADS**
- **DDIN**  $\bullet$
- **HBE** ٠
- ٠ **RDY**
- HOLD, HLDA, ILO  $\bullet$
- NMI, INT  $\bullet$
- **ABT**  $\bullet$
- FLT, U/S, PFS  $\bullet$
- **PH1, PH2** ٠
- **RST**  $\bullet$
- **SPC**  $\bullet$
- $\bullet$
- 2 GNDS And V<sub>CC</sub>

![](_page_65_Figure_0.jpeg)

**IAQ** 

LOAD

Acquisizione istruzioni

Caricare WP e PC

![](_page_65_Figure_1.jpeg)

![](_page_65_Figure_2.jpeg)

rigura 40. Questo upo di schema a bioccrii non puo care un quadro completo della tamiglia sello<br>solo la Texas Instruments formisce una completa gamma di chips ausiliari: esiste anche un'interase et di<br>microprocessori deriv è atteso, in un futuro non troppo distante, un nuovo membro della famiglia!

![](_page_66_Figure_3.jpeg)

#### 24 - elektor maggio 1981, supplemento speciale

![](_page_67_Picture_2.jpeg)

![](_page_67_Picture_9.jpeg)

di, alla diciassettesima, al Bianco si presenta la necessità di fare una scelta: Nd5-f4, oppure fare un lentativo di rompere la formazione centrale dei pedoni del Nero? La scelta cade su quest'ultima possibilità, ma 1c cose non funzionano tanto benc quanto previsto ... perlomeno non ancora. Le mosse N° 20 e seguenti possono sembrare a prima vista alquanio strane. La ventesima (Ra1-d1) è ancora sufficientemente sicura: il Nero non può giocare Bh5 x d1, dato che seguirebbe il matto con Qf2 x f7! Per allontanare questa minaccia, il Nero prova f7-f5. Questo provoca la perdita di un pedone, ed il Bianco mantiene l'opportunità di un'azione di sgombero del centro (mossa N 0 26 e scgucnti). Durante una momentanea sopsensione della battaglia il Nero decide di mangiarsi un pedone (29 ... Bdl x b3), lasciando il Bianco di fronte ad un tale numero di scelte die non sa che pesci pigliare! Nd5 - c7<sup>+</sup>, seguita da Qh8 x g8' potrebbe far guadagnare una torre. D'altra parte, Qh8 x g8<sup>+</sup> sembra abbastanza promettente. Oppure Qh8 x li7? Oppure Rfl - bl? Oppure c4 - c5? II gioco dura già da tre ore, e così il Bianco decide di prendere un'alternativa a caso ... 32 Nd5 - b6 si dimostra un errore puro e semplice. L'idea era di puntare a qualcosa in quest'angolo (QdS x b6 avrebbe dovuto essere seguita da Rf1 - f6, e se il Nero avesse tentato di salvarc la torre, il Bianco avrebbe potuto proseguire con Rfl - dl). ma il Bianco dimenticava che Qb6 dava scacco! Sorprendentemente, l'Intelekt offre questa possibilità alla mossa successiva, ritenendo in apparenza die Be4 - e6 possa essere una risposta sufficiente. Non è così, come dimostrano le mosse 35 ... 37.

Il seguito non è stato altro che una finepartita piuttosto brutale, puntualizzato da commenti vari da pane dell'Intelekt.

#### Gloco 2

Per una coincidenza, questo gioco (con l'Intelekt che gioca con il Bianco) sviluppa le sue prime battute in modo analogo al precedente. Come prima. la terza mossa del Nero (g7-g6) mette fine all'uso da parte dell'Intelekt del suo "libro delle aperture". Da qui in avanti il gioco procede in maniera abbastanza convenzionale fino a quando, inlorno alia dccima mossa. non si comincia a vedere qualcosa. Una volta dissipato il polverone (alia quattordicesima mossa), il Nero ha una superionta di due pedoni ed un considerevole vantaggio territoriale.

Dato che le cose sembrano svilupparsi in favore del Nero, il Bianco decide ovviamente che sarebbe saggio scambiare le regine (mosse N" 18 e 19). Non sembrava che ci fossero sufficienti ragioni perevitare questo movimento ... Da qui in avanti le cose si sviluppano di nuovo lentamentema con sicurezza. Per la gioia dovuta a questa situazione, il Nero prova un piccolo trabocchetto alla mossa 31 (e5 - e4<sup>\*</sup>): avrebbe dovuto seguire 32 Kd3 x e4 e quindi Nc4 d2\*, con la presa di una torre. Come previsto il Bianco fiuta la trappola e la evita. Alcune successive manovre (fino alia mossa 39 compresa) portano ad una situazione

![](_page_68_Picture_2610.jpeg)

![](_page_68_Picture_2611.jpeg)

**Tabella** 

Non sono ammessi errori. Questo è dimostrato dal seguente gioco alternativo, che parte dalla mossa 19

![](_page_68_Picture_2612.jpeg)

Tabella 4. In questa partita. I'lntelekl gloca con II bianco, Dalla diciannovesima mossa in avanti, sono state sperimentale due varlantl.

![](_page_68_Picture_11.jpeg)

Figura 5. Nella seconda partita, questa è la situazione delta scacchlera dopo la dlclannovesima mossa. Da questo momento si è tentato un gloco alternativo.

nella quale la maggior parte dei pezzi che restano sono concentrati in un angolo, lasciando il gioco praticamente come un normale fine-partita di due pedoni contro un pedone. Sorprendentemente il bianco dà l'impressione di voler cacciare via la torre nera insieme al suo re, e cosi il Nero decide di far avanzare semplicemente il pedone. senza prendere altre precauzioni (mossa 43). Però il re bianco torna indie-Iro, prolungando la sua agonia. Alia mossa 49, il risultato finale diventa evidente (anche all'Intelekt); per pura disperazione lenta il sacrificio dell'alfiere. Ma non giova, Se a voi sembra facile "vincere il mostro", quanto segue potrà interessarvi. Alla mossa 19 di questa partita, la situazione era quella mostrata in figura 5. A questo punto il Nero prende in seria considerazione di giocare 19 .. Qa5 - c3. Per diversi motivi (principalmente per mancanza di "fiuto") la macchina ha scelto 1'alternativa mostrata in precedenza (e4 x d3),

Dal momento che è molto facile cambiare le posizioni quando si gioca contro I'lntelekt, abbiamo provato quella che era una scelta alternativa. I risultati si vedono nel seguito della tabella 4 ...

La mossa chiave è stata la 23 Qb5 - e8<sup>+</sup>, che ha portato allo scacco matto in quattro mosse, od almeno così sembra. Però, una volta arrivato alla mossa 25 l'Intelekt ha giocato Qe7 x h7<sup>+</sup>, invece di Rh1 x h7 seguita dal matto (... Qc1 x c4<sup>+</sup>, 26 Nd2 x c4, Ng4 - f6. Qe7 - g7 - matlo). Un voler prolungare I'agonia? Oppure questo era al di sopra delle sue possibilità? Oppure la macchina ha visto un pericolo maggiore in ... d4-d3\*, il che apre nuove possibiliia di frustazioni per il Nero? Per quanto questo polesse essere il caso. il Nero ora ha una piccola proroga; ha ancora la possibiliia di tendere una piccola trappola: 29 ... Qcla3. Sembra possibile che il Bianco possa giocare Qd4-c3, che potrebbe essere seguita da Ng4 x f2, con il guadagno di una torre. Però non ha avuto questa fortuna. Come previsto, c'è voluto del tempo ma alla fine l'Intelekt ha vinto la partita. Per essere onesti, questa conclusione ha

potuto aver luogo con qualche migliora-

## – superior maggio 1981 interlektive and the state of the state of the state of the state of the state of the state of the state of the state of the state of the state of the state of the state of the state of the state of

mento esterno! La macchina ha ottenuto il risultato in un tempo lungo, chc in molle occasioni avrebbe potuto essere notevolmente abbreviato ...

#### Gloco 3

Questa partita si è dimostrata piuttosto interessante. L'Intelekt giocava con il Nero, ed il Bianco ha fatto dei deliberati tentativi di "riportare fuori strada" l'avversario. Si è dimostrato che dare un vantaggio all'Intelekt risulta fatale, sia pure al livello 3!

Le sorprese iniziano alla mossa 7: Nd4-f3<sup>+</sup>! suicidio? Non del tutto, come si pud verificare nel prosieguo. Per non parlare del tormento che procura, la tredicesima mossa del Bianco è un errore bello e buono, e la risposta del Nero è istantanea. A questo purito le cose si fanno agitate, con un parossismo nella stretta del Nero alla ventesima mossa: Bf4-h2. Per una maggior gloria futura ha cvitato di mangiare la torre. Complimenti all'unica risposta del Bianco (Rg1-g2) con il commento "stupido!" chc aggiunge I'ingiuria al danno. II bianco decide ora di fare il cattivo, ma non ci riesce.

Il seguito è relativamente monotono. Il bianco tenta un trabocchetto alle mosse 22 e 23, L'idea era di proseguire con 44 Bg5 e3, mangiando il pedone in h5, Non ha funzionato. Alla quindicesima mossa il Bianco non ha più voglia di impegnarsi, 51 c6-c7 avrcbbe poluto essere meglio di Kd6 e7, e 52 Ke7-d7 avrebbe potuto essere meglio di Ke7-d8. Però il risultato sembra senza dubbio prevedibile. Le mosse 57 ... 60 offrono chiaramente la possibilità di un'azione, basata su mosse ripetute; però il Bianco ha preferito vedere come l'lntelekt vinceva questa partita. E un peccato. Anche con una torre ancora a disposizione, non ha avuto la possibilità di esprimere una chiara strategia. Dopo la mossa N" 73, il bianco ne ha avuto abbastanza ed ha commutato nell'autogioco. Dopo la mossa 79 è parsa una buona idea quella di andare a letto, e di vedere alia mattina dopo cosa nel frattempo era successo. Niente di niente! II gioco si era risolto in una melina, ed ho preferito staccare la spina.

Morale della favola: l'Intelekt fa un buon gioco, ma non sempre capisce come si fa a vincere alla fine della partita. Questo è un difetto molto comune nei computer scacchistici. Questo, fortunatamente, non gli toglie molto del suo fascino: il divertimento sta nel giocare la partita sino a che risulta chiaro chi è il vinto e chi è il vincitore. A questo punto la norma dovrebbe essere quella di abbandonare. Fare questo gioco contro un awersario umano potrebbe portarlo ad una rapida morte, e quindi non fatelo, ma giocare in questo modo contro l'lntelekt prolungherebbe all'infinito le partite, e quindi è ancora sconsigliabile farlo.

#### Per concludere

Fisicamente, l'lntelekt usa la forza bruta di un microprocessore veloce a 16 bit per

![](_page_69_Picture_2397.jpeg)

![](_page_69_Picture_2398.jpeg)

![](_page_69_Picture_2399.jpeg)

![](_page_69_Figure_13.jpeg)

Tabella 5. II computer gloca con II Nero, ed II Blanco prova dellberalamente a fare II gloco "passlvo" per provocare l'Intelekt all'attacco. Questo si rivelerà fatale ...

sopraffare le deficienze di una semplice procedura "mini-max". È abbastanza sorprendente che questo concetto funzioni! Per molti giocatori umani di media levatura esso rappresenta un buon awersario con tempi di risposta ragionevolmente brevi. In effetti per noi, poveri mortali, è una fortuna che il suo "creatore" non abbia inserito nel programma delle sofislicate scorciatoie. Sarebbe troppo umiliante essere liquidati da una manciata di componenti elettronici che richiedono solo qualche secondo per decidere una mossa!

C'è però spazio per altri miglioramenti. Abbiamo già parlato della possibilità di migliorare il finale di partita e di includere una eventualità di promozione del pedone con altri pezzi che non siano la regina. Entrambi richiedono memorie addizionali ed aumentano il tempo di risposta. cosi come attualmente stanno le cose. Ma le abilità dell'Intelekt sono racchiuse nelle EPROM, e queste possono essere sostituite, in seguito, per avere un programma più sofisticato! Chi lo sa?

L'Intelekt è stato progettato come avversario agli scacchi; non ama quindi risolvere i problemi. Ed allora? Giocare a scacchi è divertente, ma utilizzare qualcuno (o qualcosa) per risolvere problemi discacchi e altrettanto insulso che prendersi un awersario a Scarabeo e fargli risolvere le parole incrociate. Stiamo cominciando ad amare l'lntelekt, che ha un suo fascino. Se vi piacciono gli scacchi dovete fare la sua conoscenza.

f IP

# Estensione del pianoforte di elektor

Per quanto l'estensione del pianoforte di Elektor pubblicato nel Gennaio di quest'anno (Elektor n" 20) coprlsse all'lnizio solo cinque ottave, si era stabilito che, grazie al progetto modulare, II numero delle ottave poteva facilmente essere aumentato a sei, sette od anche otto. A giudlcare dalle reazioni del nostri lettori, si pud pensare che ci sla un notevole Interesse rivolto ad un pianoforte elettronlco con la tastlera completa da otto ottave, ossla 96 tasti ed un campo di frequenze fondamentall che va da 17,4 a 4148 Hz. Per questo motlvo il breve artlcolo che segue fornlsce al lettore <sup>i</sup> partlcolari riguardanti <sup>I</sup> camblamentl nel valor! del componenti e l'aggiunta dei circuiti di filtro necessari ad aumentare l'estensione acustica del pianoforte di Elektor.

Sorge per prima la questionc riguardante i valori delle resistenze discarica R I....R12 da sistemare sulle basette delle ottave supplementari (EPS 9981). Per l'ottava più alta, ossia per Pottava n. 8, il valore delle resistenze da R1 ad R6 sarà di 100 k, ed il valore di quelle da R7 ad R12 sarà di 120 k. Per l'ottava n.6, la seconda a partire dai bassi, R1..., $R6 = IM$ , ed R7...., $R12 = IM$ 2; per l'ottava n. 7, ossia la più bassa, avremo R1.... $R6 = 1 M 5 ed R7$ ..... $R12 = 1$ M 8.

La basetta originaria per i circuiti di filtro (EPS 9981) è stata progettata per la versione a cinque ottave. Quindi a seconda del numero di ottave supplementari da aggiungere, sarà necessario incorporare uno o piii circuiti di filtro addizionali del tipo moslrato in figura I. Questi si possono montare per esempio su delle piccole basette di vetronite e si possono disporre in vicinanza della basetta principale deifillri. Potrebbe essere opportune ricordare che

![](_page_70_Figure_6.jpeg)

tutto ciò costituisce un'interessante possibilita per quei lettori che, senza dover riprogettare i circuiti di intonazione, desiderano sperimeniarc variazioni al timbro del pianoforte originale. II consiglio che segue l'abbiamo ricevuto da un lettore olandese, il Sig. Hulshoff di Rotterdam, il quale raccomanda di introdurre armoniche pari(seconda, quarta, sesta armonica, eccetera della fondamentale)nelle uscite ad onda quadra del generatore principale di nota che, essendo simmetriche, sono composte esclusivamente dall'onda fondamentale e da un certo numero di armoniche dispari. Con l'aiuto della rete resistiva mostrata in figura 2, Ic uscite del generatore principale di nota non sono direttamente applicate ai corrispondcnti ingressi dei circuiti di tastiera, ma ad esse vengono aggiunte unao, nella maggior parte dei casi, due onde quadre che hanno in successione una frequenza doppia ed un'ampiezza dimezzata ri-

![](_page_71_Figure_2.jpeg)

#### 5-46 — eleklor magglo 1981 estenslone del planolorte dl eleklor

spctto all'onda quadra originale. Come si vedc ehiaramente in figura 3. ne risulta una forma d'onda a scaletta che possiede un'elevata proporzione di armoniche pari, (Naturalmente. nel caso deH'ottava n° I. ossia della pcnultima ottava verso i toni alti, è possibile soltanto sommare le corrispondcnti uscite del generatore principale di nota con un solo segnale di frequenza doppia. ossia quella corrispondente dell'ottava n° 8, l'ottava più alta, mentre nel caso dellc medesima ottava n" 8. la procedura suddetta non è possibile).

I punti di connessione X, Y, e Z per la rete resistiva di figura 2 sono dati nella tabella riportata in questa pagina. Risulta cvidente che ad ogni nota corrisponde sia il numero di un tasto (una procedura che è risultata necessaria per semplificarc la figura alia pagina 1-38 di Eleklor n° 20) che un numero di ottava (1....8), nonchè un numero che definisce la sua posizione

![](_page_71_Figure_6.jpeg)

35 **•12**<br>35 **•10 •98**<br>33 • 98 • 65 • 65 • 98 • 65 • 65 • 65 • 98 • 76 • 65 • 43<br>27 • 28 • 27 • 32 35 95 95 96 96 97 68 97 88 97 88 97 88 97 88 97 88 97 88 97 88 97 88 97 88 97 88 97 88 97 88 97 88 97 88 97 88 97 88 97 88 97 88 97 88 97 88 97 88 97 88 97 88 97 88 97 88 97 88 97 88 97 88 97 88 97 88 97 88 97 88 97 88 97 888889877657473 ottava 2 ottava 6 ottava 3 ottava 4 ottava 5  $P = 0.00 - 0.0477 - 0.066666$  $\frac{50}{10}$ ^r-nv vi u> ^co ^i-t •••••••••••• 79022 4

58034665800-2

SAAAAAAAAUUU
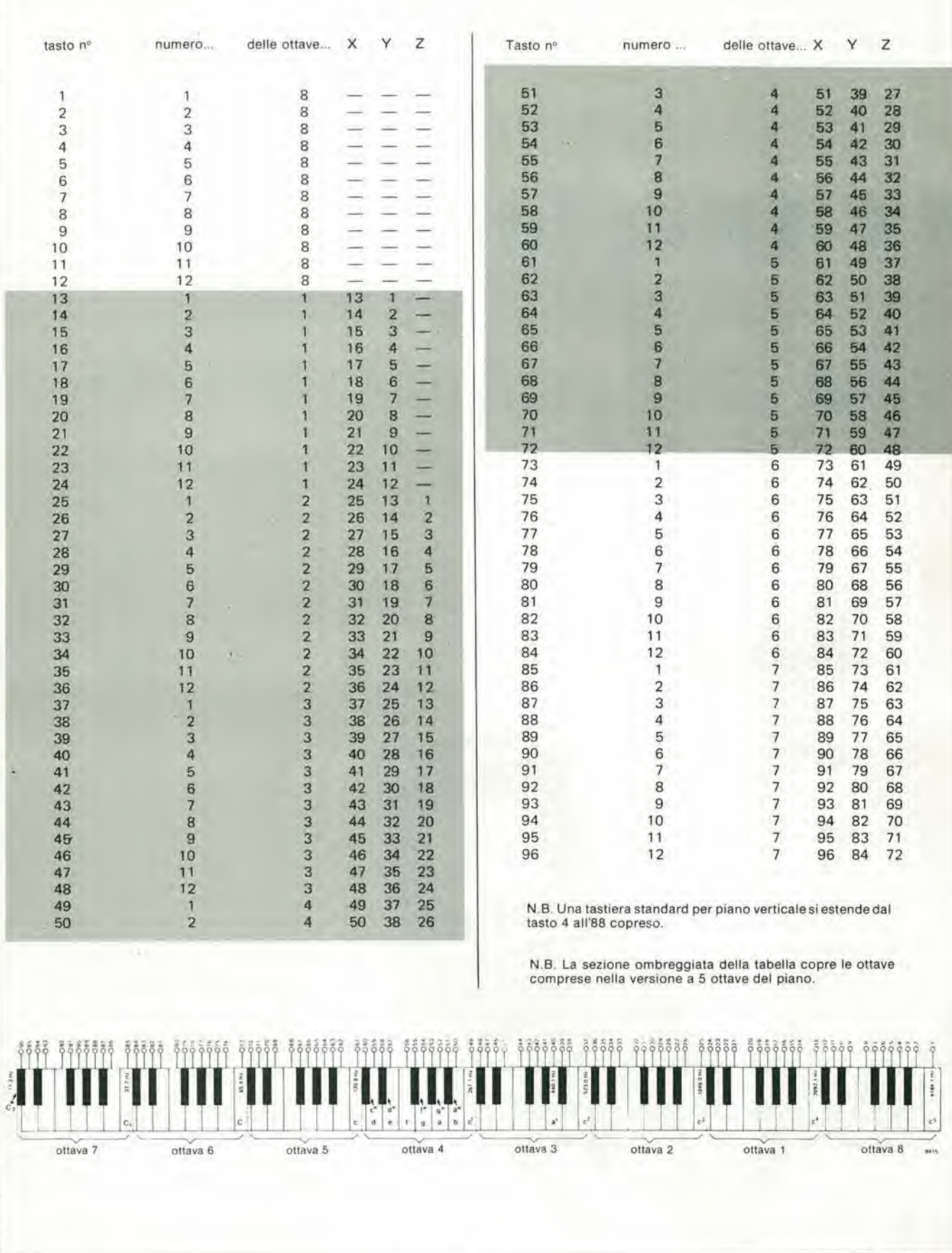

entro l'ottava. Per prevenire infine ogni aumento della confusione, la figura 4 mostra ancora una volta la disposizione dei componenti nella basetta del generatore

principale di nota. Come molti lettori hanno già rilevato, la disposizione originale dei componenti che appare nella pagina 1-39 del numero 20 di Elektor, mostra una

trasposizione delle note da 1 a 12 in tutte le ottave tranne la nº 4. Naturalmente questo errore non compare sulle basette vere e  $M$ proprie.

I visualizzatori a cristalli liquidi costituiscono una alternativa economica ai ben noti LED. In essi si congiungono un'alta leggibilita ed un'alta versatilità. Per quel che riguarda i dilettanti, però, il giudizio e ancora in bilico. Cio e dovuto al fatlo che, fino a poco tempo addietro, gli LCD erano difficili da trovare, costosi ed era difficile farli funzionare. Ora finalmente, sono entrati in una nuova fase di sviluppo ed i prezzi hanno subito un significative ribasso.

# **LCDisplay**

# Una piccola corrente per un grande contrasto. L'illusione ottica più conosciuta al mondo

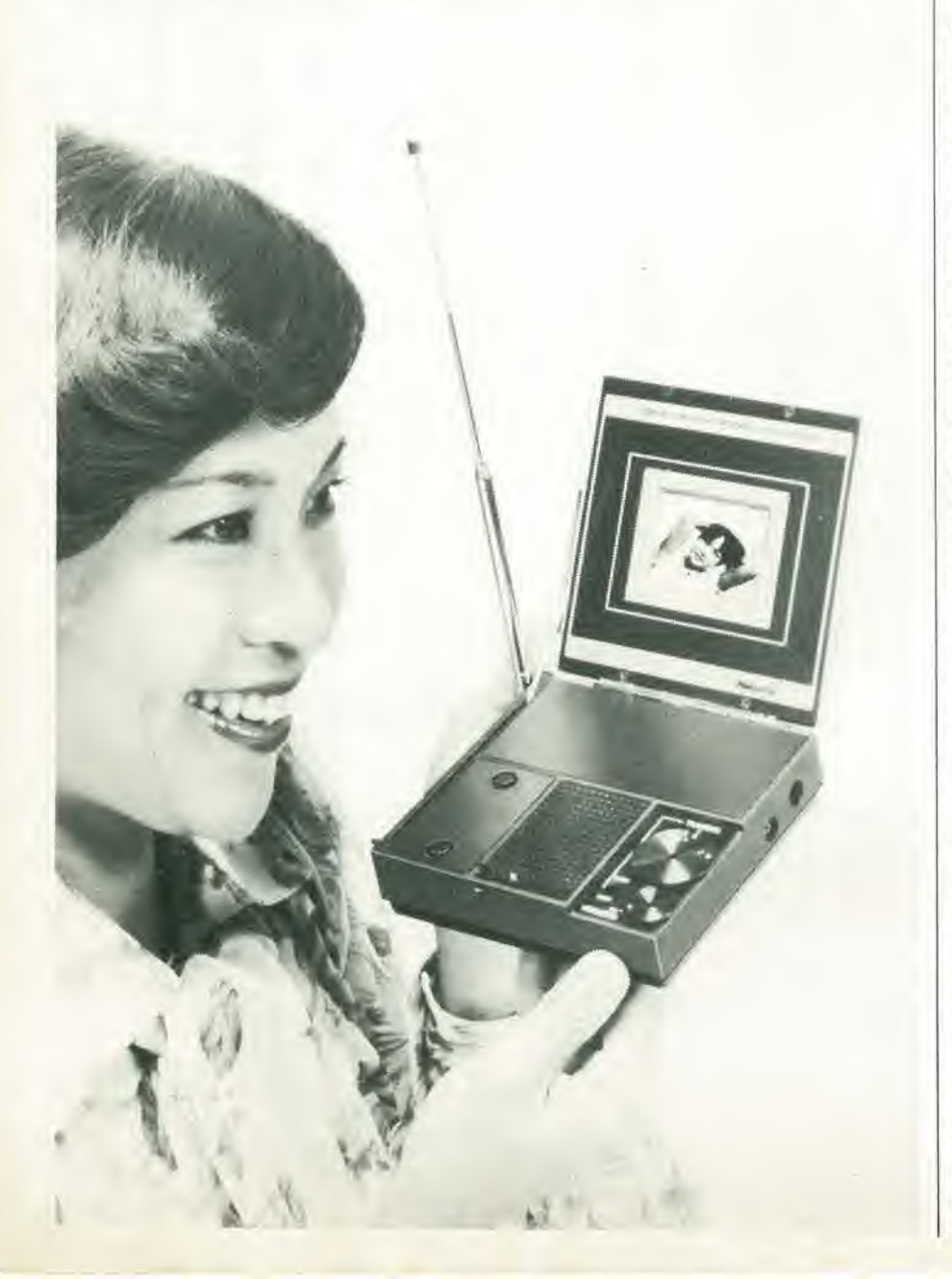

Durante i tre anni passati i display a cristalli liquidi hanno raggiunto i loro corrispondenti a LED. Sembra infatti che i LED saranno considerati delle anticaglie. Questo non sorprende quando si confrontano i due tipi di display. Gli LCD consumano all'incirca 1000 volte meno corrente dei LED. Il contrasto a piena luce aumenta anzichè diminuire. Inoltre gli LCD sono straordinariamenle versatili. Possono essere trasparenti e permettono una grande scelta di dimensioni e forma.

Prima di poter trarre profitto dai suddetti vantaggi si sono dovuli risolvere alcuni problemi inziali. Gli sforzi sono stati coronati da successo, per cui ora si possono produrre in massa LCD di elevata qualità. Essi hanno attualmente una soddisfacente durata ed un buon campo di temperature di funzionamento.

Un effetlo benefico del miglioramenlo della qualità del prodotto è il costante aumento della richiesta da parte dell'industria, e quindi una sempre maggiore disponibilità sul mercato al dettaglio.

# Cosa e'e dentro gli LCD

Una particolareggiata conoscenza del sottofondo tecnologico degli LCD non è assolutamente neccssaria per poterli usare. <sup>I</sup> lettori che hanno interesse in questo aspetto particolare, possono rifarsi alia bibliografia che appare alla fine di questo articolo.

Un display LCD consiste in linea di massima in due sottilissime lastrine di vetro tra le quali c'è uno strato di cristallo liquido spesso circa 10 micron, Lo strato consiste in una struttura molecolare cristallina. L'essenziale è che la struttura molecolare possa cambiare per I'cffetto di un campo elettrico. A seconda della direzione nella quale le molecole sono allineate, lo strato di cristallo liquido diventa trasparente o riflettente. La superficie interna delle due piaslrinc di vetro c rivestita da uno strato conduttore trasparente e costituisce elcttrodi. Una tensione ad essi applicata crea un campo elettrico che provoca il cambiamento di direzione delle molecole dello strato di cristallo liquido, la superficie inleressata (per esempio il segmenlo di un display digitale) cambia la sua trasparcnza.

La figura <sup>1</sup> mostra la costruzione base di un LCD, Occorre dire qualcosadegli strati di SiO<sub>2</sub> che si notano in figura. Questi isolano gli clettrodi dagli effetii del crislallo liquido e dai due polarizzatori (dischi polarizzanti di filtro). L'allineamento della struttura cristallina è tale che la trasparenza non subisce variazioni fintanto che non si applica una tensione. La disposizione delle molecole del cristallo posto in un campo elettrico si pub vedere in figura 1. Applicando tra <sup>i</sup> due eleltrodi una corrente (alternata). le molecole del cristallo si dispongono orizzontalmente. Come si può vedere, la metà inferiore non riceve corrente di pilotaggio. e quindi i cristalli liquidi sono disposti verticalmente. Nello stato diseccitato di un LCD a riflessione, sulla cella a cristallo liquido vengono laminati uno strato di polarizzazione verticale ed uno orizzontale disposti ad angolo retto (ovvero ruotati Ira di loro di 90") (vedi figura 2a), Dal davanti della cella cntra luce polarizzata verticalmente (A), die segue la rotazione degli allineamenti di cristalli in modo che quando ha attraversato la cella risulta ruotata di 90 gradi: la luce polarizzata passa quindi attraverso il polarizzatore orizzontale ed arriva al riflettore (E). La luce ripassa quindi attraverso la cella ruotando di ulteriori 90 gradi. ed csce dall'LCD attraverso il polarizzatore verticale.

1

Se però ci troviamo nello stato attivato (vedi figura 2b). in uno o piu scgmenli del carattere Ic molccole del cristallo si allineano eon il campo eletirico. Di conscguenza non avviene la rotazione nel segmento attivato. La luce polarizzata verticalmente che passa attraverso i segmenti attivati non può attraversare il polarizzatore orizzontale, ma viene da esso assorbita. I segmenti appaiono quindi come immagini scure su di un sottofondo chiaro. Usando filtri di polarizzazione paralleli accade l'opposto: i segmenti polarizzati appaiono trasparenti e quindi ne risultano immagini chiare su fondo scuro.

Le cose sono diverse quando si usa come rifletlore uno spccchio scmitrasparente. Si ha in questo modo un display "trasflettente", che può essere illuminato sia dal davanti che dal dietro.

Quando non si debba lenere in conto ccccssivo il consume di corrente, per esempio in strumenti alimentati dalla rete, la luce dietro il display può restare accesa in permanenza, Se la luminosità dell'ambiente è maggiore dell'intensità della luce prodotta dall'illuminazione posteriore, il display funziona in riflessione. Se l'illuminazione estema diminuisce. I'azione passa all'illuminazione in trasparenza.

Ci sono anche visualizzatori che funzionano solo con illuminazione posleriore, ossia operano solo per trasmissioni mancando del riflettore (vedi figura 3c). Questi ultimi sono chiamati display a trasmissione. I recenti sviluppi sembrano favorire i display riflettenti e quelli trasflettenti, mentre i tipi a trasmissione tendono ad essere da parte. <sup>I</sup> precedenti lipi visualizzano quasisempre caratleri seuri su fondo brillante, mentre <sup>i</sup> tipi a trasmissione producono caratteristiche trasparenti su fondo opaco (scuro).

# Caratteristiche

Il primo requisito di un LED è la brillantezza, mentre quello di un LCD è il constrasto: tutto per la massima leggibilità. Il contrasto richiede un certo rapporto di chiaro-scuro della brillantezza dei segmenti durante gli stati "attivi" e "disaltivato", con l'illuminazione esterna costante ed osservando la superficie secondo un angolo costante. Il rapporto varia tra 1:10 ed 1:20. Un buon esempio di questo effetto è la stampa di questa rivista, nella quale il contrasto tra bianco e nero è netto. Anche le condizioni operative hanno influenza sul

# LCDIsplay eleklor magglo 1981 — 5-49

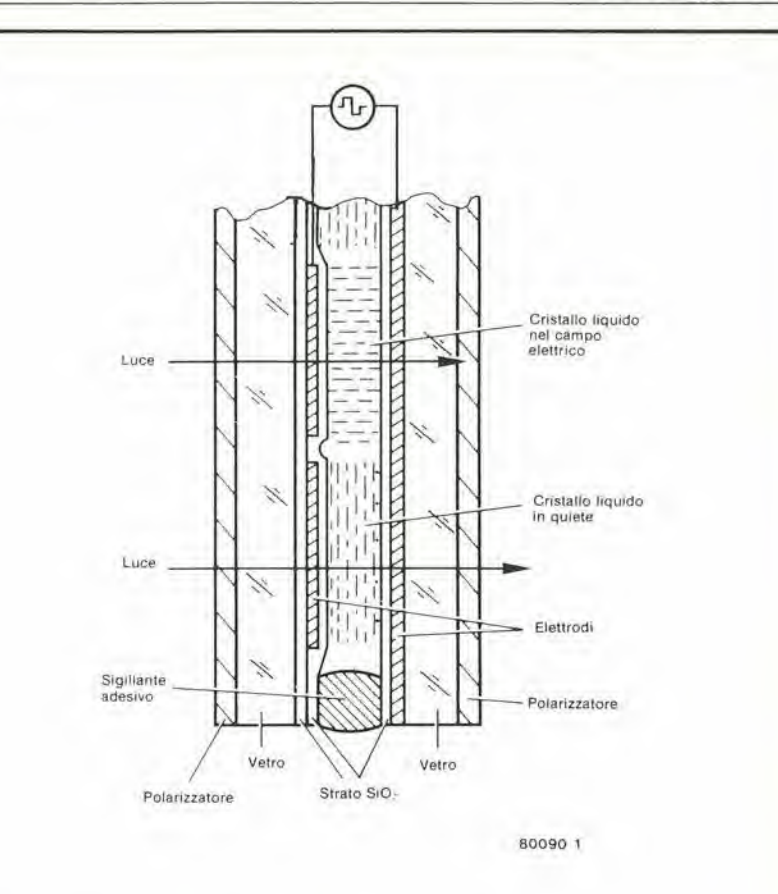

Figura 1. Costruzione di base di un LCD. Lo strato di cristallo liquido è racchiuso ermeticamente tra due lastrine di vetro. Le lastrine di vetro contengono gli elettrodi conduttori trasparenti. Come si vede nel disegno, la direzione delle molecole cambia per l'azione di un campo elettrico. In combinazione con i llllrl polarlzzatorl adeslvl eslernl. II "capovolglmento" delle molecole Ira gli elettrodl poiarlzzatl provoca una varlazlone nella trasparenza del corrlspondente segmento.

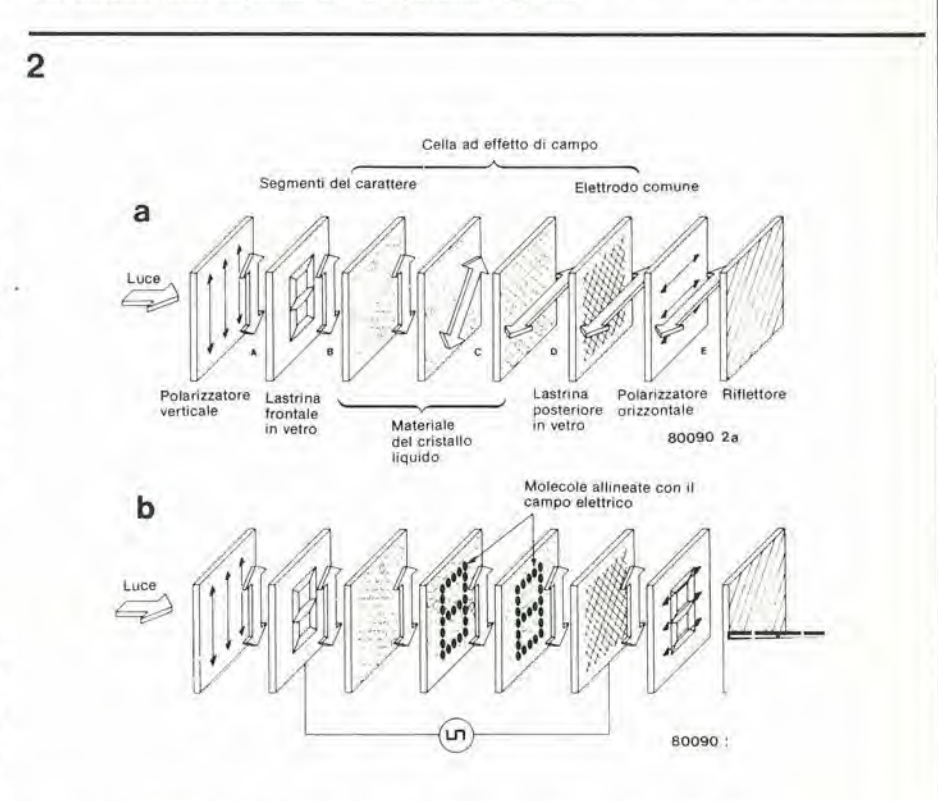

Figura 2. A seconda della posizione dei filtri polarizzatori, avviene quanto segue: Figura 2a. In un LCD a riflessione non alimentato, i segmenti sono trasparenti se i filtri hanno i plani di polarizzazione paralleli tra loro. La luce polarizzata viene ruotata di 90° dal materiale del cristallo liquido. Figura 2b. I segmenti alimentati diventano opachi (scuri) quando i filtri polarizzatori sono disposti ad angolo retto tra loro. La rotazione non avviene in un LCD a riflessione alimentato.

5-50 — elektor magglo 1981 LCDisplay

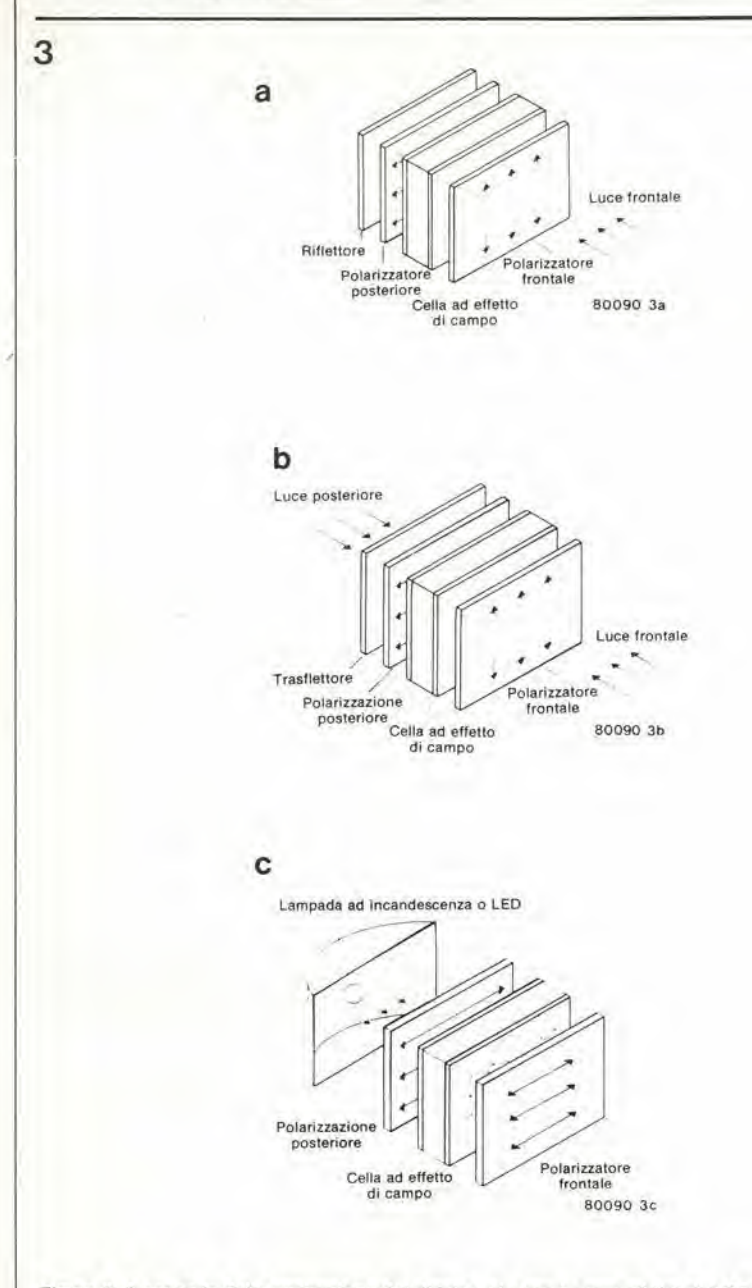

Figura 3. A seconda della costruzione del display, ci sono i seguenti tipi di LCD: Figura 3a. Funzionamento per riflessione: sul fondo è stato incorporato un riflettore. Figura 3b. Display trasflettenti. Il riflettore semitrasparente può essere illuminato anche dal retro. Figura 3c. Display a trasmissione.

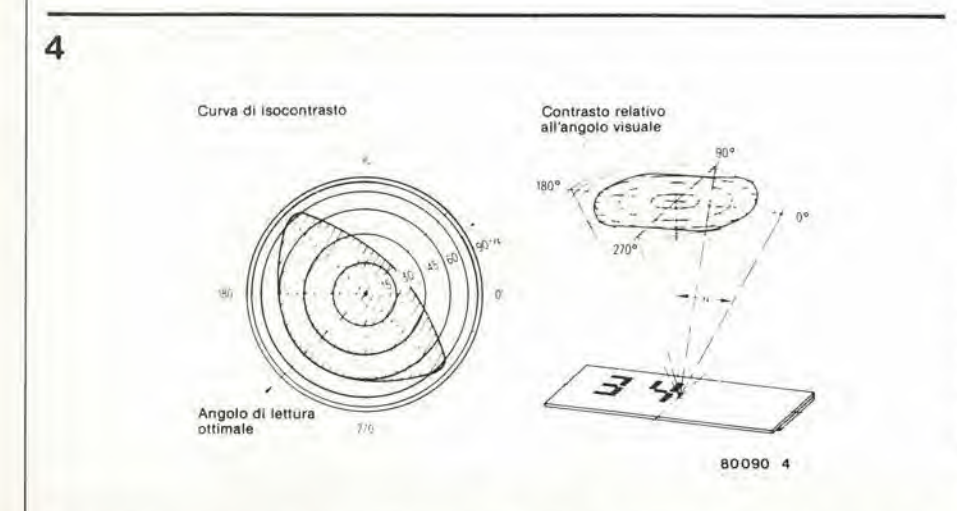

Figura 4. Il contrasto prodotto da un LCD dipende dall'angolo visuale. Il fatto è dimostrato dalla curva di isocontrasto.

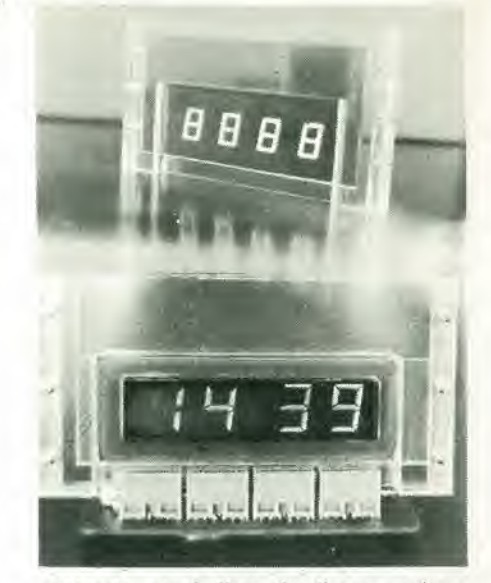

contrasto, specie l'angolo di osservazione ed il tipo di pilotaggio (stalico o multiplex). L'angolo di visuale è mostrato in figura 4. I display LCD raggiungono un angolo di visibilità maggiore di 160°, mentre il rapporto di chiaroscuro è di 1:3. Il contrasto dipende anche dalla tensione di funzionamento. Per un contrasto massimo occorre una certa intensità di campo Ira gli elcttrodi dei segmenti e I'elettrodo intero chc sla sul fondo, e questo campo richiede una certa tensione. La figura 5 mostra una tipica curva di tensione. Quando la tensione aumenta 1c moltcole del cristallo liquido vengono gradualmente riallineate. II contrasto che si ha ad una data lensione dipende dalla percentuale delle molecole del cristallo che hanno gia cambialo direzione. Quando il contrasto & massimo, esso sara di circa il 100%. Se si aumenta ancora la tensione, il contrasto resta costante e non aumenta. Questo può apparire come uno svanlaggio quando si richicdono applicazioni in multiplex. A1 funzionamento in multiplex del LCD si oppone il fatto che (analogamente all'aumento della corrente nei segmenti, che avviene nei LED) non si ha compensazione per la minor durata del periodo di attivazione del display

II livello della tensione di funzionamento pub essere liberamenle scelto. Da un lato esso è determinato dal materiale di base usato e dall'altro dalla densità dello strato di cristallo liquido. Tanto maggiore è l'intensita di campo (a parita di differenza di potenziale) e quindi tanto minore è la tensione di funzionamento necessaria.

A1 giorno d'oggi gli LCD sono progettati con tensioni di funzionamento che vanno da 1,5 V a 20 V. La curva di contrasto mostrata in figura 5 dipende dalla temperatura. Alle maggiori temperature lo stesso contrasto è ottenuto con tensione inferiore. La curvatura diventa quindi più pronunciata. Se la temperatura è bassa succede I'opposto e la curva si appialtisce. Anche questo fenomeno pub causare dei problemi qualora si usi un sistema funzionante in multiplex.

<sup>1</sup> tempi di commutazione di un LCD dipendono dalla tensione e dalla temperatura. La figura 6a mostra l'andamento del

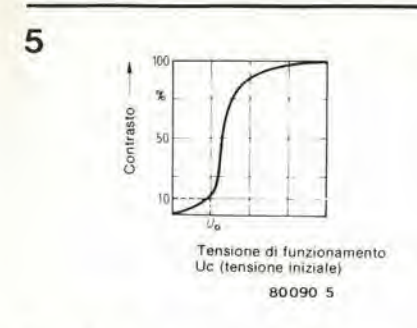

Figura 5. Intensità del contrasto in relazione alla tensione al segmento. Una volta superata la tensione iniziale Uo, il contrasto aumenta molto rapidamente fino ad un massimo al di là del quale si può ancora ottenere un miglioramento piccolissimo.

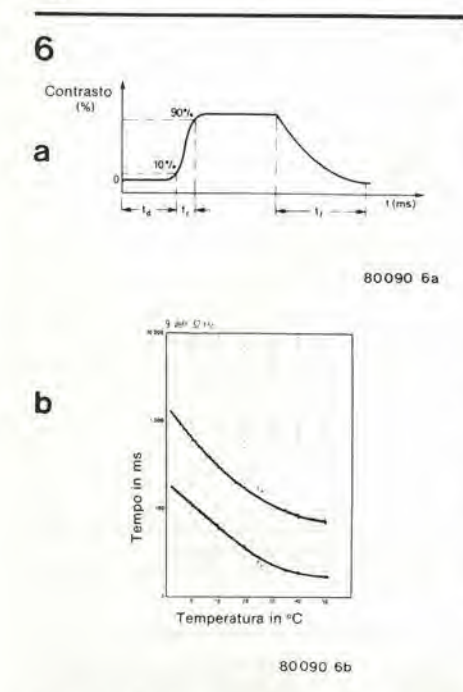

Figura 6a. Curva di contrasto tipica di un LCD nelle commutazioni in "acceso" e "spento". Si verifica un lungo ritardo per la commutazione in<br>"accensione", una salita relativamente veloce ed una discesa lenta. Aumentando la tensione di pilotaggio, il tempo di "accensione" (ritardo + risalita) viene notevolmente ridotto. Il tempo di scom-

Figura 6b. Quando la temperatura cala, gli LCD commutano sempre con maggiore lentezza.

contrasto con il tempo quando un LCD è attivato e, rispettivamente, disattivato. Si nota un ritardo di attivazione relativamente elevato (ta in figura), di 100 ms, prima di avere del contrasto. Se il contrasto deve raggiungere il 90% del suo valore massimo, occorreranno ulteriori 70 ms (tr). Quando il display viene diseccitato, il contrasto comincia immediatamente ad attenuarsi, ma richiede circa 230 ms per attenuarsi completamente. A seconda del tipo di materiale usato, il tempo di "accensione" diventa considerevolmente più breve con l'aumentare della tensione di funzionamento, mentre il tempo di "spegnimento aumenta solo di poco.

Anche la temperatura è un fattore importante. Parlando in generale, quando gli LCD sono in ambiente caldo, commutano con maggiore rapidità (vedi figura 6b).

# Durata di vita e campo di temperatura

Questi due aspetti sono strettamente collegati. Molto si è detto e fatto sull'argomento della vita utile degli LCD, ma nonostante ciò merita di parlarne anche qui.

Cos'è la durata di vita? Dipende anzitutto dal tipo di display usato (riflettente, a trasmissione o trasflettente). Una caduta del 50% nel contrasto porta a varie conseguenze. La vita utile dipende anche dal numero di ore di funzionamento che si sono avute fino al momento che il 50% dei campioni ha cessato di funzionare.

Senza tener conto di come viene definita la vita utile, si può essere certi che durante gli ultimissimi anni sono stati fatti dei grandi progressi. Adesso è una cosa normale aspettarsi più di 50.000 ore di vita (almento sei anni di funzionamento).

Nei primi stadi del loro sviluppo, suscitava dei problemi la resistenza degli LCD alla luce ultravioletta, all'umidità ed all'inquinamento esterno. Usando delle lastrine di vetro incollate insieme con un adesivo, il cristallo liquido non risultava ermeticamente sigillato, ed aveva quindi una vita di uno o due anni soltanto. Il problema è stato risolto con l'introduzione di uno speciale materiale di rivestimento per il vetro. Rivestendo le lastrine con un sottile strato di quarzo, il cristallo liquido resta inalterato, ed allo stesso tempo gli elettrodi rimangolo isolati da esso.

Si effettuano ricerche per trovare delle sostanze che presentino una maggiore stabilità, in modo da allargare il campo delle temperature e da migliorare i tempi di commutazione. La stabilità chimica della maggior parte dei cristalli liquidi di recente sviluppo è talmente elevata che si è potuti ritornare alla vecchia tecnica dell'adesivo. Questo è un passo importante sulla via dei display ad elevata superficie, in vista degli LCD alfanumerici del futuro.

D'altra parte i polarizzatori non hanno avuto un analogo progresso. La polarizzazione della luce avviene in una pellicola di alcool polivinilico che viene stirata al massimo e quindi imbibita di un composto iodurato. La pellicola è sottilissima (25 micron), e deve essere incollata su di una pellicola di supporto. I polarizzatori tendono ad opacizzarsi in ambienti umidi ad alta temperatura, con la conseguenza di una perdita di contrasto. Una soluzione si potrebbe avere costruendo un LCD con un polarizzatore del tipo usato negli occhiali da sole (più scuro). Usando pellicole protettive impermeabili e migliorando gli adesivi ed i procedimenti di indurimento, i polarizzatori risulteranno certamente ben protetti contro l'umidità.

# Temperature di funzionamento e di immagazzinamento

Come detto in precedenza, le prestazioni degli LCD diminuiscono con l'abbassarsi della temperatura. A temperature di circa -10°C essi congelano completamente ed il cristallo liquido diventa un solido. All'e-

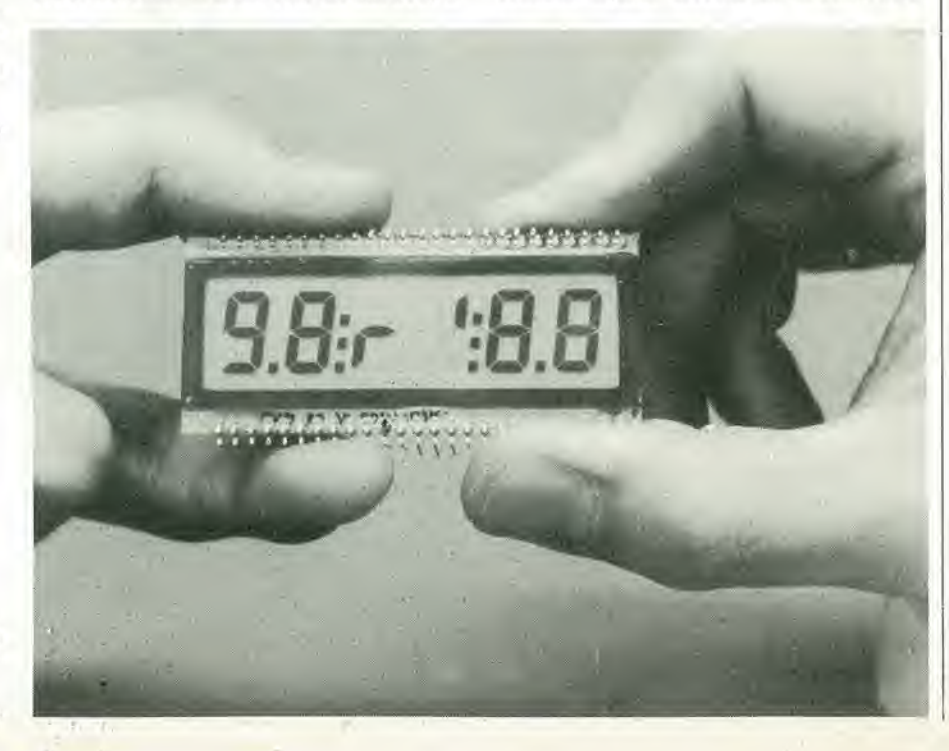

Consumo totale di corrente  $I = I$  (f)<br>Us - 2V - n. **YX** 200 300 400 800907

Figura 7. L'aumento della corrente negli LCD è in proporzione lineare alla frequenza. I segmenti formano un carico capacitivo.

parsa aumenta però di un poco.

 $\overline{7}$ 

5-52 - elektor maggio 1981

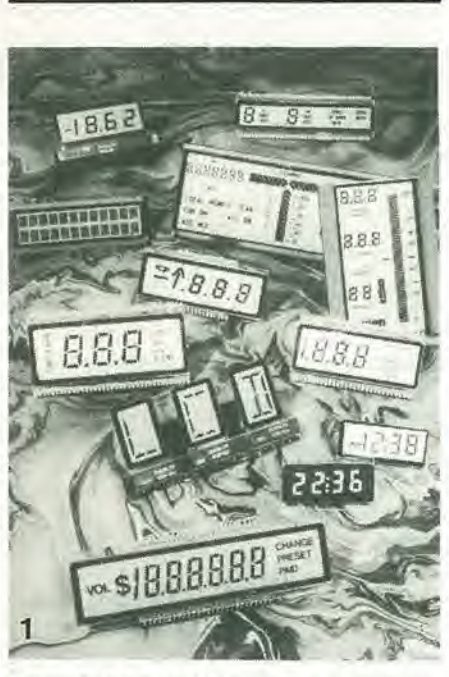

8

Fotografia 1. I display LCD permettono una grande varietà di forme e di sagomature.

 $\overline{2}$ 

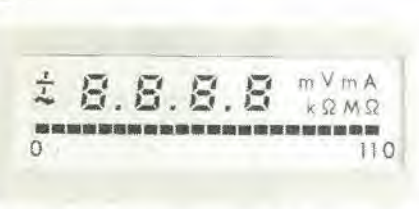

Fotografia 2. Una combinazione di valori analogici e digitali misurati usando gli LCD.

stremo opposto della temperatura il liquido diventa meno viscono e perde la struttura cristallina. Si deve operare una distinzione tra i campi di temperatura di funzionamento e di immagazzinamento. Se la temperatura di funzionamento va al di fuori del suo specifico campo, il display non funzionerà, ma il danno sarà permanente solo se verrà superata la temperatura di magazzinamento.

Il materiale per cristalli liquidi normalmente usato ha un campo di temperature di lavoro che va da -5°....-15° (limite inferiore) a 40°....80°C (limite superiore). La temperatura di immagazzinamento ha un limite inferiore di -20....-40°C ed un limite superiore di 60...85°C (a seconda del materiale usato come cristallo liquido).

# Controllo in tensione

I segmenti LCD sono attivati applicando una corrente alternata. Questa deve avere una frequenza a 30 Hz (per evitare lo sfarfallio del display). Questo è essenziale, e non c'è differenza se gli elettrodi sono stati isolati o meno dagli effetti del cristallo liquido. Se non esiste questo isolamento, l'applicazione di una corrente continua produrrebbe un effetto elettrolitico che distruggerebbe gli elettrodi. Se questi ultimi sono efficacemente isolati, si ha uno scor-

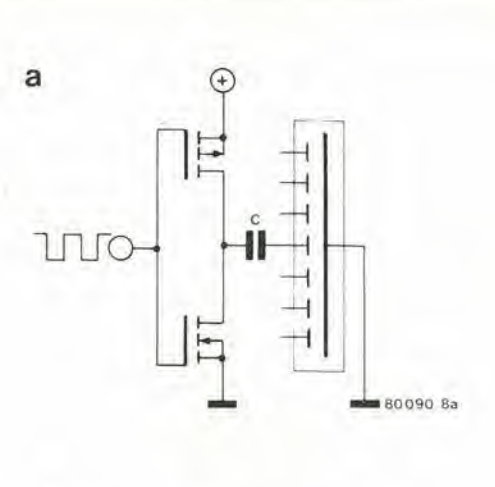

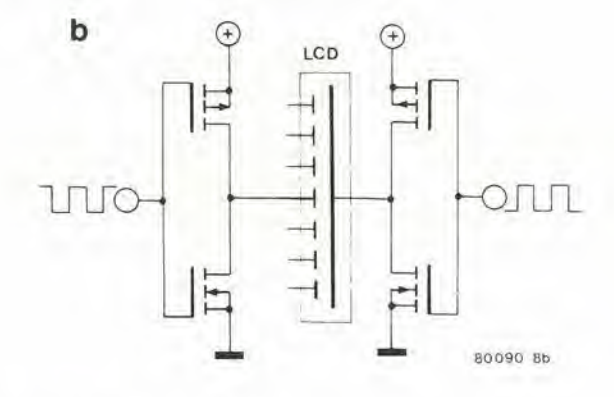

Figura 8. Circuiti di pilotaggio diretto.

Figura 8a. Uno stadio a transistori in controfase. Un condensatore assicura la soppressione della tensione continua, permettendo alla sola tensione alternata di raggiungere il segmento. Figura 8b. È possibile il pilotaggio senza condensatore con l'aiuto di due stadi a transistori (circuito a ponte).

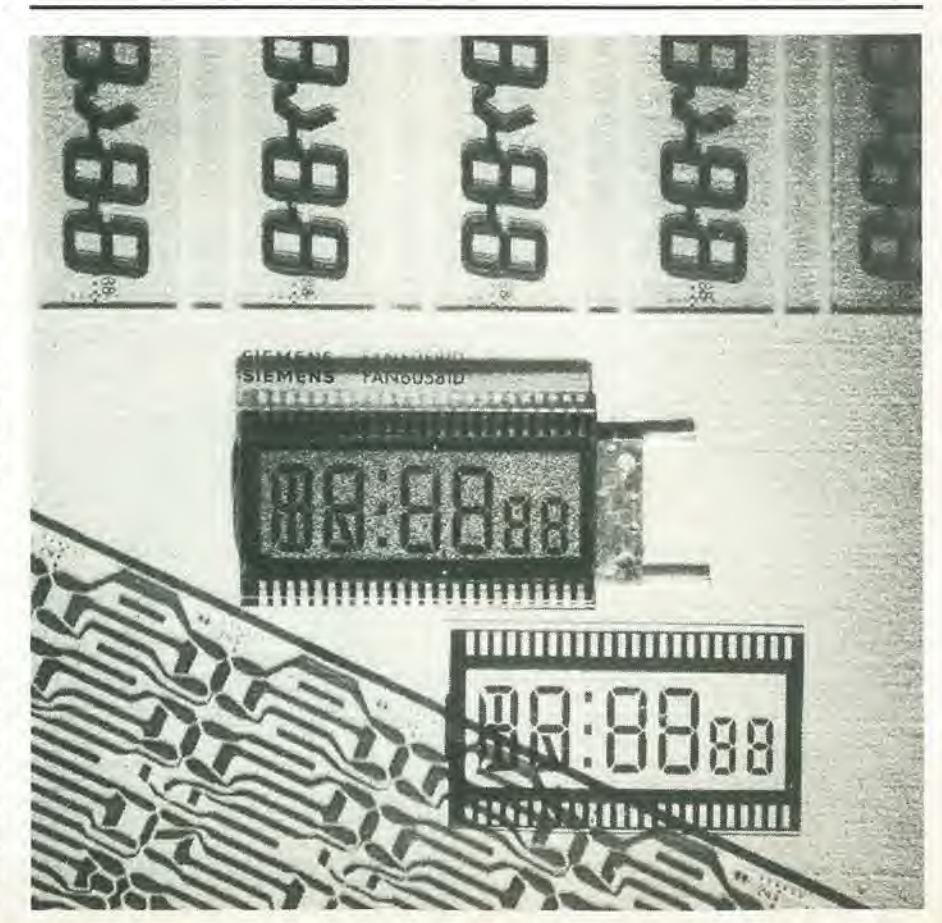

rimento dcgli ioni del cristallo liquido. Questo fenomeno provoca disturbi nel campo elettrico ed il display in breve scompare.

9

Se l'alimentazione è in continua (come nelle apparecchiature a batteria), si deve gcnerarc una forma d'onda altcrnata mediante un oscillatore. Per evitare che il display prescnti uno sfarfallio visibile. il campo di frequcnza ha un limite inferiore, Il limite superiore è determinato dalla resistenza degli elettrodi e dalla capacità dei segmenti (costante di tempo RC) del display. In un circuito equivalente. un segmento LCD è rappresentato dal collegamenio in parallelo di un condensalore C c di una resistenza di valore elevato R. La capacità è determinata in primo luogo dalle dimensioni della superficie del segmento. Per esempio, la capacita di ogni cifra dipende dall'altezza della cifra stessa e dal materiale di cui è formato il cristallo liquido, e potrà variare tra 150 pF (altezza della cifra 8 mm e cristallo liquido di ottima qualita) e 4 nF (valore massimo per cifra da 25 mm e cristallo di qualità standard).

La resistenza dipende, tra I'allro. dalla superficie del segmento e dalla qualità dell'isolamcnto degli elettrodi. Per gli escmpi citati in precedenza i valori corrispondenti per la resistenza in corrente continua saranno rispettivamente di 1400 M $\Omega$  (per cifre da 8 mm) e di 8 MQ (per cifre da 25 mm).

Se si applica soltanto della corrente altcrnata, la resistenza del segmento può essere trascurata. II consume di corrente dipenderà in questo caso dalla capacità e dalla frcquenza (figura 7). Nel caso di un display a piccolissima superficie è possibile raggiungere una frequenza di funzionamento fino a 1 kHz. Con display più grandi non sarà opportuna una frequenza che superi i 100 Hz. Di norma i fabbricanti indicano una frequenza di funzionamento di 32 Hz a 50 mV.

# Come funzionano?

Un'altra distinzione che è possibile fare è quella tra funzionamento statico (controllo diretto dei segmenti) e funzionamento multiplex (controllo in commulazione dei segmenti). Come suggerisce la parola, nel funzionamento statico ogni segmento dispone del proprio pilotaggio, e si può usare un elettrodo comune per tutii i segmenti (come di solilo avviene). Quindi, da questo punto di vista, ci si trova in una situazione simile a quella che si ha con i display a sette segmenti del tipo a LED (catodo comune od anodo comune). Al contrario del funzionamento in multiplexer, il funzionamento statico non è critico nei riguardi del contrasto. della tolleranzae della temperatura. La figura 8a mostra un semplice circuito di comando di un segmento con uno stadio a transistori in controfase. I transistori fanno parte di un integrato invertitore a CMOS, per esempio un CD 4007 od un CD 4009.

L'invertiiore riceve al suo ingresso un'on-

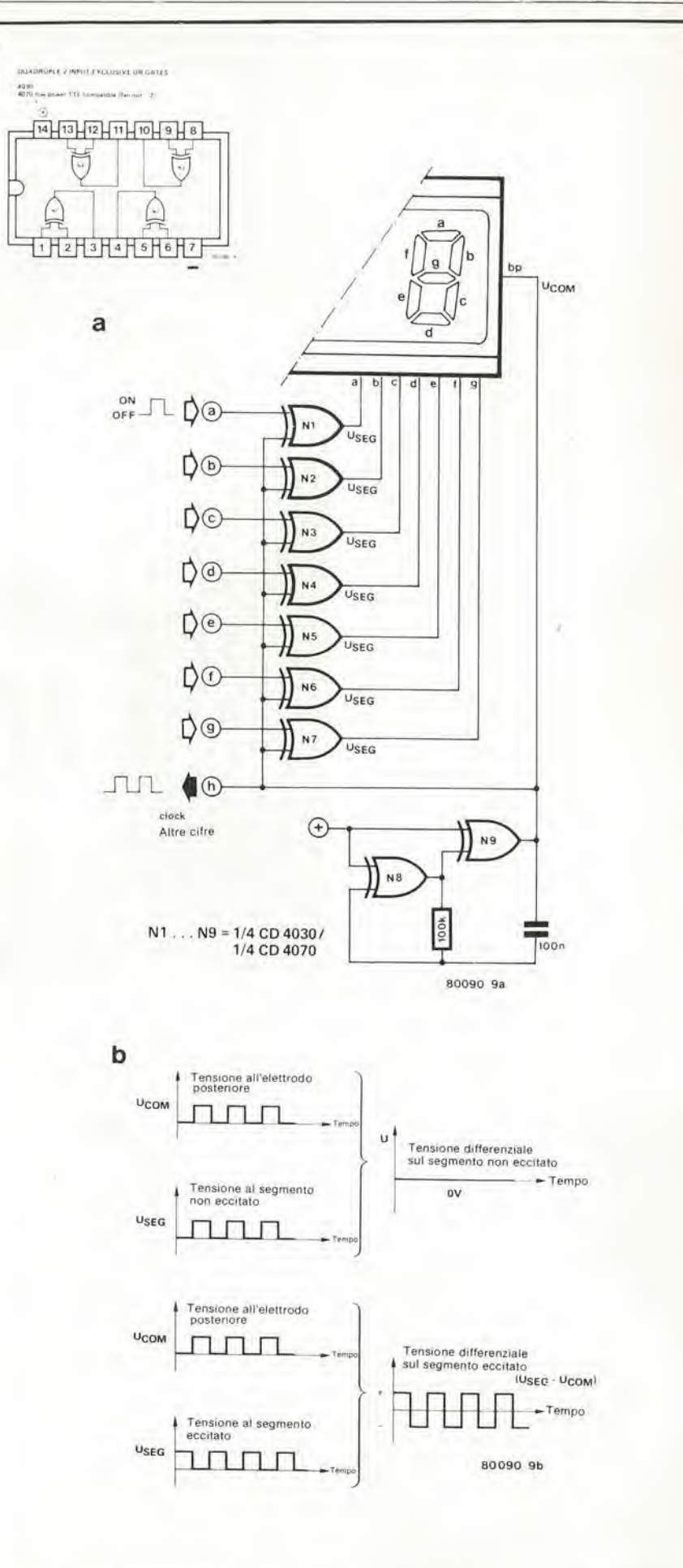

Figura 9a. Un circuito completo di pilotaggio diretto con porte EXOR usate come piloti per i segmenti. Figura 9b. Il diagramma ad impulsi dimostra che nei segmenti attivati è presente una tensione alternata.

# 5-54 — elektor magglo 1981 LCOIsplay

da quadra di 30...50 Hz e commuta all'uscita tra +Ub e 0 V. Il valore di picco della tensione alternata applicata al segmento equivale alia meta della tensione di funzionamento.

<sup>I</sup> condensatori sono costosi ed ingombranti, specie rispetto alle porte logiche integrate, e così risulterà vantaggioso fare a meno di componenti discreti, come si può vedere in figura 8b, Dopo I'inversione, I'onda quadra all'elettrodo posteriore è sfasata di 180° rispetto a quella deU'elettrodo delsegmento. Tra i due elettrodi esiste una tensione alternata con valore di picco uguale alla tensione di alimentazione Ub.

Questo principio può essere applicato in pratica in maniera elegante impiegando delle porte EXOR (OR esclusivo) tipo CMOS (per esempio il CD 4030 oppurc il CD 4070). In figura 9a si pub vedere il circuito. Per ogni segmento è necessaria una porta. Ad uno degli ingressi di ciascuna porta ed al conduttore comunc del display viene applicata una tensione alternata a bassa frequenza. L'altro ingresso della porta controlla quindi il segmento. Sc all'ingresso di controllo esiste un livello logico "I", I'onda quadra all'elettrodo del segmento sarà fuori fase (riferendosi all'elettrodo comune del display) e sarà invece in fase in caso di livello "0". Questo e evidenziato con chiarezza nei grafici di figura 9b. Poichè i segnali sono in fase quando il segmento è alimentato, non si ha una differenza di potenziale. Se essi sono fuori fase, la differenza di potenziale raggiunge il doppio dell'ampiezza dell'onda quadra (tra I'eletlrodo di segmento attivato c 1'elettrodo comune).

Di questo bisogna ovviamente tenerne conto nel fissare la tensione di alimentazione del display LCD. Nei fogli dati, questa tensione è di solito indicata come valore efficace della forma d'onda alternata. II valore efficace della forma d'onda è in questo caso uguale al suo valore di picco, ed a sua volta questo e uguale alla tensione di alimentazione Ub delle porte CMOS. Per un LCD che abbia in specifica una tensione di funzionamento di 4,...6 V, il circuito

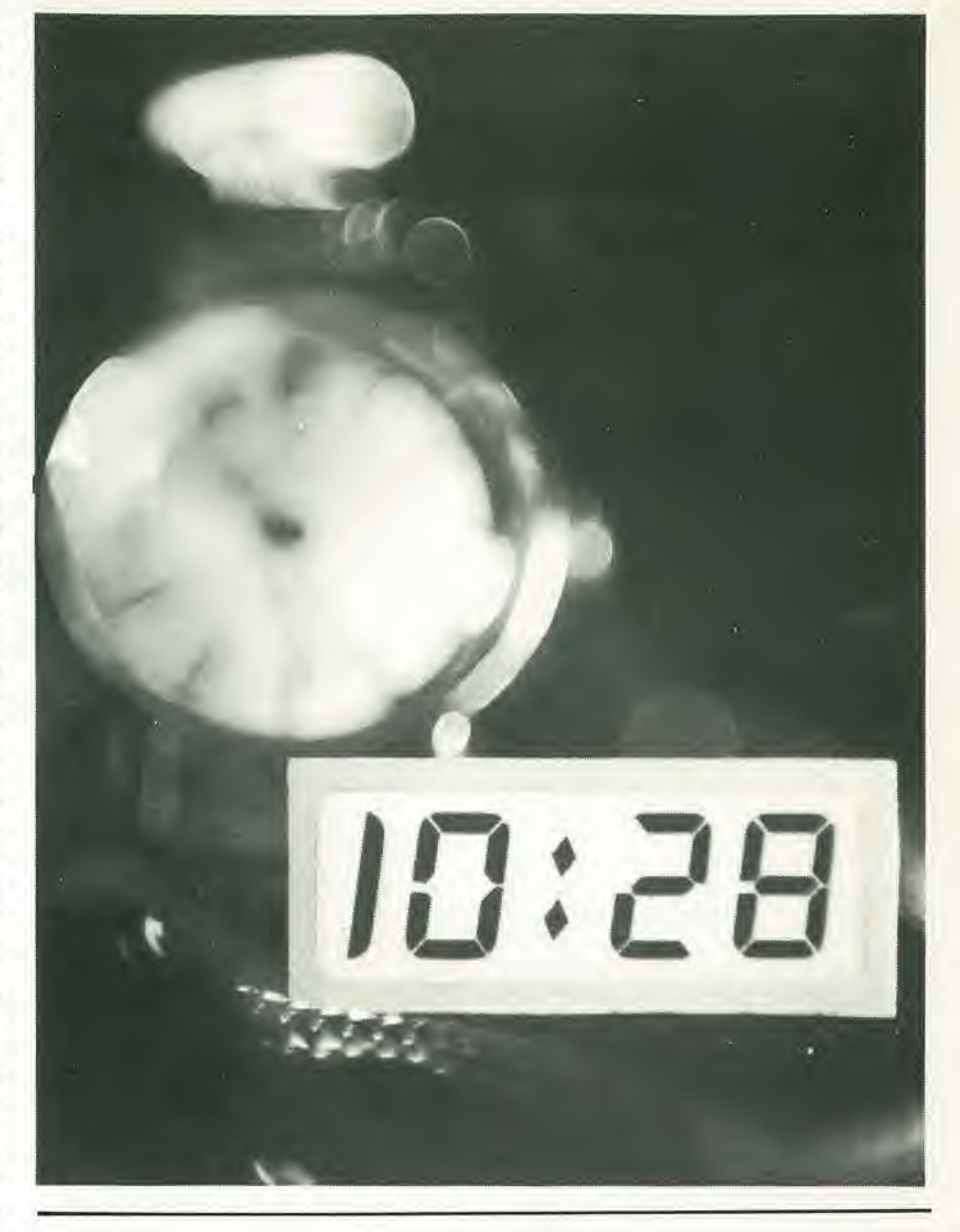

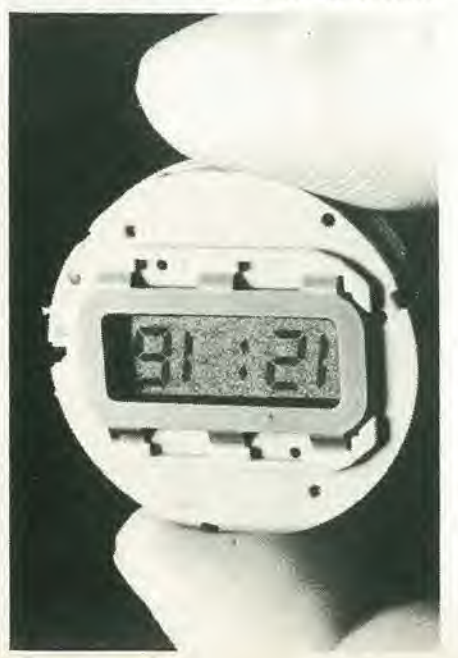

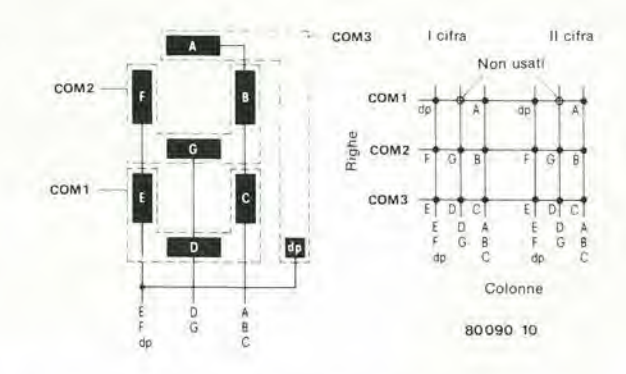

Figura 10. Disposizione dei segmenti e degli elettrodi posteriori in un LCD multiplex a tre passi. I segmenti corrispondenti al punti della matrice stanno all'incrocio tra le righe (elettrodi posteriori) e le connessioni al gruppi di segmenti (colonne). In questo esempio non è stata usata una posizione della matrlce (rlga <sup>1</sup> - colonna 2).

di pilotaggio a CMOS dovrà essere alimentato a 5 V.

# II funzionamento in multiplex

I valori di soglia delle curve di contrasto

degli LCD possono anche essere multiplexati. per quanto il procedimento dovra per forza essere limitalo a poehi passi. <sup>I</sup> motivi sono i seguenti:

- Il contrasto non è molto netto.

— La curva di contrasto dipende dalla temperatura.

— Al contrario di quanlo avviene con <sup>i</sup> LED, il contrasto non può essere aumentato ricorrendo al svrappilotaggio a brevi intcrvalli.

— Se il sistema è direttamente controllato in tensione (a differenza del controllo in multiplex) questi problemi sono evitati, per quanto sia spesso un inconveniente l'elevato numero di collegamenti al display ed al circuito di pilotaggio.

Gli LCD comunemente usati comprendono il "multiplex a Ire passi". In questo tipo, ad un singolo connettore sono attaccati fino a tre segmenti. La figura 10 mostra un display a sette segmenti predisposto per il multiplex a ire passi, con un'organizzazione a matrice di due cifre. Questo esempio non comprende due punti della matrice, che potranno essere aggiunti. Se tutti i punti della matrice devono essere sfruttati in modo ottimale, per 18 segmenti

occorreranno solo 
$$
\frac{n}{3} + 3
$$

collegamenti. Il sistema diviene operativo in tre intervalli temporali.

Nel primo sono attivati tutti <sup>i</sup> segmenti che si riferiscono all'elettrodo comune COM I, quindi tocca a quelli di COM 2 ed infine a quelli di COM 3. dopodiche il ciclo riprende dall'inizio. Per polarizzare gli elettrodi comuni (COM sono le "righe" della matrice) ed <sup>i</sup> gruppi di segmenti (lecolonne della matrice) si usano delle onde quadrc che forniscono la tensione alternata aisegmenti attivati. Inoltre <sup>i</sup> segmenti di controllo devono essere tali che la corrente alternata sia in fase per <sup>i</sup> segmenti attivi e fuori Fase per i segmenti esclusi. <sup>I</sup> segnali alle righe ed alle colonne devono avere ampiczze diverse. Di solito la tensione maggiore è applicata agli elettrodi posteriori e la minore ai segmenti. In figura <sup>11</sup> si vede un esempio pratico riferito alia cifra 4, che appare sul display di figura 10. I segmenti attivati sono distinguibili nella matrice grazie ai segmenti ombreggiati. Il corrispondente tabulato degli impulsi mostra, dall'alto al basso: il clock, isegnali COM. i segnali di colonna ed <sup>i</sup> segnali

operativi nei segmenti dp. nc. G e C. Un passo nel sistema multiplex corrisponde ad un periodo di clock. <sup>I</sup> segnali per le colonne vengono ottenuti permettendo il collegamento di un'onda quadra ad un segnale di clock e, per il resto del tempo (i due successivi impulsi di clock), alia relativa fila COM. L'impulso alia linea COM attiva le relative righe. Il fatto che i segmenti di una riga (punti della matrice) siano "accesi" o "spenti" dipende dallo stato della fase in quel momento. Se I'elemento deve essere inattivo, il segnale di colonna è in fase, e per un elemento attivo, esso è fuori fase rispetto al segnale di colonna, Nel diagramma degli impulsi, per esempio, il segnale di colonna COL 1 è sfasato rispetto al segnale comune COM 1 durante il primo passo multiplex (impulse su COM 1). Il punto decimale (dp) è "acceso" durante il primo passo, Questo fatto

differenziali Ucom - Ucoi., che divengono

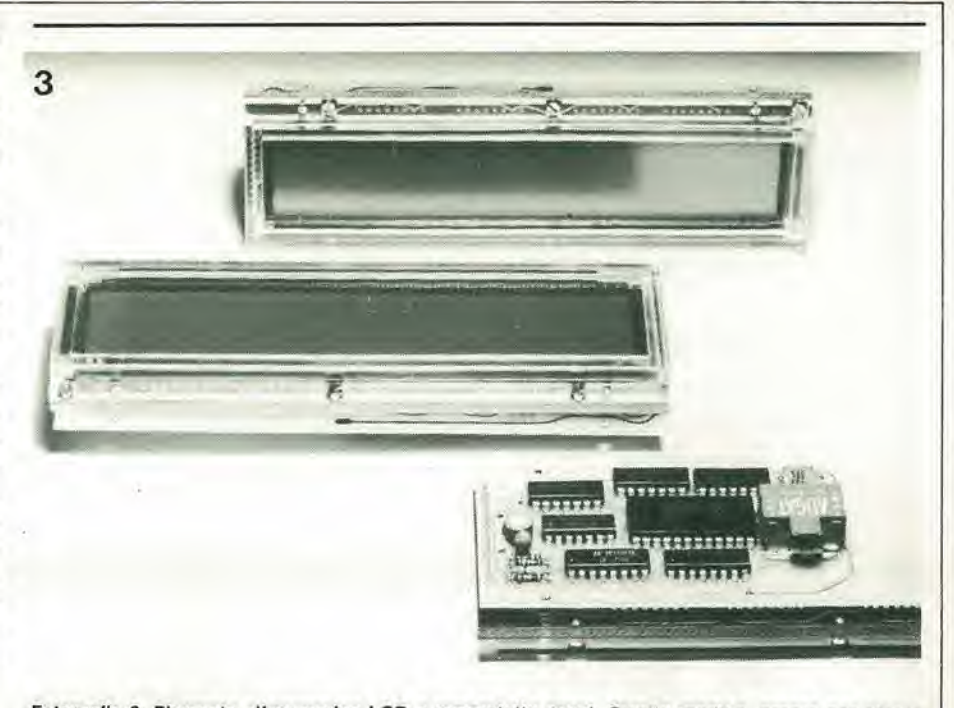

Fotografia 3. Elemento alfanumerico LCD a quarantotto segni. Questo modulo, pronto per essere inserito nell'apparecchiatura finale, prodotto dalla GEET, ha una superficie di visualizzazione di 142 x 22 mm, i 24 caratteri sono disposti su due righe di 24 caratteri clascuna, ed ogni carattere è formato da una<br>matrice 5 x 7 (per un totale di 1680 punti di visualizzazione). Il modulo contiene già montato un circuito di pilotaggio multiplex e consuma 2 mA. Il circuito stampato disposto posteriormente al modulo del display è facoltativo e comprende un generatore di caratteri, un bus d'ingresso ASCII e l'interfaccia per il display.

può essere anche osservato nel segnale differenziale (COM <sup>I</sup> - COL 1), La tensione che agisce su due eleltrodi di un segmento, viene sommata ai segnali COM e COL. Questo non vale per il segmento inattivo nc della prima riga. Qui il segnale di colonna COL 2 è in fase con il segnale COM 1. Ne risulta applicata al segmento nc una tensione alternata decisamente inferiore di quella che si trova sul segmento dp attiva-

to, in quanto ora i segnali COM e COL vengono sottratti tra loro.

Il valore della corrente alternata resta al di sotto della corrente minima di funzionamento dell'LCD. II segmento non prescelto ovviamente non si attiverà. Il segnale di colonna viene generato per mezzo di un registro a scorrimento, con una porta EXOR collegata a ciascuna delle sue uscite. Il secondo ingresso di tutte le porte

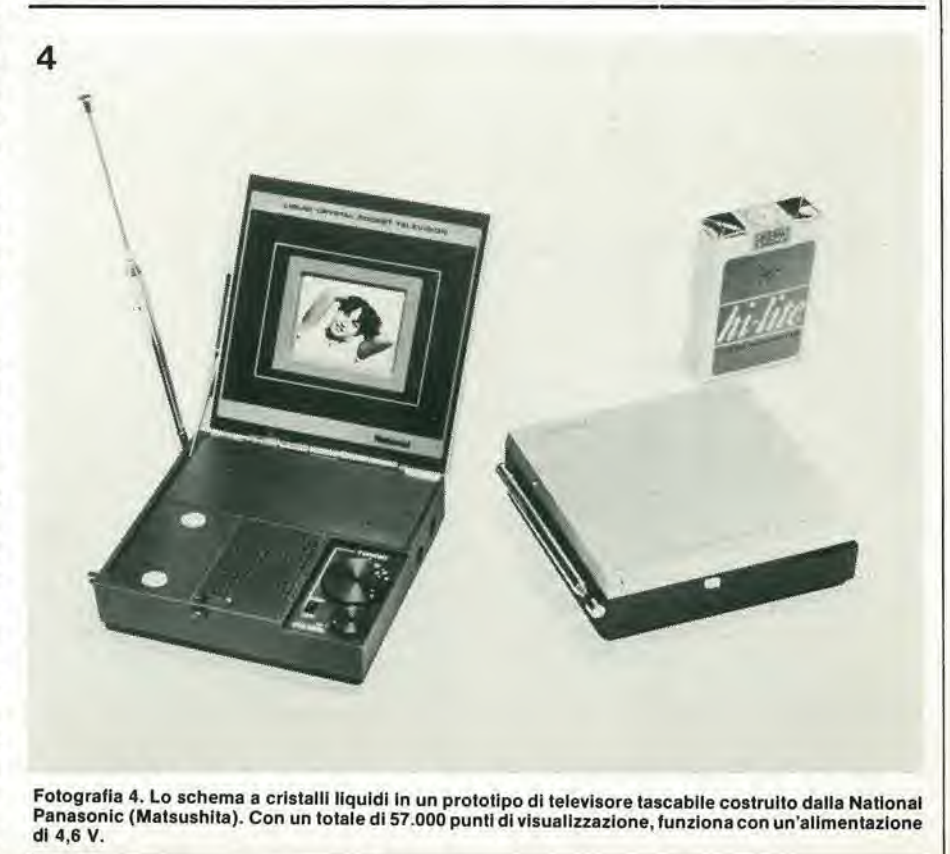

# 5-56 - elektor maggio 1981

 $11$ 

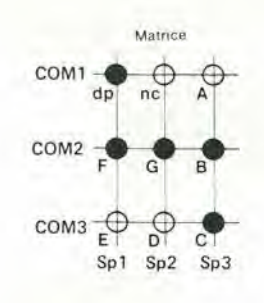

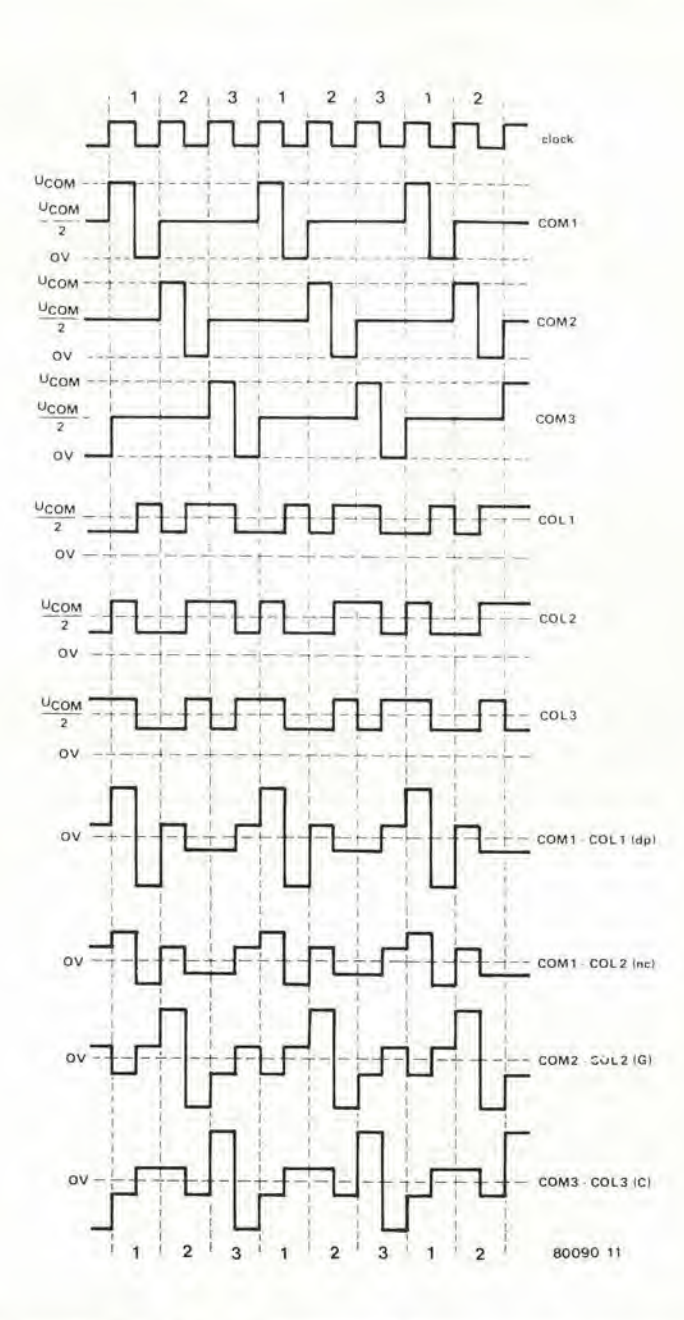

Figura 11. Il controllo dei segmenti per la cifra "4" + dp in un LCD a sette segmenti multiplexato a tre passi. Il diagramma degli impulsi mostra, dall'alto in basso: un clock, I segnali COM, I segnali di colonna ed i segnali differenziali che divengono operativi ai segmenti dp, nc, G e C.

EXOR è collegato al clock per il comando diretto. Questo è il modo nel quale l'informazione ("1" o "0") all'uscita del registro a scorrimento può determinare lo stato dell'onda quadra all'uscita della porta EXOR (diretta o complementata). Alle porte seguono dei commutatori analogici CMOS, che commutano i valori di tensione quando viene generato il segnale di colonna. Il rapporto ottimale tra la tensione di riga e la tensione di colonna è Vopt =  $\sqrt{n}$ dove n è il numero dei passi multiplex. Per un multiplex a tre passi, il rapporto è  $\sqrt{3}$  = 1,73. La figura 12b mostra le tensioni necessarie da produrre per i multiplex a trepassi, e le corrispondenti fasi tra le tensioni dei segnali COM e COL. La tensione Uo è la tensione di soglia (per un contrasto del 10%) del display, e si ricava dai fogli dati.

Di norma sono sufficienti 1,05 V.

# Conclusione e prospettive

Attualmente si possono visualizzare molte informazioni con i visualizzatori a segmenti multipli. Ce ne sono con 1120 punti (32 caratteri alfanumerici in matrice da 7 x 5 punti). Un terminale per dati portatile a batteria provvisto di uno schermo a cristalli liquidi non fa più parte delle ipotesi fantascientifiche. Il complesso circuito di controllo che stà dietro a questi display può essere semplifica mediante l'uso di circuiti di pilotaggio integrati. Dato che, dal punto di vista tecnologico, il numero di passi multiplex negli LCD è limitato, il display a cristalli liquidi deve diventare attivo per fare la media tra un gran numero di informazioni. Questo significato che a ciascuna intersezione tra le linee di controllo c'è un elemento attivo a semiconduttore, come per esempio un FET.

La parte posteriore del display consiste in un chip di grande superficie sul quale è stata ricavata la corrispondente matrice a transistori.

Un display di questo tipo e stato messo a punto di recente dalla National Panasonic (Matsushita). La sua applicazione dimostrativa si è avuta in un prototipo di televisore tascabile con schermo piatto ad LCD (vedi foto). Gli LCD a riflessione contengono 57.000 (240 x 240) punti di visualizzazione disposti su di un chip da 44 x 56 mm. La figura 13 mostra la costruzione base dello schermo. Ciascun punto di matrice sul substrato di Silicio consiste in un con $12$ 

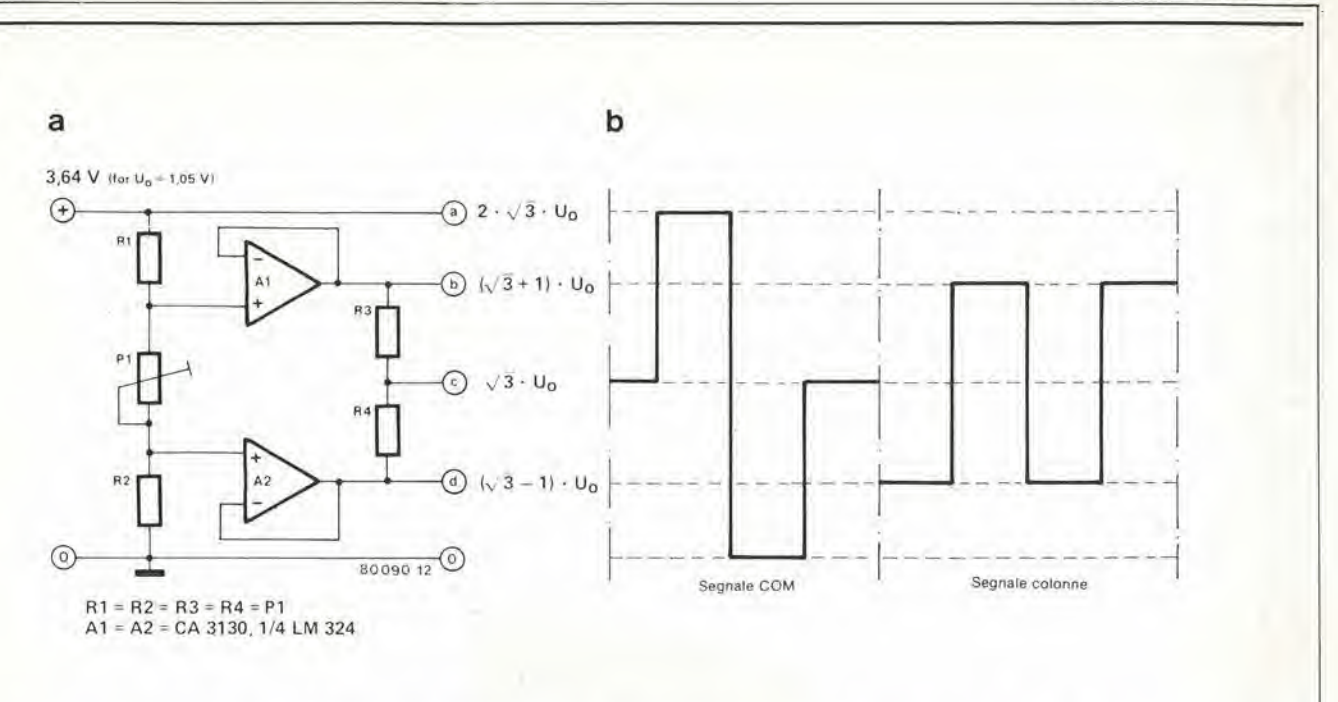

Figura 12. Le tensioni necessarie per un multiplex a tre passi ed i corrispondenti livelli di tensione per i segnali delle righe e delle colonne.

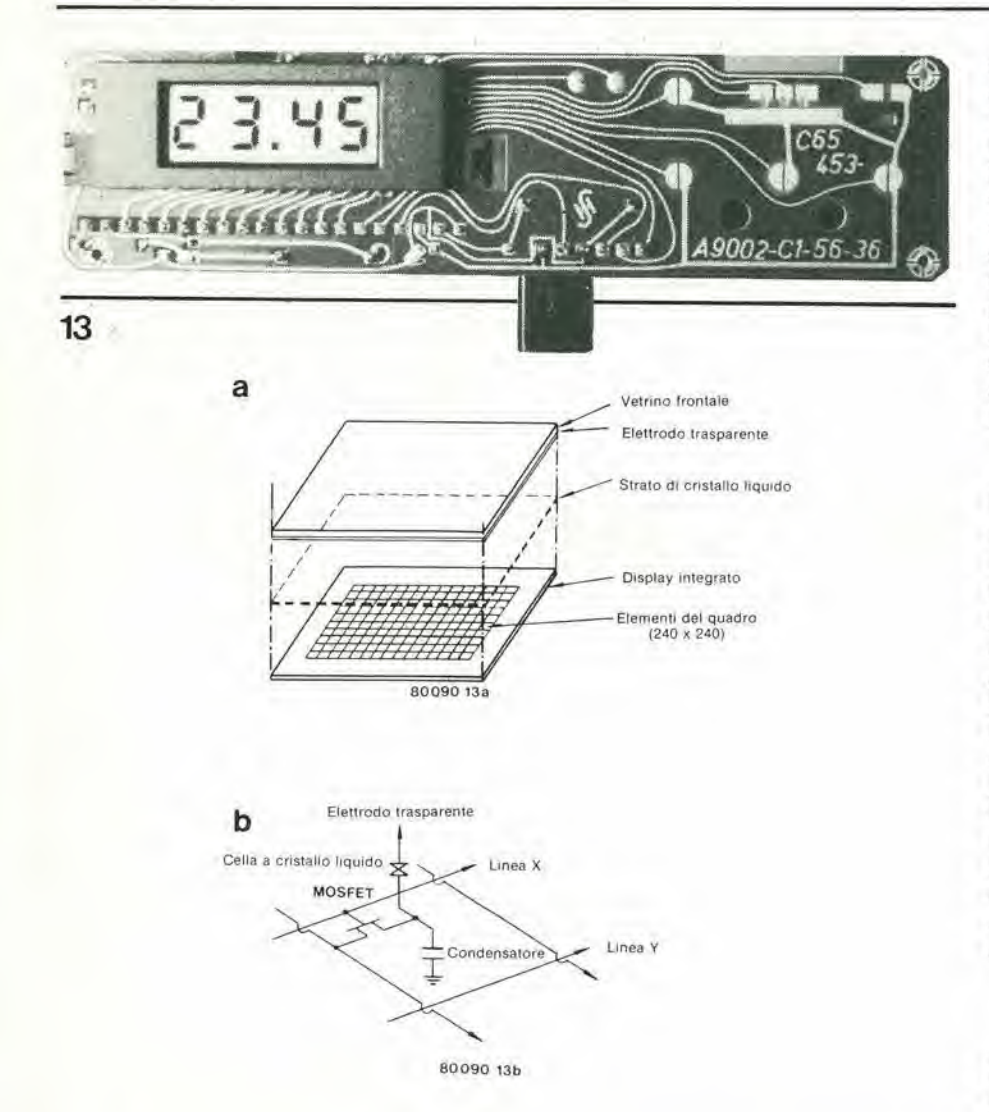

Figura 13a. Come è fatto uno schermo televisivo piatto ad LCD. Figura 13b. I "componenti elettronici" che competono a ciascun punto di matrice dello schermo televisivo.

densatore ed in un FET. 110.000 transisto-

ri e condensatori su di un solo chip!! Il campione di televisore consuma appena 1,5 W con una tensione di batteria di 4,6 V (due pile al Litio). È probabile che non venga messo in produzione prima di poter ottenere un'ulteriore diminuzione del consumo e delle dimensioni. Ad ogni buon conto, gli esempi dimostrano che è già oggi possibile produrre uno schermo piatto ad LCD. Per quanto riguarda però gli LCD a colori, non ci si può aspettare una produzione di questi componenti nel prossimo futuro.

# Bibliografia:

VALVO: "Liquid crystal display elements". VAL VO technical information for Industry. March 1978, nr. 780329.

FAIRCHILD: "LCD 78", LCD brochure of the Fairchild Camera and Instrument Corporation.

Martin Bechteler: "Liquid Crystal Display highly reliable components" SIEMENS components report 17 (1979), Volume 3. Paul Smith: "Multiplexing Liquid Crystal Displays" Electronics, May 25, 1978, p.  $113.$ 

D. Davies, W. Fischer, G. Force, K. Harrison and S. Lu: "Practical liquid crystal display forms forty characters", Electronics, January 3, 1980.

Origine delle figure:<br>Figure 1, 4, 6b, 7, 9b, 11, 12b, fotografia 2 e fotografia 3: Siemens Figura 2a, 2b: Fairchild Camera e Instrument Corp. Figura 6a: Valvo Figura 10: Data Modul Figura 13: fotografia 4: National Panasonic (Matsushita) Fotografia 1: HAMLIN

N

# ercato 7. 66

# Oscllloscopio a memoria digltale

L'oscilloscopio digitalizzatore modello 5223 della Tektronix è stato progettato per offrire aU'utilizzatore una maggiore versatilità di misura unitamente ai benefici della tecnologia digitale. Esso pu6 digitalizzare e visualizzare segnali ripctitivi fino a 10 MHz e memorizzare singoli eventi fino a 100 kHz. Inoltre il 5223 incorpora tutti gli elementi di un convenzionale oscilloscopio da 10 MHz in tempo reale. Caratleristiche come il pretrigger. il trigger a doppia pendenza, il roll mode, l'espansione di memoria, l'uscita x-y e la compatibilità GPIB ne fanno un oscilloscopio per bassa frequcnza di impiego generale.

<sup>I</sup> semplici controlli del 5223 facilitano I'acquisizione c la digitalizzazione e rendono agevole la conversione dei dati per eseguirne 1'analisi in tempi successivi. Tramite l'uso di controlli separati per l'espansione verticale ed orizzontale, l'immagine può venire ingrandita fino a dieci volte. Inoltre <sup>i</sup> controlli di posizionamcnto consentono lo spostamcnto delle forme d'onda su tutlo lo schermo.

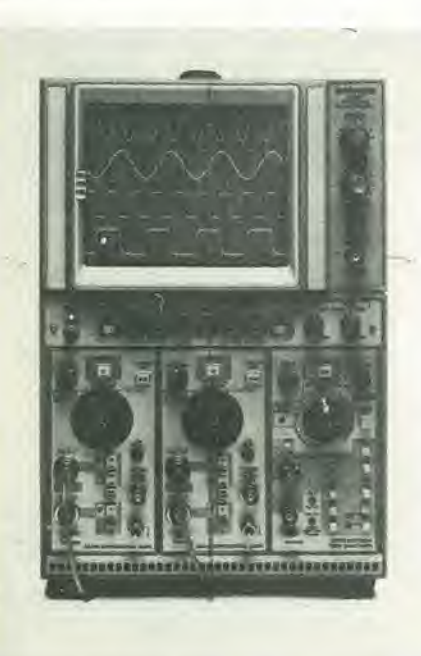

Il 5223 offre la possibilità di visualizzare quattro tracce in tempo reale oltre ad altre quattro memorizzate. Numerosi formati possono venire impiegati per la presentazione delle forme d'onda memorizzate, mentre i segnali digitalizzati possono venire richiamati facilmente dai rispettivi blocchi di memoria.

Tektronix Via Lampedusa. 13 20141 Milano Tel: 02/8466440

# Apparecchio di cronometraggio elettronico

Il TL 3000 è il primo di una serie di apparecchi di cronometraggio elettronico di facile uso c di costo limitalo che la Longines costruisce per rispondere alle richieste sia degli organizzatori di gare sportive che degli allenatori che utilizzano per la preparazionc dcgli atleti I'alto tecnicismo del cronometraggio moderno.

Le funzioni elettroniche e la tecnica di micro-processo applicate a quesio apparecchio. dotato di 16 programmi, rendono il suo uso accessibile agli utilizzalori di tutte le principali attività sportive: dal nuoto alle gare di moto.

La leggerezza (8,8 Kg), la compattezza, la facilità di uso, i suoi 3 sistemi di alimentazionc a scella rispondono ai bisogni delle

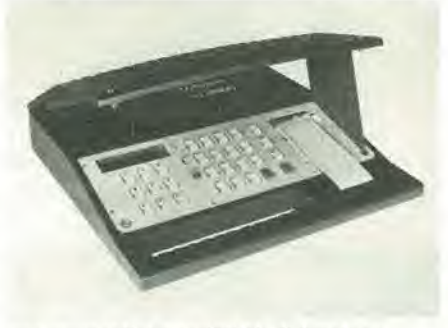

sue molteplici possibilità di impiego, L'apparecchio, a lettura digitale e scrivente, restituisce i tempi al millesimo di secondo ed effettua, tra I'altro. le classifichc intermedie e generali per le competizioni a partenze successive come nello sci alpino e nelle gare automobilistiche.

Longines Faubourg du Lac 6 CH - 2501 Biennc Suisse

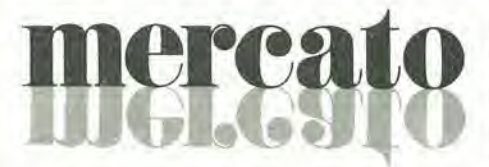

# Convertitore D/A monolitico a 14 bit

L'HS3140 della Hybrid System è un convertitore D/A moltiplicatore CMOS a 14 bit, integrato in un singolo chip monolitico. Con esso la risoluzione e la linearità sono arrivati a 14 bit e  $0.003\%$ .

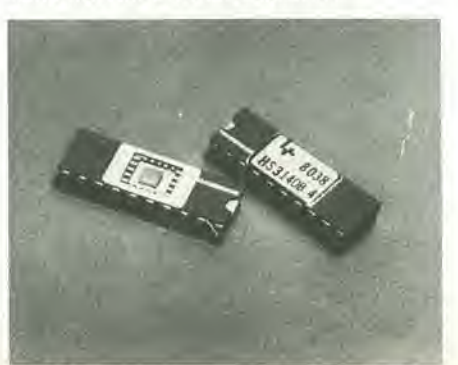

Come convertitore moltiplicatore

l'HS3140 accetta sia tensioni di riferimento c.a. che c.c. con un range di  $\pm 25$  V ed effettua la moltiplicazione in tutti e quattro <sup>i</sup> quadranti.

I suoi ingressi digitali sono latch-up protetti e sono TTL e CMOS compatibili. L'uscita analogica, collegata ad una massa virtuale, ha un fattore di scala di 200 µA per volt di riferimento con una precisione dell'1%,

Il tempo di assestamento è di soli 2 µs per la corrente di uscita. L'HS3140 è disponibile con due gradi di linearità e per le gamme di temperatura commerciale e militare.

II convertitore viene fornito in un package DIP ceramico a 20 pin.

Tekdec Airironic Via G. Mameli, 31 20100 Milano Tel. 02/7380641

# Generatore di funzioni versatile

Dotato di facilities di sweep sia lineare che logaritmiche, il generatore PM5133 della Philips Test and Measuring Instruments fornisce onde sinusoidali. quadre e triangolari da 10 MHz a 2 MHz, cost come impulsi negativi e positivi c c.c.. I ranges di sweep logaritmico coprono più di quattro decadi.

La frequenza di uscita e la tensione a circuito aperto vengono selezionati a pulsante con indicazioni del loro valore su un display a LED a 3 1/2 digit. La massima tensione di uscita è 20 Vpp, 10 Vpp per gli impulsi, con un offset di  $\pm$  5 Vcc.

L'attenuazione pub essere variata sia a passi che con continuità. La frequenza e la tensione e <sup>i</sup> vari modi di sweep cosi come gli errori del range e di impostazione, vengono visualizzati da LED individuabili.

Il duty-cycle è variabile dal 10 al 90%. Le funzioni di sweep lineare o logaritmico possono essere triggerate internamente o esternamente. sia manualmente che con controllo a distanza.

Anche le facilities di hold e resetsono standard.

Il generatore è dotato di un cabinet metallico che neassicura la massima protezione elettrica e meccanica.

Philips Vie Elvczia. 2 20052 Monza Tel: 039/3635325

# Sistema diagnostico per ('automobile

E stato sviluppato dalla National Semiconductor un prototipo di sistema diagnostico di guardia per automobili, come dimostrazione della tecnologia di sintesi della voce. Questo sintetizzatore vocale ha

## mercalo

in ingrcsso le informazioni di un microcontrollore ed invia messaggi di awertimento udibili, quali il livello di carburante basso, il liquido per i freni insufficientc, la porta aperta, le cinture di sicurezza non chiuse ed altri messaggi.

Grazie al set di chip Digitalker diventa pratico introdurre la voce negli strumenti da pannello delle automobili, cosi come in ogni campo di applicazioni industriali e consumer.

II set di chip Digitalker comprende lo speech processor chip (SPC) ed un dispositivo di mcmoria chc conticne le parole o le frasi che devono essere dette. La tecnica della National è di digitalizzare una voce registrata con una conversione A/D, comprimere tale voce codificata di un fattore 100, memorizzare tale codice in una ROM e quindi risentire le parole o le frasi attraverso lo speech processor chip. Ogni applicazione del sintetizzatore è dedicata.

Poichè l'informazione immagazzinata in memoria è la voce registrata, il vocabolario pub virtualmente comprendcre ogni parola o frase chc sia di voce maschile o femminile o di lingua stranicra.

La tecnica di riprodurre eleltronicamente è molto efficace. La qualità della voce è comparabile con quella di un registratore magnetico di alta fedeltà ed è relazionata al numero di bit di memoria usata per immagazzinare la voce.

National Semiconductor Via Solferino, 19 20121 Milano Tel: 02/630410

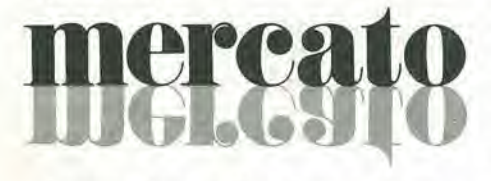

# Convertitore S/D o R/D a 16 bit

6 disponibile dalla 1LC Data Device Corporation una serie di convertitori da sincro a digitale o da resolver a digitale a 16 bit con una preeisione di ±40 secondi e il riferimento sintetizzato.

Un algoritmo con trasformatore di controllo fornisce una precisione inerentemente alia e un'uscita esente da jitter. La precisione di  $\pm 1$  minuto è standard per la serie SDC-502, mentre quella di ±40 secondi si pub avere come opzione. La frequenza di ingresso a larga banda copre il range da 350 Hz a 1000 Hz, La serie SDC-502 comprende 5 modelli: uno per l'ingresso diretto, due con ingresso sincro e due con ingresso resolver.

<sup>I</sup> convertitori sono disponibili per i ranges di temperatura commerciale da 0 a +70°C e militare da -55 a + 105°C.

I dispositivi sono incapsulati in un modulo standard a 24 pin, di 79,4x66,7x20,8 mm e del peso di soli 200 g..

**Technitron** Via California. 12 20100 Milano Tel: 02/4690312

# nercal

# Generatore di impulsi alta tenslone

II generatorc modello 935 della ICR Instrument Research Company è in grado di generare impulsi ad alia tensionedi polarità selezionabile, con ampiezza selezionabile fino ad <sup>I</sup> KV e con corrcnti di picco di 0,5 A, Una caratteristica peculiare dello strumento è la capacità di variare il tempo di transizione leading-edge da 10.000 a 0,01 V per microsecondo.

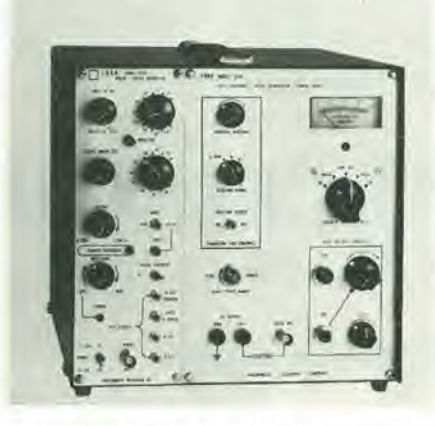

Il driver del modello 935 può essere usato indipendentemente come generatore di impulsi di livello logico per impieghi generali, fornendo un'uscita di 30 V.

La selezione ad alta tensione può invece essere usata come alimentatore in continua a due polarita, offrendo useile protette e un basso ripple.

Grazie alla possibilità di offrire in un solo strumento queste ire funzioni, il modello 935 è particolarmente indicato per gli impieghi da laboratorio.

IRC 2350 South 30th Avenue Hallandale, FLA 33009

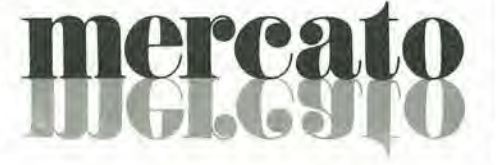

# Termistori linearlzzati LiniChip

La Victory Engineering Corporation (VECO) ha annunciato un lermistore linearizzato, il LiniChip, in grado di funzionare sia nel modo di lensione che di rcsistenza e che ha una sensibilità centinaia di volte più grande di quella delle termocoppie, senza alcuna giunzione fredda, compensazione dei terminali o necessita di un riferimento noto.

<sup>I</sup> LiniChip generano una lensione che aumenta o diminuisce con la temperatura.

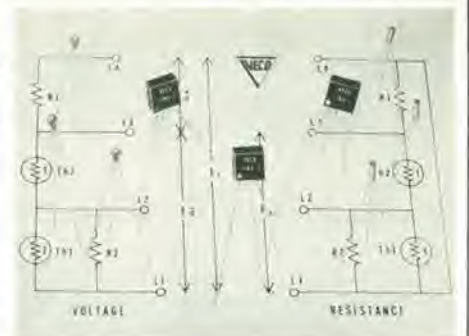

fornendo rispettivamente una pendenza positiva o negativa. quando funziona nel voltage mode.

I termistori sono disponibili per tre gamme di temperatura, da -5 a +45°C. da -30 a  $+50^{\circ}$ C e da 0 a  $+100^{\circ}$ C, con tre tipi di package.

VECO Victory Road Springfield, N. Y. 07081 U.S.A.

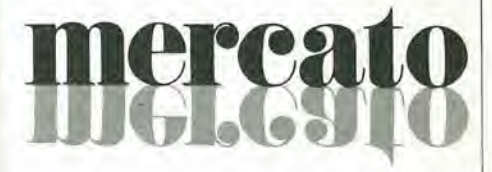

# Diodi Schottky in package di vetro mlnlatura

I diodi SD 102 A, B, C della ITT Semiconductors hanno dei tempi di commutazione rapidissimi e delle tensioni dirette basse (0.4 V con 10 mA).

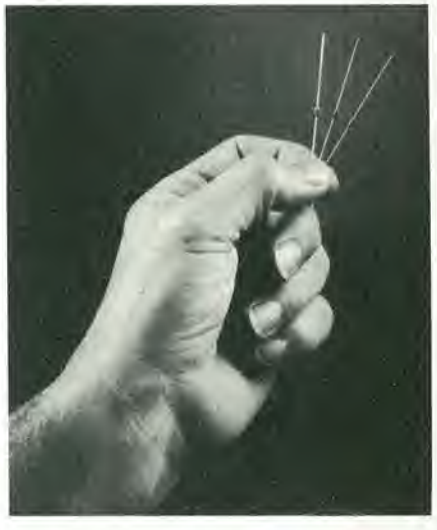

Le tensioni inverse sono 50 V per l'SD 102 A, 40 V per L'SD 102 B, e 30 V per I'SD 102 C.

Il package di vetro del tipo DO-35 consente una dissipazione di 400 mW.

ITT Standard Via XXV Aprile 20097 San Donalo Milanese Tel. 02/5174240

# elektor maggio 1981 - 5-59

# mercato

# Interruttorl accoppiatl otticamente

La TRW Optron annuncia una serie di interruttori accoppiati otticamente specificamente progettati per un basso costo. La serie OPB825, OPB825A cd OPB825B e formata da un LED aH'arscniuro di gallic, die emetic ncl vicino infrarosso, accoppiato ad un fototransistor al silicio, cntrambi montati in un contcnitore plastico nero. II LED ed il sensore sono componenti discreti posizionati lateralmente in contenilore plastico a basso costo con interposte delle lenti prefocalizzate allo scope di migliorare il rapporto di trasferimento di corrente.

mento di corrente.<br>L'OPB825 non ha alcuna flangia di montaggio ed è previsto per essere inserito direttamente nelle schede PC. Invece

l'OPB825 A ha una singola flangia di montaggio su un lato del sensore ed, infine, l'OPB825B ha una flangia di montaggio sul lato LED e sul lato sensore.

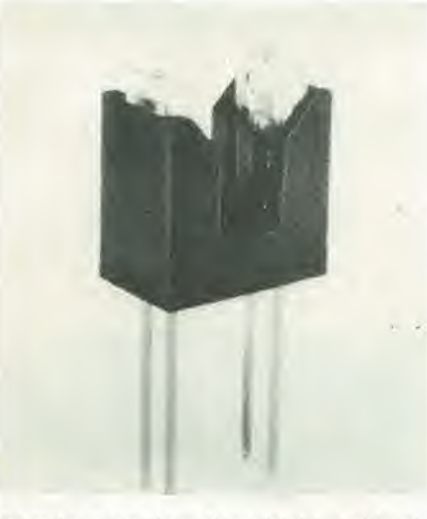

Elettricamente i tre dispositivi sono identici. La corrente d'uscita minima con LED drive di 20 mA è 500 µA e la massima corrente oscura con Vci =10 V e con LED drive uguale a zero, è 100 nA

Alcune applicazioni tipiche di sensing senza contatto di questa serie sono: rivelazione di bordo di carta e di bordo di scheda, sensing di movimento o di posizione, codifica della velocita dell'albero di un motore e rivelazione di fine corsa.

De Mico V.le Vittorio Veneto, 8 20060 Cassina De Pecchi Tel: 02/9620551

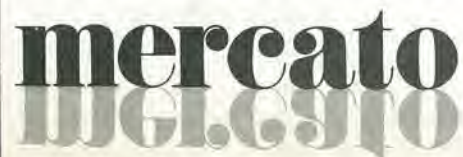

# Condensatore al tantalio con eleltrollta solido

Ideate quando ci sono problemi di dimensione e di spazio, il tipo 195D della Sprague è un condensatore con chip al tantalio ad elettrolita solido. per Pimpiego nei circuiti ibridi commerciali e industriali.

<sup>I</sup> terminali placcati sono solder-coated per consentire l'impiego della saldatura a riflusso nelle linee di produzione. Inoltre per proteggere il condensatore dalla manipolazione e dalla polvere. ha il corpo rivestito da una spessa resina epossidica.

II condensatore I95D e disponibile con valori di capacità che vanno da 0,1 µF a 100 pF in sei dimensioni di conlcnitori. II range di temperatura di funzionamento va da -55 a +85°C.

Sprague Italiana Via De Castro, 4 20100 Milano Tel: 02/4987891

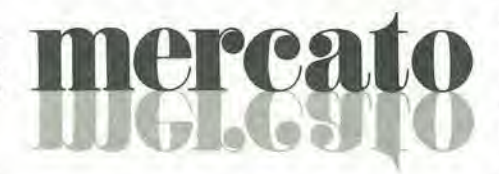

# DAC a 8 bit da 750 ns

Il convertitore da digitale ad analogico ad <sup>8</sup> bit DAC-208 sviluppato dalla Precision Monolithics offre agli utenti la possibilità di scegliere il funzionamento a +5 V o a  $±10$  V, la scelta del riferimento interno o esterno. una non linearita di 1/4 LSB in tutto il range di temperatura mililare o commerciale. e una velocita paragonabile o superiore a quella dei dispositivi ibridi. Infatti il suo settling time è di soli 750 ns. Il DAC-208 è un convertitore completo: esso contiene on-chip un amplificalore di uscita. un riferimento. uno switch di polarita controllato dalla logica, c i ladder network switches.

Inoltre è compatibile con i dispositivi TTL e CMOS.

Ne sono disponibili quattro versioni, II DAC-208A e il DAC-208B, destinali al-Pimpiego nel range di temperatura mililare da -55 a +125°C, con una non linearità di 1/4 e 1/2 LSB rispettivamente. Le stesse le daI DAC-208E e dal DAC-208F. ma nel

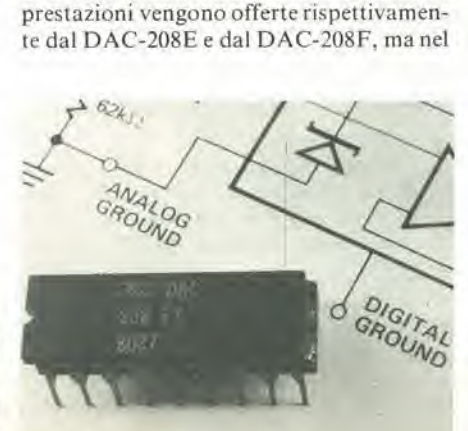

range di temperatura da 0 a 70°C. II DAC-208 può essere fornito anche in versioni a specifiehe MIL-STD-883B classe B.

Il convertitore può effettuare anche la moltiplicazione a due quadranti usando un riferimento variabile al posto del riferimento interne.

II DAC-208 vicne fornilo in un package dual-in-line ermetico a 18 pin.

Technic Via Brembo. 2! 20100 Milano Tel: 02/5695746

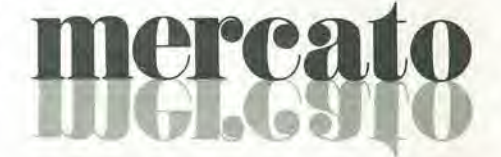

# Prova cavl basatl sulla TDR

<sup>1</sup> prova cavi Tektronix 1502 e 1503 sono strumcnti affidabili che permettono di individuare rapidamente i punti difettosi.

Essi funzionano secondo il principio della riflettometria nel dominio del tempo (Time Domain Reflectometry - TDR). La TDR indica sia il punto del guasto che la sua natura.

<sup>I</sup> prova cavi Tektronix Serie 1500 vengono utilizzati per provare una varietà di difetti: corto circuiti, inlerruzioni, disadattamenti di impedenza, connessioni difettose ed altri guasti comuni ai cavi coassiali. alle trecciole telefoniche e pcrfino ai cavi di potenza. Questi prova cavi riescono a rilevare anche più difetti contemporaneamente sullo stesso cavo.

Le unità sono portatili (8 Kg), compatte, impermeabili, alimentate a batteria e molto robuste. Il modello 1502 è uno strumento ad elevata risoluzione (fino ad 1 cm) per medie lunghezze (fino a 600 m) utilizzato per controllare le linee di trasmissione su mezzi di trasporto terrestri, marittimi ed aerei, installazioni di antenne ed edifici dotati di moderni impianti di comunicazione.

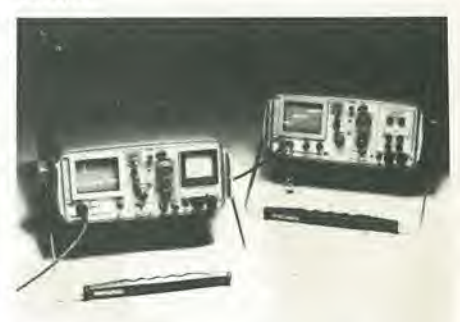

II 1503 è un'unità adatta per lunghe distanze (fino a 15,000 m), di adeguata risoluzione (fino ad <sup>I</sup> m), utilizzata per controllare lunghi percorsi come negli aeroporti. nei sistemi telefonici ed in altri sistemi di telecomunicazione.

Tektronix Via Lampedusa. 13 20141 Milano Tel: 02/8466440

# e in edicola  $\sim$

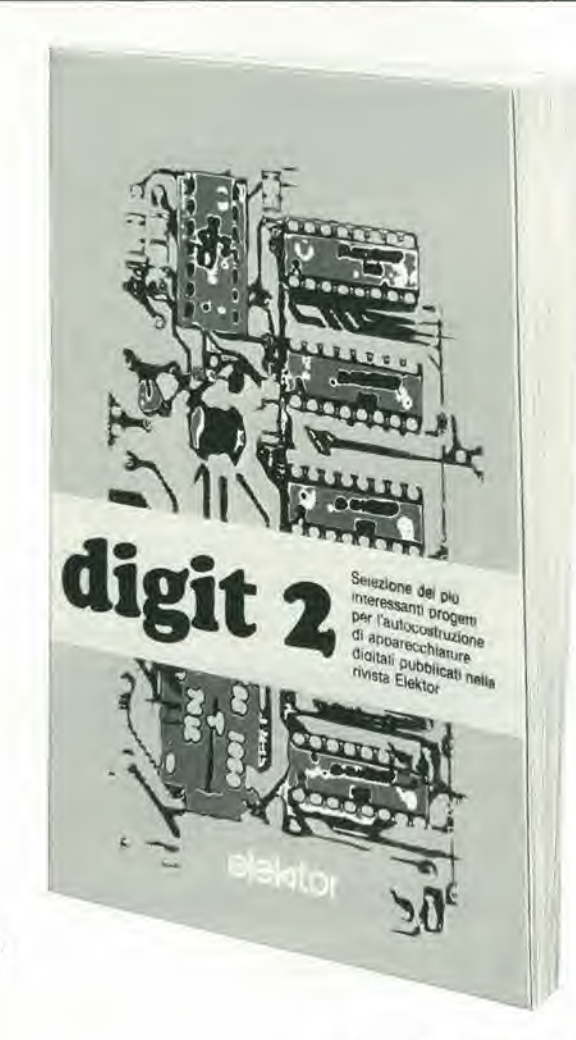

I

Per imparare fattivamente I'elettronica occorre unire teoria e sperimentazione pratica. II "DIGIT 1" porta il lettore ad impadronirsi del concetti di elettronica digitale, utilizzando a tal scopo, in tutti gli esperimenti proposti un'originale basetta stampata fornibile a richiesta.

È, però, solo realizzando praticamente delle applicazioni che il lettore può dirsi veramente padrone delle tecniche digitali.

Questo è quello che si propone il "DIGIT 2", che costituisce il naturale prosiego del volume precedente, al fine di quell'unita didattica di cui si e parlato.

II libro raccoglie <sup>i</sup> migliori circuiti digitali a C. I. proposti negli ultimi anni da ELEKTOR, presentati con <sup>i</sup> disegni dei circuiti stampati e <sup>i</sup> relativi elenchi componenti.

<sup>I</sup> circuiti pratici presentati sono oltre 50 tutti interessantissimi che spaziano dal frequenzimetro al generatore di onde sinusoidali-triangolari-rettangolari , fino all'impianto semaforico o alia pistola luminosa. Una serie di pratiche e divertenti realizzazioni. insomma, per arricchire il proprio laboratorio, la propria casa o, semplicemente per divertirsi.

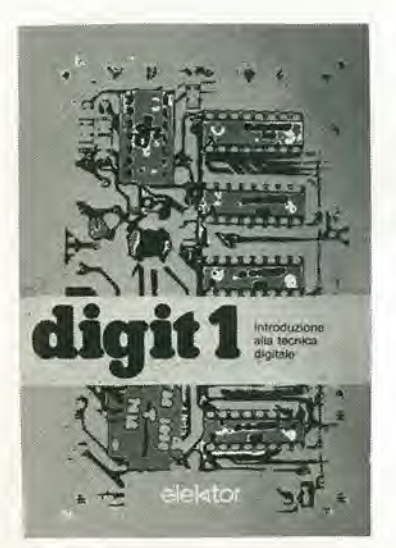

cod. 6011

Se non trovi il DIGIT 2 in edicola perchè esaurito, oppure non hai ancora acquistato il DIGIT 1 utilizza questo tagliando d'ordine.

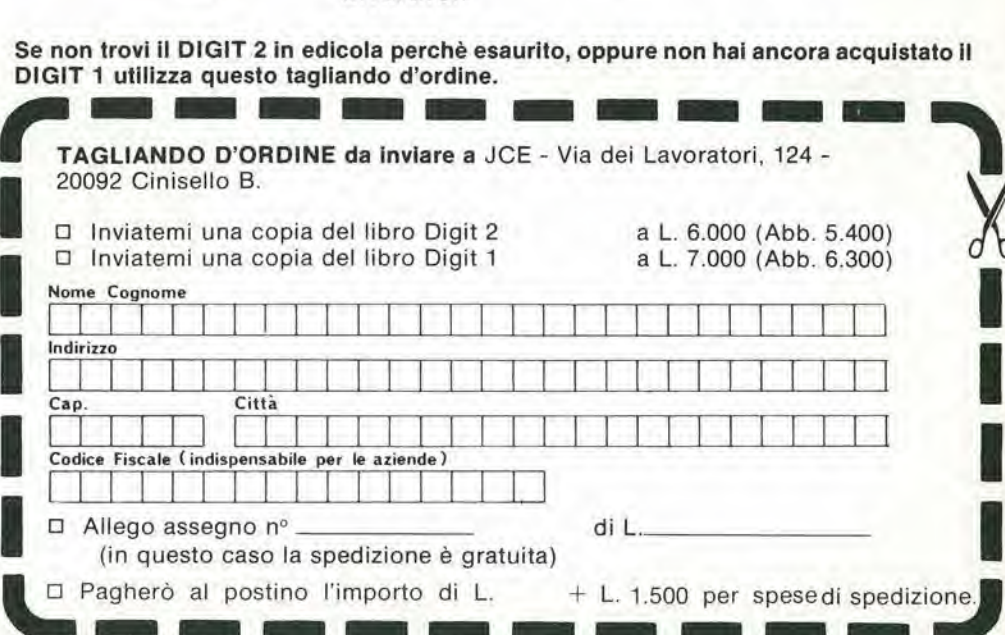

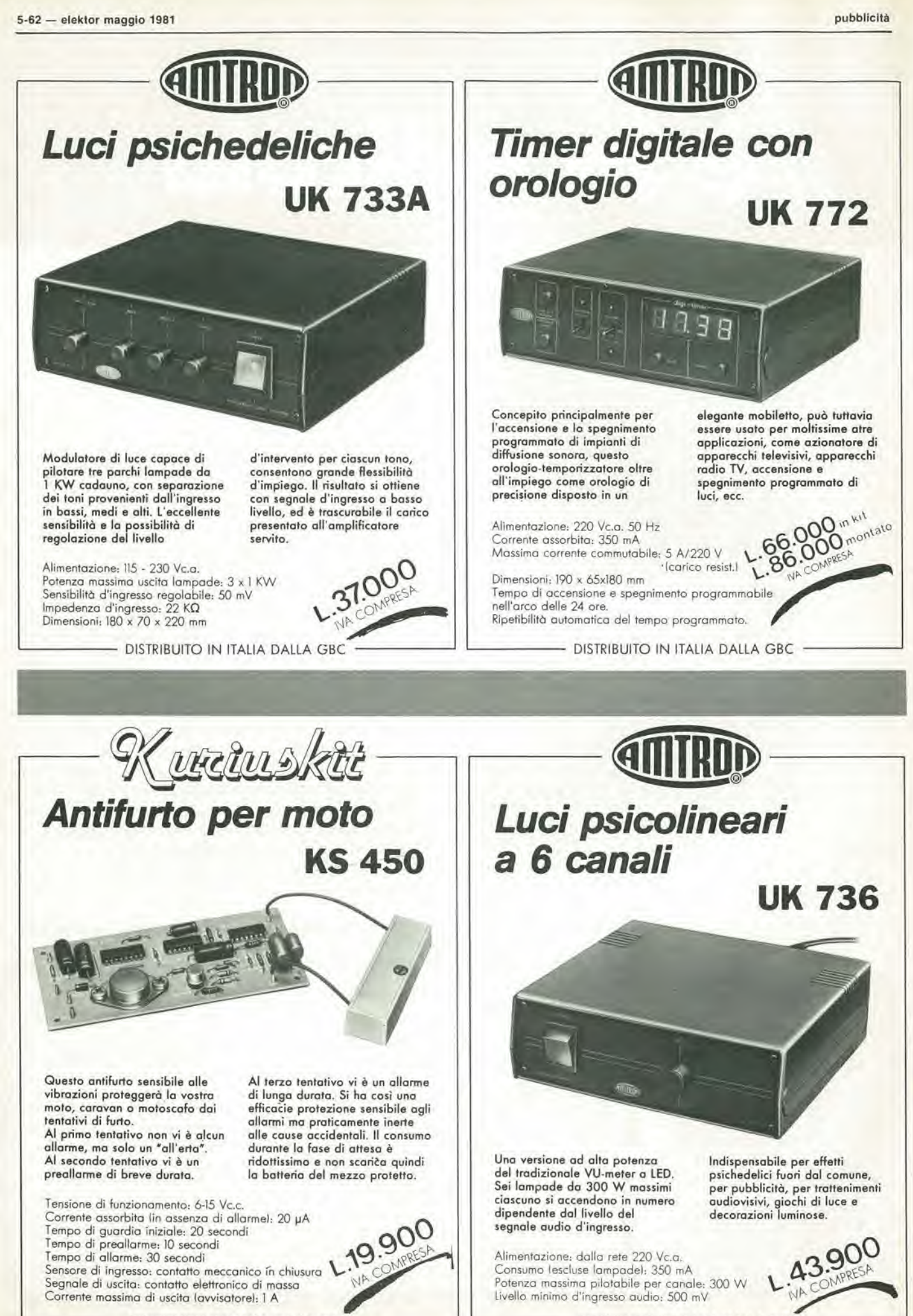

DISTRIBUITO IN ITALIA DALLA GBC

- DISTRIBUITO IN ITALIA DALLA GBC

# Tutti Primi<br>in qualità e prezzo.

птее

TOUR ALAGUNE

THULSDAY

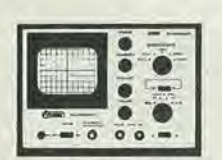

nnee

**O** mce HOOSLITS 4.

**AUDIO GENERATOR** 

TS/5000-00 **OSCILLOSCOPIO 3" ASSE VERTICALE** SENSIBILITÀ 10 mV-10 V/div. LARGHEZZA DI BANDA DALLA c.c. A 5 MHz TENSIONE MAX: 300 Vc.c. 600 Vpp.

ASSE ORIZZONTALE LARGHEZZA DI BANDA: DALLA c.c. A 250 KHz SENSIBILITÀ: 0,3 V/div. **BASE TEMPI** SWEEP: 10 Hz 100 KHz SINCRO ESTERNO ALIMENTAZIONE: 220V

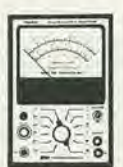

Onree MADEL 78 APR N

**XXI PART** 

TS/4550-00 **MILLIVOLTMETRO AUDIO** MISURA DI TENSIONE: 1 mV-300 V RMS<br>MISURA IN DECIBEL: DA -60 A + 52 dBm BANDA PASSANTE DA: 5 Hz A 1 MHz TENSIONE USCITA MONITOR: 1V F/S ALIMENTAZIONE: 220 V

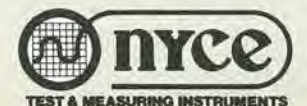

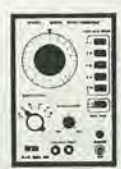

# TS/4500-00 **GENERATORE DI ONDE QUADRE E SINUSOIDALI**

FREQUENZA: 10 Hz 1 MHz<br>TENSIONE SEGNALE USCITA: SINUSOIDALE<br>7 V RMS QUADRA 10 V pp<br>VARIAZIONE USCITA: 0dBm-50dBm/A SCATTI DI 10 dB PIÙ REGOLATORE FINE SINCRONIZZAZIONE ESTERNA ALIMENTAZIONE: 220V

 $f \oplus 11$ **AUDIO-MILLIVOLTMETER** 

outrus

mrce

**RM** 

**STITCE MODEL-TE-ASEA** 

Line  $\frac{1}{6}$ 

# Libri Jackson.

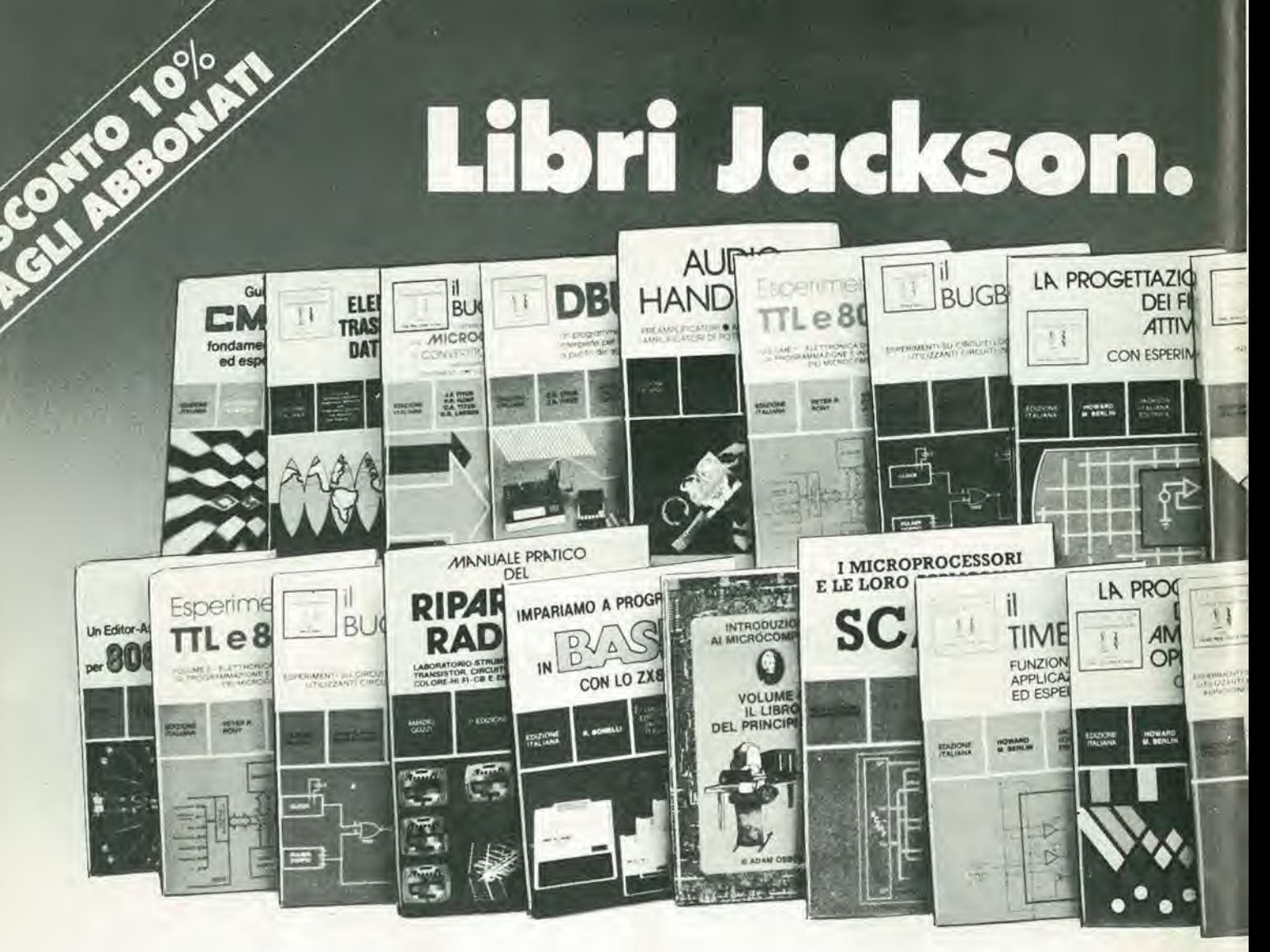

# IL BUCBOOK

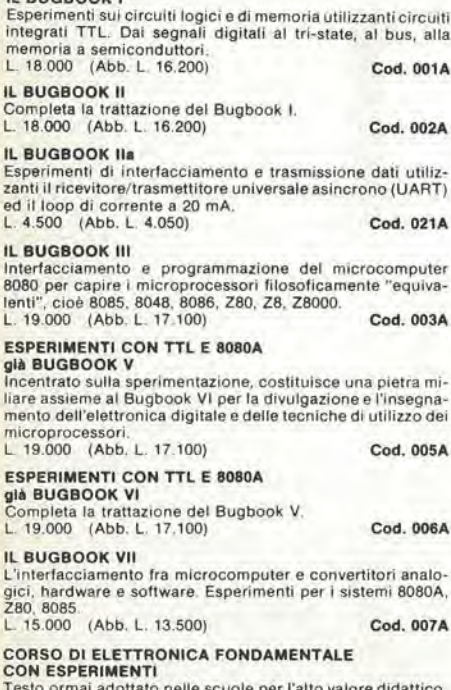

# tico. ta finalmente capire l'elettronica dalla teoria atomica ai circuiti integrati. Si configura anche come vero e proprio "corso" per l'autodidatta.<br>L. 15.000 (Abb. L. 13.500)

# **COMPRENDERE L'ELETTRONICA**

**ALLO STATO SOLIDO**<br>Corso autodidattico in 12 lezioni per comprendere tutti i<br>semicondultori e il loro funzionamento in sistemi elettronici. L. 14.000 (Abb. L. 12.600) Cod. 202A

# **INTRODUZIONE PRATICA ALL'IMPIEGO<br>DEI CIRCUITI INTEGRATI DIGITALI**

Teirculti integrati digitali finalmente "demistificati"<br>L. 7.000 (Abb. L. 6.300) Co Cod. 203D

# SC/MP

alla

mi-

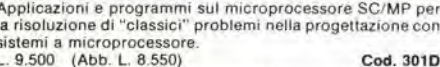

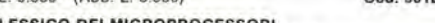

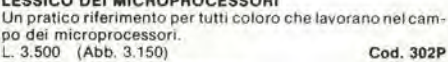

# L. 3.500 (Abb. 3.150)

INTRODUZIONE AL PERSONAL<br>E BUSINESS COMPUTING<br>Un'introduzione esauriente e semplice al mondo dei microcomputer, dalle ROM e RAM, alla programmazione, al di-<br>mensionamento, alle periferiche,<br>L. 14.000 (Abb. L. 12.600) Cod. 303D

## IL LIBRO DEL PRINCIPIANTE

Introduzione al microcomputer Vol. 0<br>Corso per neofiti, da con una tecnica a "cartoni animati", una

visione d'assieme su calcolatori ed elaboratori.<br>L. 14.000 (Abb. L. 12.600) Cod. 304A

## IL LIBRO DEI CONCETTI FONDAMENTALI

Introduzione al microcomputer Vol. 1<br>Volume ormai "storico" presenta i concetti fondamentali dei<br>microcomputer, dall'architettura del sistema alla sua programmazione.<br>L. 10.000 (ALL L. 14.100) 305A

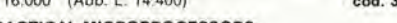

# **PRACTICAL MICROPROCESSORS**

Hardware, Software e ricerca guasti<br>In 20 lezioni complete di esperimenti, il primo manuale essenzialmente pratico, curato dalla Hewlett Packard che insegna tutto sui microprocessori.<br>L. 35.000 (Abb. L. 31.500) Cod. 308B

# PRINCIPI E TECNICHE DI ELABORAZIONE DATI

Un corso per l'autoapprendimento dei principi base del flus-<br>so e della gestione dei dati in un sistema di elaborazione.<br>L 15 000 (Abb. L 13.500) Cod. 309A

### NANOROOK Z80 VOL. 1

Nanubuous cau vol. 1<br>Tecniche di programmazione<br>Il software dello Z80 con particolare riguardo alla programmazione<br>mazione in linguaggio macchina e in linguaggio assembler<br>L. 15.000 (Abb. L. 13.500)

# NANOBOOK Z80 VOL. 3

Tecniche di interfacciamento Completa la trattazione dello Z80 Vol. 1 introducendo al problemi ed alle tecniche di interfacciamento con CPU, PIO L. 18.000 (Abb. L. 16.200)

Cod. 312P

# DBUG - Un programma interprete

per la messa a punto del software 8080<br>Testo sullo sviluppo del software 8080<br>come CPU di un sistema. L 6.000 (Abb. L 5.400) Cod. 313P

# **TECNICHE DI INTERFACCIAMENTO**

DEI MICROPROCESSORI<br>Indica le tecniche e i componenti necessari per assemblare, partendo dall'unità centrale, un sistema completo equipag-<br>giato con tutte le periferiche comunemente usate.<br>L. 22.000 (Abb. L. 19.800) Cod. 314P

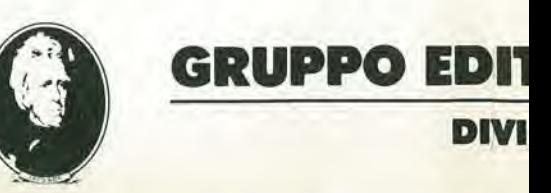

Cod. 201A

# Tutti "Best-seller"

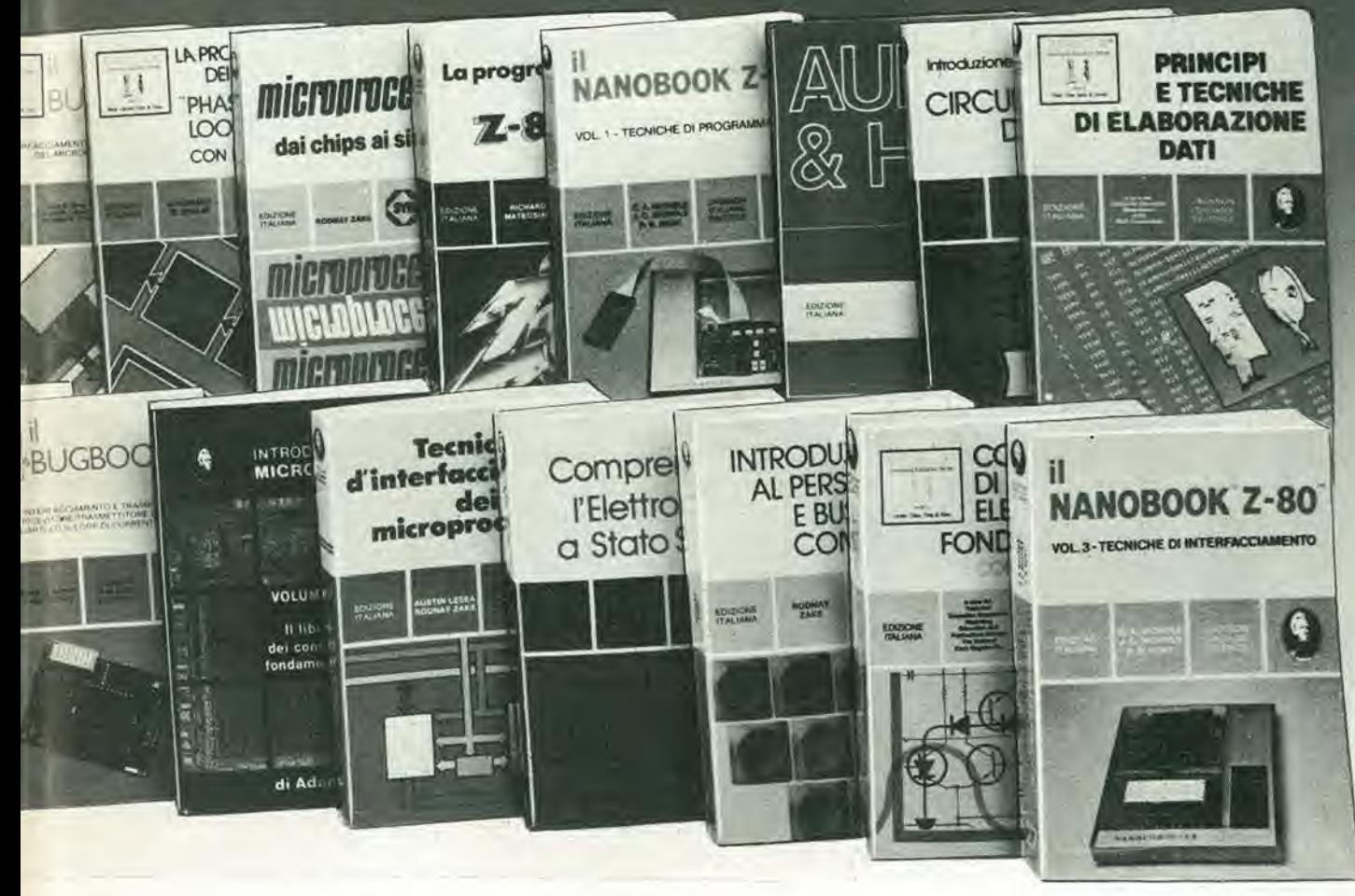

# ELEMENTI DI TRASMISSIONE DATI

Tutto sulla trasmissione dei dati e dei segnall in genere. Per chi vuole comprendere le tecniche di comunicazione.<br>Chi vuole comprendere le tecniche di comunicazione.<br>L. 9.000 (Abb. L. 8.100) Cod. 316D

# IMPARIAMO A PROGRAMMARE IN BASIC

CON LO ZX-80<br>
Il BASIC alla portata di tutti, in modo chiaro e succinto, divertendosi con lo ZX-80.<br>L. 4.500 (Abb. L 4.050) Cod. 317B

# I MICROPROCESSORI

**SIONE LIBRI.** 

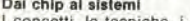

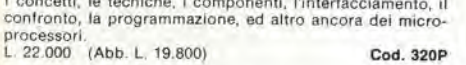

## LA PROGRAMMAZIONE DELLO Z8000

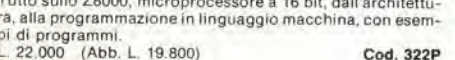

# **TEA**

Un Editor Assembler Residente per 8080-8085<br>Uno strumento software, il cui listing viene interamente ri-<br>portato per la compilazione e la modifica dei programmi sorgente scritti in assembler.<br>L. 12,000 (Abb. L. 10.800) Cod. 323P

**ORIALE JACKSON** 

PROGRAMMAZIONE DELL'8080<br>E PROGETTAZIONE LOGICA

# L'implementazione della logica sequenziale e combinatoria<br>con l'uso del linguaggio assembly all'interno di un sistema a microcomputer

L. 16.500 (Abb. L. 14.850) Cod. 325P

# PROGRAMMAZIONE DELLO Z80

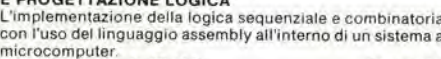

```
L. 19.000 (Abb. L. 17.100)
                                             Cod. 324P
```
### 8080A/8085 - 780 Programmazione in linguaggio assembly

Francia participa completa sul relativo linguaggio assembly<br>con in più gli strumenti di debugging e testing ed esempi

pratici L. 24.000 (Abb. L. 21.600) Cod. 323P

# IL TIMER 555

Contra 100 circuiti pratici e numerosi esperimenti per cono-<br>scere ed utilizzare questo leggendario I.C.<br>L. 8.600 (Abb. L. 7.740) Cod. 601B

# LA PROGETTAZIONE DEGLI AMPLIFICATORI<br>OPERAZIONALI CON ESPERIMENTI

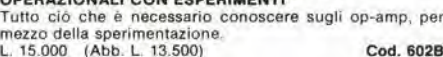

# A PROGETTAZIONE DEI FILTRI ATTIVI

# CON ESPERIMENTI

Per conoscere e progettare, attraverso numerosi esperimenti, una varietà di filtri attivi, adatta ad ogni esigenza.<br>L. 15.000 (Abb. L. 13.500) Cod. 603B

### A PROGETTAZIONE DEI CIRCUITI PLL **CON ESPERIMENTI**

Tutto ciò che è necessario sapere sui circuiti Phase Locked<br>Loop con 15 esperimenti da laboratorio.<br>L. 14.000 (Abb. L. 12.600) Cod. 604H

# **GUIDA AI CMOS CON ESPERIMENTI**

Teoria, caratteristiche, norme di progetto e 22 esperimenti<br>con i CMOS. L. 15.000 (Abb. L. 13.500) Cod. 605B

### **MANUALE PRATICO** DEL RIPARATORE RADIO-TV

Soluzioni, consigli, teoria ridotta al minimo indispensabile,<br>da un riparatore per i riparatori, in questo che è autentico<br>strumento di lavoro per gli operatori del servizio assistenza radio-TV.<br>L. 18.500 (Abb. L 16.650) 1P

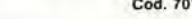

AUDIO HANDBOOK<br>Manuale di progettazione audio con progetti completi, pronti per un comodo riutilizzo.<br>L. 9.500 (Abb. L. 8.550) Cod. 702H

## **AUDIO E HI-FI**

Una preziosa guida per chi vuol conoscere tutto sull'Hi-Fi.<br>L. 6.000 (Abb. L. 5.400) Cod. 7030 Cod. 703D

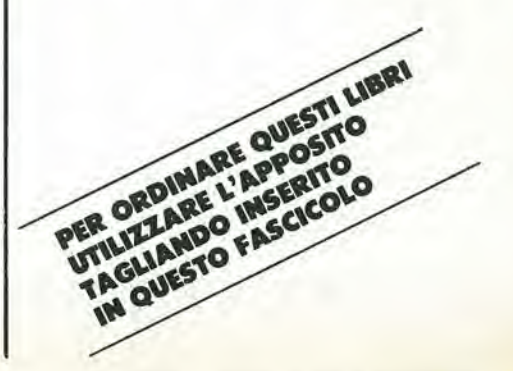

# **OFFERTA NUMERI ARRETRATI O OFFERTA NUME**

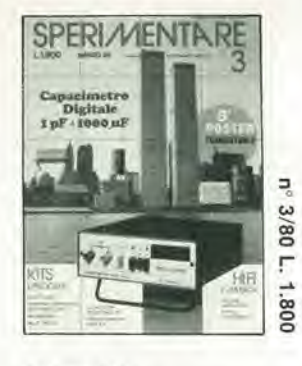

**Marzo 1980** 

- $\bullet$ Sistema subwoofer
- Oscillatori sinusoidali ×  $\bullet$
- Capacimetro digitale  $\bullet$
- Metronomo Multi sirena
- 

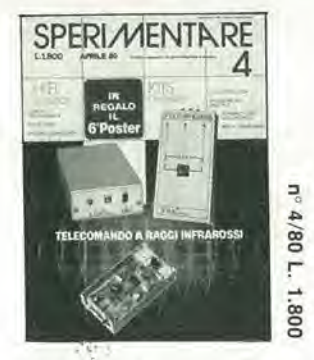

# Aprile 1980

- V.C.O. con l'8038:
- Idee per un progetto TX - RX Telecomando
- a raggi infrarossi
- Sustain per chitarra
- Box di resistenze
- Interruttore microfonico

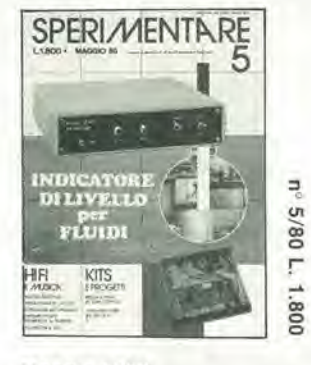

# Maggio 1980

- Metro digitale
- Indicatore di livello ö
- Regolatore di toni stereo  $\bullet$
- "Turbo": contagiri
- elettronico Calcolatori elettronici

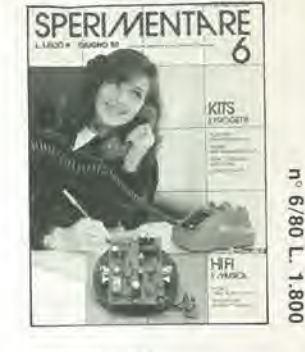

# Glugno 1980

- · Pedale "Ring modulator"
- Telefono computerizzato  $\ddot{\phantom{a}}$
- Generatori di effetti sonori  $\bullet$
- Tester per transistori UJT
- · Il truccavoce

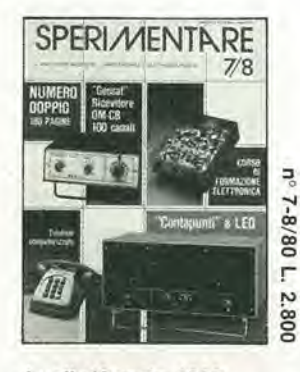

# Luglio/Agosto 1980

- · Contagiri da palestra
- **Ricevitore CB**
- professionale da 100 CH
- Carosello psichedelico
- Sintetizzatore  $\ddot{\phantom{a}}$
- programmabile PLL Misuratore LC

SPERI MENTA RE

- $\bullet$ Sirena elettronica
- per antifurto

 $\mathbf{a}$ 

Dicembre 1980

ad integrati

 $\bullet$ 

 $\bullet$ 

 $\bullet$ 

Metro digitale

· Antifurto per auto

proporzionale - I

Luci psichedeliche a 3 Vie

Mini sintetizzatore digitale

Radiocomando digitale

Antenna attiva per le OC

12

Ę

12/80

F

2.000

- 
- Flash fotografico attivato
- 
- da 100 CH
- da 30W

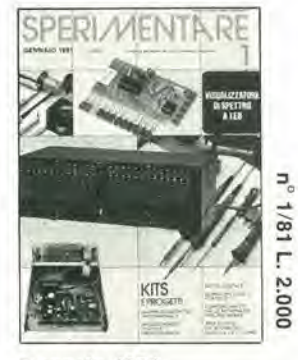

# Gennaio 1981

- · Serratura logica per auto · Visualizzatore di spettro
- a led · Minifrequenzimetro
- professionale
- Metro digitale
- Progetto di un voltmetro  $\bullet$ digitale 4 e 1/2 cifre

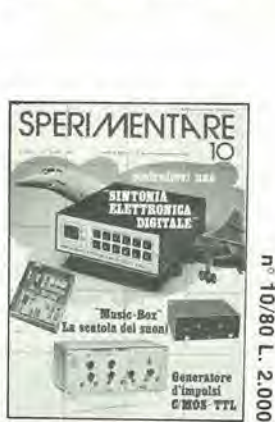

# Ottobre 1980

- Accoppiatore a 50Ω  $\bullet$ per misure VHF
- Come funzionano i decodificatori stereo
- $\bullet$ Generatore d'impulsi CMOS-TTL
- Sintonia elettronica FM a 16 canali
- Music box

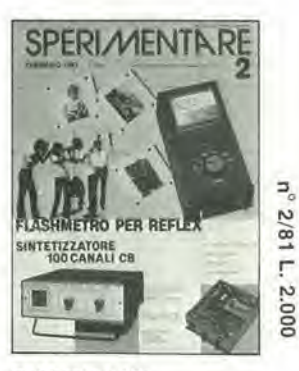

## Febbraio 1981

- "Geotron" sintetizzatore 100 CH-CB "ONE SHOT" l'automatismo
- Come funzionano  $\bullet$ i dimostratori logici
- Radiocomando digitale
- professionale Flashmetro per reflex
	-

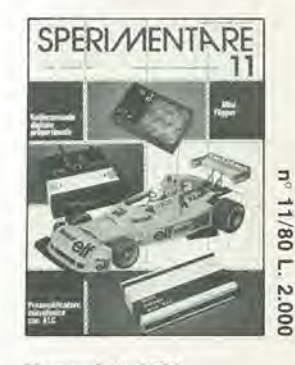

## Novembre 1980

- · Generatore di ultrasuoni ecologico
- Radiocomando digitale proporzionale - I
- Preamplificatore
- microfonico con A.L.C.
- Probe logico CSC-LPK1
- Lampeggiatore sequenziale a 10 LED

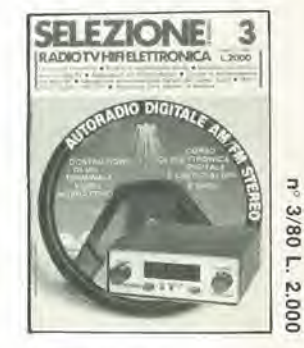

# Marzo 1980

- Autoradio digitale AM/FM stereo
- Circuiti di accoppiamento tra stadi RF Introduzione
	- all'elaborazione digitale dei segnali audio
- · Dizionario dei terminali tecnici radio - TV
- **OFFERTA NUMERI ARRETRATI O OFFERTA NUME**

 $708/6$ 1.800 a quattro vi Settembre 1980

- · Interruttori elettronici
- Generatore di segnali BF
- dai suoni
- Ricevitore CB professionale
- 
- Amplificatore audio HI-FI

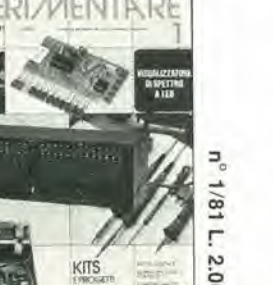

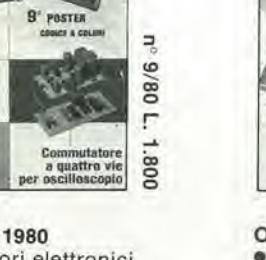

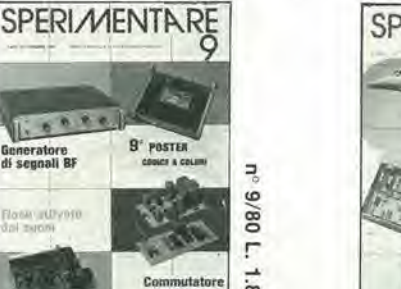

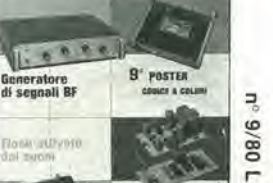

# RI ARRETRATI O OFFERTA NUMERI ARRETRATI

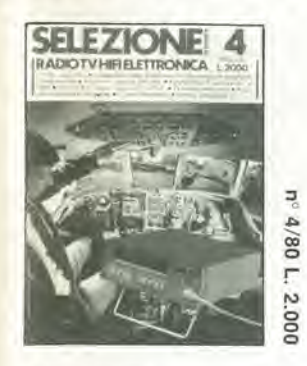

# Aprile 1980

- Amplificatori di potenza ø da 1 a 100 W
- Sistema di sicurezza personale "VAREX"<br>Il nastro magnetico
- 
- Propagazione delle onde  $\bullet$ radio per frequenze con. lunghezza d'onda metrica

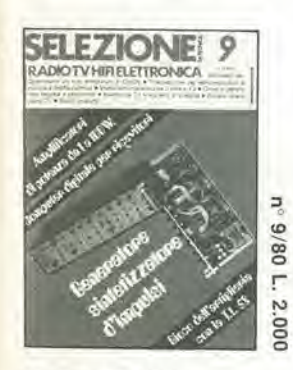

### Settembre 1980

- Generatore sintetizzatore d'impulsi
- Computer digitale per ricevitori
- Gioco dell'artiglieria con la T.I. 58
- Costruiamo un bug elettronico a CMOS

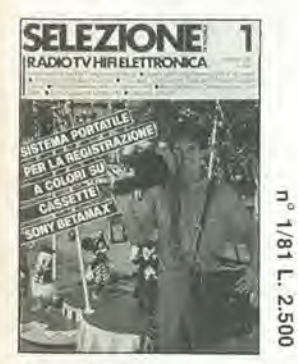

Gennaio 1981

- · Sistema portatile per la registrazione a colori su cassette "Sony Betamax"
- · Schermatura dei CRT negli oscilloscopi
- Calcolo delle spire
- di un induttore RF
- · Sintonizzatore stereo FM

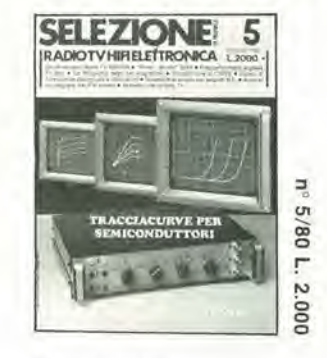

# Magglo 1980

- Tracciacurve per semiconduttori
- Oscilloscopio Nyce TS 5000-00
- Frequenzimetro digitale FC 841
- Sistemi di scambio per segnali B.F.

**SELEZIONE 10** 

ADIOTVHIRE ETTRONICA

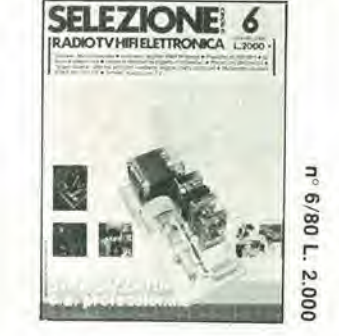

# Glugno 1980

- Stabilizzatore c.a.
- professionale
- Digitale Microcomputer
- Prescaler da 600 MHz<br>"Supez Guard" allarme
- 

antifurto

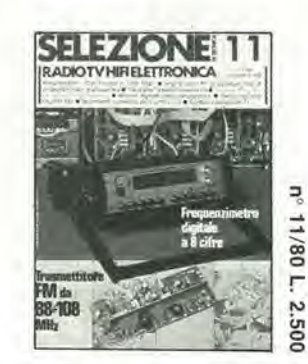

## Novembre 1980

- Frequenzimetro digitale a 8 cifre
- Trasmettitore FM a PLL
- Amplificatori RF di potenza: idee di progettazione e realizzazione

'n

3/80

F

2.000

"Goldatex" il telefono senza fili

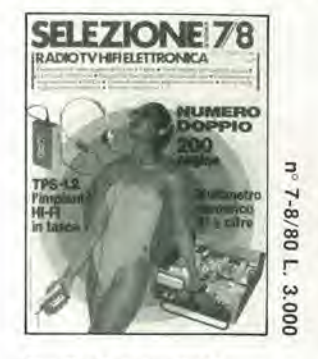

# Luglio/Agosto 1980

- Multimetro numerico  $\bullet$
- da 3 1/2 cifre Generatore di onde quadre da 0.1 Hz a 1 MHz
- Timer digitale per camera oscura
- Costruiamo un bug elettronico a CMOS

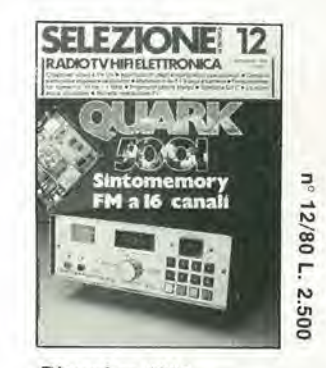

# Dicembre 1980

- Quark 5001: sintomemory FM a 16 canali
- Crossover attivo a tre vie  $\bullet$
- ۰ Preamplificatore stereo Principali applicazioni
- degli amplificatori operazionali

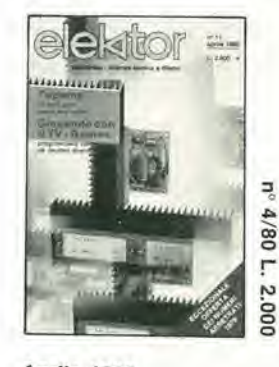

Aprile 1980

- · Giocando con
- il TV Games II
- Topamp
- Flash sequenziale
- Economizzatore
- $\Xi$ 2/811. 2.500 ità di riverbero digi<br>o-zero per l'audio
	- **Marzo 1980**
	- Giocando con il TV Games - I
	- Unità di riverbero digitale
	- Ponte d'impedenza
	- Sintonia digitale  $\bullet$

delle celle solari RI ARRETRATI <sup>O</sup> OFFERTA NUMERI ARRETRATI

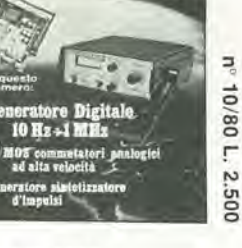

# Ottobre 1980

- Generatore digitale  $10 Hz \div 1 MHz$ <br>"V/MOS" commutatori
- 

**SELEZIONE** 

RADIOTVHIRELETTRONICA

Febbraio 1981

audio

· Analizzatore di spettro

20 + 20 W stereo

· Il microprocessore

della tombola · Impiego pratico

Oscilloscopio da 3"

applicato nel gioco

Quant 5002, amplimemory

analogici ad alta velocità Possibilità d'impiego del µP

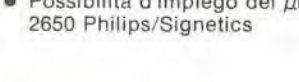

 $\overline{2}$ 

RY 20-20W S

10/80 F

# OFFERTA NUMERI ARRETRATI ● OFFERTA NUME

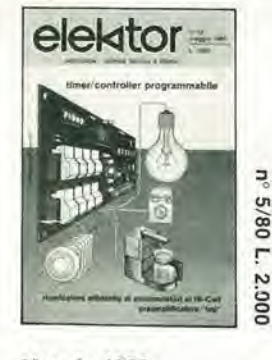

Maggio 1980

- Toppreamp Accumulatori al NiCad
- Timer/controller
- programmabile
- Termostato per acquario

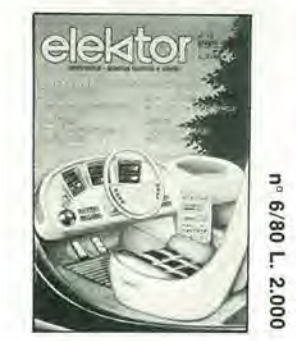

# Glugno 1980

- Speciale: Elettronica in auto
- Economizzatore
- di carburante
- Contagiri digitale
- Indicatore della tensione della batteria

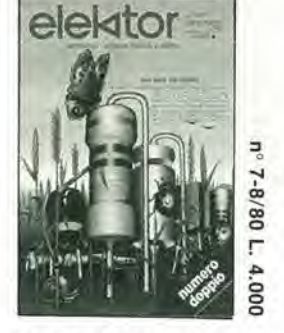

Luglio/Agosto 1980 Selezione di circuiti 80: con oltre 100 circuiti! auto, generatori, microprocessori, idee per la casa ecc..

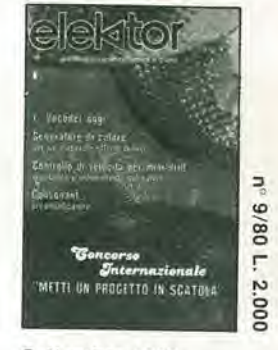

# Settembre 1980

- · I vocoders oggi
- Consonant
- · Sistema d'allarme centralizzato
- Ricarica rapida degli
- accumulatori al NiCad

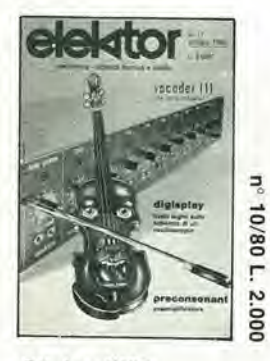

# Ottobre 1980

- Preconsonant  $\bullet$
- Il vocoder di Elektor Contatore da 1/4 di GHz
- 
- Digisplay

Nome\_ Via.

Città\_

Data.

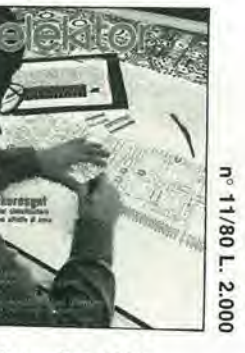

· Questa offerta è valida per acquisti di almeno 3 riviste.

- - - - - - - - - - - - - -

. Non si effettuano spedizioni in contrassegno.

Gli amplificatori d'antenna

**IMPORTANTE** 

· Per acquisti superiori alle 10 riviste applicare lo sconto 30% sui prezzi indicati.

Tagliando d'ordine numeri arretrati. Da inviare a: J.C.E. - Via dei Lavoratori, 124 - 20092 Cinisello B. (MI)

Cognome\_

Firma

- Il telecomando
- 

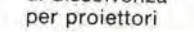

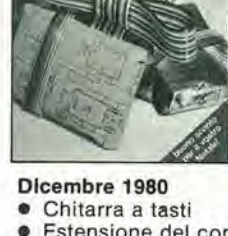

Estensione del contatore da 1/4 di GHz

12/80 L.

2.000

Antenna FM integrata per interni

> $n^{\circ}$  $C.A.P.$

Distributore di mangime per pesci

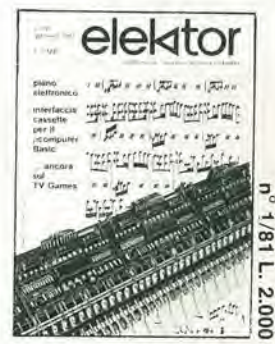

# Gennaio 1981

- · Piano elettronico
- · Interfaccia cassette per il µC Basic
- ancora sul TV games Generatore universale di note

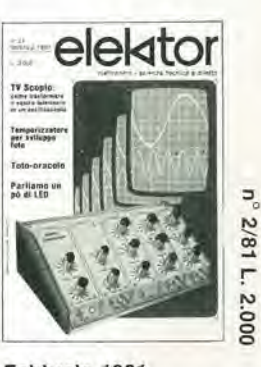

Febbraio 1981

- · TV-Scopio, versione base Temporizzatore
- per sviluppo foto
- · Migliorie per il piano elettronico
- · Parliamo un pò di LED

D Sperimentare nº

□ Selezione RTV nº \_

□ Elektor n°

 $di$  L. □ Allego assegno nº

Inviatemi i seguenti numeri arretrati:

□ Allego ricevuta del versamento sul c/c nº 315275 di L.\_

FFERTA NUMERI ARRETRATI <sup>O</sup> OFFERTA NUME

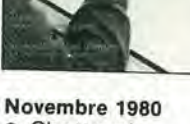

- Chorosynt
- 
- Doppio regolatore
- di dissolvenza

MULTIMETRI Simpson: ... I PRIMI

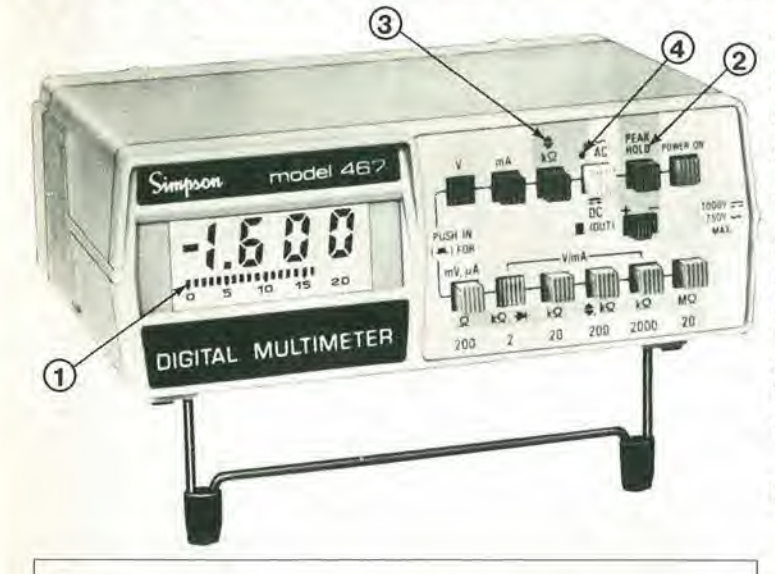

Nella scelta di un multimetro digitale considerate anche le seguenti importanti caratteristiche (comuni a tutti <sup>i</sup> Simpson);

- costruzione secondo le norme di sicurezza UL (es.: attacchi recessi di sicurezza per cordoni di misura)
- esecuzione (forma esterna) ideale per ogni impiego su tavolo o su scaffale o portatile (con uso a «mani libere» grazie alia comoda borsa a tracolla)
- protezione completa ai transitori ed ai sovraccarichi su tutte le portate
- $\bullet$  estesa gamma di accessori (sonde di alta tensione, RF, temperatura e pinza amperometrica)

# NUOVO MOD. 467 PRIMO SUPERMULTIMETRO CON LE 4 PRESTAZIONI ESCLUSIVE

 $\dot{E}$  un  $3\frac{1}{2}$  cifre a cristalli liquidi (alim. a batteria alcalina con 200 ore di autonomia) per le 5 funzioni (Volt c.c.-c.a., Ampere c.c.-c.a., Ohm) con precisione 0,1% e sensibilità 100 µV, inoltre misura in vero valore efficace. Per il prezzo a cui viene venduto, ciò sarebbe già sufficiente, ma invece sono incluse le seguenti ulteriori esclusive caratteristiche:

- 0 Indicatore <sup>a</sup> <sup>22</sup> barrette LCD visibilizza in modo continuo (analogico) ed istantaneo azzeramenti, picchi e variazioni
- 0 Memorizzatore di picco differenziale consente le misure di valori massimi (picchi) e minimi di segnali complessi
- $(3)$  Rivelatore di impulsi rapidi (50 usec)
- 0 Indicatore visuale e/o auditivo di continuita e livelli logici

E evidente che questo rivoluzionario nuovo tipo di strumento digitale può sostituire, in molte applicazioni, I'oscilloscopio (per esempio nel misurare la modulazione percentuale) e la sonda logica. Nessun altro multimetro Vi offre tutto ciò!

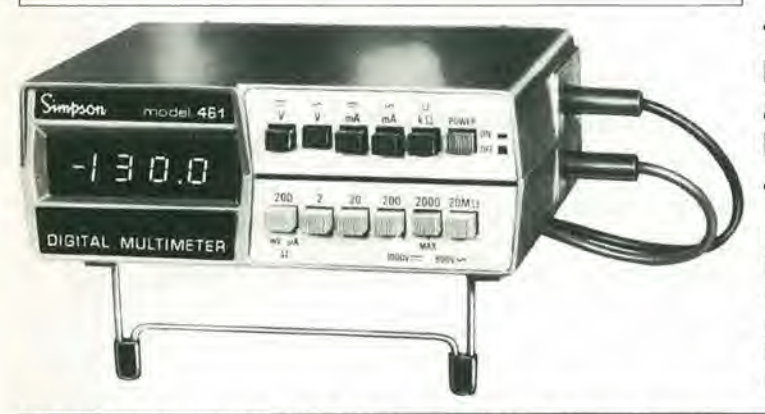

# L'AFFERMATO MOD. 461 PRIMO TASCABILE ... PER TUTTE LE TASCHE

Nel rapporto prestazioni, prezzo ed affidabilità (dimostrata dalle molte migliaia in uso in Italia) è il migliore multimetro a  $3\frac{1}{2}$  cifre professionale di basso costo. Disponibile anche in versione a commutazione automatica delle portate (Mod. 462) ed in versione a LCD per alimentazione a batteria alcalina (Mod. 463).

RIVENDITORI AUTORIZZATI CON MAGAZZINO: BOLOGNA: Radio Ricambi (307850): CAGLIARI: EGOS (373734), CATANIA: IMPORTEX (437086), COSENZA: Franco Angiotti (34192); FERRARA: EL.PA (92933); FIRENZE: Paoletti Ferrero (294974); FORLI: Elektron (34179); GENOVA: Gardella Elettronica (873487); GORI-ZIA: B S S Elettronica Professionale (32193), LA SPEZIA: LES (507265), LEGNANO: Vematron (596236): LIVORNO: G.R Electronics (806020) MARTINA FRAN-CA; Deep Sound (723188); MILANO: Hi-Tec (3271914); MODENA: Martinelli Marco (330536); NAPOLI: Bernasconi & C. (223075); PADOVA: RTE Elettronica (605710); PALERMO: Elettronica Agro (250705); PIOMBINO: Alessi (39090); REGGIO CALABRIA: Importex (94248); ROMA: GB Elettronica (273759); GIUPAR (578734); IN.DI. (5407791); TORINO: Petra Giuseppe (597663); VERONA: RI.M.E.A. 1448281; UDINE: P.V A, Elettronica (297827)

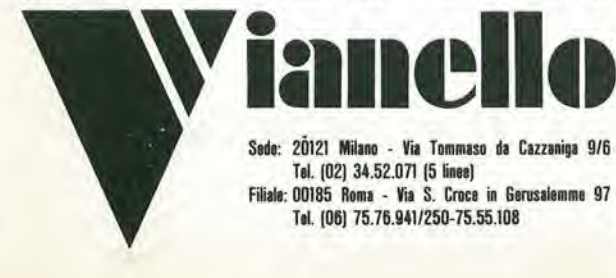

20121 Milano - Via Tommaso da Cazzaniga 9/6 Tel. (02) 34.52.071 (5 lines) Filiale: 00185 Roma - Via S. Croce in Gerusalemme 97 Tel. (06) 75.76.941/250-75.55.108

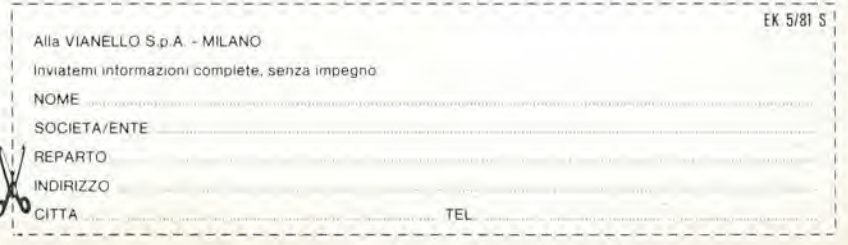

# I raccoglitori per le vostre copie di Elektor.

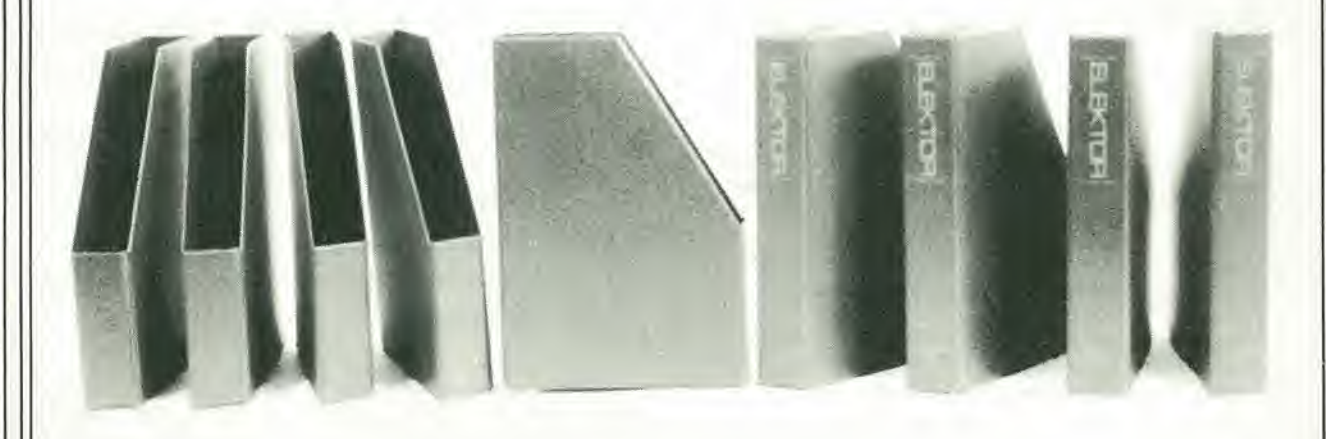

Elektor ha pensato a questiraccoglitori perfacilitarvi nella consultazione delle annate arretrate e per conservare ordinata la vostra collezione di ELEKTOR.

Questi raccoglitori vi aiuteranno a ritrovare rapidamente e con facilita la rivista sulla quale 6 stata pubblicata I'informazione che vi interessa.

Vi permetteranno di non smarrire alcun numero, consentendovi ditogliere e rimettere al posto qualsiasi fascicolo di Elektor.

Per ottenere i raccoglitori di ELEKTOR inviate I'ordine accompagnato da L. 5.500 + L. 1.500 per spese di spedizione a:

Jacopo Castelfranchi Editore Div. Elektor - Via dei Lavoratori, 124 - 20092 Cinisello B. (MI)

L. 5.500 + spese di spedizione

pubblicità elektor maggio 1981 — 5-71

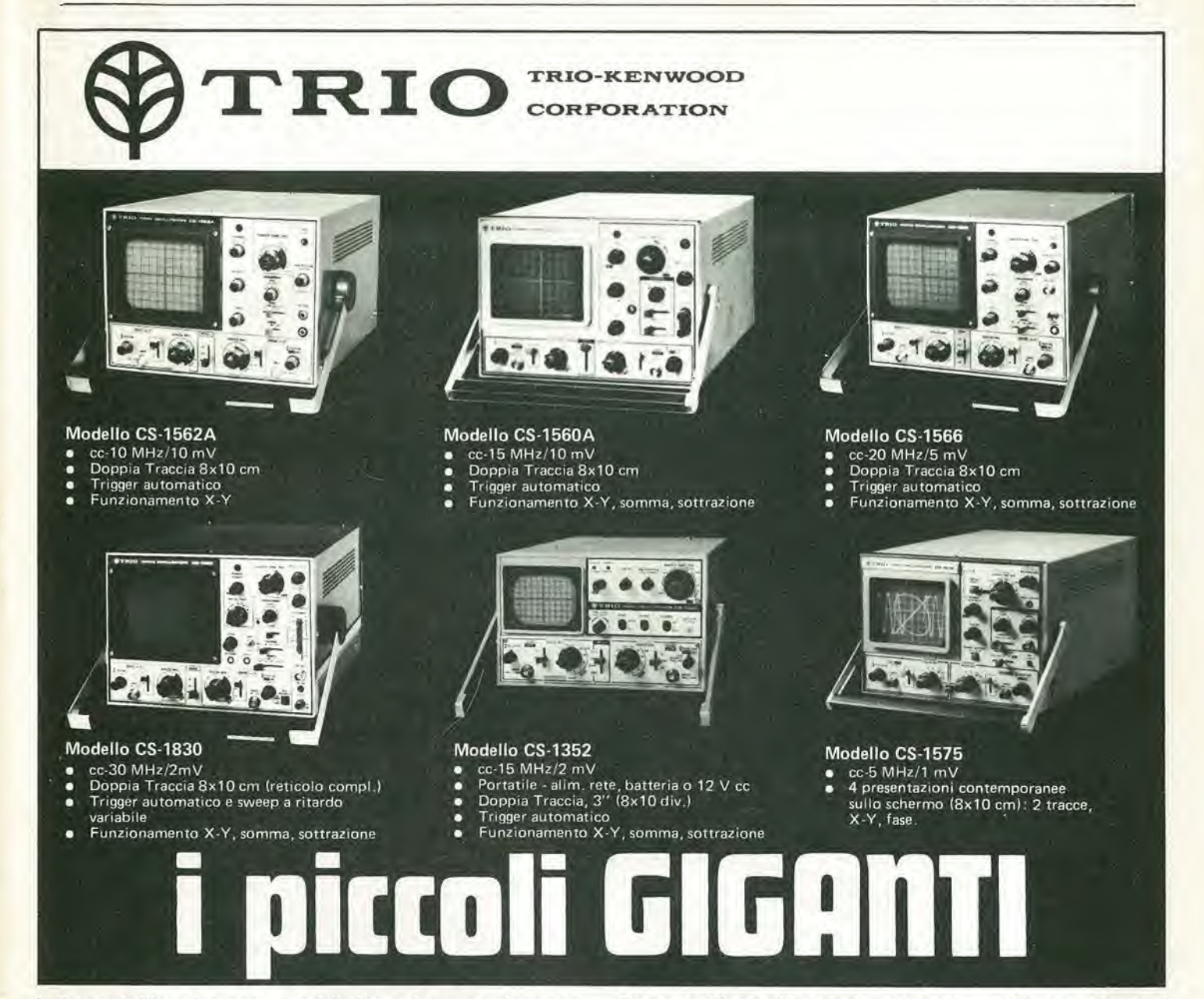

<sup>I</sup> 6 modelli cui sopra soddisfano la maggioranza delle più comuni esigenze ma non sono gli unici della sempre crescente famiglia di oscilloscopi TRIO-KENWOOD.

Perciò interpellateci per avere listini dettagliati anche degli altri nuovi modelli come il CS-1577A (35 MHz/2 mV), l'MS-1650 (a memoria digitale) e l'oscilloscopio della nuova generazione, l'esclusivo CS-2100 a 100 MHz con 4 canali ed 8 tracce.

Sono tutti oscilloscopi «giganti» nelle prestazioni e nell'affidabilita (testimoniata dalle migliaia di unita vendute in Italia) e «piccoli»' nel prezzo e per la compattezza.

Il mercato degli oscilloscopi non è più lo stesso di prima perchè... sono arrivati i «piccoli Giganti».

La TRIO costruisce molti allri strumenti di misura tra cui un inleressante oscillatore quadra-sinusoidale a bassa distorsione da 10 Hz ad <sup>1</sup> MHz (mod. AG-203) e un dip-meter (mod. DM-801).

RIVENDITORI AUTORIZZATI CON MAGAZZINO: BOLOGNA: Radio Ricambi (307850); CAGLIARI: ECOS (373734); CATANIA: IMPORTEX (437086); COSENZA: Franco Angiotti (34192); FERRARA: EL.PA. (92933); FIRENZE: Paoletti Ferrero (294974); FORLI: Elektron (34179); GENOVA: Gardella Elettronica (873487); GORI-ZIA: B & S Elettronica Professionale (32193); LA SPEZIA: LES (507265); LEGNANO: Vematron (596236); LIVORNO: G.R Electronics (806020); MARTINA FRAN-CA: Deep Sound (723188); MILANO: Hi-Tec (3271914); MODENA: Martinelli Marco (330536); NAPOLI: Bernasconi & C. (223075); PADOVA: RTE Elettronica (6057101; PALERMO: Eletlronica Agro (2507051; PIOMBINO: Alessi (39090); REGGIO CALABRIA: Importex (94248). ROMA; GB Eletlronica (273759i: GIUPAR (578734); IN.DI. (5407791); TORINO: Petra Giuseppe (597663); VERONA: RIME.A (44828); UDINE: P V.A Eletlronica (297827)

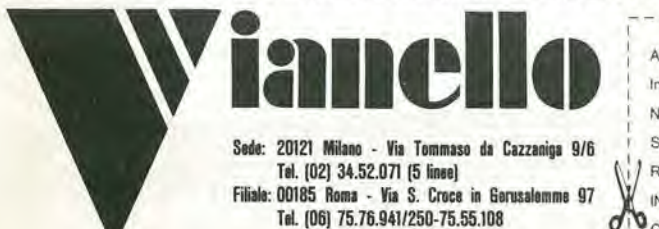

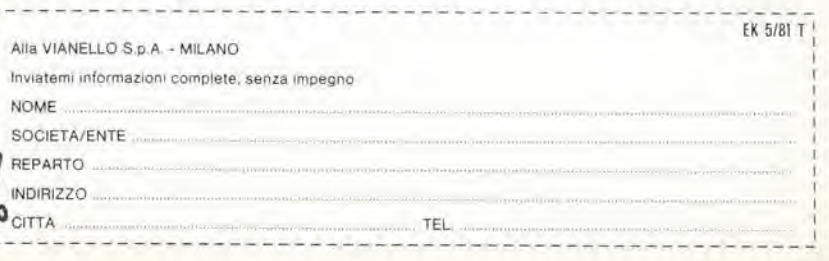

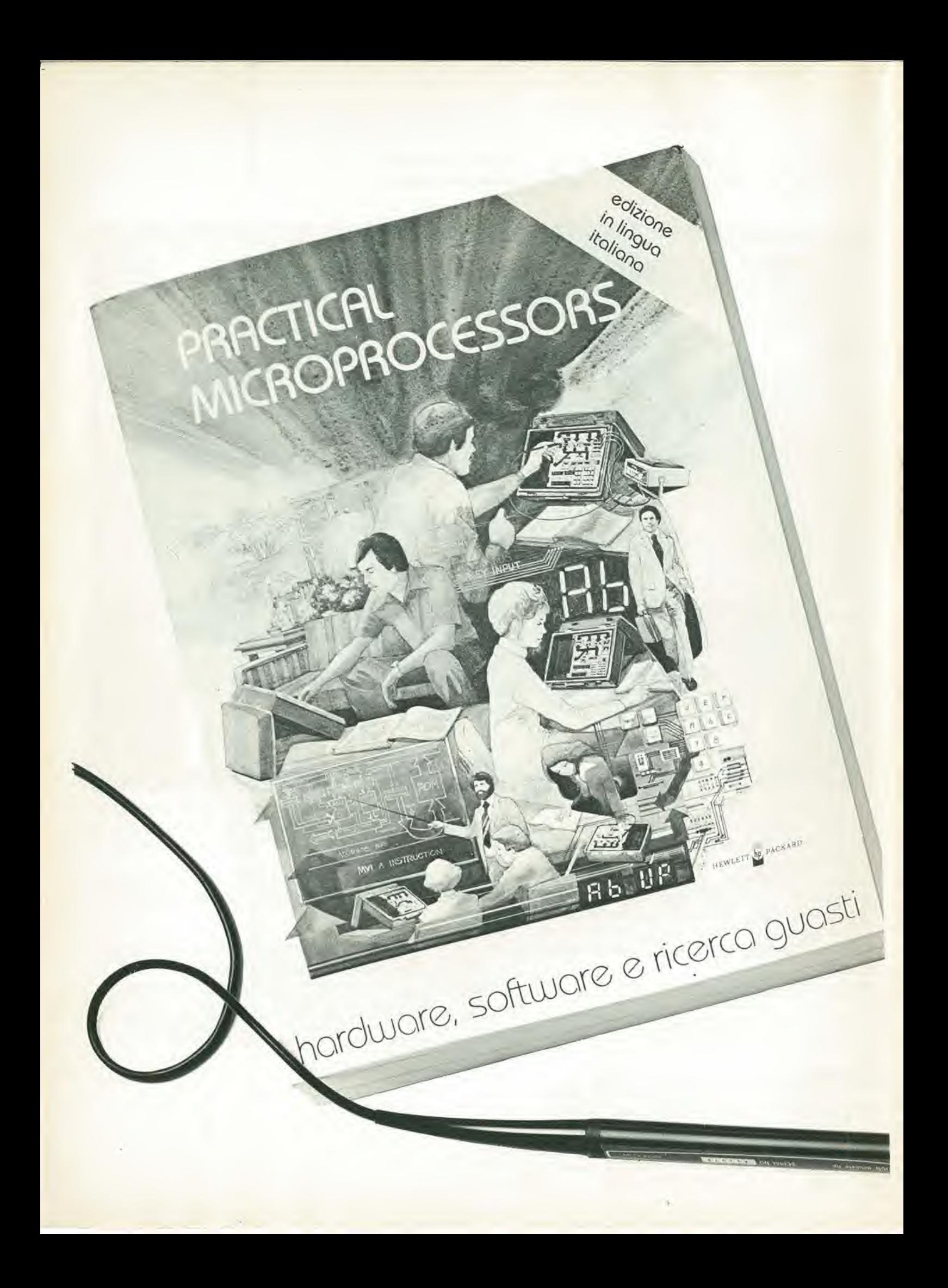

# Praticamente unico. Finalmente un testo pratico che serve davvero a mettere le mani sui Sistemi a microprocessore.

Fino ad oggi, <sup>i</sup> libri di testo sui microprocessori crano piii che altro dedicati ai progettisti, cd crano molto tcorici.

Ecco, invcce, un manuale cssenzialmente pratico, in lingua italiana, che insegna tutto sull'hardware, sui software e sulla ricerca guasti nci microprocessori: sono circa 460 pagine che comprendono 20 lezioni complete di introduzioni, riassunti e quiz pratici per mcglio memorizzarc le nozioni.

In piu, le appendici contengono tutta la documcntazione sia di hardware che di software nccessaria.

**GRUPPO EDIT** Via Rosellin

**GRUPPO EDITO** 

Il libro è curato dalla Hewlett-Packard, di cui segnaliamo qui tra I'altro il laboratorio portatile 5036A, una valigetta completa di microcomputer e alimentatore, espressamcntc idcata per eseguire gli espcrimenti che si susscguono nel volume, c per

> i,.) T -i

 $\frac{1}{2}$ 

 $\leftrightarrow$ 

l'addestramento alla ricerca guasti nei Sistemi a microproccssore.

mm

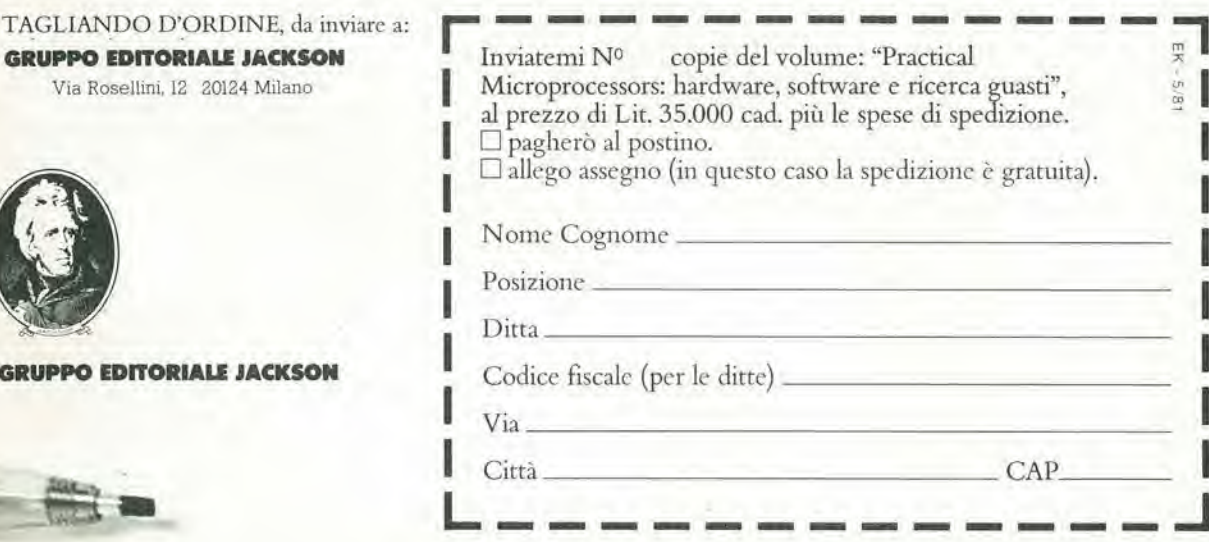

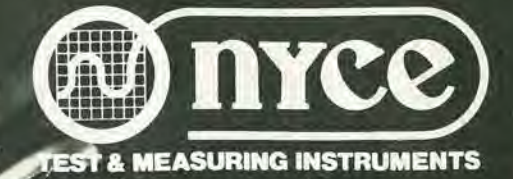

OHMS  $20$ 

800<br>40<br>10

 $20$ 15-2560-00

**CONTROL** 

AC 1200V

 $\bigodot$ 

**DE BOOY** 

**EV-R-1** 

 $\alpha$ 

 $\frac{1200}{60}$ 

 $25 - xdP$ 

# **Specifiche Tecniche**

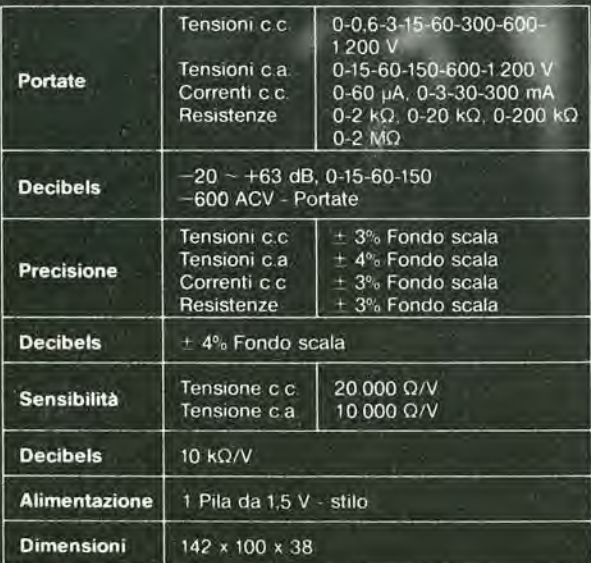

Once

DC

DC 20KR/ **10K 52** 

# **Multitester "NYCE"** TS/2560-00

- Sensibilità: 20.000  $\Omega$ /V
- Scala a specchio per eliminare<br>
 Scala a specchio per eliminare<br>
 Movimento antiurto su rubini
	-

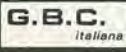

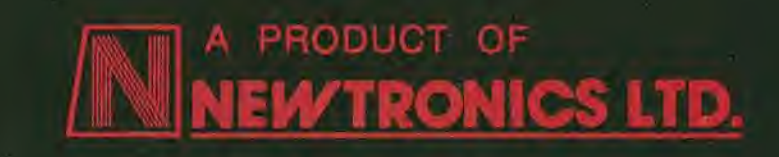

# **function generators**

function.pulse.sweep.modulation

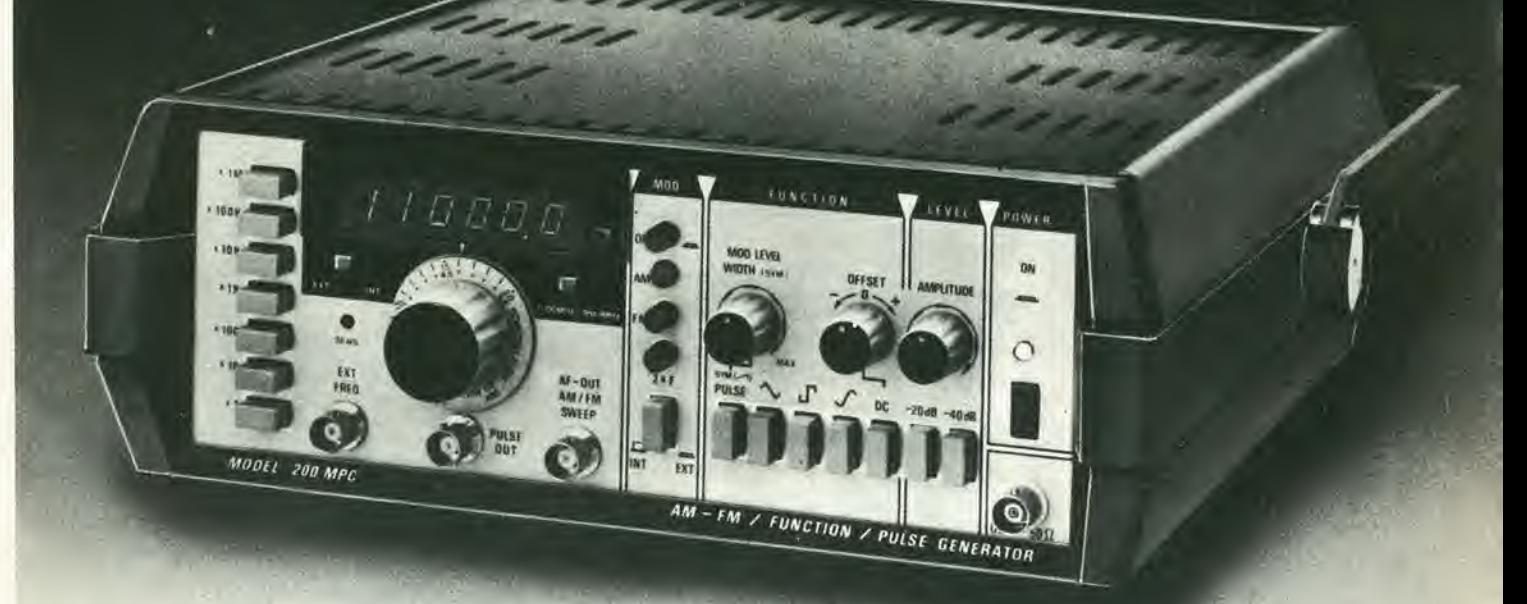

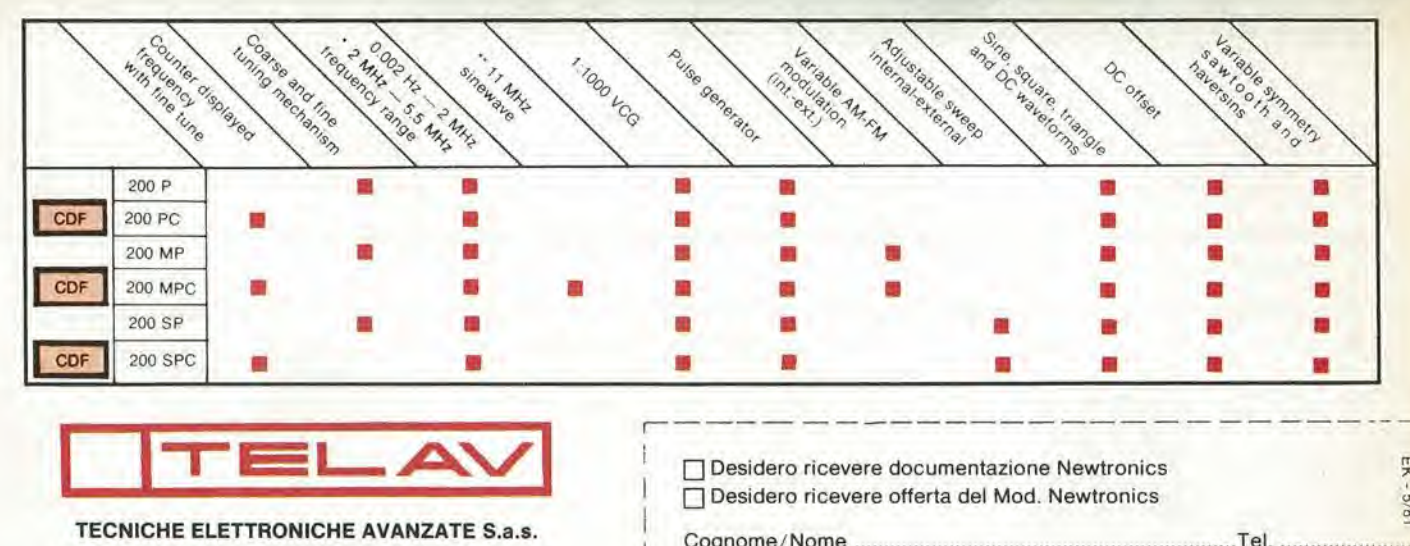

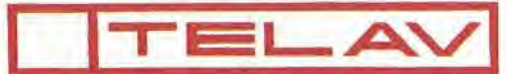

20147 MILANO - VIA S. ANATALONE, 15 - TEL. 4158.746/7/8 00138 ROMA - VIA SALARIA, 1319 - TEL. 6917.058 - 6919.376

Agenzia per TRE VENEZIE: ELPAV di ing. Paolini<br>Via Bragni, 17 A - 35010 Cadoneghe (PD) - Tel. (049) 616777

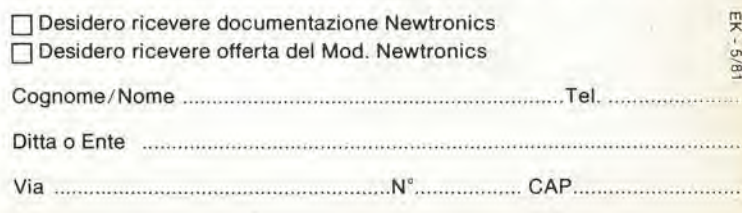

L. 51.500

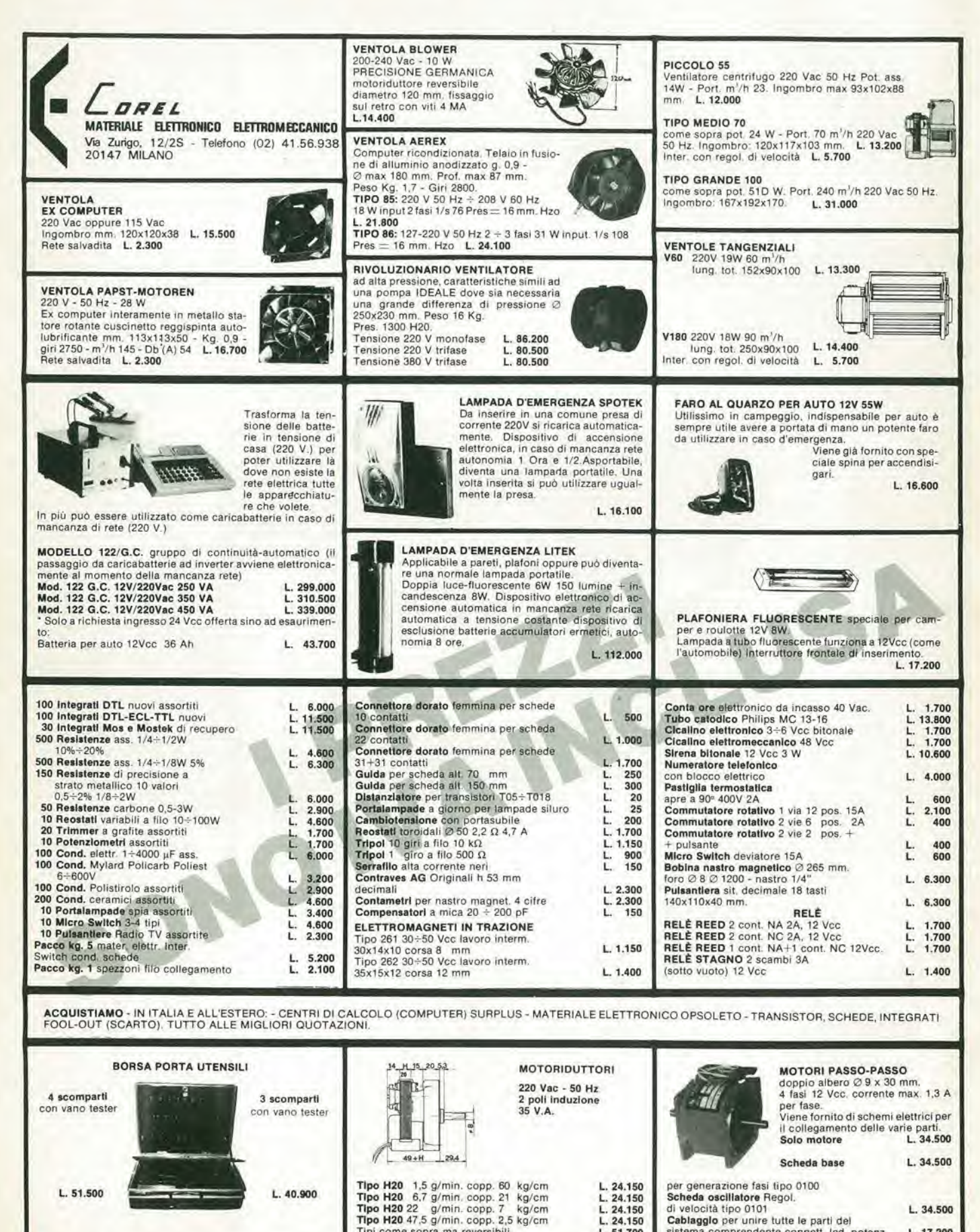

L. 24.150<br>L. 24.150<br>L. 24.150<br>L. 24.150 per generazione fasi tipo 0100<br>Scheda osciliatore Regol. di velocità tipo 0101<br>Cablaggio per unire tutte le parti del L. 34.500  $L.51,700$ sistema comprendente connett. led. potenz. L. 17,200

MODALITÀ: Spedizioni non inferiori a L. 10.000 - Pagamento in contrassegno - Per spedizioni superiori alle L. 50.000 anticipo<br>+35% arrotondato all'ordine - Spese di trasporto, tariffe postale e imballo a carico del destina

Tipi come sopra ma reversibili

 $L.40.900$ 

# A ciascuno ilsuo computer.

# Anche voi avete blsogno del computer personale

Tutti hanno sentito parlare di microeletlronica e di microprocessori, Molti ne conoscono i vantaggi ma vorrebbero sapeme di pid molti amerebbero sapere tulto,

Qui si svela che ZX80 è I'apparecchio pid importante del nostro tempo, Ci6 che molti anni fa era costosamente consentito solo ai grandi organismi, ora 6 alia portata di tutli; del professionista, della piccola azienda,<br>del nucleo familiare, persino della

persona singola. Lo ZX80 della Sinclair offre servizi di gran lunga superiori al suo prezzo. Pesa solo 350 grammi. £ applicabile a qualunque televisore. 4

# Pud

essere collegato a un registralore di cassette per la memorizzazione permanente di istruzioni e dati,

fi un piccolo apparecchio che pud mettere ordine in tutte le vostre cose e<br>aiutarvi più di una schiera di segretari.

# Il primo computer personale veramente pratlco

ZX80 anticipa i tempi. Le sue qualità colgono di sorpresa anche i tecnici, poichè il raggiungimento delle caratteristiche che lo distinguono sarebbero dovute apparire fra molto tempo.

£ convenienle, facile da regolare, da far funzionare e da riporre dopo I'uso. Soddisfa I'utente pid preparato.

# Eaempio di microelettronica avanzata

La semplicità circuitale è il primo<br>pregio dello ZX80, la potenza è il<br>secondo pregio, Insieme, ne fanno I'apparecchio unico nel suo genere.

### Alcuno applicazionl

A casa memorizza i

compleanni, i numeri telefonici, le ricette di cucina, le spese e il bilancio familiare, e altre mille applicazioni di cui si può presentare la necessità.

Tel

# Per aziende

Piccole gestioni di magazzino, archivio clienti e fornitori eccetera,

# Per professionieti

Calcoli matematici e trigonometrici, elaborazione di formule, archivio.

# Per il tempo libero

Lo ZX80 gioca alle carte, risolve le parole incrociate, fa qualsiasi gioco gli venga messo in memoria.

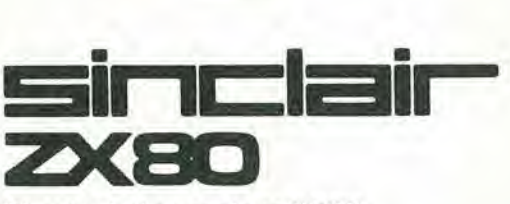

Dimostrazioni presso le sedi GBC, Chiedere opuscolo illustrato a; GBC Italiana, casella postale 10488 Milano

# CARATTERISTICHE TECNICHE

MICRO - Z80A<br>LINGUAGGIO - BASIC LINGUAGGIO - BASIC<br>MEMORIA - 1 K RAM ESPANDIBILE A 16 K<br>TASTIERA - KEYPLATE CON SUPERFICIE STAMPATA<br>VISUALIZZAZIONE - SU QUALUNQUE TELEVISORE<br>GRAFICA - 24 LINEE A 32 CARATTERI<br>MEMORIA DI MASSA - SU QUALUNQUE REGISTRATORE<br>R

# LISTING PREZZI IVA ESCLUSA

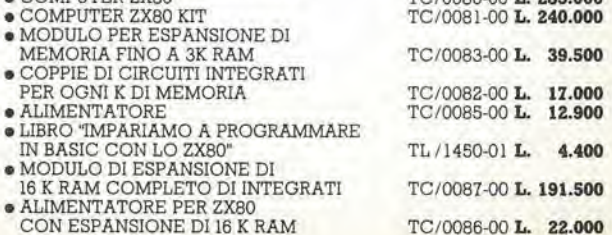

 $TC/0080.00 L. 285.000$ 

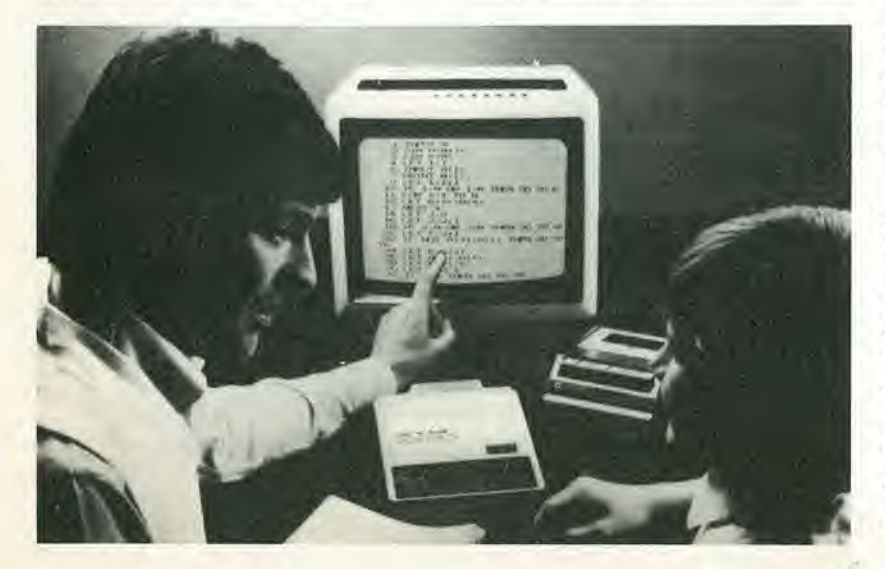

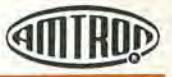

# CONTENITORI

# Contenitori

Materiale in resina ABS. Pannello frontale e posteriore in alluminio satinato. Completo di cave per aerazione piedini antivibranti e supporti per guida scheda a c.s,

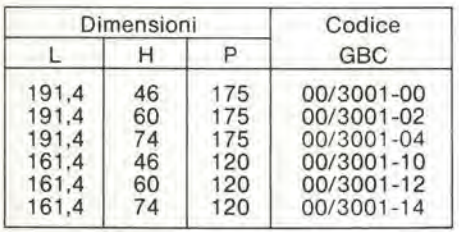

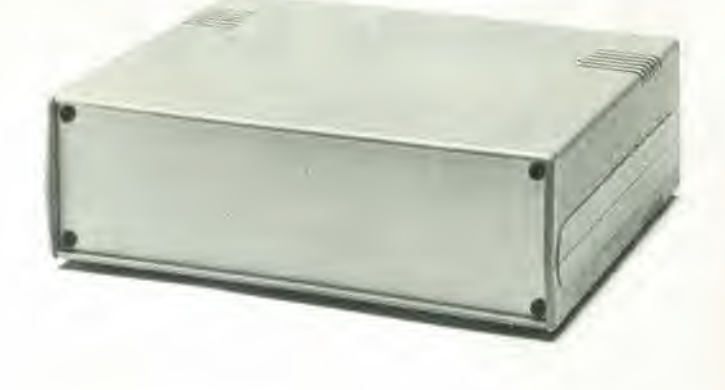

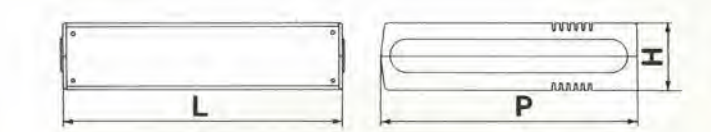

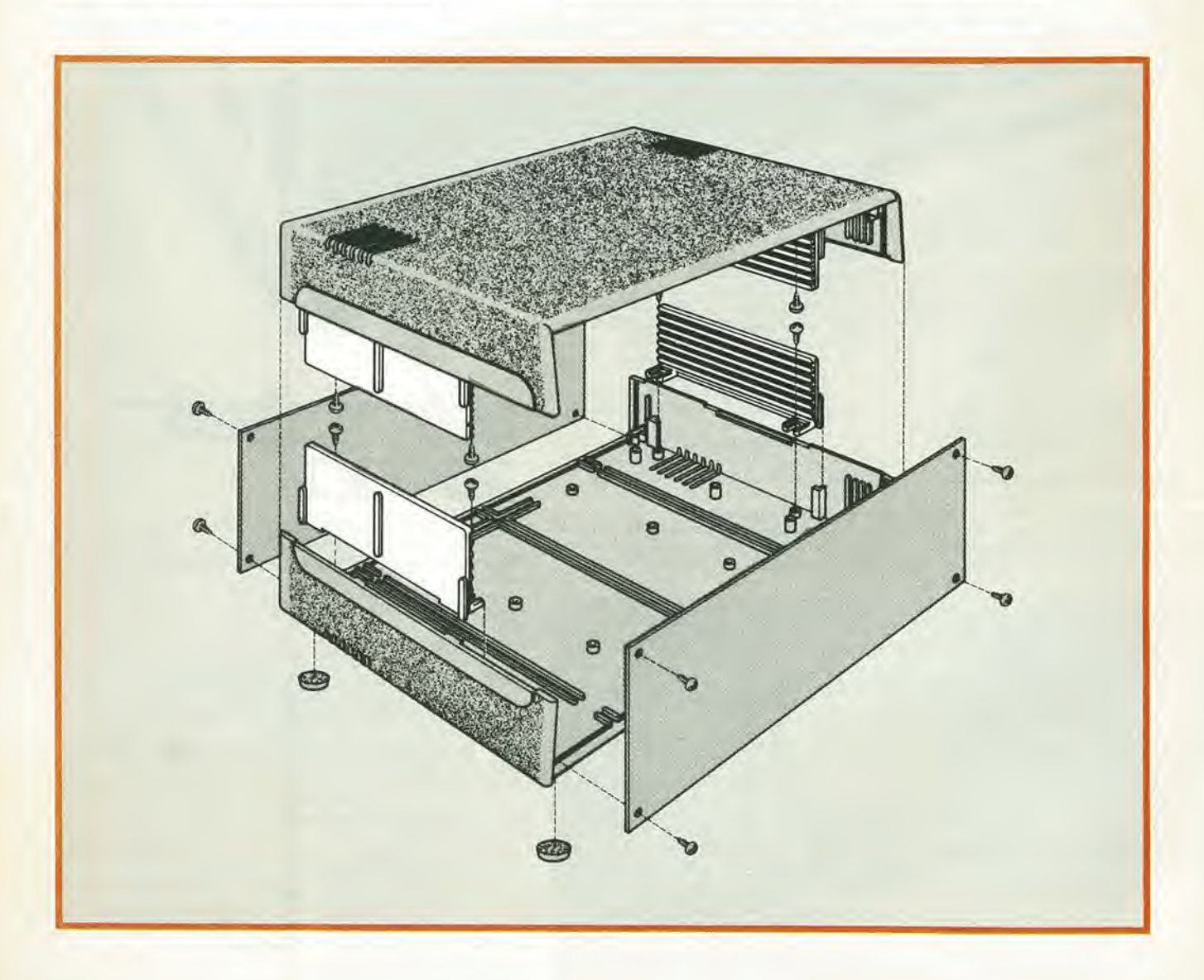

a

# CONTENITORI

# **Contenitore**

Materiale in alluminio satinato opaco. Coperchio e fondo in alluminio nero opaco.

Maniglia snodata in profilato di alluminio satinato opaco con impugnatura in materiale plastico nero.

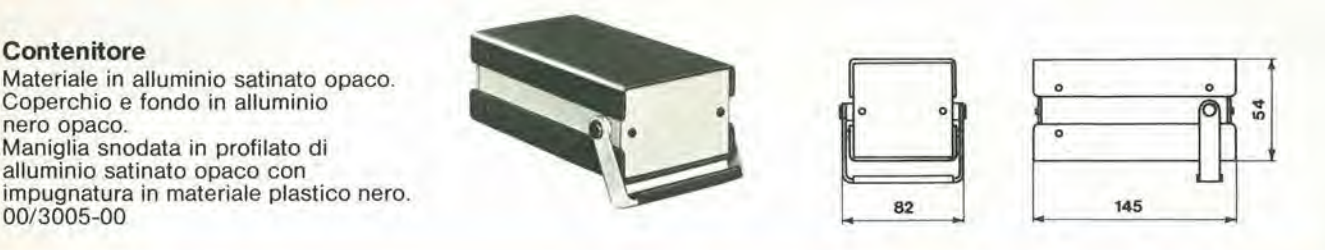

# Contenitori per scatole di montaggio

Materiale alluminio satinato opaco Pannelli e fiancate anodizzate colore alluminio. Coperchio e fondello anodizzati colore bronzo, Gommini antivibranti e fori per aerazione,

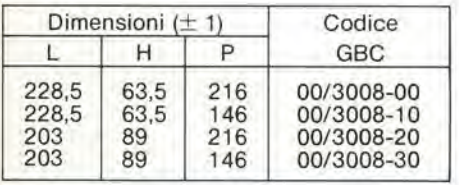

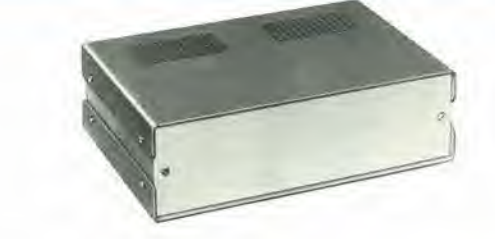

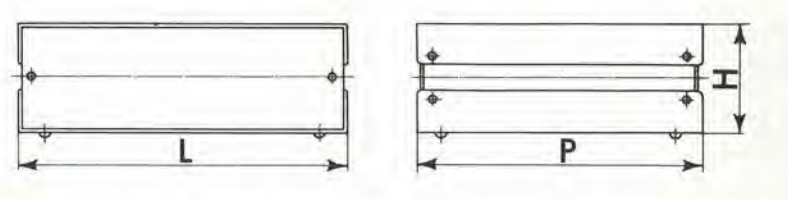

# Contenitori

Materiale alluminio satinato opaco. Coperchio e fondo in alluminio nero opaco,

Maniglie frontali in profilato di alluminio satinato opaco con impugnatura in materiale plastico nero.

Completi di cave per aerazione, piedini antivibranti e profilato in gomma fissato al pannello trontale e posteriore.

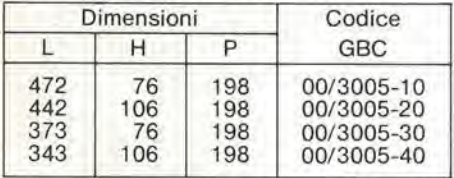

Completi di foratura per aerazione e piedini antivibranti in gomma.

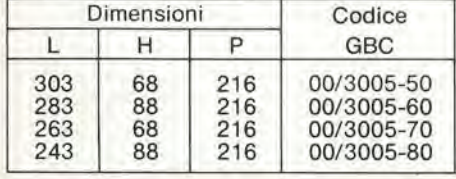

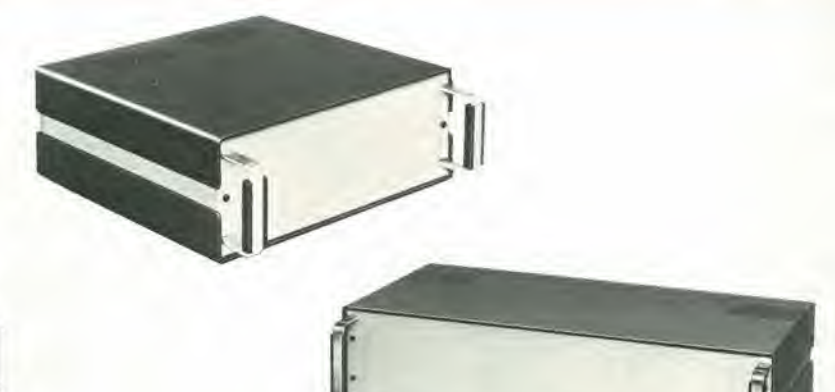

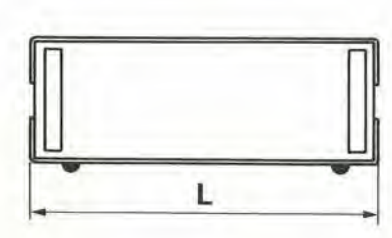

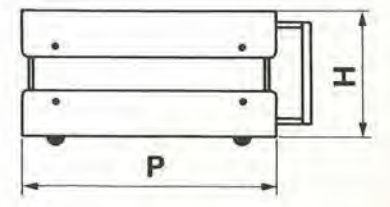

# MULTIMETRI DIGITAI **SOAR**

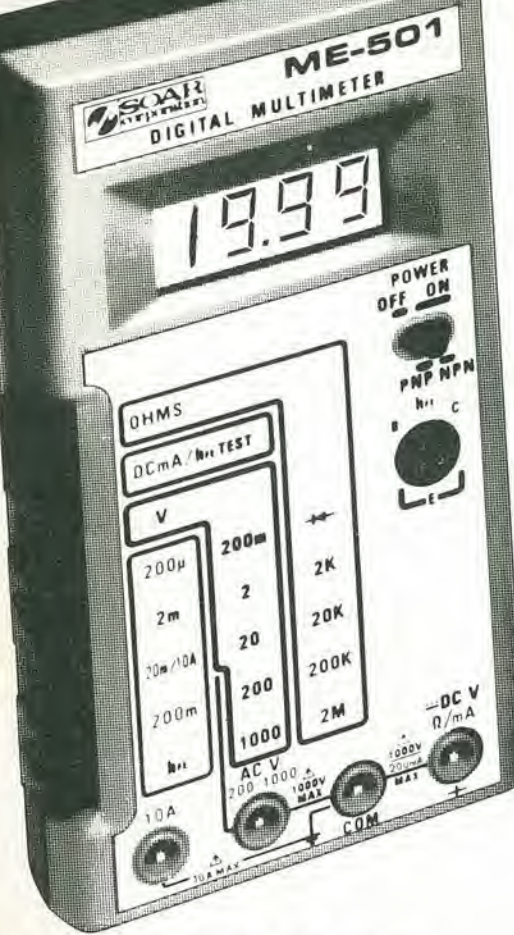

# **Multimetro Digitale «SOAR»** ME 502 TS/2124-00

- Tecnica MOS/LSI
- Grande precisione
- 3,<sup>1/2</sup> digit Display LED a basso consumo<br>● Alta protezione ai fuori scala
- 
- · Provatransistor
- · Commutazioni a slitta
- · Indicazione massima: 1999 o -1999 Specifiche Tecniche

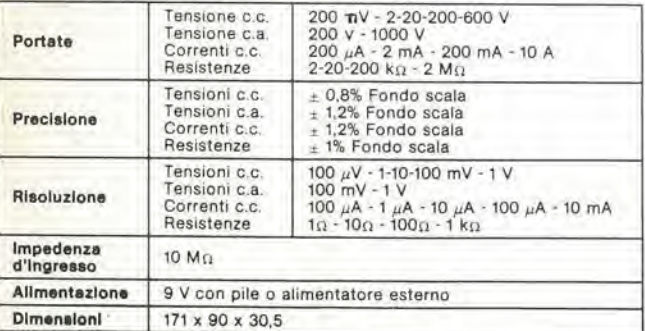

SPECIALISTS IN TESTING AND MEASURING INSTRUMENTATION

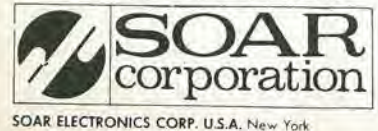

# Multimetro Digitale «SOAR»<br>ME 501 TS/2123-00

- Tecnica MOS/LSI
- · Grande precisione
- · 3,1/2 digit Display a cristalli liquidi LCD
- · Alta protezione ai fuori scala
- · Provatransistori
- $\bullet$  Indicazione massima: 1999 o -1999 Specifiche Tecniche

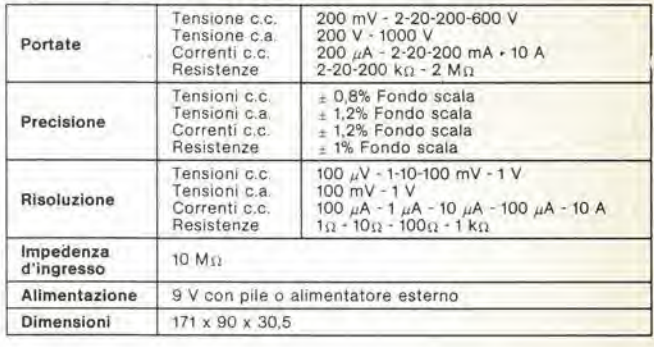

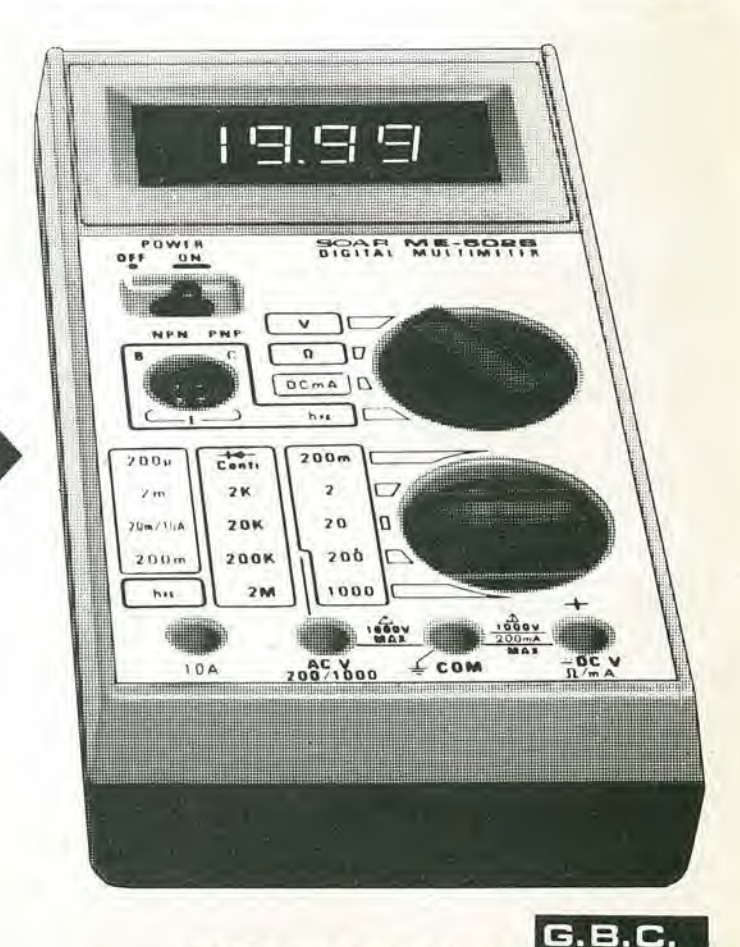

italiana

# e in edicola

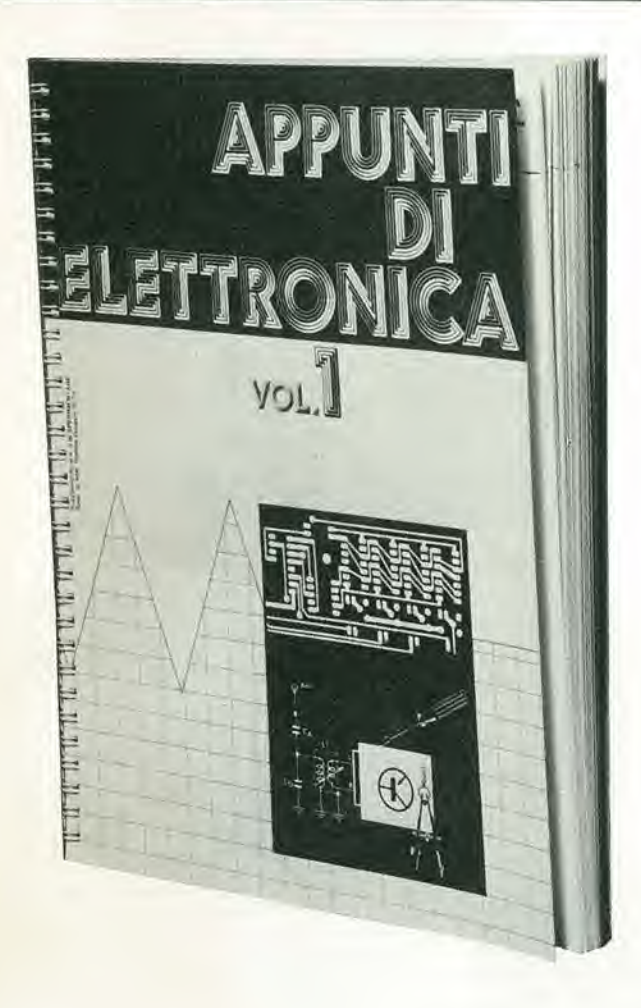

Il libro è costituito da una raccolta di fogli ognuno dei quali tratta un singolo argomento.

Una particolare ed elegante confezione, studiata appositamente per rispondere alle precise finalità dell'opera, fa si che tutti <sup>i</sup> fogli possano essere asportati e consultati separatamente.

Grazie a questa soluzione, l'opera non perde validità nel tempo risultando continuamente aggiornabile con l'inserimento di nuovi fogli e la sostituzione di quelli che diverranno obsoleti.

Gli appunti di elettronica hanno periodicita trimestrale.

Acquistando il 1º volume si ha la possibilita di ottenere il 2° volume a L. 6.000 anziche L. 8.000

# Sommario

- Esposizionc generale
- Elettricità
- Parametri principali

Fenomeni alternati sinusoidali

- Oscillazioni
- Analisi delle oscillazioni
- Tensione costante e corrente continua
- Tensione variabile unidirezionale
- Corrente variabile unidirezionale
- Tensione alternata
- Corrente alternata
- Resistenza statica e resistenza differenziale

Se non lo trovi in edicola perché esaurito, utilizza questo tagliando d'ordine.

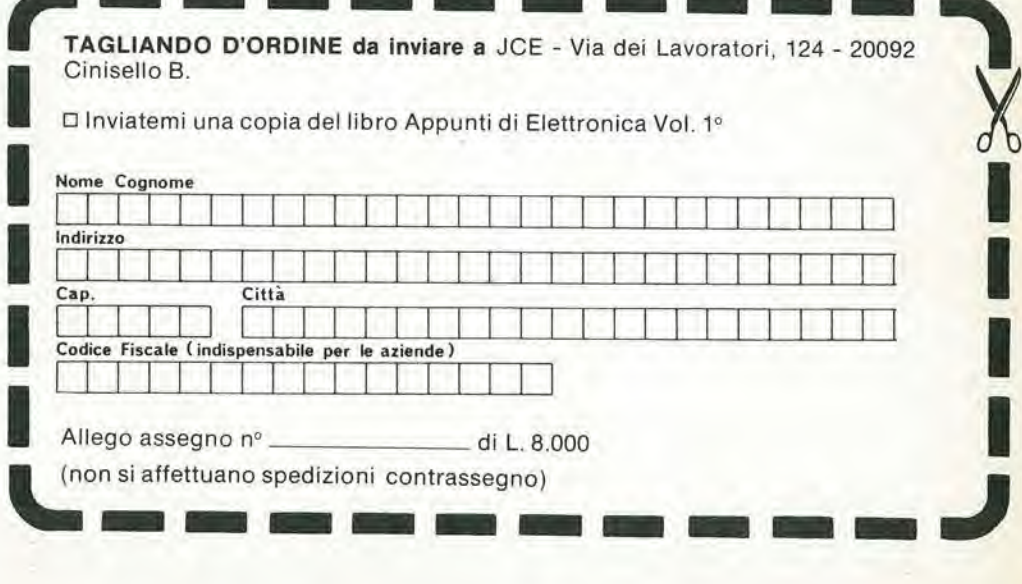

# Minifrequenzimetro da laboratorio "SOAR"

# TS/2135-00

- Di piccole dimensioni ma di grandi prestazioni
- Permette di misurare e leggere la frequenza con grande precisione

dR.

 $\mathbf{A}$ 

- Custodia in metallo
- 4 digit Display LED

# Specifiche Tecniche

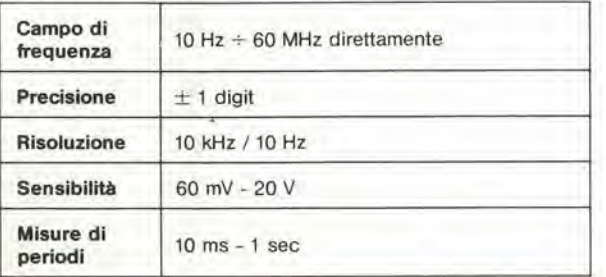

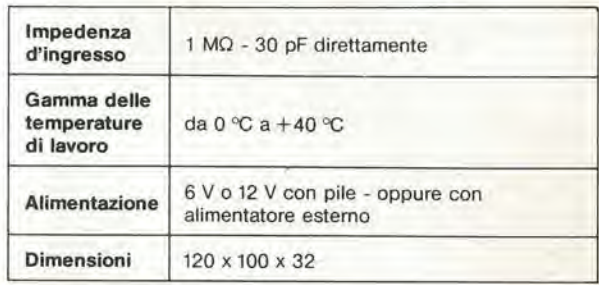

hN

COUNTER

MSOAR

r

COUNTER OFF

m

**EXAMPLE OF THE PROPERTY OF SAFE** 

&

FC-841

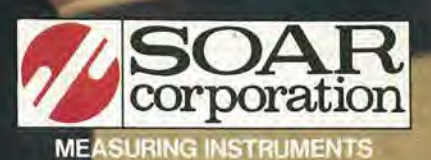

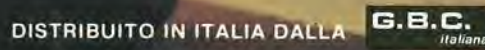
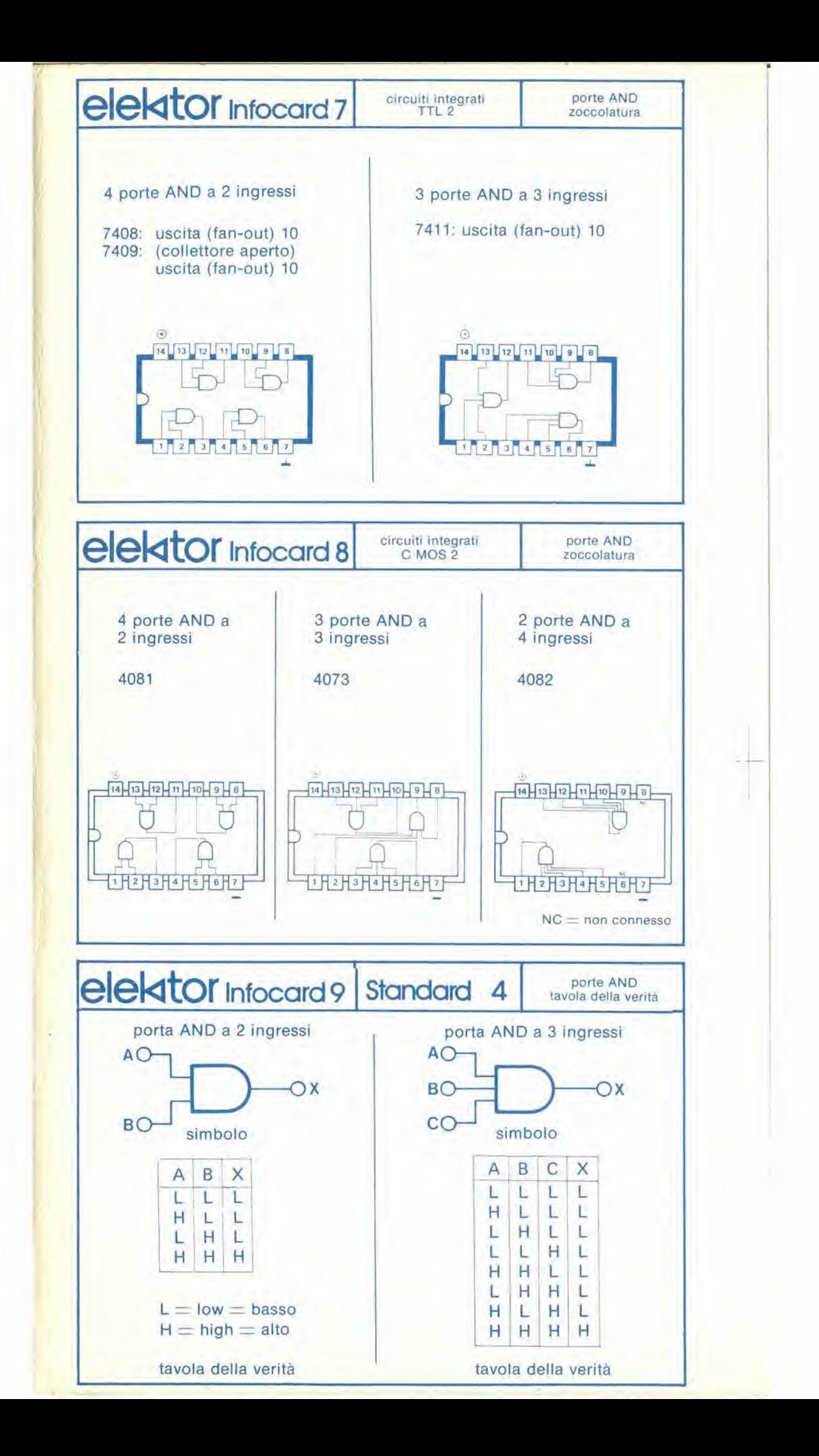

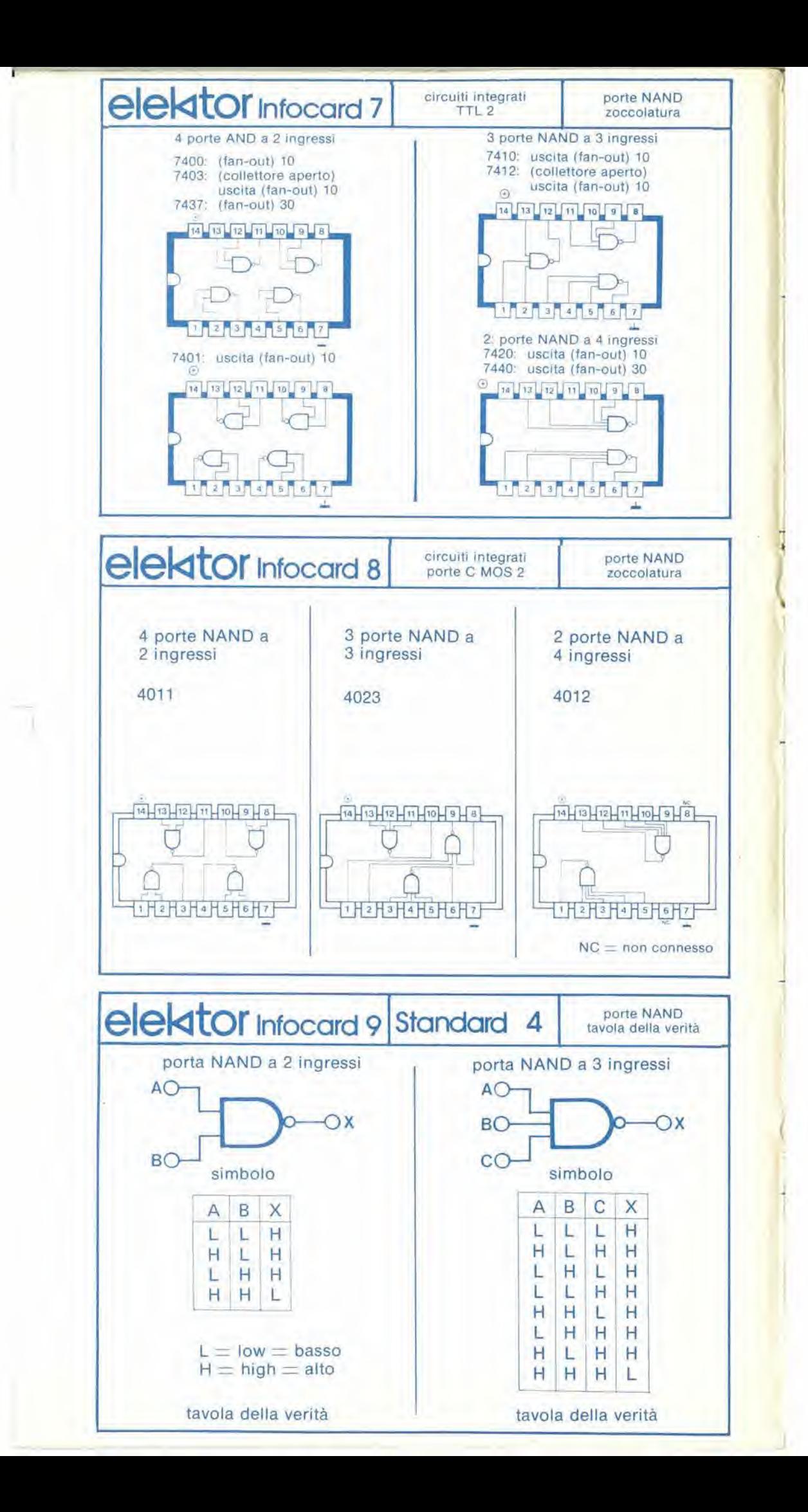

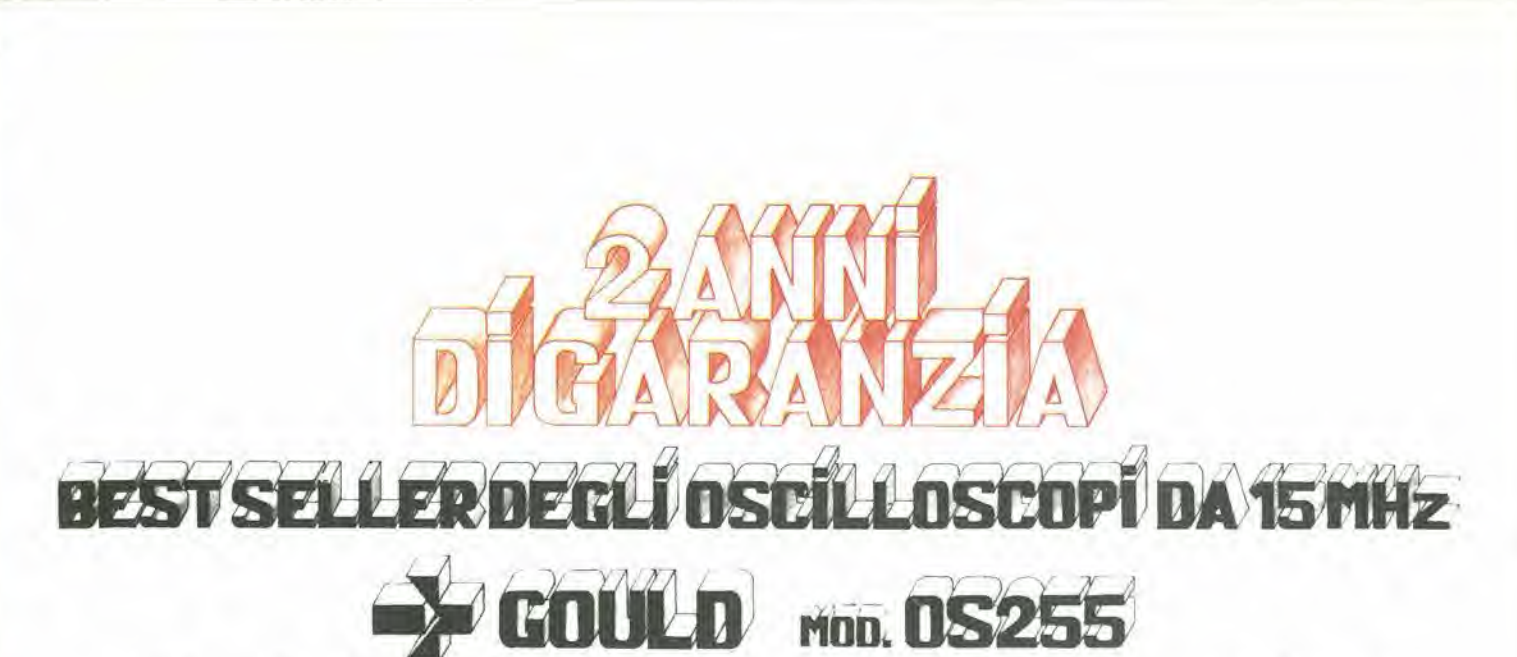

banda passante DC - 15 MHz schermo rettangolare 8x10 cm<br>2 canali con sensibilità 2 mV/cm con alta luminosità banda passante DC - 15 MHz schermo rettangolare 8x10 cm somma e differenza algebrica<br>2 canali con sensibilità 2 mV/cm con alta luminosità dei canali 1 e 2 mediante

 $\alpha$  GOULD.

dei canali <sup>1</sup> e 2 medlante i comandi ADD e INV CH2

> $v_{\rm g}$ u **I Mode**

V

;

Sincronlsmo TV automatico con separalore comandato dalla Time Base

 $\frac{1}{2}$ 

Tymax

v. Ki

vf

daz G95QD0 completo di dues sinta

## leggero (6 Kg) e compatto (14x30x46 cm)

M in the state of the state of the state of the state of the state of the state of the state of the state of the state of the state of the state of the state of the state of the state of the state of the state of the state

**ISMILE ORDHOSCOPE ONE** 

TT MAMA

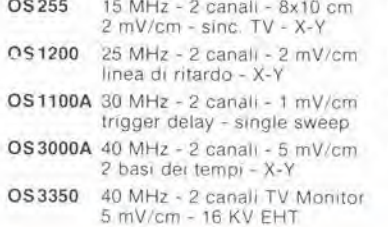

Tulli i modelli hanno consegna pronla

2 canali d'ingresso con sensibilità da 2 mV/cm a 25 V/cm in 12 portate

O NO NO

-M

OS3500 OS3600 OS4000 OS4100 60 MHz - 2 canali - 2 mV/cm trigger view - 2 basi dei tempi 100 MHz - 2 canali - 2 mV/cm trigger view - 2 basi dei tempi Oscrlloscopio a memona digilaie 1024x8 bit - sampling tale 550 ns Oscilloscopio a memoria digitale 1024x8 bit - <sup>1</sup> us - 100 uV'cm

base dei tempi variabile con continuità da 100 ns/cm a 0.5 sec/cm

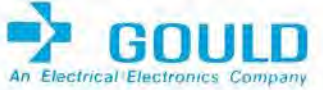

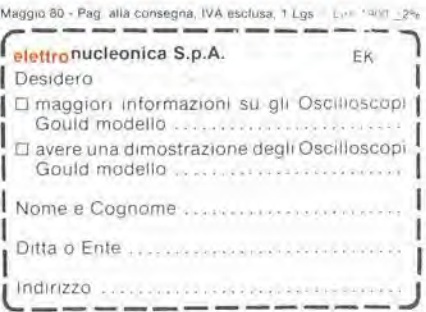

## Negli oscilloscopi della GOULD, una delle più<br>grandi società americane nel campo degli<br>strumenti elettronici di misura, si combinano perfettamente l'alta qualità ed il giusto prezzo. II modello OS255, besl seller degli oscilloscopi da 15 MHz, rappresenla ormai pet migliaia di utilizzatori la soluzione ideale nelle più svariate applicazioni, grazie alla sua elevata sensibilità di<br>2 mV/cm, all'alta luminosità e alla portatilità

ū

A prova della tipica qualità ed affidabilità che li contraddistingue, tutti gli oscilloscopi GOULD godono di due anni di garanzia

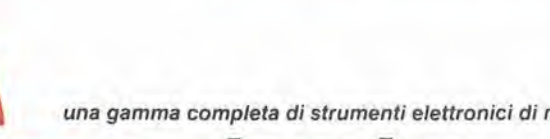

misura

elettronucleonica s.p.a. MILANO - Piazza De Angeli, 7 - tel. (02) 49.82.451 ROMA - Via C. Magni, 71 - tel. (06) 51.39.455

Scopri tesori sepolti,monete,monili, oggetti antichi, ^armi storichE

# IVACOMPRESA Per apprendere l'arte della ricerca con un apparecchio semplice e di alta qualità

IIcercametalli

CSCOPI

SM/9400-00

L. 156.000

Il principio TR (trasmetti-ricevi) è decisamente affermato nella tecnica di ricerca per i successi che consente di ottenere. L'apparecchio C-SCOPE 330, su quel principio, opera con etficienza stabile nei terreni di ogni natura, dalla spiaggia all'entroterra. Ideale per il ritrovamento di monete antiche, è ugualmente sensibile a metalli non ferrosi e piccoli oggetti quali monete d'oro, d'argento, di rame, monili d'altri tempi,

Possiede una bobina di ampio sondaggio, impermeabile, ricevente risposta sull'intera larghezza della testata di ricerca, Ci6 permette ampia copertura di terreno e puntamento in ogni tipo di suolo, anche roccioso.

Funziona con la memoria automatica di sintonia speciale C-SCOPE. Una volta regolata al livello esatto, I'apposito pulsante fa centrare la sintonia alia perfezione per tutta la durata della ricerca.

Concludendo, il C-SCOPE 330 6 lo sfrumento insostituibile per chi intende avviarsi alia dilettevole e soddisfacente ricerca di oggetti antichi sepolti, Lo assicurano la sua conformazione slanciata e leggera, il principio TR, la semplicità operativa.

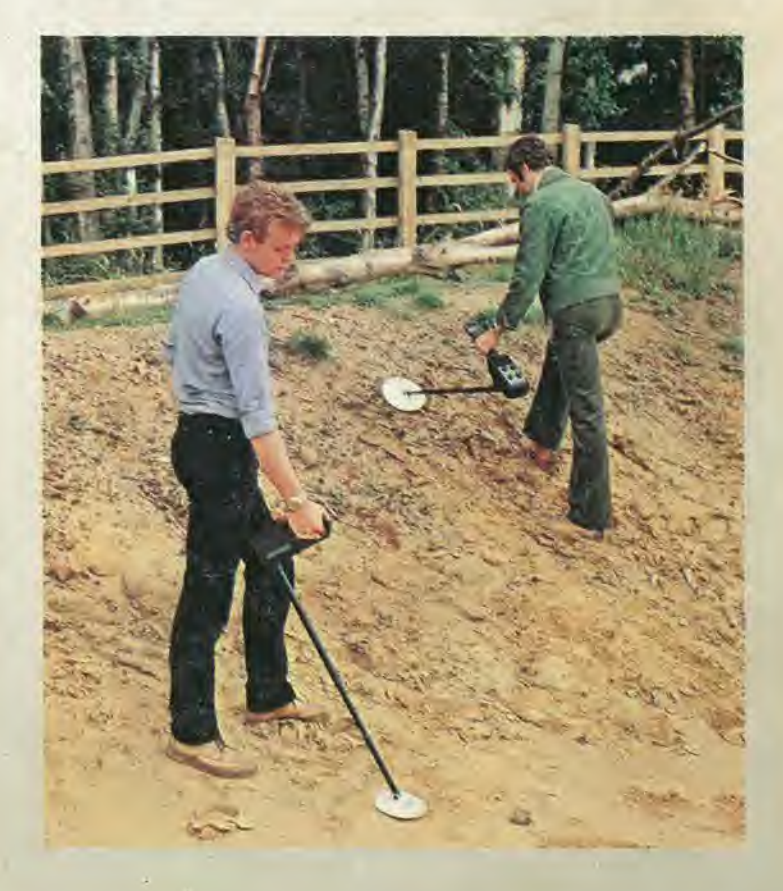

### **CARATTERISTICHE**

Principio di operazione "trasmetti-ricevi". Peso perfettamente bilanciato. Testata di ricerca impermeabile e manico telescopico. Altoparlante e presa per cuffia incorporati. Comando accensione/spegnimento e volume. Pulsante automatico di memoria sintonia per la facile regolazione. Profondità di ritrovamento, fino a 20 cm per una sola moneta, fino a 90 cm per oggetti più grandi. Circuito micro-chip su PCB in fibra di vetro. Alimentazione: 2 pile 9 V a base quadrata (GBC II/0765-00).